# **Quantus**

**Anna Hedström**

**Mar 25, 2024**

# **INSTALLATION**

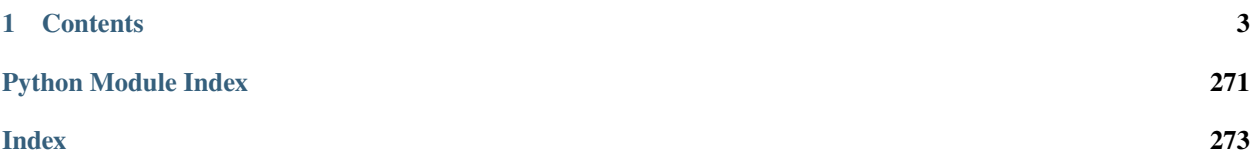

# **Quantus is an eXplainable AI toolkit for responsible evaluation of neural network explanations.**

This documentation is complementary to the [README.md](https://github.com/understandable-machine-intelligence-lab/Quantus) in the Quantus repository and provides documentation for how to *[install](#page-6-1)* Quantus, how to *[contribute](#page-265-0)* and details on the API. For further guidance on what to think about when applying Quantus, please read the *[user guidelines](#page-269-0)*. Do you want to get started? Please have a look at our simple *[toy](#page-7-0) [example](#page-7-0)* with PyTorch using MNIST data. For more examples, check the [tutorials](https://github.com/understandable-machine-intelligence-lab/Quantus/tree/main/tutorials) folder.

Quantus can be installed from PyPI (this way assumes that you have either [PyTorch](https://pytorch.org/) or [Tensorflow](https://www.tensorflow.org) installed on your machine):

# pip install quantus

For a more in-depth guide on how to install Quantus, read more [here.](https://quantus.readthedocs.io/en/latest/getting_started/installation.html) This includes instructions for how to install a desired deep learning framework such as PyTorch or tensorflow together with Quantus.

# **CHAPTER**

# **ONE**

# **CONTENTS**

# <span id="page-6-1"></span><span id="page-6-0"></span>**1.1 Quick installation**

You can install Quantus in various ways. The different options are listed in the following.

# **1.1.1 Installing via PyPI**

If you already have [PyTorch](https://pytorch.org/) or [TensorFlow](https://www.tensorflow.org) installed on your machine, the most light-weight version of Quantus can be obtained from [PyPI](https://pypi.org/project/quantus/) as follows (no additional explainability functionality or deep learning framework will be included):

pip install quantus

Alternatively, you can simply add the desired deep learning framework (in brackets) to have the package installed together with Quantus. To install Quantus with PyTorch, please run:

pip install "quantus[torch]"

For TensorFlow, please run:

pip install "quantus[tensorflow]"

# **1.1.2 Installing additional XAI Library support (PyPI only)**

Most evaluation metrics in Quantus allow for a choice of either providing pre-computed explanations directly as an input, or instead making use of several wrappers implemented in quantus.explain around common explainability libraries. The following XAI Libraries are currently supported:

#### **Captum**

To enable the use of wrappers around [Captum,](https://captum.ai/) you can run:

pip install "quantus[captum]"

#### **tf-explain**

To enable the use of wrappers around [tf.explain,](https://github.com/sicara/tf-explain) you can run:

pip install "quantus[tf-explain]"

#### **Zennit**

To use Quantus with support for the [Zennit](https://github.com/chr5tphr/zennit) library, you can run:

pip install "quantus[zennit]"

Note that the three options above will also install the required frameworks (i.e., PyTorch or TensorFlow) respectively, if they are not already installed in your environment. Note also, that not all explanation methods offered in **Captum** and **tf-explain** are included in quantus.explain.

# **1.1.3 Installing tutorial requirements**

The Quantus tutorials have more requirements than the base package, which you can install by running

```
pip install "quantus[tutorials]"
```
# **1.1.4 Full installation**

To simply install all of the above, you can run

```
pip install "quantus[full]"
```
# **1.1.5 Package requirements**

The package requirements are as follows:

```
python>=3.8.0
torch>=1.11.0
tensorflow>=2.5.0
```
Please note that the exact [PyTorch](https://pytorch.org/) and/ or [TensorFlow](https://www.TensorFlow.org) versions to be installed depends on your Python version (3.8-3.11) and platform (darwin, linux, ...). See [project.optional-dependencies] section in the pyproject.toml file.

# <span id="page-7-0"></span>**1.2 Getting Started**

The following will give a short introduction to how to get started with Quantus.

Note that this example is based on the [PyTorch](https://pytorch.org/) framework, but we also support [TensorFlow,](https://www.TensorFlow.org) which would differ only in the *[preliminaries](#page-7-1)* i.e., the loading of model, data and explanations.

# **1.2.1 Preliminaries**

<span id="page-7-1"></span>Quantus implements methods for the quantitative evaluation of XAI methods. Generally, in order to apply these, you will need:

- A model (model), inputs (x\_batch) and labels (y\_batch)
- Some explanations you want to evaluate (a\_batch)

# **Step 1. Load data and model**

Let's first load the data and model. In this example, a pre-trained LeNet available from Quantus for the purpose of this tutorial is loaded, but generally, you might use any Pytorch (or TensorFlow) model instead.

```
import quantus
from quantus import LeNet
import torch
import torchvision
# Enable GPU.
device = torch.device("cuda:0" if torch.cuda.is_available() else "cpu")
# Load a pre-trained LeNet classification model (architecture at quantus/helpers/models).
model = LeNet()model.load_state_dict(torch.load("tests/assets/mnist_model"))
# Load datasets and make loaders.
test_set = torchvision.datasets.MNIST(root='./sample_data', download=True)
test_loader = torch.utils.data.DataLoader(test_set, batch_size=24)
# Load a batch of inputs and outputs to use for XAI evaluation.
x_batch, y_batch = iter(test_loader).next()
x_batch, y_batch = x_batch.cpu().numpy(), y_batch.cpu().numpy()
```
# **Step 2. Load explanations**

We still need some explanations to evaluate. For this, there are two possibilities in Quantus. You can provide either:

- 1. a set of re-computed attributions (np.ndarray)
- 2. any arbitrary explanation function (callable), e.g., the built-in method quantus.explain or your own customised function

We describe the different options in detail below.

#### **a) Using pre-computed explanations**

Quantus allows you to evaluate explanations that you have pre-computed, assuming that they match the data you provide in x\_batch. Let's say you have explanations for [Saliency](https://arxiv.org/abs/1312.6034) and [Integrated Gradients](https://arxiv.org/abs/1703.01365) already pre-computed.

In that case, you can simply load these into corresponding variables a\_batch\_saliency and a\_batch\_intgrad:

```
a_batch_saliency = load("path/to/precomputed/saliency/explanations")
a_batch_saliency = load("path/to/precomputed/intgrad/explanations")
```
Another option is to simply obtain the attributions using one of many XAI frameworks out there, such as [Captum,](https://captum.ai/) [Zennit,](https://github.com/chr5tphr/zennit) [tf.explain,](https://github.com/sicara/tf-explain) or [iNNvestigate.](https://github.com/albermax/innvestigate) The following code example shows how to obtain explanations [\(Saliency](https://arxiv.org/abs/1312.6034) and [Integrated Gradients,](https://arxiv.org/abs/1703.01365) to be specific) using [Captum:](https://captum.ai/)

```
import captum
from captum.attr import Saliency, IntegratedGradients
```
# Generate Integrated Gradients attributions of the first batch of the test set.

(continues on next page)

(continued from previous page)

```
a_batch_saliency = Saliency(model).attribute(inputs=x_batch, target=y_batch, abs=True).
˓→sum(axis=1).cpu().numpy()
a_batch_intgrad = IntegratedGradients(model).attribute(inputs=x_batch, target=y_batch,␣
˓→baselines=torch.zeros_like(x_batch)).sum(axis=1).cpu().numpy()
# Save x_batch and y_batch as numpy arrays that will be used to call metric instances.
x_batch, y_batch = x_batch.cpu().numpy(), y_batch.cpu().numpy()
# Quick assert.
assert [isinstance(obj, np.ndarray) for obj in [x_batch, y_batch, a_batch_saliency, a_
˓→batch_intgrad]]
```
# **b) Passing an explanation function**

If you don't have a pre-computed set of explanations but rather want to pass an explanation function that you wish to evaluate with Quantus, this option exists.

For this, you can rely on the built-in quantus.explain function, which includes some popular explanation methods (please run quantus.available\_methods() to see which ones). Note, however, that the set of explanation methods offered in quantus.explain are limited — quantus.explain is a wrapper around [Captum,](https://captum.ai/) [Zennit,](https://github.com/chr5tphr/zennit) and [tf.explain](https://github.com/sicara/tf-explain) but does not support every explanation method offered in the respective libraries.

If you want to use Quantus to evaluate any arbitrary explanation method (e.g., your newly built explanation function), you can simply provide your own function (callable, see also *[Extending quantus](#page-13-0)*). Examples of how to use quantus.explain or your own customised explanation function are included in the next section.

**Integrated Gradients** 

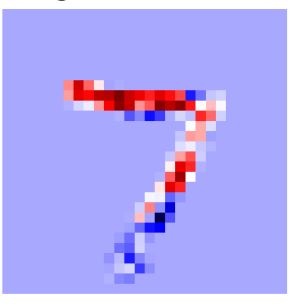

**Integrated Gradients** 

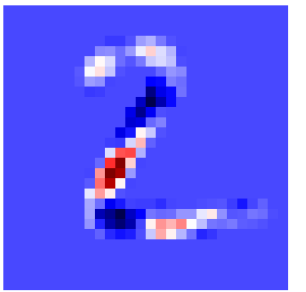

**Integrated Gradients** 

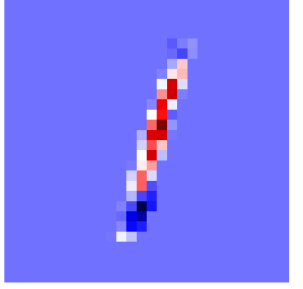

MNIST digit 7

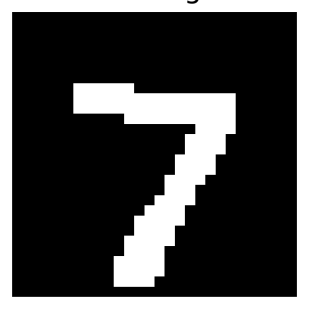

MNIST digit 2

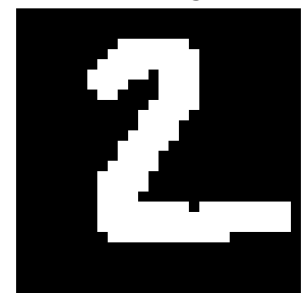

MNIST digit 1

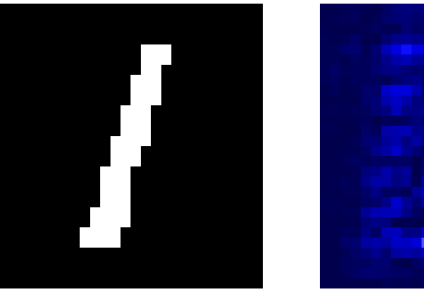

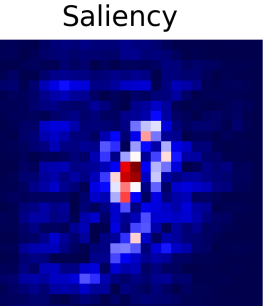

Saliency

Saliency

As seen in the above image, the qualitative aspects of explanations may look fairly uninterpretable — since we lack ground truth of what the explanations should be looking like, it is hard to draw conclusions about the explainable evidence.

# **1.2.2 Step 3. Evaluate explanations with Quantus**

To gather quantitative evidence for the quality of the different explanation methods, we can apply Quantus.

# **Initialise metrics**

Quantus implements XAI evaluation metrics from different categories, e.g., Faithfulness, Localisation and Robustness etc which all inherit from the base quantus.Metric class. To apply a metric to your setting (e.g., [Max-Sensitivity\)](https://arxiv.org/abs/1901.09392) it first needs to be instantiated:

```
metric = quantus.MaxSensitivity()
```
and then applied to your model, data, and (pre-computed) explanations:

```
scores = metric(model=model,
   x_batch=x_batch,
   y_batch=y_batch,
   device=device,
   explain_func=quantus.explain,
    explain_func_kwargs={"method": "Saliency"}
)
```
Since a re-computation of the explanations is necessary for robustness evaluation, in this example, we also pass an explanation function (explain\_func) to the metric call. Here, we rely on the built-in quantus.explain function to recompute the explanations. The hyperparameters are set with the explain\_func\_kwargs dictionary. Please find more details on how to use quantus.explain at [API documentation.](https://quantus.readthedocs.io/en/latest/docs_api/quantus.functions.explanation_func.html)

You can alternatively use your own customised explanation function (assuming it returns an np.ndarray in a shape that matches the input x\_batch). This is done as follows:

```
def your_own_callable(model, inputs, targets, **kwargs) -> np.ndarray:
  """Logic goes here to compute the attributions and return an
 explanation in the same shape as x_batch (np.array),
  (flatten channels if necessary)."""
 return explanation(model, inputs, targets)
scores = metric(
   model=model,
   x_batch=x_batch,
   y_batch=y_batch,
   device=device,
   explain_func=your_own_callable
)
```
# **Customising metrics**

The metrics for evaluating XAI methods are often quite sensitive to their respective hyperparameters. For instance, how explanations are normalised or whether signed or unsigned explanations are considered can have a significant impact on the results of the evaluation. However, some metrics require normalisation or unsigned values, while others are more flexible.

Therefore, different metrics can have different hyperparameters or default values in Quantus, which are documented in detail here. We encourage users to read the respective documentation before applying each metric, to gain an understanding of the implications of altering each hyperparameter.

To get an overview of the hyperparameters for a specific metric, please run:

```
metric.get_params
```
Nevertheless, for the purpose of robust evaluation, it makes sense to vary especially those hyperparameters that metrics tend to be sensitive to. Generally, hyperparameters for each metric are separated as follows:

• Hyperparameters affecting the metric function itself are set in the  $\text{\_init}\_\text{\_}$  method of each metric. Extending the above example of MaxSensitivity, various init hyperparameters can be set as follows:

```
max_sensitivity = quantus.MaxSensitivity(
   nr_samples=10,
   lower_bound=0.2,
   norm_numerator=quantus.fro_norm,
   norm_denominator=quantus.fro_norm,
    perturb_func=quantus.uniform_noise,
    similarity_func=quantus.difference
)
```
• Hyperparameters affecting the inputs (data, model, explanations) to each metric are set in the \_\_call\_\_ method of each metric. Extending the above example of MaxSensitivity, various call hyperparameters can be set as follows:

```
result = max\_sensitivity(model=model,
    x_batch=x_batch,
    y_batch=y_batch,
    device=device,
    explain_func=quantus.explain,
    explain_func_kwargs={"method": "Saliency"},
    softmax=False
\lambda
```
# **Large-scale evaluations**

Quantus also provides high-level functionality to support large-scale evaluations, e.g., multiple XAI methods, multifaceted evaluation through several metrics, or a combination thereof.

To utilise quantus.evaluate(), you simply need to define two things:

1. The **Metrics** you would like to use for evaluation (each \_\_init\_\_ parameter configuration counts as its own metric):

```
metrics = {
    "max-sensitivity-10": quantus.MaxSensitivity(nr_samples=10),
    "max-sensitivity-20": quantus.MaxSensitivity(nr_samples=20),
    "region-perturbation": quantus.RegionPerturbation(),
}
```
2. The **XAI methods** you would like to evaluate, as a dict with pre-computed attributions:

```
xai_methods = {
    "Saliency": a_batch_saliency,
    "IntegratedGradients": a_batch_intgrad
}
```
or as a dict but with explanation functions:

```
xai_methods = {
    "Saliency": saliency_callable,
    "IntegratedGradients": saliency_callable
}
```
or as a dict with keys with the name of the Quantus built-in explanation methods (see quantus.explain), and the values are associated hyperparameters (as a dict):

```
xai_methods = {"Saliency": {},
    "IntegratedGradients": {}
}
```
You can then simply run a large-scale evaluation as follows (this aggregates the result by np.mean averaging):

```
import numpy as np
results = quantus.evaluate(
      metrics=metrics,
      xai_methods=xai_methods,
      agg_func=np.mean,
      model=model,
      x_batch=x_batch,
      y_batch=y_batch,
      call_kwargs={"0": {"softmax": False,},}
)
```
Please see [Getting started tutorial](https://github.com/understandable-machine-intelligence-lab/quantus/blob/main/tutorials/Tutorial_Getting_Started.ipynb) to run code similar to this example.

# **1.2.3 Extending Quantus**

<span id="page-13-0"></span>With Quantus, one can flexibly extend the library's functionality, e.g., to adopt a customised explainer function explain\_func or to replace a function that perturbs the input perturb\_func with a user-defined one. If you are extending or replacing a function within the Quantus framework, make sure that your new function:

- has the same **return type**
- expects the same **arguments**

as the function, you're intending to replace.

Details on what datatypes and arguments should be used for the different functions can be found in the respective function typing in *[quantus.helpers](#page-33-0)*. For example, if you want to replace similarity\_func in your evaluation, you can do as follows.

```
import scipy
import numpy as np
def my_similarity_func(a: np.array, b: np.array, **kwargs) -> float:
    """Calculate the similarity of a and b by subtraction."""
   return a - b
# Simply initialise the metric with your own function.
metric = quantus.LocalLipschitzEstimate(similarity_func=my_similar_func)
```
Similarly, if you are replacing or extending metrics, make sure they inherit from the Metric class in *[quan](#page-251-0)[tus.metrics.base](#page-251-0)*. Each metric at least needs to implement the Metric.evaluate\_instance method.

# **1.2.4 Miscellaneous**

There are several miscellaneous helpers built into Quantus as follows:

```
# Interpret scores of a given metric.
metric_instance.interpret_scores
# Understand the hyperparameters of a metric.
sensitivity_scorer.get_params
# To list available metrics (and their corresponding categories).
quantus.AVAILABLE_METRICS
# To list available explainable methods with tf-explain.
quantus.AVAILABLE_XAI_METHODS_TF
# To list available explainable methods with captum.
quantus.AVAILABLE_XAI_METHODS_CAPTUM
# To list available perturbation functions.
quantus.AVAILABLE_SIMILARITY_FUNCTIONS
# To list available similarity functions.
quantus.AVAILABLE_PERTURBATION_FUNCTIONS
# To list available normalisation function.
quantus.AVAILABLE_NORMALISATION_FUNCTIONS
# To get the scores of the last evaluated batch.
metric_instance_called.evaluation_scores
```
Per default, warnings are printed to shell with each metric initialisation in order to make the user attentive to the hyperparameters of the metric which may have great influence on the evaluation outcome. If you are running evaluation iteratively you might want to disable warnings, then set:

disable\_warnings = True

in the params of the metric initalisation. Additionally, if you want to track progress while evaluating your explanations set:

display\_progressbar = True

If you want to return an aggregate score for your test samples you can set the following hyperparameter:

return\_aggregate = True

for which you can specify an aggregate\_func e.g., np.mean to use while aggregating the score for a given metric.

# **1.2.5 Tutorials**

Further tutorials are available that showcase the many types of analysis that can be done using Quantus. For this purpose, please see notebooks in the [tutorials](https://github.com/understandable-machine-intelligence-lab/Quantus/blob/main/tutorials/) folder which includes examples such as:

- [All Metrics ImageNet Example:](https://github.com/understandable-machine-intelligence-lab/Quantus/blob/main/tutorials/Tutorial_ImageNet_Example_All_Metrics.ipynb) shows how to instantiate the different metrics for ImageNet dataset
- [Metric Parameterisation Analysis:](https://github.com/understandable-machine-intelligence-lab/Quantus/blob/main/tutorials/Tutorial_Metric_Parameterisation_Analysis.ipynb) explores how sensitive a metric could be to its hyperparameters
- [Robustness Analysis Model Training:](https://github.com/understandable-machine-intelligence-lab/Quantus/blob/main/tutorials/Tutorial_XAI_Sensitivity_Model_Training.ipynb) measures robustness of explanations as model accuracy increases
- [Full Quantification with Quantus:](https://github.com/understandable-machine-intelligence-lab/Quantus/blob/main/tutorials/Tutorial_ImageNet_Quantification_with_Quantus.ipynb) example of benchmarking explanation methods
- [Tabular Data Example:](https://github.com/understandable-machine-intelligence-lab/Quantus/blob/main/tutorials/Tutorial_Getting_Started_with_Tabular_Data.ipynb) example of how to use Quantus with tabular data
- [Quantus and TensorFlow Data Example:](https://github.com/understandable-machine-intelligence-lab/Quantus/blob/main/tutorials/Tutorial_Getting_Started_with_Tensorflow.ipynb) showcases how to use Quantus with TensorFlow

... and more.

# **1.3 quantus package**

# **1.3.1 Subpackages**

#### **quantus.functions package**

### **Submodules**

# **quantus.functions.discretise\_func module**

This module holds a collection of explanation discretisation functions i.e., methods to split continuous explanation spaces into discrete counterparts.

quantus.functions.discretise\_func.floating\_points(*a: array*, *\*\*kwargs*) → float

Rounds input to have n floating-points representation

#### **Parameters**

**a: np.ndarray** Numpy array with shape (x,).

**kwargs: optional**

Keyword arguments.

n: integer Number of floating point digits.

#### **Returns**

# **float**

Returns the hash values of the resulting array.

quantus.functions.discretise\_func.rank(*a: array*, *\*\*kwargs*) → float

Calculates indices that would sort the array in order of importance.

### **Parameters**

**a: np.ndarray**

Numpy array with shape (x,).

**kwargs: optional**

Keyword arguments.

# **Returns**

#### **float**

Returns the hash values of the resulting array.

quantus.functions.discretise\_func.sign(*a: array*, *\*\*kwargs*) → float

Calculates element-wise signs of the array.

# **Parameters**

**a: np.ndarray**

Numpy array with shape (x,).

**kwargs: optional** Keyword arguments.

# **Returns**

#### **float**

Returns the hash values of the resulting array.

quantus.functions.discretise\_func.top\_n\_sign(*a: array*, *\*\*kwargs*) → float

Calculates top n element-wise signs of the array.

# **Parameters**

**a: np.ndarray** Numpy array with shape (x,).

#### **kwargs: optional**

Keyword arguments.

n: integer Number of floating point digits.

# **Returns**

# **float**

Returns the hash values of the resulting array.

#### **quantus.functions.explanation\_func module**

This modules contains explainer functions which can be used in conjunction with the metrics in the library.

#### quantus.functions.explanation\_func.explain(*model*, *inputs*, *targets*, *\*\*kwargs*) → ndarray

Explain inputs given a model, targets and an explanation method. Expecting inputs to be shaped such as (batch\_size, nr\_channels, . . . ) or (batch\_size, . . . , nr\_channels).

#### **Parameters**

#### **model: torch.nn.Module, tf.keras.Model**

A model that is used for explanation.

#### **inputs: np.ndarray**

The inputs that ought to be explained.

#### **targets: np.ndarray**

The target lables that should be used in the explanation.

#### **kwargs: optional**

Keyword arguments. Pass as "explain\_func\_kwargs" dictionary when working with a metric class. Pass as regular kwargs when using the stnad-alone function.

#### **xai\_lib: string, optional**

XAI library: captum, tf-explain or zennit.

#### **method: string, optional**

XAI method (used with captum and tf-explain libraries).

# **attributor: string, optional**

XAI method (used with zennit).

#### **xai\_lib\_kwargs: dictionary, optional**

Keyword arguments to be passed to the attribution function.

#### **softmax: boolean, optional**

Indicated whether softmax activation in the last layer shall be removed.

#### **channel\_first: boolean, optional**

Indicates if the image dimensions are channel first, or channel last. Inferred from the input shape if None.

# **reduce\_axes: tuple**

Indicates the indices of dimensions of the output explanation array to be summed. For example, an input array of shape  $(8, 28, 28, 3)$  with keepdims=True and reduce\_axes =  $(-1)$ , will return an array of shape  $(8, 28, 28, -1)$ . Passing " $()$ " will keep the original dimensions.

#### **keepdims: boolean**

Indicated if the reduced axes shall be preserved (True) or removed (False).

#### **Returns**

#### **explanation: np.ndarray**

Returns np.ndarray of same shape as inputs.

quantus.functions.explanation\_func.generate\_captum\_explanation(*model*, *inputs: ndarray*, *targets:*

*ndarray*, *device: str | None = None*, *\*\*kwargs*) → ndarray

Generate explanation for a torch model with captum. Parameters ———- model: torch.nn.Module

A model that is used for explanation.

#### **inputs: np.ndarray**

The inputs that ought to be explained.

#### **targets: np.ndarray**

The target lables that should be used in the explanation.

### **device: string**

Indicated the device on which a torch.Tensor is or will be allocated: "cpu" or "gpu".

#### **kwargs: optional**

Keyword arguments. Pass as "explain\_func\_kwargs" dictionary when working with a metric class. Pass as regular kwargs when using the stnad-alone function. May include xai\_lib\_kwargs dictionary which includes keyword arguments for a method call.

#### **xai\_lib: string**

XAI library: captum, tf-explain or zennit.

#### **method: string**

XAI method.

# **xai\_lib\_kwargs: dict**

Keyword arguments to be passed to the attribution function.

### **channel\_first: boolean, optional**

Indicates of the image dimensions are channel first, or channel last. Inferred from the input shape if None.

#### **reduce\_axes: tuple**

Indicates the indices of dimensions of the output explanation array to be summed. For example, an input array of shape  $(8, 28, 28, 3)$  with keepdims=True and reduce\_axes =  $(-1)$ , will return an array of shape (8, 28, 28, -1). Passing "()" will keep the original dimensions.

#### **keepdims: boolean**

Indicated if the reduced axes shall be preserved (True) or removed (False).

#### **Returns**

#### **explanation: np.ndarray**

Returns np.ndarray of same shape as inputs.

### quantus.functions.explanation\_func.generate\_tf\_explanation(*model*, *inputs: array*, *targets: array*,

*\*\*kwargs*) → ndarray

Generate explanation for a tf model with tf\_explain. Assumption: Currently only normalised absolute values of explanations supported.

#### **Parameters**

#### **model: tf.keras.Model**

A model that is used for explanation.

#### **inputs: np.ndarray**

The inputs that ought to be explained.

#### **targets: np.ndarray**

The target lables that should be used in the explanation.

#### **kwargs: optional**

Keyword arguments. Pass as "explain\_func\_kwargs" dictionary when working with a metric class. Pass as regular kwargs when using the stnad-alone function.

#### **method: string, optional**

XAI method.

#### **xai\_lib\_kwargs: dictionary, optional**

Keyword arguments to be passed to the attribution function.

#### **softmax: boolean, optional**

Indicated whether softmax activation in the last layer shall be removed.

#### **channel\_first: boolean, optional**

Indicates if the image dimensions are channel first, or channel last. Inferred from the input shape if None.

#### **reduce\_axes: tuple**

Indicates the indices of dimensions of the output explanation array to be summed. For example, an input array of shape  $(8, 28, 28, 3)$  with keepdims=True and reduce\_axes =  $(-1)$ , will return an array of shape  $(8, 28, 28, -1)$ . Passing " $()$ " will keep the original dimensions.

#### **keepdims: boolean**

Indicated if the reduced axes shall be preserved (True) or removed (False).

### **Returns ——-**

#### **explanation: np.ndarray**

Returns np.ndarray of same shape as inputs.

quantus.functions.explanation\_func.generate\_zennit\_explanation(*model*, *inputs: ndarray*, *targets:*

*ndarray*, *device: str | None = None*, *\*\*kwargs*) → ndarray

Generate explanation for a torch model with zennit.

#### **Parameters**

#### **model: torch.nn.Module**

A model that is used for explanation.

#### **inputs: np.ndarray**

The inputs that ought to be explained.

# **targets: np.ndarray**

The target lables that should be used in the explanation.

# **device: string**

Indicated the device on which a torch.Tensor is or will be allocated: "cpu" or "gpu".

#### **kwargs: optional**

Keyword arguments. Pass as "explain\_func\_kwargs" dictionary when working with a metric class. Pass as regular kwargs when using the stnad-alone function.

#### **attributor: string, optional**

XAI method.

#### **xai\_lib\_kwargs: dictionary, optional**

Keyword arguments to be passed to the attribution function.

#### **softmax: boolean, optional**

Indicated whether softmax activation in the last layer shall be removed.

#### **channel\_first: boolean, optional**

Indicates if the image dimensions are channel first, or channel last. Inferred from the input shape if None.

#### **reduce\_axes: tuple**

Indicates the indices of dimensions of the output explanation array to be summed. For example, an input array of shape  $(8, 28, 28, 3)$  with keepdims=True and reduce axes =  $(-1)$ , will return an array of shape  $(8, 28, 28, -1)$ . Passing " $()$ " will keep the original dimensions.

#### **keepdims: boolean**

Indicated if the reduced axes shall be preserved (True) or removed (False).

# **Returns ——-**

#### **explanation: np.ndarray**

Returns np.ndarray of same shape as inputs.

#### quantus.functions.explanation\_func.get\_explanation(*model*, *inputs*, *targets*, *\*\*kwargs*)

Generate explanation array based on the type of input model and user specifications. For tensorflow models, tf.explain is used. For pytorch models, either captum or zennit is used, depending on which module is installed. If both are installed, captum is used per default. Setting the xai\_lib kwarg to "zennit" uses zennit instead.

#### **Parameters**

# **model: torch.nn.Module, tf.keras.Model**

A model that is used for explanation.

#### **inputs: np.ndarray**

The inputs that ought to be explained.

# **targets: np.ndarray**

The target lables that should be used in the explanation.

#### **kwargs: optional**

Keyword arguments. Pass as "explain\_func\_kwargs" dictionary when working with a metric class. Pass as regular kwargs when using the stnad-alone function.

#### **xai\_lib: string, optional**

XAI library: captum, tf-explain or zennit.

#### **method: string, optional**

XAI method (used with captum and tf-explain libraries).

# **attributor: string, optional**

XAI method (used with zennit).

#### **xai\_lib\_kwargs: dictionary, optional**

Keyword arguments to be passed to the attribution function.

#### **softmax: boolean, optional**

Indicated whether softmax activation in the last layer shall be removed.

#### **channel\_first: boolean, optional**

Indicates of the image dimensions are channel first, or channel last. Inferred from the input shape if None.

# **reduce\_axes: tuple**

Indicates the indices of dimensions of the output explanation array to be summed. For example, an input array of shape  $(8, 28, 28, 3)$  with keepdims=True and reduce\_axes =  $(-1)$ , will return an array of shape  $(8, 28, 28, -1)$ . Passing " $($ )" will keep the original dimensions.

#### **keepdims: boolean**

Indicated if the reduced axes shall be preserved (True) or removed (False).

**Returns ——-**

**explanation: np.ndarray** Returns np.ndarray of same shape as inputs.

#### **quantus.functions.loss\_func module**

This module holds a collection of loss functions i.e., ways to measure the loss between two inputs.

quantus.functions.loss\_func.mse(*a: array*, *b: array*, *\*\*kwargs*) → float

Calculate Mean Squared Error between two images (or explanations).

#### **Parameters**

**a: np.ndarray** Array to calculate MSE with.

**b: np.ndarray** Array to calculate MSE with.

#### **kwargs: optional**

Keyword arguments.

#### **normalise\_mse: boolean**

Indicates whether to returned a normalised MSE calculation or not.

#### **Returns**

#### **float:**

A floating point of MSE.

#### **quantus.functions.mosaic\_func module**

This module contains a collection of mosaic creation functions, i.e., group images within a grid structure.

quantus.functions.mosaic\_func.build\_single\_mosaic(*mosaic\_images\_list: List[ndarray]*) → ndarray

Frame a list of 4 images into a 2x2 mosaic image.

#### **Parameters**

**mosaic\_images\_list: List[np.array]** A list of four images.

#### **Returns**

**mosaic: np.ndarray** The single 2x2 mosaic built from a list of images.

quantus.functions.mosaic\_func.mosaic\_creation(*images: ndarray*, *labels: ndarray*, *mosaics\_per\_class:*

*int*, *seed: int* | *None* = *None*  $) \rightarrow$  Tuple[Any,

List[Tuple[Any, ...]], List[Tuple[Any, ...]], List[Tuple[int, ...]], List[Any]]

Build a mosaic dataset from an image dataset (images). Each mosaic corresponds to a 2x2 grid. Each one is composed by four images: two belonging to the target class and the other two are chosen randomly from the rest of the classes.

#### **Parameters**

**images: np.ndarray** A np.ndarray which contains the input data.

**labels: np.ndarray**

A np.ndarray which contains the labels from the input data.

**mosaics\_per\_class: integer**

An integer indicating the number of mosaics per class.

#### **seed: integer**

An integer used to generate a random number (optional)..

#### **Returns**

**all\_mosaics: np.ndarray**

a np.ndarray which contains the mosaic data

#### **mosaic\_indices\_list: a List[Tuple[int, int, int, int]] which contains the image indices corresponding to the images** composing each mosaic

**mosaic\_labels\_list (List[Tuple[Union[int, str], . . . ]]): a List[Tuple[Union[int, str], . . . ]] which contains the labels of the images composing each**

mosaic. Each tuple contains four values referring to (top\_left\_label, top\_right\_label, bottom\_left\_label, bottom\_right\_label)

#### **p\_batch\_list (List[Tuple[int, int, int, int]]): a List[Tuple[int, int, int, int]] which contains the positions of the target class within the mosaic.**

Each tuple contains  $\overline{0}$  and 1 values (non\_target\_class and target\_class) referring to (top\_left, top\_right, bottom\_left, bottom\_right).

**target\_list (List[Union[int, str]]): a List[Union[int, str]] which contains the target class of each mosaic.**

#### **quantus.functions.norm\_func module**

This module contains a collection of norm functions i.e., ways to measure the norm of a input- (or explanation) vector.

quantus.functions.norm\_func.fro\_norm(*a: array*) → float

Calculate Frobenius norm for an array.

#### **Parameters**

**a: np.ndarray**

The array to calculate the Frobenius on.

# **Returns**

**float**

The norm.

quantus.functions.norm\_func.l2\_norm $(a: array) \rightarrow float$ 

Calculate L2 norm for an array.

#### **Parameters**

**a: np.ndarray** The array to calculate the L2 on

#### **Returns**

**float** The norm.

quantus.functions.norm\_func.linf\_norm(*a: array*)  $\rightarrow$  float

Calculate L-inf norm for an array.

#### **Parameters**

**a: np.ndarray**

The array to calculate the L-inf on.

#### **Returns**

**float**

The norm.

#### **quantus.functions.normalise\_func module**

This module provides some basic functionality to normalise and denormalise images.

quantus.functions.normalise\_func.denormalise(*a: ndarray*, *mean: ndarray*, *std: ndarray*) → ndarray

#### **Parameters**

#### **a: np.ndarray**

the array to normalise, e.g., an image or an explanation.

**mean: np.ndarray**

The mean points to sample from, len(mean) = nr\_channels.

**std: np.ndarray** The standard deviations to sample from, len(mean) = nr\_channels.

#### **kwargs: optional** Keyword arguments.

#### **Returns**

#### **np.ndarray**

A denormalised array.

quantus.functions.normalise\_func.normalise\_by\_average\_second\_moment\_estimate(*a: ndarray*, *nor-*

*malise\_axes: Sequence[int] | None = None*)  $\rightarrow$  ndarray

Normalise attributions by dividing the attribution map by the square-root of its average second moment estimate (that is, similar to the standard deviation, but centered around zero instead of the data mean).

This normalisation function does not normalise the attributions into a fixed range. Instead, it ensures that each score in the attribution map has an average squared distance to zero that is equal to one. This is not meant for visualisation purposes, rather it is meant to preserve a quantity that is useful for the comparison of distances between different attribution methods.

### **References:**

1) Binder et al., (2022): "Shortcomings of Top-Down Randomization-Based Sanity Checks for Evaluations of Deep Neural Network Explanations." arXiv: [https://arxiv.org/abs/2211.12486.](https://arxiv.org/abs/2211.12486)

#### **Parameters**

**a: np.ndarray**

the array to normalise, e.g., an image or an explanation.

#### **normalise\_axes: optional, sequence**

the axes to normalise over.

**kwargs: optional** Keyword arguments.

#### **Returns**

**a: np.ndarray**

a normalised array.

quantus.functions.normalise\_func.normalise\_by\_max(*a: ndarray*, *normalise\_axes: Sequence[int] | None*  $= None$   $\rightarrow$  ndarray

Normalise attributions by the maximum absolute value of the explanation.

#### **Parameters**

#### **a: np.ndarray**

the array to normalise, e.g., an image or an explanation.

#### **normalise\_axes: optional, sequence**

the axes to normalise over.

**kwargs: optional** Keyword arguments.

#### **Returns**

**a: np.ndarray** a normalised array.

quantus.functions.normalise\_func.normalise\_by\_negative(*a: ndarray*, *normalise\_axes: Sequence[int] |*  $None = None$   $\rightarrow$  ndarray

Normalise attributions between [-1, 1].

#### **Parameters**

**a: np.ndarray** the array to normalise, e.g., an image or an explanation.

#### **normalise\_axes: optional, sequence**

the axes to normalise over.

# **kwargs: optional**

Keyword arguments.

# **Returns**

**a: np.ndarray** a normalised array.

### **quantus.functions.perturb\_func module**

This modules holds a collection of perturbation functions i.e., ways to perturb an input or an explanation.

quantus.functions.perturb\_func.baseline\_replacement\_by\_blur(*arr: array*, *indices: Tuple[array]*, *indexed\_axes: Sequence[int]*, *blur\_kernel\_size: int | Sequence[int]*  $= 15$ , \*\*kwargs)  $\rightarrow$  array

Replace array at indices by a blurred version, performed via convolution.

#### **Parameters**

**arr: np.ndarray** Array to be perturbed.

**indices: int, sequence, tuple** Array-like, with a subset shape of arr.

**indexed\_axes: sequence**

**The dimensions of arr that are indexed. These need to be consecutive,** and either include the first or last dimension of array.

**blur\_kernel\_size: int, sequence** Controls the kernel-size of that convolution (Default is 15).

**kwargs: optional** Keyword arguments.

#### **Returns**

**arr\_perturbed: np.ndarray** The array which some of its indices have been perturbed.

quantus.functions.perturb\_func.baseline\_replacement\_by\_indices(*arr: array*, *indices: Tuple[slice,*

*...]*, *indexed\_axes: Sequence[int]*, *perturb\_baseline: float | int | str | array*, *\*\*kwargs*) → array

Replace indices in an array by a given baseline.

#### **Parameters**

# **arr: np.ndarray**

Array to be perturbed.

# **indices: int, sequence, tuple**

Array-like, with a subset shape of arr.

#### **indexed\_axes: sequence**

**The dimensions of arr that are indexed. These need to be consecutive,** and either include the first or last dimension of array.

# **perturb\_baseline: float, int, str, np.ndarray**

The baseline values to replace arr at indices with.

#### **kwargs: optional**

Keyword arguments.

#### **Returns**

#### **arr\_perturbed: np.ndarray**

The array which some of its indices have been perturbed.

quantus.functions.perturb\_func.baseline\_replacement\_by\_shift(*arr: array*, *indices: Tuple[slice, ...]*, *indexed\_axes: Sequence[int]*, *input\_shift: float | int | str | array*, *\*\*kwargs*) → array

Shift values at indices in an image.

#### **Parameters**

#### **arr: np.ndarray**

Array to be perturbed.

# **indices: int, sequence, tuple**

Array-like, with a subset shape of arr.

### **indexed\_axes: sequence**

The dimensions of arr that are indexed. These need to be consecutive, and either include the first or last dimension of array.

#### **input\_shift: float, int, str, np.ndarray**

Value to shift arr at indices with.

#### **kwargs: optional** Keyword arguments.

#### **Returns**

# **arr\_perturbed: np.ndarray**

The array which some of its indices have been perturbed.

quantus.functions.perturb\_func.gaussian\_noise(*arr: array*, *indices: Tuple[slice, ...]*, *indexed\_axes:*

*Sequence[int]*, *perturb\_mean: float = 0.0*, *perturb\_std:*  $float = 0.01, **kwargs) \rightarrow array$ 

Add gaussian noise to the input at indices.

#### **Parameters**

**arr: np.ndarray** Array to be perturbed.

**indices: int, sequence, tuple**

Array-like, with a subset shape of arr.

#### **indexed\_axes: sequence**

The dimensions of arr that are indexed. These need to be consecutive, and either include the first or last dimension of array.

#### **perturb\_mean (float):**

The mean for gaussian noise.

# **perturb\_std (float):**

The standard deviation for gaussian noise.

**kwargs: optional**

Keyword arguments.

# **Returns**

# **arr\_perturbed: np.ndarray**

The array which some of its indices have been perturbed.

#### quantus.functions.perturb\_func.no\_perturbation(*arr: array*, *\*\*kwargs*) → array

Apply no perturbation to input.

### **Parameters**

**arr: np.ndarray** Array to be perturbed.

**kwargs: optional** Keyword arguments.

#### **Returns**

**arr: np.ndarray** Array unperturbed.

quantus.functions.perturb\_func.noisy\_linear\_imputation(*arr: array*, *indices: Sequence[int] |*

*Tuple[array]*, *noise: float = 0.01*, *\*\*kwargs*)  $\rightarrow$  array

Calculates noisy linear imputation for the given array and a list of indices indicating which elements are not included in the mask.

Adapted from: [https://github.com/tleemann/road\\_evaluation.](https://github.com/tleemann/road_evaluation)

#### **Parameters**

**arr: np.ndarray** Array to be perturbed.

**indices: int, sequence, tuple** Array-like, with a subset shape of arr.

#### **indexed\_axes: sequence**

**The dimensions of arr that are indexed. These need to be consecutive,**

and either include the first or last dimension of array.

# **noise: float**

The amount of noise added.

**kwargs: optional** Keyword arguments.

# **Returns**

**arr\_perturbed: np.ndarray**

The array which some of its indices have been perturbed.

quantus.functions.perturb\_func.perturb\_batch(*perturb\_func: Callable*, *arr: ndarray*, *indices: ndarray |*  $None = None$ , *inplace: bool* = *False*, \*\**kwargs*)  $\rightarrow$ ndarray | None

Use a perturb function and make perturbation on the full batch.

# **Parameters**

**perturb\_func: callable**

Input perturbation function.

**arr: np.ndarray**

Array to be perturbed.

#### **indices: int, sequence, tuple**

Array-like, with a subset shape of arr.

**inplace: boolean** Indicates if the array should be copied or not.

**kwargs: optional**

Keyword arguments.

#### **Returns**

#### **None, array**

quantus.functions.perturb\_func.rotation(*arr: array*, *perturb\_angle: float = 10*, *\*\*kwargs*) → array

Rotate array by some given angle, assumes image type data and channel first layout.

#### **Parameters**

**arr: np.ndarray** Array to be perturbed.

**perturb\_angle: float** The angle to perturb.

**kwargs: optional** Keyword arguments.

#### **Returns**

#### **arr\_perturbed: np.ndarray**

The array which some of its indices have been perturbed.

quantus.functions.perturb\_func.translation\_x\_direction(*arr: array*, *perturb\_baseline: float | int | str | array*, *perturb\_dx: int* = 10, \*\**kwargs*)  $\rightarrow$ array

Translate array by some given value in the x-direction, assumes image type data and channel first layout.

# **Parameters**

**arr: np.ndarray** Array to be perturbed.

**perturb\_baseline: float, int, str, np.ndarray** The baseline values to replace arr at indices with.

**perturb\_dx: integer**

The translation length in features, e.g., pixels.

**kwargs: optional**

Keyword arguments.

#### **Returns**

**arr\_perturbed: np.ndarray**

The array which some of its indices have been perturbed.

quantus.functions.perturb\_func.translation\_y\_direction(*arr: array*, *perturb\_baseline: float | int | str | array*, *perturb\_dy: int* = 10, \*\**kwargs*)  $\rightarrow$ array

Translate array by some given value in the y-direction, assumes image type data and channel first layout.

# **Parameters**

#### **arr: np.ndarray**

Array to be perturbed.

#### **perturb\_baseline: float, int, str, np.ndarray**

The baseline values to replace arr at indices with.

# **perturb\_dy: integer**

The translation length in features, e.g., pixels.

# **kwargs: optional**

Keyword arguments.

# **Returns**

#### **arr\_perturbed: np.ndarray**

The array which some of its indices have been perturbed.

quantus.functions.perturb\_func.uniform\_noise(*arr: array*, *indices: Tuple[slice, ...]*, *indexed\_axes: Sequence[int]*, *lower\_bound: float = 0.02*, *upper\_bound: None*  $|$  *float* = *None*, \*\**kwargs* $) \rightarrow$  array

Add noise to the input at indices as sampled uniformly random from [-lower\_bound, lower\_bound]. if upper\_bound is None, and [lower\_bound, upper\_bound] otherwise.

#### **Parameters**

# **arr: np.ndarray**

Array to be perturbed.

# **indices: int, sequence, tuple**

Array-like, with a subset shape of arr.

### **indexed\_axes: sequence**

**The dimensions of arr that are indexed. These need to be consecutive,** and either include the first or last dimension of array.

#### **lower\_bound: float**

The lower bound for uniform sampling.

# **upper\_bound: float, optional**

The upper bound for uniform sampling.

# **kwargs: optional**

Keyword arguments.

# **Returns**

# **arr\_perturbed: np.ndarray**

The array which some of its indices have been perturbed.

# **quantus.functions.similarity\_func module**

This module holds a collection of similarity functions i.e., ways to measure the distance between two inputs (or explanations).

quantus.functions.similarity\_func.abs\_difference(*a: array*, *b: array*, *\*\*kwargs*) → float

Calculate the mean of the absolute differences between two images (or explanations).

#### **Parameters**

**a: np.ndarray**

The first array to use for similarity scoring.

**b: np.ndarray** The second array to use for similarity scoring.

**kwargs: optional** Keyword arguments.

#### **Returns**

**float**

The similarity score.

quantus.functions.similarity\_func.correlation\_kendall\_tau(*a: array*, *b: array*, *\*\*kwargs*) → float Calculate Kendall Tau correlation of two images (or explanations).

#### **Parameters**

#### **a: np.ndarray**

The first array to use for similarity scoring.

**b: np.ndarray** The second array to use for similarity scoring.

**kwargs: optional** Keyword arguments.

# **Returns**

**float**

The similarity score.

quantus.functions.similarity\_func.correlation\_pearson(*a: array*, *b: array*, *\*\*kwargs*) → float

Calculate Pearson correlation of two images (or explanations).

#### **Parameters**

#### **a: np.ndarray**

The first array to use for similarity scoring.

# **b: np.ndarray**

The second array to use for similarity scoring.

# **kwargs: optional**

Keyword arguments.

# **Returns**

**float** The similarity score. quantus.functions.similarity\_func.correlation\_spearman(*a: array*, *b: array*, *\*\*kwargs*) → float Calculate Spearman rank of two images (or explanations).

#### **Parameters**

#### **a: np.ndarray**

The first array to use for similarity scoring.

#### **b: np.ndarray**

The second array to use for similarity scoring.

#### **kwargs: optional**

Keyword arguments.

# **Returns**

#### **float**

The similarity score.

quantus.functions.similarity\_func.cosine(*a: array*, *b: array*, \*\**kwargs*)  $\rightarrow$  float

Calculate Cosine of two images (or explanations).

#### **Parameters**

**a: np.ndarray**

The first array to use for similarity scoring.

**b: np.ndarray**

The second array to use for similarity scoring.

**kwargs: optional** Keyword arguments.

#### **Returns**

#### **float**

The similarity score.

quantus.functions.similarity\_func.difference(*a: array*, *b: array*, *\*\*kwargs*) → array

Calculate the difference between two images (or explanations).

#### **Parameters**

#### **a: np.ndarray**

The first array to use for similarity scoring.

**b: np.ndarray**

The second array to use for similarity scoring.

**kwargs: optional**

Keyword arguments.

# **Returns**

# **np.array**

The difference in each element.

quantus.functions.similarity\_func.distance\_chebyshev(*a: array*, *b: array*, *\*\*kwargs*) → float

Calculate Chebyshev distance of two images (or explanations).

### **Parameters**

#### **a: np.ndarray**

The first array to use for similarity scoring.

**b: np.ndarray** The second array to use for similarity scoring.

**kwargs: optional**

Keyword arguments.

# **Returns**

#### **float**

The similarity score.

quantus.functions.similarity\_func.distance\_euclidean(*a: array*, *b: array*, *\*\*kwargs*) → float Calculate Euclidean distance of two images (or explanations).

#### **Parameters**

#### **a: np.ndarray**

The first array to use for similarity scoring.

#### **b: np.ndarray**

The second array to use for similarity scoring.

**kwargs: optional** Keyword arguments.

#### **Returns**

#### **float**

The similarity score.

quantus.functions.similarity\_func.distance\_manhattan(*a: array*, *b: array*, *\*\*kwargs*) → float

Calculate Manhattan distance of two images (or explanations).

#### **Parameters**

**a: np.ndarray** The first array to use for similarity scoring.

#### **b: np.ndarray**

The second array to use for similarity scoring.

#### **kwargs: optional**

Keyword arguments.

#### **Returns**

#### **float**

The similarity score.

quantus.functions.similarity\_func.lipschitz\_constant(*a: array*, *b: array*, *c: array | None*, *d: array | None*, *\*\*kwargs*) → float

Calculate non-negative local Lipschitz abs( $\|\alpha - b\|/||c-d||$ ), where a,b can be f(x) or a(x) and c,d is x.

For numerical stability, a small value is added to division.

# **Parameters**

#### **a: np.ndarray**

The first array to use for similarity scoring.

#### **b: np.ndarray**

The second array to use for similarity scoring.

#### **c: np.ndarray**

The third array to use for similarity scoring.

**d: np.ndarray** The fourth array to use for similarity scoring.

**kwargs: optional**

Keyword arguments.

# **Returns**

# **float**

The similarity score.

quantus.functions.similarity\_func.squared\_difference(*a: array*, *b: array*, *\*\*kwargs*) → float Calculate the sqaured differences between two images (or explanations).

#### **Parameters**

#### **a: np.ndarray**

The first array to use for similarity scoring.

**b: np.ndarray**

The second array to use for similarity scoring.

**kwargs: optional** Keyword arguments.

#### **Returns**

#### **float**

The similarity score.

quantus.functions.similarity\_func.ssim(*a: array*, *b: array*, *\*\*kwargs*) → float

Calculate Structural Similarity Index Measure of two images (or explanations).

# **Parameters**

**a: np.ndarray** The first array to use for similarity scoring.

#### **b: np.ndarray**

The second array to use for similarity scoring.

#### **kwargs: optional**

Keyword arguments.

# **Returns**

#### **float**

The similarity score.

# <span id="page-33-0"></span>**quantus.helpers package**

**Subpackages**

**quantus.helpers.model package**

# **Submodules**

#### **quantus.helpers.model.model\_interface module**

This model implements the basics for the ModelInterface class.

class quantus.helpers.model.model\_interface.ModelInterface(*model: M*, *channel\_first: bool | None = True*, *softmax: bool = False*, *model\_predict\_kwargs: Dict[str, Any] | None = None*)

Bases: ABC, Generic[M]

Base ModelInterface for torch and tensorflow models.

#### **Attributes**

[get\\_ml\\_framework\\_name](#page-35-0) Identify the framework of the underlying model (PyTorch or TensorFlow).

# [random\\_layer\\_generator\\_length](#page-36-0)

Count number of randomisable layers for *Model Parameter Randomisation*.

# **Methods**

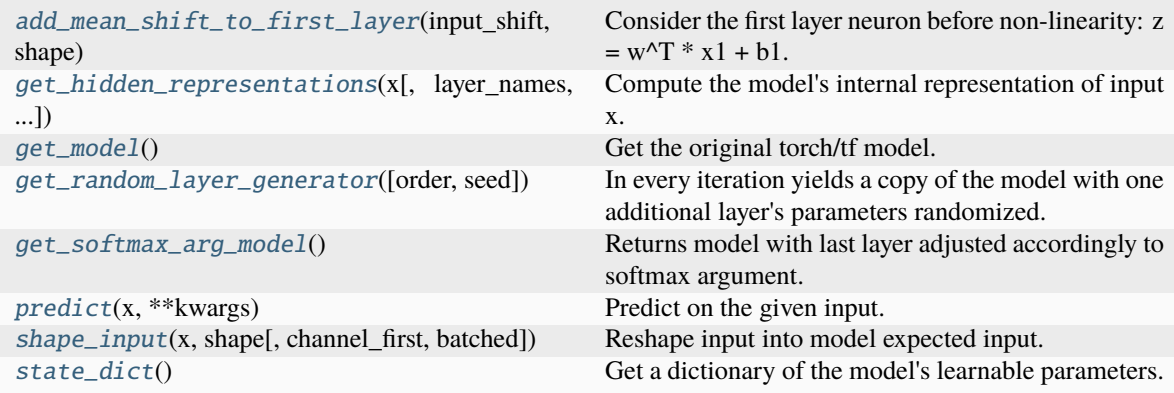

\_\_init\_\_(*model: M*, *channel\_first: bool | None = True*, *softmax: bool = False*, *model\_predict\_kwargs: Dict[str, Any] | None = None*)

Initialisation of ModelInterface class.

#### **Parameters**

#### **model: torch.nn.Module, tf.keras.Model**

A model this will be wrapped in the ModelInterface:

#### **channel\_first: boolean, optional**

Indicates of the image dimensions are channel first, or channel last. Inferred from the input shape if None.

#### **softmax: boolean**

Indicates whether to use softmax probabilities or logits in model prediction. This is used for this \_call\_ only and won't be saved as attribute. If None, self.softmax is used.

**model\_predict\_kwargs: dict, optional**

Keyword arguments to be passed to the model's predict method.

### <span id="page-34-0"></span>abstract add\_mean\_shift\_to\_first\_layer(*input\_shift: int | float*, *shape: tuple*)

Consider the first layer neuron before non-linearity:  $z = w^T * x1 + b1$ . We update the bias b1 to b2:= b1  $- w^{\prime}T^*$  m. The operation is necessary for Input Invariance metric.

#### **Parameters**

**input\_shift: Union[int, float]** Shift to be applied.

**shape: tuple** Model input shape.

#### **Returns**

**new\_model: torch.nn** The resulting model with a shifted first layer.

<span id="page-35-1"></span>abstract get\_hidden\_representations(*x: ndarray*, *layer\_names: List[str] | None = None*,  $layer\_indices: List(int] | None = None) \rightarrow naturay$ 

Compute the model's internal representation of input x. In practice, this means, executing a forward pass and then, capturing the output of layers (of interest). As the exact definition of "internal model representation" is left out in the original paper (see: [https://arxiv.org/pdf/2203.06877.pdf\)](https://arxiv.org/pdf/2203.06877.pdf), we make the implementation flexible. It is up to the user whether all layers are used, or specific ones should be selected. The user can therefore select a layer by providing 'layer\_names' (exclusive) or 'layer\_indices'.

#### **Parameters**

**x: np.ndarray**

4D tensor, a batch of input datapoints

#### **layer\_names: List[str]**

List with names of layers, from which output should be captured.

#### **layer\_indices: List[int]**

List with indices of layers, from which output should be captured. Intended to use in case, when layer names are not unique, or unknown.

#### **Returns**

**L: np.ndarray**

2D tensor with shape (batch\_size, None)

#### <span id="page-35-0"></span>property get\_ml\_framework\_name: str

Identify the framework of the underlying model (PyTorch or TensorFlow).

### **Returns**

**str**

A string indicating the framework ('PyTorch', 'TensorFlow', or 'Unknown').

### <span id="page-35-2"></span>abstract get\_model()

Get the original torch/tf model.

<span id="page-35-3"></span>abstract get\_random\_layer\_generator(*order: str = 'top\_down'*, *seed: int = 42*) →

Generator[Tuple[str, M], None, None]

In every iteration yields a copy of the model with one additional layer's parameters randomized. For cascading randomization, set order (str) to 'top\_down'. For independent randomization, set it to 'independent'. For bottom-up order, set it to 'bottom\_up'.

#### <span id="page-35-4"></span>abstract get\_softmax\_arg\_model()

Returns model with last layer adjusted accordingly to softmax argument. If the original model has softmax activation as the last layer and softmax=false, the layer is removed.

<span id="page-35-5"></span>abstract predict(*x: array*, *\*\*kwargs*)

Predict on the given input.

# **Parameters**
## **x: np.ndarray**

A given input that the wrapped model predicts on.

# **kwargs: optional**

Keyword arguments.

# abstract property random\_layer\_generator\_length: int

Count number of randomisable layers for *Model Parameter Randomisation*. This property is needed to avoid *len(model.get\_random\_layer\_generator())*, because meterializing bigger models *num\_layers* times in memory at ones has shown to cause OOM errors.

### **Returns**

**n:**

Number of layers in model, which can be randomised.

abstract shape\_input(*x: array*, *shape: Tuple[int, ...]*, *channel\_first: bool | None = None*, *batched: bool = False*)

Reshape input into model expected input.

### **Parameters**

#### **x: np.ndarray**

A given input that is shaped.

**shape: Tuple[int. . . ]**

The shape of the input.

### **channel\_first: boolean, optional**

Indicates of the image dimensions are channel first, or channel last. Inferred from the input shape if None.

## abstract state\_dict()

Get a dictionary of the model's learnable parameters.

## **quantus.helpers.model.models module**

This module contains example LeNets and other simple architectures for PyTorch and tensorflow.

# **quantus.helpers.model.pytorch\_model module**

**quantus.helpers.model.tf\_model module**

# **Submodules**

#### **quantus.helpers.asserts module**

This module holds a collection of asserts functionality that is used across the Quantus library to avoid undefined behaviour.

quantus.helpers.asserts.assert\_attributions(*x\_batch: array*, *a\_batch: array*) → None

Asserts on attributions, assumes channel first layout.

# **Parameters**

## **x\_batch: np.ndarray**

The batch of input to compare the shape of the attributions with.

**a\_batch: np.ndarray** The batch of attributions.

# **Returns**

# **None**

quantus.helpers.asserts.assert\_attributions\_order(*order: str*) → None

Assert that order is in pre-defined list.

# **Parameters**

**order: string**

The different orders that attributions could be ranked in.

# **Returns**

**None**

```
quantus.helpers.asserts.assert_explain_func(explain_func: Callable) → None
```
Asser thta the explanation function is a callable.

### **Parameters**

### **explain\_func: callable**

An plot function input, asusmed to be a Callable.

# **Returns**

**None**

```
quantus.helpers.asserts.assert_features_in_step(features_in_step: int, input_shape: Tuple[int, ...]) →
                                           None
```
Assert that features in step is compatible with the image size.

### **Parameters**

**features\_in\_step: integer** The number of features e.g., pixels included in each iteration.

# **input\_shape: Tuple[int. . . ]** The shape of the input.

# **Returns**

**None**

```
quantus.helpers.asserts.assert_indexed_axes(arr: array, indexed_axes: Sequence[int]) → None
```
Checks that indexed\_axes fits the given array.

## **Parameters**

**arr: np.ndarray**

A given array that we want to check indexed\_axes against.

**indexed\_axes: sequence**

The sequence with indices, with axes.

# **Returns**

**None**

quantus.helpers.asserts.assert\_layer\_order(*layer\_order: str*) → None

Assert that layer order is in pre-defined list.

# **Parameters**

# **layer\_order: string**

The various ways that a model's weights of a layer can be randomised.

# **Returns**

**None**

quantus.helpers.asserts.assert\_nr\_segments(*nr\_segments: int*) → None

Assert that the number of segments given the segmentation algorithm is more than one.

### **Parameters**

# **nr\_segments: integer**

The number of segments that the segmentaito algorithm produced.

# **Returns**

#### **None**

quantus.helpers.asserts.assert\_patch\_size(*patch\_size: int | tuple*, *shape: Tuple[int, ...]*) → None Assert that patch size is compatible with given image shape.

#### **Parameters**

# **patch\_size: integer** The size of the patch\_size, assumed to tbe squared.

**input\_shape: Tuple[int. . . ]** the shape of the input.

# **Returns**

# **None**

quantus.helpers.asserts.assert\_plot\_func(*plot\_func: Callable*) → None

Assert that the plot function is a callable.

### **Parameters**

# **plot\_func: callable**

An plot function input, asusmed to be a Callable.

# **Returns**

## **None**

quantus.helpers.asserts.assert\_segmentations(*x\_batch: array*, *s\_batch: array*) → None

Asserts on segmentations, assumes channel first layout.

# **Parameters**

## **x\_batch: np.ndarray** The batch of input to compare the shape of the attributions with.

**s\_batch: np.ndarray**

The batch of segmentations.

# **Returns**

**None**

quantus.helpers.asserts.assert\_value\_smaller\_than\_input\_size(*x: ndarray*, *value: int*, *value\_name:*  $str$ )  $\rightarrow$  None

Checks if value is smaller than input size, assumes batch and channel first dimension.

#### **Parameters**

**x: np.ndarray** The input to check the value against.

**value: integer**

The value that must be smaller than input size.

**value\_name: string** The hyperparameter to check, e.g., "k" for TopKIntersection.

# **Returns**

**None**

# **quantus.helpers.constants module**

This module contains constants and simple methods to retreive the available metrics, perturbation-, similarity-, normalisation- functions and explanation methods in Quantus.

## quantus.helpers.constants.available\_categories()  $\rightarrow$  List[str]

Retrieve the available metric categories in Quantus.

## **Returns**

## **List[str]**

With the available metric categories in Quantus.

quantus.helpers.constants.available\_methods\_captum()  $\rightarrow$  List[str]

Retrieve the available explanation methods in Quantus.

### **Returns**

# **List[str]**

With the available explanation methods in Quantus.

quantus.helpers.constants.available\_methods\_tf\_explain()  $\rightarrow$  List[str]

Retrieve the available explanation methods in Quantus.

# **Returns**

# **List[str]**

With the available explanation methods in Quantus.

quantus.helpers.constants.available\_metrics()  $\rightarrow$  Dict[str, List[str]]

Retrieve the available metrics in Quantus.

## **Returns**

# **Dict[str, str]**

With the available metrics, under each category in Quantus.

# quantus.helpers.constants.available\_normalisation\_functions()  $\rightarrow$  List[str]

Retrieve the available normalisation functions in Quantus.

# **Returns**

**List[str]**

With the available normalisation functions in Quantus.

quantus.helpers.constants.available\_perturbation\_functions()  $\rightarrow$  List[str]

Retrieve the available perturbation functions in Quantus.

**Returns**

# **List[str]**

With the available perturbation functions in Quantus.

quantus.helpers.constants.available\_similarity\_functions()  $\rightarrow$  List[str]

Retrieve the available similarity functions in Quantus.

#### **Returns**

**List[str]**

With the available similarity functions in Quantus.

## **quantus.helpers.enums module**

### <span id="page-40-0"></span>class quantus.helpers.enums.DataType(*value*)

## Bases: Enum

This enum represents the different types of data that a metric implementation currently supports.

- IMAGE: Represents image data.
- TABULAR: Represents tabular data.
- TEXT: Represents text data.

# $IMAGE = 'image'$

TABULAR = 'tabular'

TEXT = 'text'

TIMESERIES = 'time-series'

## <span id="page-40-1"></span>class quantus.helpers.enums.EvaluationCategory(*value*)

## Bases: Enum

This enum represents different categories of explanation quality for XAI algorithms.

- FAITHFULNESS: Indicates how well the explanation reflects the true features used by the model.
- ROBUSTNESS: Represents the degree to which the explanation remains consistent under small perturbations in the input.
- RANDOMISATION: Measures the quality of the explanation in terms of difference in explanation when randomness is introduced.
- COMPLEXITY: Refers to how easy it is to understand the explanation. Lower complexity is usually better.
- LOCALISATION: Refers to how consistently the explanation points out the parts of the input as defined in a ground-truth segmentation mask.
- AXIOMATIC: Represents the quality of the explanation in terms of well-defined axioms.

AXIOMATIC = 'Axiomatic'

COMPLEXITY = 'Complexity' FAITHFULNESS = 'Faithfulness' LOCALISATION = 'Localisation' NONE = 'None' RANDOMISATION = 'Randomisation' ROBUSTNESS = 'Robustness' class quantus.helpers.enums.ModelType(*value*)

<span id="page-41-0"></span>Bases: Enum

This enum represents the different types of models that a metric can work with.

- TORCH: Represents PyTorch models.
- TF: Represents TensorFlow models.

TF = 'tensorflow'

TORCH = 'torch'

```
class quantus.helpers.enums.ScoreDirection(value)
```
Bases: Enum

This enum represents the direction that the score of a metric should go in for better results.

- HIGHER: Higher scores are better.
- LOWER: Lower scores are better.

HIGHER = 'higher'

LOWER = 'lower'

# **quantus.helpers.perturbation\_utils module**

quantus.helpers.perturbation\_utils.changed\_prediction\_indices(*model:* [ModelInterface,](#page-33-0) *x\_batch: np.ndarray*, *x\_perturbed:*

*np.ndarray*, *return\_nan\_when\_prediction\_changes:*  $bool$ )  $\rightarrow$  List[int]

Find indices in batch, for which predicted label has changed after applying perturbation. If metric *return\_nan\_when\_prediction\_changes* is False, will return empty list.

# **Parameters**

**return\_nan\_when\_prediction\_changes:**

Instance attribute of perturbation metrics.

**model:**

**x\_batch:**

Batch of original inputs provided by user.

## **x\_perturbed:**

Batch of inputs after applying perturbation.

# **Returns**

**changed\_idx:**

List of indices in batch, for which predicted label has changed afer.

quantus.helpers.perturbation\_utils.make\_changed\_prediction\_indices\_func(*return\_nan\_when\_prediction\_changes:*

 $bool$ )  $\rightarrow$ Callable[[*[ModelInterface](#page-33-0)*, np.ndarray, np.ndarray], List[int]]

A utility function to improve static analysis.

quantus.helpers.perturbation\_utils.make\_perturb\_func(*perturb\_func: PerturbFunc*, *perturb\_func\_kwargs: Mapping[str, ...] | None*, *\*\*kwargs*) → PerturbFunc | functools.partial

A utility function to save few lines of code during perturbation metric initialization.

# **quantus.helpers.plotting module**

This module provides some plotting functionality.

quantus.helpers.plotting.plot\_focus(*results: Dict[str, List[float]]*, *\*args*, *\*\*kwargs*) → None Plot the Focus experiment as done in the paper:

### **References:**

1) Arias-Duart, Anna, et al. 'Focus! Rating XAI Methods and Finding Biases. arXiv:2109.15035 (2022)"

#### **Parameters**

### **results: dict**

A dictionary with the Focus scores obtained using different feature attribution methods.

# **args: optional** Arguments.

**kwargs: optional** Keyword arguments.

# **Returns**

**None**

quantus.helpers.plotting.plot\_model\_parameter\_randomisation\_experiment(*results: Dict[str, dict]*, *methods=None*, *\*args*, *\*\*kwargs*) → None

Plot the model parameter randomisation experiment as done in paper:

# **References:**

1) Adebayo, J., Gilmer, J., Muelly, M., Goodfellow, I., Hardt, M., and Kim, B. "Sanity Checks for Saliency Maps." arXiv preprint, arXiv:1810.073292v3 (2018)

# **Parameters**

**results: list, dict** The results fromm the Selectivity experiment(s).

# **args: optional**

Arguments.

**kwargs: optional** Keyword arguments.

## **Returns**

**None**

```
quantus.helpers.plotting.plot_pixel_flipping_experiment(y_batch: ndarray, scores: List[Any],
                                                    single_class: int | None = None, *args,
                                                    **kwargs) → None
```
Plot the pixel-flipping experiment as done in paper:

#### **References:**

1) Bach, Sebastian, et al. "On pixel-wise explanations for non-linear classifier decisions by layer-wise relevance propagation." PloS one 10.7 (2015): e0130140.

## **Parameters**

**y\_batch: np.ndarray** The list of true labels.

**scores: list**

The list of evalution scores.

**single\_class: integer, optional** An integer to specify the label to plot.

**args: optional** Arguments.

**kwargs: optional** Keyword arguments.

### **Returns**

**None**

quantus.helpers.plotting.plot\_region\_perturbation\_experiment(*results: Dict[str, List[Any]]*, *\*args*, *\*\*kwargs*) → None

Plot the region perturbation experiment as done in paper:

# **References:**

1) Samek, Wojciech, et al. "Evaluating the visualization of what a deep neural network has learned." IEEE transactions on neural networks and learning systems 28.11 (2016): 2660-2673.

# **Parameters**

**results: list, dict** The results fromm the Selectivity experiment(s).

**args: optional** Arguments.

**kwargs: optional** Keyword arguments.

# **Returns**

**None**

quantus.helpers.plotting.plot\_selectivity\_experiment(*results: Dict[str, List[Any]]*, *\*args*, *\*\*kwargs*)  $\rightarrow$  None

Plot the selectivity experiment as done in paper:

### **References:**

1) Montavon, Grégoire, Wojciech Samek, and Klaus-Robert Müller. "Methods for interpreting and understanding deep neural networks." Digital Signal Processing 73 (2018): 1-15.

#### **Parameters**

**results: list, dict**

The results fromm the Selectivity experiment(s).

**args: optional**

Arguments.

**kwargs: optional** Keyword arguments.

#### **Returns**

**None**

quantus.helpers.plotting.plot\_sensitivity\_n\_experiment(*results: List[float] | Dict[str, List[float]]*, *\*args*, *\*\*kwargs*) → None

Plot the sensitivity n experiment as done in paper:

# **References:**

1) Ancona, Marco, et al. "Towards better understanding of gradient-based attribution methods for deep neural networks." arXiv preprint arXiv:1711.06104 (2017).

#### **Parameters**

**results: list, dict** The results fromm the Selectivity experiment(s).

**args: optional** Arguments.

**kwargs: optional** Keyword arguments.

# **Returns**

**None**

### **quantus.helpers.utils module**

This module contains the utils functions of the library.

```
quantus.helpers.utils.blur_at_indices(arr: array, kernel: array, indices: int | Sequence[int] |
                                   Tuple[array] | Tuple[slice, ...], indexed_axes: Sequence[int]) →
```
array

Creates a version of arr that is blurred at indices.

# **Parameters**

### **arr: np.ndarray**

Array to be perturbed.

**kernel: np.ndarray** Kernel used for blurring.

**indices: int, sequence, tuple** Array-like, with a subset shape of arr.

#### **indexed\_axes: sequence**

**The dimensions of arr that are indexed. These need to be consecutive and either** include the first or last dimension of array.

#### **Returns**

### **np.ndarray**

A version of arr that is blurred at indices.

quantus.helpers.utils.calculate\_auc(*values: array*, *dx: int = 1*)

Calculate area under the curve using the composite trapezoidal rule.

### **Parameters**

**values: np.ndarray** Input array.

**dx: integer**

The spacing between sample points. The default is 1.

#### **Returns**

**np.ndarray** Definite integral of values.

quantus.helpers.utils.create\_patch\_slice(*patch\_size: int | Sequence[int]*, *coords: Sequence[int]*) → Tuple[slice, ...]

Create a patch slice from patch size and coordinates.

## **Parameters**

**patch\_size: int, sequence** One- or multidimensional patch size.

**coords: sequence** Coordinates for creating patches.

#### **Returns**

# **tuple**

Patches at all provided coordinates.

quantus.helpers.utils.expand\_attribution\_channel(*a\_batch: ndarray*, *x\_batch: ndarray*)

Expand additional channel dimension(s) for attributions if needed.

# **Parameters**

# **x\_batch: np.ndarray**

A np.ndarray which contains the input data that are explained.

**a\_batch: np.ndarray**

An array which contains pre-computed attributions i.e., explanations.

## **Returns**

## **np.ndarray**

A x\_batch with dimensions matching those of a\_batch.

quantus.helpers.utils.expand\_indices(*arr: array*, *indices: int | Sequence[int] | Tuple[array] | Tuple[slice,* ...*]*, *indexed\_axes: Sequence[int]*)  $\rightarrow$  Tuple

### **Expands indices to fit array shape. Returns expanded indices.**

**–> if indices are a sequence of ints, they are interpreted as indices to the flattened arr,** and subsequently expanded

–> if indices contains only slices and 1D sequences for arr, everything is interpreted as slices –> if indices contains already expanded indices, they are returned as is

### **Parameters**

**arr: np.ndarray** The input to the expanded.

**indices: int, sequence, tuple** A list of indices.

**indexed\_axes: sequence** Refers to all axes that are not indexed by slice(None).

## **Returns**

**tuple** Expanded indices.

quantus.helpers.utils.filter\_compatible\_patch\_sizes(*perturb\_patch\_sizes: list*, *img\_size: int*) → list Remove patch sizes that are not compatible with input size.

#### **Parameters**

**perturb\_patch\_sizes: list:** Patch sizes for perturbation.

**img\_size: integer** A single dimension of an image array.

# **Returns**

# **list:**

All integers within perturb\_patch\_sizes which are compatible with the image.

quantus.helpers.utils.get\_baseline\_dict(*arr: ndarray*, *patch: ndarray | None = None*, *\*\*kwargs*) → dict Make a dictionary of baseline approaches depending on the input x (or patch of input).

#### **Parameters**

### **arr: np.ndarray**

CxWxH image array used to calculate baseline values, i.e. for "mean", "black" and "white" methods.

# **patch: np.ndarray, optional**

CxWxH patch array to calculate baseline values, necessary for "neighbourhood\_mean" and "neighbourhood\_random\_min\_max" methods.

# **kwargs: optional**

Keyword arguments..

### **Returns**

#### **fill\_dict: dict**

Maps all available baseline methods to baseline values.

quantus.helpers.utils.get\_baseline\_value(*value: float | int | str | array*, *arr: ndarray*, *return\_shape: Tuple*, *patch: ndarray* | *None* = *None*, \*\**kwargs*)  $\rightarrow$  array

Get the baseline value to fill the array with, in the shape of return\_shape.

#### **Parameters**

### **value: float, int, str, np.ndarray**

Either the value (float, int) to fill the array with, a method (string) used to construct baseline array ("mean", "uniform", "black", "white", "neighbourhood mean" or "neighbourhood\_random\_min\_max"), or the array (np.array) to be returned.

# **arr: np.ndarray**

CxWxH image array used to calculate baseline values, i.e. for "mean", "black" and "white" methods.

## **return\_shape: tuple**

CxWxH shape to be returned.

## **patch: np.ndarray, optional**

CxWxH patch array to calculate baseline values. Necessary for "neighbourhood\_mean" and "neighbourhood\_random\_min\_max" methods.

# **kwargs: optional**

Keyword arguments.

## **Returns**

### **np.ndarray**

Baseline array in return\_shape.

quantus.helpers.utils.get\_features\_in\_step(*max\_steps\_per\_input: int*, *input\_shape: Tuple[int, ...]*)

Get the number of features in the iteration.

### **Parameters**

**max\_steps\_per\_input: integer** The number of repeated iterations on an image.

#### **input\_shape: tuple**

Input shape.

#### **Returns**

#### **float**

Product of the input shape divided by the maximum number of steps.

# quantus.helpers.utils.get\_leftover\_shape(*arr: array*, *axes: Sequence[int]*) → Tuple

Gets the shape of the arr dimensions not included in axes.

# **Parameters**

#### **arr: np.ndarray**

The input to the expanded.

# **axes: sequence**

A sequence of ints containing the axes.

# **Returns**

**leftover\_shape: tuple** The leftover shape.

# quantus.helpers.utils.get\_name(*name: str*)

Get the name of the Metric class object.

## **Parameters**

**name: string** A metric name.

# **Returns**

### **name: string**

A cleaned version of the Metric name.

quantus.helpers.utils.get\_nr\_patches(*patch\_size: int | Sequence[int]*, *shape: Tuple[int, ...]*, *overlap: bool*  $= False$ )  $\rightarrow$  int

Get number of patches for given shape.

# **Parameters**

**patch\_size: int, sequence** One- or multidimensional patch size.

# shape (shape: Tuple[int, ...]): The image shape.

**overlap: boolean**

Indicates whether overlapping patches is used or not.

# **Returns**

### **integer**

Number of patches that fit into the image.

quantus.helpers.utils.get\_superpixel\_segments(*img: ndarray*, *segmentation\_method: str*) → ndarray Given an image, return segments or so-called 'super-pixels' segments i.e., an 2D mask with segment labels.

#### **Parameters**

**img: np.ndarray** CxWxH image array.

## **segmentation\_method: string**

Indicates the segmentation method, i.e. "slic" or "felzenszwalb".

#### **Returns**

**img: np.ndarray**

CxWxH segmented image array.

quantus.helpers.utils.get\_wrapped\_model(*model*, *channel\_first: bool*, *softmax: bool*, *device: str | None = None*, *model\_predict\_kwargs: Dict[str, Any] | None = None*) → *[ModelInterface](#page-33-0)*

Identifies the type of a model object and wraps the model in an appropriate interface.

### **Parameters**

# **model: torch.nn.Module, tf.keras.Model**

A model this will be wrapped in the ModelInterface:

#### **channel\_first: boolean, optional**

Indicates of the image dimensions are channel first, or channel last. Inferred from the input shape if None.

# **softmax: boolean**

Indicates whether to use softmax probabilities or logits in model prediction. This is used for this \_\_call\_\_ only and won't be saved as attribute. If None, self.softmax is used.

**device: string**

Indicated the device on which a torch.Tensor is or will be allocated: "cpu" or "gpu".

### **model\_predict\_kwargs: dict, optional**

Keyword arguments to be passed to the model's predict method.

# **Returns**

**model: ModelInterface**

A wrapped ModelInterface model.

quantus.helpers.utils.identity(*x: T*) → T

quantus.helpers.utils.infer\_attribution\_axes(*a\_batch: ndarray*, *x\_batch: ndarray*) → Sequence[int]

Infers the axes in x\_batch that are covered by a\_batch.

#### **Parameters**

## **x\_batch: np.ndarray**

A np.ndarray which contains the input data that are explained.

### **a\_batch: np.ndarray**

An array which contains pre-computed attributions i.e., explanations.

### **Returns**

### **np.ndarray**

The axes inferred.

quantus.helpers.utils.infer\_channel\_first(*x: array*) → bool

Infer if the channels are first.

### **Assumes:**

## **For 1D input:**

nr\_channels < sequence\_length

### **For 2D input:**

nr\_channels < img\_width and nr\_channels < img\_height

For higher dimensional input an error is raised. For input in n\_features x n\_batches format True is returned (no channel).

#### **Parameters**

# **x: np.ndarray**

Input image.

## **Returns**

# **For 1D input:**

True for input shape (nr\_batch, nr\_features).

## **For 2D input:**

True if input shape is (nr\_batch, nr\_channels, sequence\_length). False if input shape is (nr\_batch, sequence\_length, nr\_channels). An error is raised if the two last dimensions are equal.

# **For 3D input:**

True if input shape is (nr\_batch, nr\_channels, img\_width, img\_height). False if input shape is (nr\_batch, img\_width, img\_height, nr\_channels). An error is raised if the three last dimensions are equal.

quantus.helpers.utils.make\_channel\_first(*x: array*, *channel\_first: bool = False*)

Reshape batch to channel first.

## **Parameters**

### **x: np.ndarray**

The input image.

# **channel\_first: boolean, optional**

Indicates of the image dimensions are channel first, or channel last. Inferred from the input shape if None.

### **Returns**

**np.ndarray** Image in CxWxH format.

```
quantus.helpers.utils.make_channel_last(x: array, channel_first: bool = True)
```
Reshape batch to channel last.

### **Parameters**

**x: np.ndarray**

The input image.

# **channel\_first: boolean, optional**

Indicates of the image dimensions are channel first, or channel last. Inferred from the input shape if None.

#### **Returns**

### **np.ndarray**

Image in WxHxC format.

quantus.helpers.utils.offset\_coordinates(*indices: list | Sequence[int] | Tuple[Any]*, *offset: tuple*, *img\_shape: tuple*)

### **Checks if offset coordinates are within the image frame.**

Adapted from: [https://github.com/tleemann/road\\_evaluation.](https://github.com/tleemann/road_evaluation)

## **Parameters**

**indices: list** List of indices to be offset.

# **offset: tuple**

Offset for the coordinates, e.g. offset (1,1) adds 1 to both coordinates.

#### **img\_shape: tuple**

Image shape in (channels, height, width) format.

# **Returns**

#### **list**

Offset coordinates for valid indices and the list of booleans which identifies valid ids.

# **quantus.helpers.warn module**

This modules holds a collection of perturbation functions i.e., ways to perturb an input or an explanation.

#### quantus.helpers.warn.check\_kwargs(*kwargs*)

Check that no additional kwargs are passed, i.e. the kwargs dict is empty. Raises an exception with helpful suggestions to fix the issue.

### **Parameters**

**kwargs: optional** Keyword arguments.

# **Returns**

**None**

quantus.helpers.warn.deprecation\_warnings(*kwargs: dict*) → None

Run deprecation warnings.

# **Parameters**

**kwargs: optional** Keyword arguments.

# **Returns**

**None**

#### quantus.helpers.warn.warn\_absolute\_operation( $word: str =$   $") \rightarrow None$

Warn if an absolute operation is applied, where the metric is defined otherwise.

## **Parameters**

**word: string**

A string for which is '' or 'not '.

# **Returns**

# **None**

quantus.helpers.warn.warn\_different\_array\_lengths()  $\rightarrow$  None

Warn if the array lengths are different, for plotting.

## **Returns**

#### **None**

quantus.helpers.warn.warn\_empty\_segmentation()  $\rightarrow$  None

Warn if the segmentation mask is empty.

# **Returns**

# **None**

quantus.helpers.warn.warn\_iterations\_exceed\_patch\_number(*n\_iterations: int*, *n\_patches: int*) → None Warn if the number of non-overlapping patches is lower than the number of iterations specified for this metric.

#### **Parameters**

# **n\_iterations: integer**

The number of iterations specified in the metric.

## **n\_patches: integer**

The number of patches specified in the metric.

#### **Returns**

#### **None**

quantus.helpers.warn.warn\_max\_size()  $\rightarrow$  None

Warns if the ratio is smaller than the maximum size, for attribution localisaiton metric. Returns ——- None

quantus.helpers.warn.warn\_noise\_zero(*noise: float*) → None

Warn if noise is zero.

# **Parameters**

**noise: float** The amount of noise.

# **Returns**

**None**

quantus.helpers.warn.warn\_normalise\_operation(*word: str = ''*) → None

Warn if a normalisation operation is applied, where the metric is defined otherwise.

# **Parameters**

**word: string** A string for which is '' or 'not '.

### **Returns**

**None**

quantus.helpers.warn.warn\_parameterisation(*metric\_name: str = 'Metric'*, *sensitive\_params: str = 'X, Y and Z.'*, *data\_domain\_applicability: str = ''*, *citation: str = 'INSERT CITATION'*)

Warn the parameterisation of the metric.

#### **Parameters**

**metric\_name: string** The metric name.

#### **sensitive\_params: string**

The sensitive parameters of the metric.

## **data\_domain\_applicability string**

The applicability when it comes to data domains, default = "".

**citation: string**

The citation.

# **Returns**

**None**

quantus.helpers.warn.warn\_perturbation\_caused\_no\_change(*x: ndarray*, *x\_perturbed: ndarray*) →

None

Warn that perturbation applied to input caused no change so that input and perturbed input is the same.

#### **Parameters**

**x: np.ndarray** The original input that is considered unperturbed.

**x\_perturbed: np.ndarray** The perturbed input.

# **Returns**

# **None**

quantus.helpers.warn.warn\_segmentation(*inside\_attribution: float*, *total\_attribution: float*) → None Warn if the inside explanation is greater than total explanation.

## **Parameters**

**inside\_attribution: float** The size of inside attribution.

**total\_attribution: float** The size of total attribution.

## **Returns**

**None**

# **quantus.metrics package**

# **Subpackages**

# **quantus.metrics.axiomatic package**

# **Submodules**

# **quantus.metrics.axiomatic.completeness module**

This module contains the implementation of the Completeness metric.

final class quantus.metrics.axiomatic.completeness.Completeness(*abs: bool = False*, *normalise: bool = True*, *normalise\_func: Callable[[ndarray], ndarray] | None = None*, *normalise\_func\_kwargs: Dict[str, Any] | None = None*, *output\_func: Callable | None = None*, *perturb\_baseline: str = 'black'*, *perturb\_func: Callable | None = None*, *perturb\_func\_kwargs: Dict[str, Any] | None = None*,

*return\_aggregate: bool = False*, *aggregate\_func: Callable | None = None*, *default\_plot\_func: Callable | None = None*, *disable\_warnings: bool = False*, *display\_progressbar: bool = False*, *\*\*kwargs*)

Bases: [Metric](#page-251-0)[List[float]]

Implementation of Completeness test by Sundararajan et al., 2017, also referred to as Summation to Delta by Shrikumar et al., 2017 and Conservation by Montavon et al., 2018.

Attribution completeness asks that the total attribution is proportional to the explainable evidence at the output/ or some function of the model output. Or, that the attributions add up to the difference between the model output F at the input x and the baseline b.

# **Assumptions:**

• This implementation does completeness test against logits, not softmax.

# **References:**

1) Completeness - Mukund Sundararajan et al.: "Axiomatic attribution for deep networks." International Conference on Machine Learning. PMLR, 2017. 2) Summation to delta - Avanti Shrikumar et al.: "Learning important features through propagating activation differences." International Conference on Machine Learning. PMLR, 2017. 3) Conservation - Grégoire Montavon et al.: "Methods for interpreting and understanding deep neural networks." Digital Signal Processing 73 (2018): 1-15.

# **Attributes:**

- \_name: The name of the metric.
- \_data\_applicability: The data types that the metric implementation currently supports.
- models: The model types that this metric can work with.
- score\_direction: How to interpret the scores, whether higher/ lower values are considered better.

# **Attributes**

# disable\_warnings

A helper to avoid polluting test outputs with warnings.

# display\_progressbar

A helper to avoid polluting test outputs with tqdm progress bars.

# get\_params

List parameters of metric.

# **Methods**

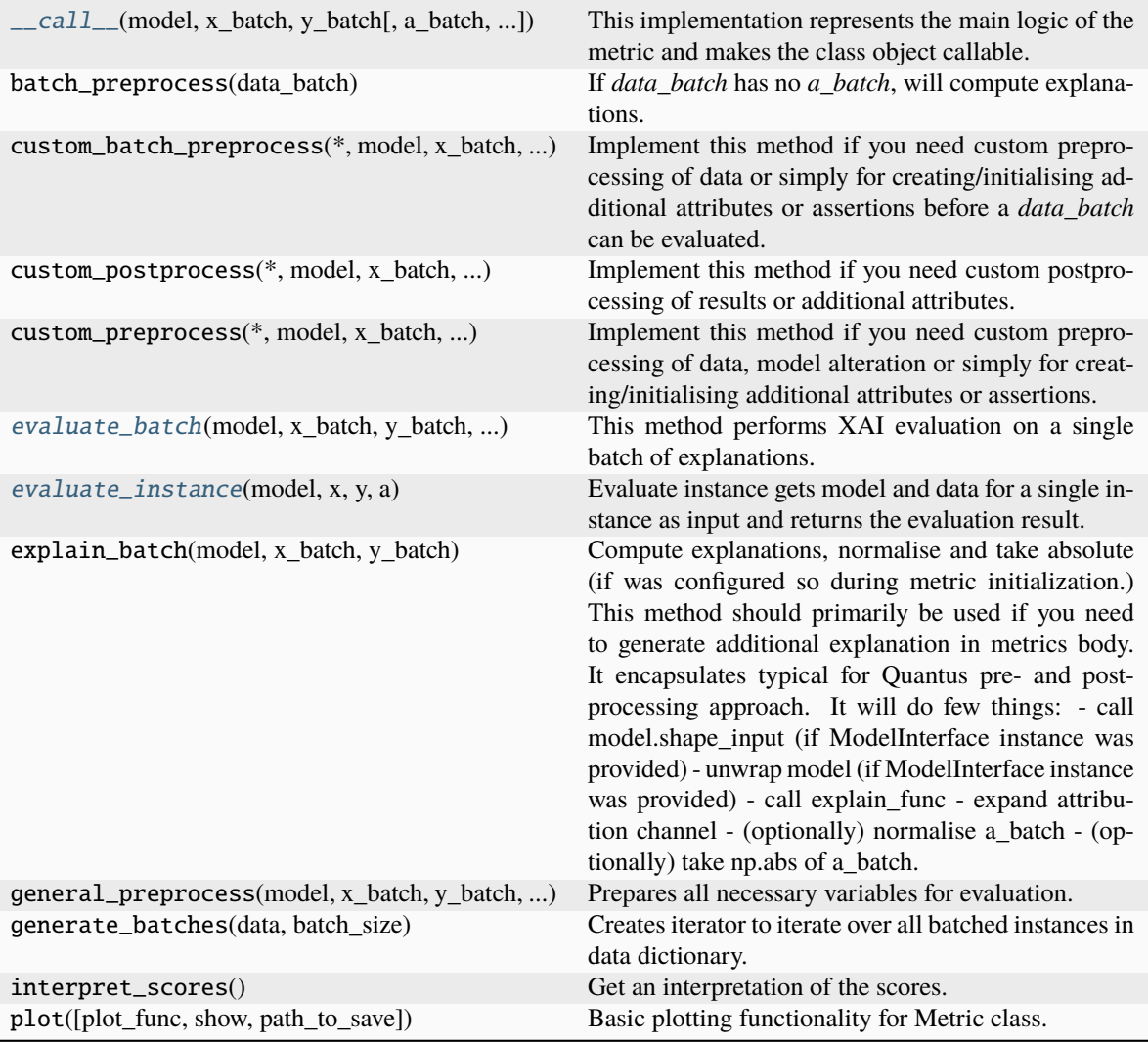

<span id="page-55-0"></span>\_\_call\_\_(*model*, *x\_batch: ndarray*, *y\_batch: ndarray*, *a\_batch: ndarray | None = None*, *s\_batch: ndarray | None = None*, *channel\_first: bool | None = None*, *explain\_func: Callable | None = None*, *explain\_func\_kwargs: Dict | None = None*, *model\_predict\_kwargs: Dict | None = None*, *softmax: bool | None = False*, *device: str | None = None*, *batch\_size: int = 64*, *\*\*kwargs*) → List[float]

This implementation represents the main logic of the metric and makes the class object callable. It completes instance-wise evaluation of explanations (a\_batch) with respect to input data (x\_batch), output labels (y\_batch) and a torch or tensorflow model (model).

Calls general\_preprocess() with all relevant arguments, calls () on each instance, and saves results to evaluation\_scores. Calls custom\_postprocess() afterwards. Finally returns evaluation\_scores.

# **Parameters**

# **model: torch.nn.Module, tf.keras.Model**

A torch or tensorflow model that is subject to explanation.

# **x\_batch: np.ndarray**

A np.ndarray which contains the input data that are explained.

#### **y\_batch: np.ndarray**

A np.ndarray which contains the output labels that are explained.

### **a\_batch: np.ndarray, optional**

A np.ndarray which contains pre-computed attributions i.e., explanations.

#### **s\_batch: np.ndarray, optional**

A np.ndarray which contains segmentation masks that matches the input.

#### **channel\_first: boolean, optional**

Indicates of the image dimensions are channel first, or channel last. Inferred from the input shape if None.

#### **explain\_func: callable**

Callable generating attributions.

#### **explain\_func\_kwargs: dict, optional**

Keyword arguments to be passed to explain\_func on call.

## **model\_predict\_kwargs: dict, optional**

Keyword arguments to be passed to the model's predict method.

#### **softmax: boolean**

Indicates whether to use softmax probabilities or logits in model prediction. This is used for this  $\text{\_call\_}$  only and won't be saved as attribute. If None, self.softmax is used.

### **device: string**

Indicated the device on which a torch.Tensor is or will be allocated: "cpu" or "gpu".

### **kwargs: optional**

Keyword arguments.

# **Returns**

## **evaluation\_scores: list**

a list of Any with the evaluation scores of the concerned batch.

#### **Examples:**

# Minimal imports. >> import quantus >> from quantus import LeNet >> import torch

# Enable GPU. >> device = torch.device("cuda:0" if torch.cuda.is\_available() else "cpu")

# Load a pre-trained LeNet classification model (architecture at quantus/helpers/models). >> model = LeNet() >> model.load\_state\_dict(torch.load("tutorials/assets/pytests/mnist\_model"))

# Load MNIST datasets and make loaders. >> test\_set = torchvision.datasets.MNIST(root='./sample\_data', download=True) >> test\_loader = torch.utils.data.DataLoader(test\_set, batch\_size=24)

# Load a batch of inputs and outputs to use for XAI evaluation. >> x\_batch, y\_batch = iter(test\_loader).next() >> x\_batch, y\_batch = x\_batch.cpu().numpy(), y\_batch.cpu().numpy()

# Generate Saliency attributions of the test set batch of the test set. >> a\_batch\_saliency = Saliency(model).attribute(inputs=x\_batch, target=y\_batch, abs=True).sum(axis=1) >>  $a$ \_batch\_saliency =  $a$ \_batch\_saliency.cpu().numpy()

# Initialise the metric and evaluate explanations by calling the metric instance. >> metric = Metric(abs=True, normalise=False) >> scores = metric(model=model, x\_batch=x\_batch, y\_batch=y\_batch, a\_batch=a\_batch\_saliency)

\_\_init\_\_(*abs: bool = False*, *normalise: bool = True*, *normalise\_func: Callable[[ndarray], ndarray] | None = None*, *normalise\_func\_kwargs: Dict[str, Any] | None = None*, *output\_func: Callable | None = None*, *perturb\_baseline: str = 'black'*, *perturb\_func: Callable | None = None*, *perturb\_func\_kwargs: Dict[str, Any] | None = None*, *return\_aggregate: bool = False*, *aggregate\_func: Callable | None = None*, *default\_plot\_func: Callable | None = None*, *disable\_warnings: bool = False*, *display\_progressbar: bool = False*, *\*\*kwargs*)

# **Parameters**

# **abs: boolean**

Indicates whether absolute operation is applied on the attribution, default=False.

#### **normalise: boolean**

Indicates whether normalise operation is applied on the attribution, default=True.

#### **normalise\_func: callable**

#### **Attribution normalisation function applied in case normalise=True.**

If normalise\_func=None, the default value is used, default=normalise\_by\_max.

#### **normalise\_func\_kwargs: dict**

Keyword arguments to be passed to normalise\_func on call, default={}.

#### **output\_func: callable**

**Function applied to the difference between the model output at the input and the** baseline before metric calculation. If output\_func=None, the default value is used, default=lambda x: x.

## **perturb\_baseline: string**

**Indicates the type of baseline: "mean", "random", "uniform", "black" or "white",** default="black".

#### **perturb\_func: callable**

**Input perturbation function. If None, the default value is used,** default=baseline\_replacement\_by\_indices.

# **perturb\_func\_kwargs: dict**

Keyword arguments to be passed to perturb\_func, default={}.

### **softmax: boolean**

Indicates whether to use softmax probabilities or logits in model prediction, default=False.

#### **return\_aggregate: boolean**

Indicates if an aggregated score should be produced over all instances.

# **aggregate\_func: callable**

A Callable to aggregate the scores per instance to one float.

#### **default\_plot\_func: callable**

Callable that plots the metrics result.

#### **disable\_warnings: boolean**

Indicates whether the warnings are printed, default=False.

#### **display\_progressbar: boolean**

Indicates whether a tqdm-progress-bar is printed, default=False.

## **kwargs: optional**

Keyword arguments.

a\_axes: Sequence[int]

# all\_evaluation\_scores: Any

# data\_applicability: ClassVar[Set[[DataType](#page-40-0)]] = {DataType.IMAGE, DataType.TABULAR, DataType.TIMESERIES}

<span id="page-58-0"></span>evaluate\_batch(*model:* [ModelInterface,](#page-33-0) *x\_batch: ndarray*, *y\_batch: ndarray*, *a\_batch: ndarray*, *\*\*kwargs*) → List[bool]

This method performs XAI evaluation on a single batch of explanations. For more information on the specific logic, we refer the metric's initialisation docstring.

### **Parameters**

### **model: ModelInterface**

A ModelInterface that is subject to explanation.

#### **x\_batch: np.ndarray**

The input to be evaluated on a batch-basis.

# **y\_batch: np.ndarray**

The output to be evaluated on a batch-basis.

# **a\_batch: np.ndarray**

The explanation to be evaluated on a batch-basis.

#### **kwargs:**

Unused.

### **Returns**

**scores\_batch:**

The evaluation results.

### <span id="page-58-1"></span>evaluate\_instance(*model:* [ModelInterface,](#page-33-0) *x: ndarray*, *y: ndarray*, *a: ndarray*) → bool

Evaluate instance gets model and data for a single instance as input and returns the evaluation result.

# **Parameters**

# **model: ModelInterface**

A ModelInteface that is subject to explanation.

#### **x: np.ndarray**

The input to be evaluated on an instance-basis.

# **y: np.ndarray**

The output to be evaluated on an instance-basis.

#### **a: np.ndarray**

The explanation to be evaluated on an instance-basis.

### **Returns**

**score: boolean** The evaluation results.

evaluation\_category: ClassVar[[EvaluationCategory](#page-40-1)] = 'Axiomatic'

evaluation\_scores: Any

explain\_func: Callable

explain\_func\_kwargs: Dict[str, Any] model\_applicability: ClassVar[Set[[ModelType](#page-41-0)]] = {ModelType.TF, ModelType.TORCH} name: ClassVar[str] = 'Completeness' normalise\_func: Callable[[np.ndarray], np.ndarray] | None score\_direction: ClassVar[[ScoreDirection](#page-41-1)] = 'higher'

# **quantus.metrics.axiomatic.input\_invariance module**

This module contains the implementation of the Input Invariance metric.

final class quantus.metrics.axiomatic.input\_invariance.InputInvariance(*abs: bool = False*,

*normalise: bool = False*, *normalise\_func: Callable[[ndarray], ndarray] | None = None*, *normalise\_func\_kwargs: Dict[str, Any] | None = None*, *input\_shift: int |*  $float = -1$ , *perturb\_func: Callable | None = None*, *perturb\_func\_kwargs: Dict[str, Any] | None = None*, *return\_aggregate: bool = False*, *aggregate\_func: Callable | None = None*, *default\_plot\_func: Callable | None = None*, *disable\_warnings: bool = False*, *display\_progressbar: bool = False*, *\*\*kwargs*)

Bases: [Metric](#page-251-0)[List[float]]

Implementation of Completeness test by Kindermans et al., 2017.

To test for input invariance, we add a constant shift to the input data and a mean shift to the model bias, so that the output of the original model on the original data is equal to the output of the changed model on the shifted data. The metric returns True if batch attributions stayed unchanged too. Currently only supporting constant values for the shift.

#### **References:**

Pieter-Jan Kindermans et al.: "The (Un)reliability of Saliency Methods." Explainable AI (2019): 267-280

#### **Attributes:**

- \_name: The name of the metric.
- \_data\_applicability: The data types that the metric implementation currently supports.
- \_models: The model types that this metric can work with.
- score\_direction: How to interpret the scores, whether higher/ lower values are considered better.

# **Attributes**

# disable\_warnings

A helper to avoid polluting test outputs with warnings.

# display\_progressbar

A helper to avoid polluting test outputs with tqdm progress bars.

# get\_params

List parameters of metric.

# **Methods**

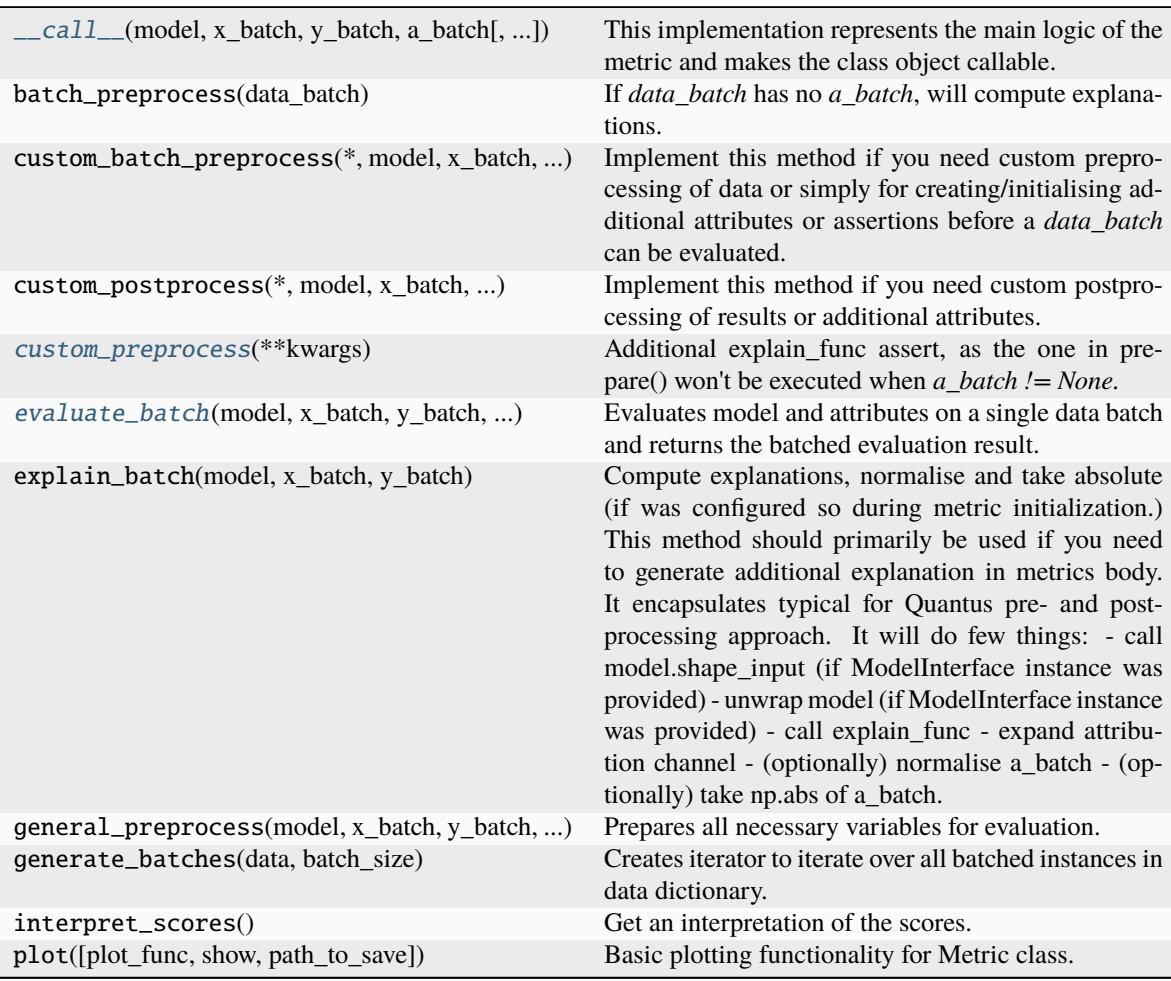

<span id="page-60-0"></span>\_\_call\_\_(*model*, *x\_batch: ndarray*, *y\_batch: ndarray | None*, *a\_batch: ndarray | None*, *s\_batch: ndarray | None = None*, *channel\_first: bool | None = None*, *explain\_func: Callable | None = None*, *explain\_func\_kwargs: Dict[str, Any] | None = None*, *model\_predict\_kwargs: Dict | None = None*, *softmax: bool | None = None*, *device: str | None = None*, *batch\_size: int = 64*, *\*\*kwargs*) → List[float]

This implementation represents the main logic of the metric and makes the class object callable. It completes instance-wise evaluation of explanations (a\_batch) with respect to input data (x\_batch), output labels (y\_batch) and a torch or tensorflow model (model).

Calls general\_preprocess() with all relevant arguments, calls () on each instance, and saves results to evaluation scores. Calls custom postprocess() afterwards. Finally returns evaluation scores.

#### **Parameters**

### **model: torch.nn.Module, tf.keras.Model**

A torch or tensorflow model that is subject to explanation.

### **x\_batch: np.ndarray**

A np.ndarray which contains the input data that are explained.

#### **y\_batch: np.ndarray**

A np.ndarray which contains the output labels that are explained.

#### **a\_batch: np.ndarray, optional**

A np.ndarray which contains pre-computed attributions i.e., explanations.

#### **s\_batch: np.ndarray, optional**

A np.ndarray which contains segmentation masks that matches the input.

### **channel\_first: boolean, optional**

Indicates of the image dimensions are channel first, or channel last. Inferred from the input shape if None.

### **explain\_func: callable**

Callable generating attributions.

# **explain\_func\_kwargs: dict, optional**

Keyword arguments to be passed to explain\_func on call.

#### **model\_predict\_kwargs: dict, optional**

Keyword arguments to be passed to the model's predict method.

#### **softmax: boolean**

Indicates whether to use softmax probabilities or logits in model prediction. This is used for this call only and won't be saved as attribute. If None, self.softmax is used.

#### **device: string**

Indicated the device on which a torch.Tensor is or will be allocated: "cpu" or "gpu".

# **kwargs: optional**

Keyword arguments.

# **Returns**

## **evaluation\_scores: list**

a list of Any with the evaluation scores of the concerned batch.

## **Examples:**

# Minimal imports. >> import quantus >> from quantus import LeNet >> import torch

# Enable GPU. >> device = torch.device("cuda:0" if torch.cuda.is\_available() else "cpu")

# Load a pre-trained LeNet classification model (architecture at quantus/helpers/models).  $\rightarrow$  model = LeNet()  $\rightarrow$ model.load\_state\_dict(torch.load("tutorials/assets/pytests/mnist\_model"))

# Load MNIST datasets and make loaders. >> test\_set = torchvision.datasets.MNIST(root='./sample\_data', download=True) >> test\_loader = torch.utils.data.DataLoader(test\_set, batch\_size=24)

# Load a batch of inputs and outputs to use for XAI evaluation. >> x\_batch, y\_batch = iter(test\_loader).next() >> x\_batch, y\_batch = x\_batch.cpu().numpy(), y\_batch.cpu().numpy()

# Generate Saliency attributions of the test set batch of the test set. >> a\_batch\_saliency = Saliency(model).attribute(inputs=x\_batch, target=y\_batch, abs=True).sum(axis=1) >>  $a$ <sub>b</sub>atch\_saliency =  $a$ <sub>batch</sub>\_saliency.cpu().numpy()

# Initialise the metric and evaluate explanations by calling the metric instance. >> metric = Metric(abs=True, normalise=False) >> scores = metric(model=model, x\_batch=x\_batch, y\_batch=y\_batch, a\_batch=a\_batch\_saliency)

\_\_init\_\_(*abs: bool = False*, *normalise: bool = False*, *normalise\_func: Callable[[ndarray], ndarray] | None = None*, *normalise\_func\_kwargs: Dict[str, Any] | None = None*, *input\_shift: int | float = -1*, *perturb\_func: Callable | None = None*, *perturb\_func\_kwargs: Dict[str, Any] | None = None*, *return\_aggregate: bool = False*, *aggregate\_func: Callable | None = None*, *default\_plot\_func: Callable | None = None*, *disable\_warnings: bool = False*, *display\_progressbar: bool = False*, *\*\*kwargs*)

#### **Parameters**

# **abs: boolean**

Indicates whether absolute operation is applied on the attribution, default=False.

#### **normalise: boolean**

Indicates whether normalise operation is applied on the attribution, default=False.

### **normalise\_func: callable**

Attribution normalisation function applied in case normalise=True. If normalise func=None, the default value is used, default=normalise by max.

#### **normalise\_func\_kwargs: dict**

Keyword arguments to be passed to normalise\_func on call, default={}.

### **input\_shift: float, int**

The value used to shift the input and the model bias as per the paper, default=-1.

### **perturb\_func\_kwargs: dict**

Keyword arguments to be passed to perturb func, default= $\{\}.$ 

### **return\_aggregate: boolean**

Indicates if an aggregated score should be produced over all instances.

### **aggregate\_func: callable**

A Callable to aggregate the scores per instance to one float.

#### **default\_plot\_func: callable**

Callable that plots the metrics result.

#### **disable\_warnings: boolean**

Indicates whether the warnings are printed, default=False.

#### **display\_progressbar: boolean**

Indicates whether a tqdm-progress-bar is printed, default=False.

#### **kwargs: optional**

Keyword arguments.

a\_axes: Sequence[int]

## all\_evaluation\_scores: Any

<span id="page-63-0"></span>custom\_preprocess(*\*\*kwargs*) → None

Additional explain\_func assert, as the one in prepare() won't be executed when *a\_batch != None.*

# data\_applicability: ClassVar[Set[[DataType](#page-40-0)]] = {DataType.IMAGE, DataType.TABULAR, DataType.TIMESERIES}

<span id="page-63-1"></span>evaluate\_batch(*model:* [ModelInterface,](#page-33-0) *x\_batch: ndarray*, *y\_batch: ndarray*, *a\_batch: ndarray*, *\*\*kwargs*) → ndarray

Evaluates model and attributes on a single data batch and returns the batched evaluation result.

#### **Parameters**

## **model: ModelInterface**

A ModelInteface that is subject to explanation.

**x\_batch: np.ndarray** The input to be evaluated on a batch-basis.

**y\_batch: np.ndarray**

The output to be evaluated on a batch-basis.

**a\_batch: np.ndarray** The explanation to be evaluated on a batch-basis.

#### **Returns**

**scores\_batch: np.ndarray** The evaluation results.

evaluation\_category: ClassVar[[EvaluationCategory](#page-40-1)] = 'Axiomatic'

evaluation\_scores: Any

explain\_func: Callable

explain\_func\_kwargs: Dict[str, Any]

model\_applicability: ClassVar[Set[[ModelType](#page-41-0)]] = {ModelType.TF, ModelType.TORCH}

name: ClassVar[str] = 'Input Invariance'

normalise\_func: Callable[[np.ndarray], np.ndarray] | None

score\_direction: ClassVar[[ScoreDirection](#page-41-1)] = 'higher'

# **quantus.metrics.axiomatic.non\_sensitivity module**

This module contains the implementation of the Non-Sensitivity metric.

```
final class quantus.metrics.axiomatic.non_sensitivity.NonSensitivity(eps: float = 1e-05,
                                                                        n_samples: int = 100,
                                                                        features in step: int = 1,
                                                                        abs: bool = True,
                                                                        normalise: bool = True,
                                                                        normalise_func: ~typ-
                                                                        ing.Callable[[~numpy.ndarray],
                                                                        ~numpy.ndarray] | None
                                                                        = None,
                                                                        normalise_func_kwargs:
                                                                        ~typing.Dict[str,
                                                                        ~typing.Any] | None =
                                                                        None, perturb_baseline:
                                                                        str = 'black',
                                                                        perturb_func:
                                                                        ~typing.Callable | None =
                                                                        None,
                                                                        perturb_func_kwargs:
                                                                        ~typing.Dict[str,
                                                                        ~typing.Any] | None =
                                                                        None, return_aggregate:
                                                                        bool = False,
                                                                        aggregate_func:
                                                                        ~typing.Callable =
                                                                        <function mean>,
                                                                        default_plot_func:
                                                                        ~typing.Callable | None =
                                                                        None, disable_warnings:
                                                                        bool = False,
```
*display\_progressbar: bool = False, \*\*kwargs*)

Bases: [Metric](#page-251-0)[List[float]]

Implementation of NonSensitivity by Nguyen at el., 2020.

Non-sensitivity measures if zero-importance is only assigned to features, that the model is not functionally dependent on.

# **References:**

1) An-phi Nguyen and María Rodríguez Martínez.: "On quantitative aspects of model interpretability." arXiv preprint arXiv:2007.07584 (2020). 2) Marco Ancona et al.: "Explaining Deep Neural Networks with a Polynomial Time Algorithm for Shapley Values Approximation." ICML (2019): 272-281. 3) Grégoire Montavon et al.: "Methods for interpreting and understanding deep neural networks." Digital Signal Processing 73 (2018): 1-15.

# **Attributes:**

- name: The name of the metric.
- \_data\_applicability: The data types that the metric implementation currently supports.
- \_models: The model types that this metric can work with.
- score\_direction: How to interpret the scores, whether higher/ lower values are considered better.
- evaluation\_category: What property/ explanation quality that this metric measures.

# **Attributes**

# disable\_warnings

A helper to avoid polluting test outputs with warnings.

# display\_progressbar

A helper to avoid polluting test outputs with tqdm progress bars.

# get\_params

List parameters of metric.

# **Methods**

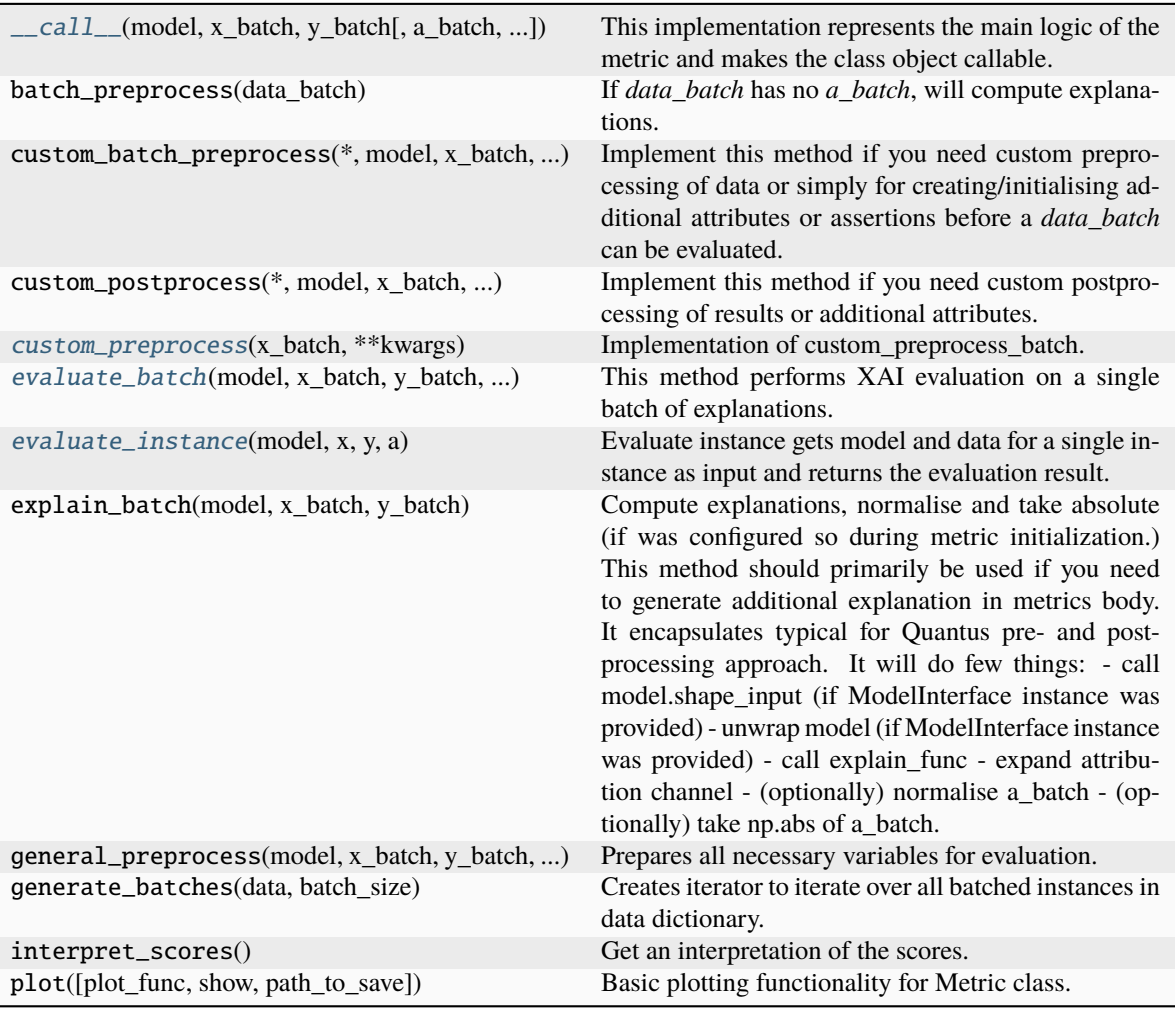

<span id="page-65-0"></span>\_\_call\_\_(*model*, *x\_batch: ndarray*, *y\_batch: ndarray*, *a\_batch: ndarray | None = None*, *s\_batch: ndarray | None = None*, *channel\_first: bool | None = None*, *explain\_func: Callable | None = None*, *explain\_func\_kwargs: Dict | None = None*, *model\_predict\_kwargs: Dict | None = None*, *softmax: bool | None = True*, *device: str | None = None*, *batch\_size: int = 64*, *\*\*kwargs*) → List[float]

This implementation represents the main logic of the metric and makes the class object callable. It completes instance-wise evaluation of explanations (a\_batch) with respect to input data (x\_batch), output labels (y\_batch) and a torch or tensorflow model (model).

Calls general\_preprocess() with all relevant arguments, calls () on each instance, and saves results to evaluation\_scores. Calls custom\_postprocess() afterwards. Finally returns evaluation\_scores.

# **Parameters**

#### **model: torch.nn.Module, tf.keras.Model**

A torch or tensorflow model that is subject to explanation.

### **x\_batch: np.ndarray**

A np.ndarray which contains the input data that are explained.

#### **y\_batch: np.ndarray**

A np.ndarray which contains the output labels that are explained.

#### **a\_batch: np.ndarray, optional**

A np.ndarray which contains pre-computed attributions i.e., explanations.

#### **s\_batch: np.ndarray, optional**

A np.ndarray which contains segmentation masks that matches the input.

# **channel\_first: boolean, optional**

Indicates of the image dimensions are channel first, or channel last. Inferred from the input shape if None.

#### **explain\_func: callable**

Callable generating attributions.

# **explain\_func\_kwargs: dict, optional**

Keyword arguments to be passed to explain\_func on call.

#### **model\_predict\_kwargs: dict, optional**

Keyword arguments to be passed to the model's predict method.

# **softmax: boolean**

Indicates whether to use softmax probabilities or logits in model prediction. This is used for this \_call\_ only and won't be saved as attribute. If None, self.softmax is used.

#### **device: string**

Indicated the device on which a torch.Tensor is or will be allocated: "cpu" or "gpu".

#### **kwargs: optional**

Keyword arguments.

# **Returns**

### **evaluation\_scores: list**

a list of Any with the evaluation scores of the concerned batch.

#### **Examples:**

# Minimal imports. >> import quantus >> from quantus import LeNet >> import torch

# Enable GPU. >> device = torch.device("cuda:0" if torch.cuda.is\_available() else "cpu")

# Load a pre-trained LeNet classification model (architecture at quantus/helpers/models). >> model = LeNet() >> model.load\_state\_dict(torch.load("tutorials/assets/pytests/mnist\_model"))

# Load MNIST datasets and make loaders. >> test\_set = torchvision.datasets.MNIST(root='./sample\_data', download=True) >> test\_loader = torch.utils.data.DataLoader(test\_set, batch\_size=24)

# Load a batch of inputs and outputs to use for XAI evaluation. >> x\_batch, y\_batch = iter(test\_loader).next() >> x\_batch, y\_batch = x\_batch.cpu().numpy(), y\_batch.cpu().numpy()

# Generate Saliency attributions of the test set batch of the test set. >> a\_batch\_saliency = Saliency(model).attribute(inputs=x\_batch, target=y\_batch, abs=True).sum(axis=1) >> a\_batch\_saliency = a\_batch\_saliency.cpu().numpy()

# Initialise the metric and evaluate explanations by calling the metric instance. >> metric = Metric(abs=True, normalise=False) >> scores = metric(model=model,  $x<sub>b</sub>$  batch =x\_batch, y\_batch =y\_batch, a\_batch =a\_batch\_saliency)

 $\text{unit}$ <sub> $\text{...}$ </sub>(*eps: float = 1e-05, n\_samples: int = 100, features\_in\_step: int = 1, abs: bool = True, normalise: bool = True, normalise\_func: ~typing.Callable[[~numpy.ndarray], ~numpy.ndarray] | None = None, normalise\_func\_kwargs: ~typing.Dict[str, ~typing.Any] | None = None, perturb\_baseline: str = 'black', perturb\_func: ~typing.Callable | None = None, perturb\_func\_kwargs: ~typing.Dict[str, ~typing.Any] | None = None, return\_aggregate: bool = False, aggregate\_func: ~typing.Callable = <function mean>, default\_plot\_func: ~typing.Callable | None = None, disable\_warnings: bool = False, display\_progressbar: bool = False, \*\*kwargs*)

#### **Parameters**

#### **eps: float**

Attributions threshold, default=1e-5.

#### **n\_samples: integer**

The number of samples to iterate over, default=100.

### **features\_in\_step: integer**

The step size, default=1.

## **abs: boolean**

Indicates whether absolute operation is applied on the attribution, default=True.

#### **normalise: boolean**

Indicates whether normalise operation is applied on the attribution, default=True.

#### **normalise\_func: callable**

Attribution normalisation function applied in case normalise=True. If normalise\_func=None, the default value is used, default=normalise\_by\_max.

#### **normalise\_func\_kwargs: dict**

Keyword arguments to be passed to normalise\_func on call, default={}.

#### **perturb\_baseline: string**

Indicates the type of baseline: "mean", "random", "uniform", "black" or "white", default="black".

## **perturb\_func: callable**

Input perturbation function. If None, the default value is used, default=baseline\_replacement\_by\_indices.

#### **perturb\_func\_kwargs: dict**

Keyword arguments to be passed to perturb\_func, default={}.

## **return\_aggregate: boolean**

Indicates if an aggregated score should be produced over all instances.

# **aggregate\_func: callable**

A Callable to aggregate the scores per instance to one float.

#### **default\_plot\_func: callable**

Callable that plots the metrics result.

#### **disable\_warnings: boolean**

Indicates whether the warnings are printed, default=False.

#### **display\_progressbar: boolean**

Indicates whether a tqdm-progress-bar is printed, default=False.

**kwargs: optional**

Keyword arguments.

# a\_axes: Sequence[int]

# all\_evaluation\_scores: Any

<span id="page-68-0"></span>custom\_preprocess(*x\_batch: ndarray*, *\*\*kwargs*) → None

Implementation of custom\_preprocess\_batch.

### **Parameters**

### **x\_batch: np.ndarray**

A np.ndarray which contains the input data that are explained.

# **kwargs:**

Unused.

# **Returns**

**None**

# data\_applicability: ClassVar[Set[[DataType](#page-40-0)]] = {DataType.IMAGE, DataType.TABULAR, DataType.TIMESERIES}

<span id="page-68-1"></span>evaluate\_batch(*model:* [ModelInterface,](#page-33-0) *x\_batch: ndarray*, *y\_batch: ndarray*, *a\_batch: ndarray*, *\*\*kwargs*) → List[int]

This method performs XAI evaluation on a single batch of explanations. For more information on the specific logic, we refer the metric's initialisation docstring.

# **Parameters**

#### **model: ModelInterface**

A ModelInterface that is subject to explanation.

# **x\_batch: np.ndarray**

The input to be evaluated on a batch-basis.

### **y\_batch: np.ndarray**

The output to be evaluated on a batch-basis.

# **a\_batch: np.ndarray**

The explanation to be evaluated on a batch-basis.

### **kwargs:**

Unused.

### **Returns**

**scores\_batch:**

The evaluation results.

<span id="page-68-2"></span>evaluate\_instance(*model:* [ModelInterface,](#page-33-0) *x: ndarray*, *y: ndarray*, *a: ndarray*) → int

Evaluate instance gets model and data for a single instance as input and returns the evaluation result.

#### **Parameters**

# **model: ModelInterface**

A ModelInteface that is subject to explanation.

**x: np.ndarray** The input to be evaluated on an instance-basis. **y: np.ndarray** The output to be evaluated on an instance-basis. **a: np.ndarray** The explanation to be evaluated on an instance-basis. **s: np.ndarray** The segmentation to be evaluated on an instance-basis. **Returns integer:** The evaluation results. evaluation\_category: ClassVar[[EvaluationCategory](#page-40-1)] = 'Axiomatic' evaluation\_scores: Any explain\_func: Callable explain\_func\_kwargs: Dict[str, Any] model\_applicability: ClassVar[Set[[ModelType](#page-41-0)]] = {ModelType.TF, ModelType.TORCH} name: ClassVar[str] = 'Non-Sensitivity' normalise\_func: Callable[[np.ndarray], np.ndarray] | None score\_direction: ClassVar[[ScoreDirection](#page-41-1)] = 'lower'

# **quantus.metrics.complexity package**

# **Submodules**

# **quantus.metrics.complexity.complexity module**

This module contains the implementation of the Complexity metric.

final class quantus.metrics.complexity.complexity.Complexity(*abs: bool = True*, *normalise: bool = True*, *normalise\_func:*

*Callable[[ndarray], ndarray] | None = None*, *normalise\_func\_kwargs: Dict[str, Any] | None = None*, *return\_aggregate: bool = False*, *aggregate\_func: Callable | None = None*, *default\_plot\_func: Callable | None = None*, *disable\_warnings: bool = False*, *display\_progressbar: bool = False*, *\*\*kwargs*)

Bases: [Metric](#page-251-0)[List[float]]

Implementation of Complexity metric by Bhatt et al., 2020.

Complexity of attributions is defined as the entropy of the fractional contribution of feature x\_i to the total magnitude of the attribution. A complex explanation is one that uses all features in its explanation to explain some decision. Even though such an explanation may be faithful to the model output, if the number of features is too large it may be too difficult for the user to understand the explanations, rendering it useless.

## **References:**

1) Umang Bhatt et al.: "Evaluating and aggregating feature-based model explanations." IJCAI (2020): 3016-3022.

# **Attributes:**

- \_name: The name of the metric.
- \_data\_applicability: The data types that the metric implementation currently supports.
- \_models: The model types that this metric can work with.
- score\_direction: How to interpret the scores, whether higher/ lower values are considered better.
- evaluation\_category: What property/ explanation quality that this metric measures.

# **Attributes**

# disable\_warnings

A helper to avoid polluting test outputs with warnings.

# display\_progressbar

A helper to avoid polluting test outputs with tqdm progress bars.

# get\_params

List parameters of metric.

# **Methods**

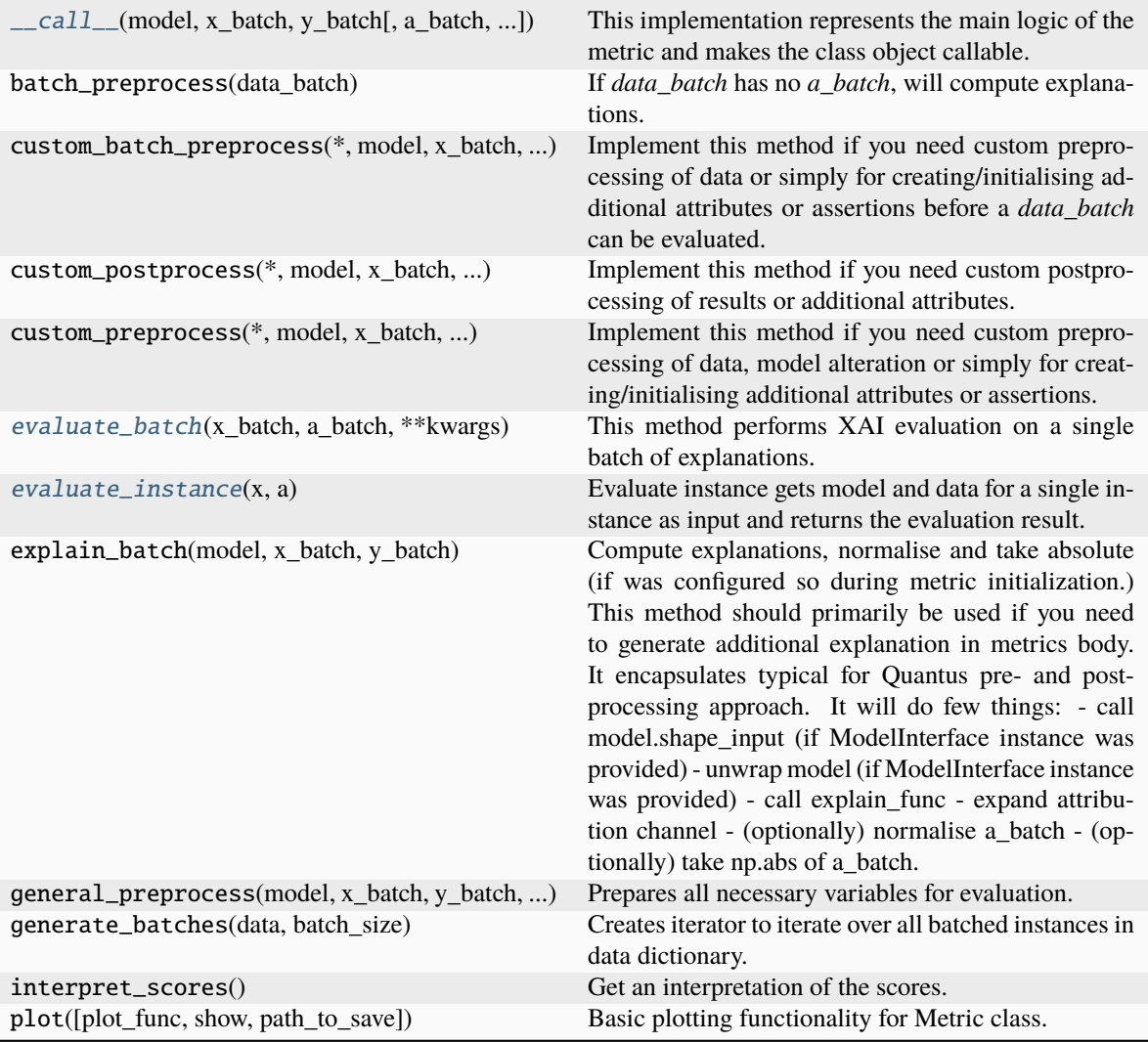

<span id="page-71-0"></span>\_\_call\_\_(*model*, *x\_batch: ndarray*, *y\_batch: ndarray*, *a\_batch: ndarray | None = None*, *s\_batch: ndarray | None = None*, *channel\_first: bool | None = None*, *explain\_func: Callable | None = None*, *explain\_func\_kwargs: Dict | None = None*, *model\_predict\_kwargs: Dict | None = None*, *softmax: bool | None = False*, *device: str | None = None*, *batch\_size: int = 64*, *\*\*kwargs*) → List[float]

This implementation represents the main logic of the metric and makes the class object callable. It completes instance-wise evaluation of explanations (a\_batch) with respect to input data (x\_batch), output labels (y\_batch) and a torch or tensorflow model (model).

Calls general\_preprocess() with all relevant arguments, calls () on each instance, and saves results to evaluation\_scores. Calls custom\_postprocess() afterwards. Finally returns evaluation\_scores.

# **Parameters**

# **model: torch.nn.Module, tf.keras.Model**

A torch or tensorflow model that is subject to explanation.

# **x\_batch: np.ndarray**

A np.ndarray which contains the input data that are explained.
### **y\_batch: np.ndarray**

A np.ndarray which contains the output labels that are explained.

### **a\_batch: np.ndarray, optional**

A np.ndarray which contains pre-computed attributions i.e., explanations.

#### **s\_batch: np.ndarray, optional**

A np.ndarray which contains segmentation masks that matches the input.

### **channel\_first: boolean, optional**

Indicates of the image dimensions are channel first, or channel last. Inferred from the input shape if None.

#### **explain\_func: callable**

Callable generating attributions.

#### **explain\_func\_kwargs: dict, optional**

Keyword arguments to be passed to explain\_func on call.

## **model\_predict\_kwargs: dict, optional**

Keyword arguments to be passed to the model's predict method.

### **softmax: boolean**

Indicates whether to use softmax probabilities or logits in model prediction. This is used for this  $\text{\_call\_}$  only and won't be saved as attribute. If None, self.softmax is used.

### **device: string**

Indicated the device on which a torch.Tensor is or will be allocated: "cpu" or "gpu".

### **kwargs: optional**

Keyword arguments.

## **Returns**

## **evaluation\_scores: list**

a list of Any with the evaluation scores of the concerned batch.

### **Examples:**

# Minimal imports. >> import quantus >> from quantus import LeNet >> import torch

# Enable GPU. >> device = torch.device("cuda:0" if torch.cuda.is\_available() else "cpu")

# Load a pre-trained LeNet classification model (architecture at quantus/helpers/models). >> model = LeNet() >> model.load\_state\_dict(torch.load("tutorials/assets/pytests/mnist\_model"))

# Load MNIST datasets and make loaders. >> test\_set = torchvision.datasets.MNIST(root='./sample\_data', download=True) >> test\_loader = torch.utils.data.DataLoader(test\_set, batch\_size=24)

# Load a batch of inputs and outputs to use for XAI evaluation. >> x\_batch, y\_batch = iter(test\_loader).next() >> x\_batch, y\_batch = x\_batch.cpu().numpy(), y\_batch.cpu().numpy()

# Generate Saliency attributions of the test set batch of the test set. >> a\_batch\_saliency = Saliency(model).attribute(inputs=x\_batch, target=y\_batch, abs=True).sum(axis=1) >> a\_batch\_saliency = a\_batch\_saliency.cpu().numpy()

# Initialise the metric and evaluate explanations by calling the metric instance. >> metric = Metric(abs=True, normalise=False) >> scores = metric(model=model, x\_batch=x\_batch, y\_batch=y\_batch, a\_batch=a\_batch\_saliency)

\_\_init\_\_(*abs: bool = True*, *normalise: bool = True*, *normalise\_func: Callable[[ndarray], ndarray] | None = None*, *normalise\_func\_kwargs: Dict[str, Any] | None = None*, *return\_aggregate: bool = False*, *aggregate\_func: Callable | None = None*, *default\_plot\_func: Callable | None = None*, *disable\_warnings: bool = False*, *display\_progressbar: bool = False*, *\*\*kwargs*)

### **Parameters**

## **abs: boolean**

Indicates whether absolute operation is applied on the attribution, default=True.

#### **normalise: boolean**

Indicates whether normalise operation is applied on the attribution, default=True.

## **normalise\_func: callable**

Attribution normalisation function applied in case normalise=True. If normalise\_func=None, the default value is used, default=normalise\_by\_max.

### **normalise\_func\_kwargs: dict**

Keyword arguments to be passed to normalise\_func on call, default={}.

### **default\_plot\_func: callable**

Callable that plots the metrics result.

## **return\_aggregate: boolean**

Indicates if an aggregated score should be computed over all instances.

# **aggregate\_func: callable**

Callable that aggregates the scores given an evaluation call.

## **disable\_warnings: boolean**

Indicates whether the warnings are printed, default=False.

## **display\_progressbar: boolean**

Indicates whether a tqdm-progress-bar is printed, default=False.

## **kwargs: optional** Keyword arguments.

### a\_axes: Sequence[int]

## all\_evaluation\_scores: Any

# data\_applicability: ClassVar[Set[[DataType](#page-40-0)]] = {DataType.IMAGE, DataType.TABULAR, DataType.TIMESERIES}

### evaluate\_batch(*x\_batch: ndarray*, *a\_batch: ndarray*, *\*\*kwargs*) → List[float]

This method performs XAI evaluation on a single batch of explanations. For more information on the specific logic, we refer the metric's initialisation docstring.

#### **Parameters**

## **x\_batch: np.ndarray**

The input to be evaluated on a batch-basis.

### **a\_batch: np.ndarray**

The explanation to be evaluated on a batch-basis.

### **kwargs:**

Unused.

## **Returns**

**scores\_batch:**

The evaluation results.

## static evaluate\_instance(*x: ndarray*, *a: ndarray*) → float

Evaluate instance gets model and data for a single instance as input and returns the evaluation result.

## **Parameters**

**x: np.ndarray**

The input to be evaluated on an instance-basis.

**a: np.ndarray**

The explanation to be evaluated on an instance-basis.

# **Returns**

**float**

The evaluation results.

evaluation\_category: ClassVar[[EvaluationCategory](#page-40-1)] = 'Complexity'

evaluation\_scores: Any

explain\_func: Callable

explain\_func\_kwargs: Dict[str, Any]

model\_applicability: ClassVar[Set[[ModelType](#page-41-0)]] = {ModelType.TF, ModelType.TORCH}

name: ClassVar[str] = 'Complexity'

normalise\_func: Callable[[np.ndarray], np.ndarray] | None

score\_direction: ClassVar[[ScoreDirection](#page-41-1)] = 'lower'

# **quantus.metrics.complexity.effective\_complexity module**

This module contains the implementation of the Effective Complexity metric.

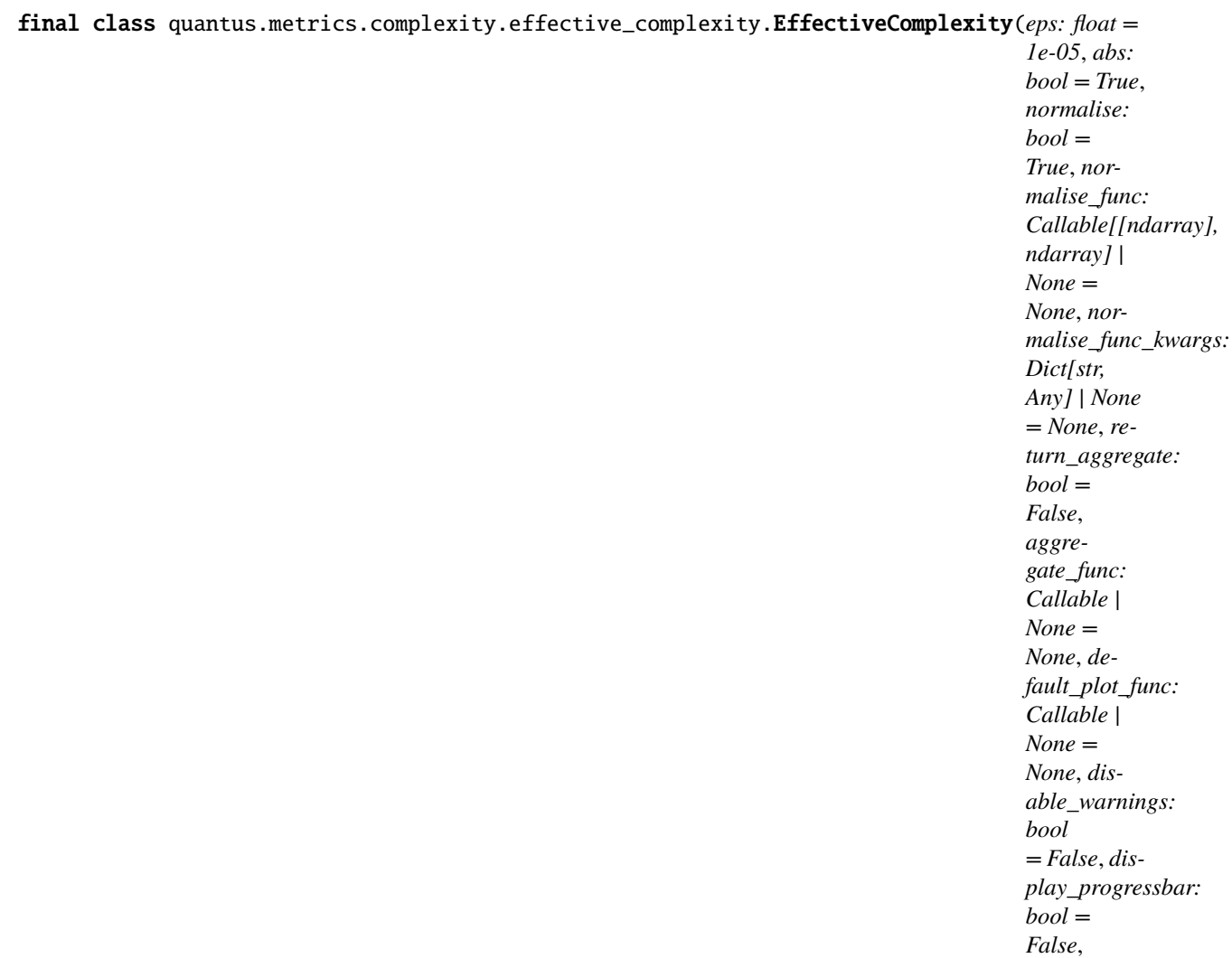

Bases: [Metric](#page-251-0)[List[float]]

Implementation of Effective complexity metric by Nguyen at el., 2020.

Effective complexity measures how many attributions in absolute values are exceeding a certain threshold (eps) where a value above the specified threshold implies that the features are important and under indicates it is not.

## **References:**

1) An-phi Nguyen and María Rodríguez Martínez.: "On quantitative aspects of model interpretability." arXiv preprint arXiv:2007.07584 (2020).

## **Attributes:**

- \_name: The name of the metric.
- \_data\_applicability: The data types that the metric implementation currently supports.
- \_models: The model types that this metric can work with.
- score\_direction: How to interpret the scores, whether higher/ lower values are considered better.

*\*\*kwargs*)

• evaluation\_category: What property/ explanation quality that this metric measures.

## **Attributes**

# disable\_warnings

A helper to avoid polluting test outputs with warnings.

## display\_progressbar

A helper to avoid polluting test outputs with tqdm progress bars.

# get\_params

List parameters of metric.

# **Methods**

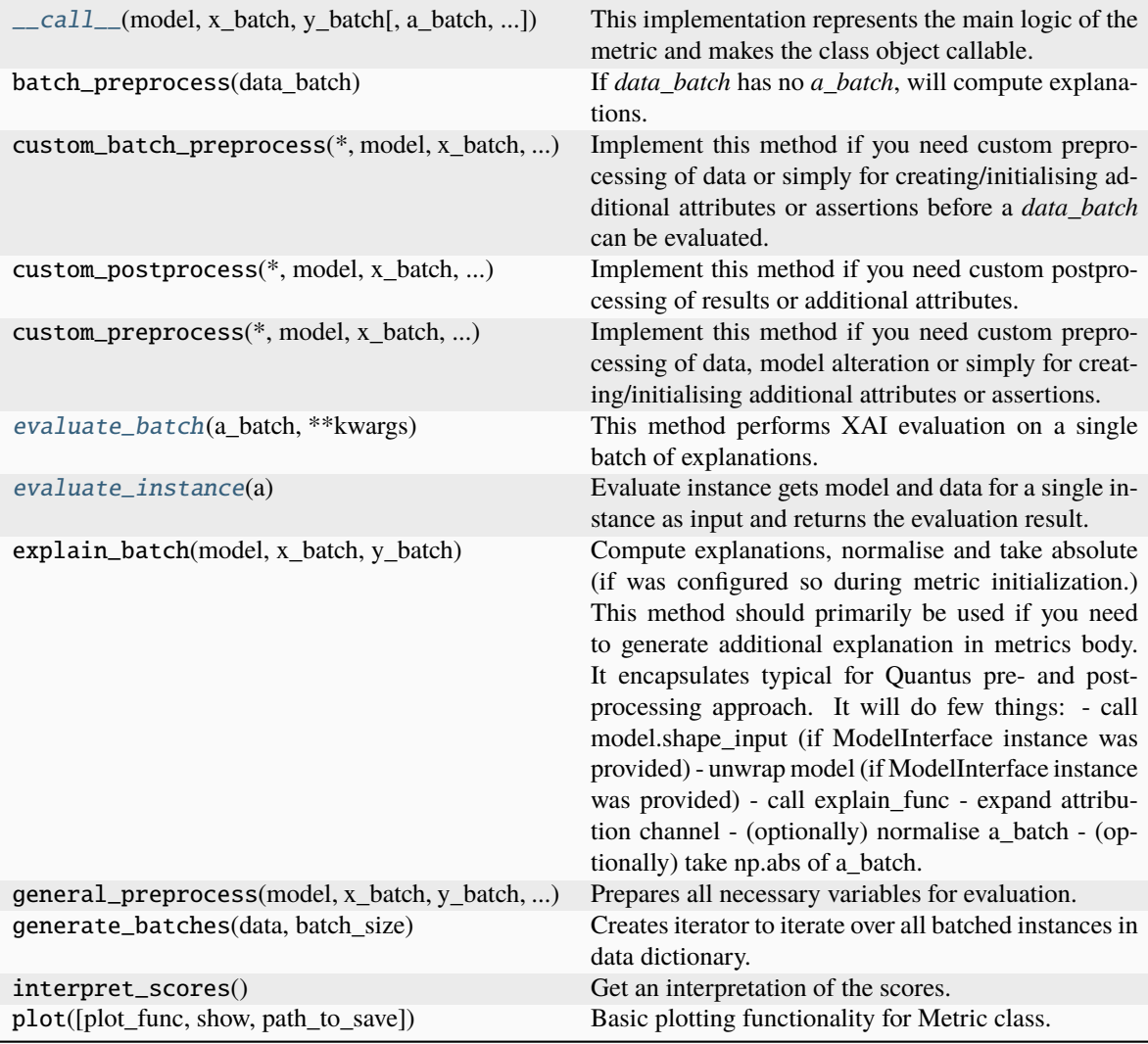

<span id="page-76-0"></span>\_\_call\_\_(*model*, *x\_batch: ndarray*, *y\_batch: ndarray*, *a\_batch: ndarray | None = None*, *s\_batch: ndarray | None = None*, *channel\_first: bool | None = None*, *explain\_func: Callable | None = None*, *explain\_func\_kwargs: Dict | None = None*, *model\_predict\_kwargs: Dict | None = None*, *softmax: bool | None = False*, *device: str | None = None*, *batch\_size: int = 64*, *\*\*kwargs*) → List[float]

This implementation represents the main logic of the metric and makes the class object callable. It completes instance-wise evaluation of explanations (a\_batch) with respect to input data (x\_batch), output labels (y\_batch) and a torch or tensorflow model (model).

Calls general\_preprocess() with all relevant arguments, calls () on each instance, and saves results to evaluation scores. Calls custom postprocess() afterwards. Finally returns evaluation scores.

### **Parameters**

## **model: torch.nn.Module, tf.keras.Model**

A torch or tensorflow model that is subject to explanation.

## **x\_batch: np.ndarray**

A np.ndarray which contains the input data that are explained.

## **y\_batch: np.ndarray**

A np.ndarray which contains the output labels that are explained.

## **a\_batch: np.ndarray, optional**

A np.ndarray which contains pre-computed attributions i.e., explanations.

## **s\_batch: np.ndarray, optional**

A np.ndarray which contains segmentation masks that matches the input.

## **channel\_first: boolean, optional**

Indicates of the image dimensions are channel first, or channel last. Inferred from the input shape if None.

## **explain\_func: callable**

Callable generating attributions.

## **explain\_func\_kwargs: dict, optional**

Keyword arguments to be passed to explain\_func on call.

## **model\_predict\_kwargs: dict, optional**

Keyword arguments to be passed to the model's predict method.

### **softmax: boolean**

Indicates whether to use softmax probabilities or logits in model prediction. This is used for this call only and won't be saved as attribute. If None, self.softmax is used.

### **device: string**

Indicated the device on which a torch.Tensor is or will be allocated: "cpu" or "gpu".

## **kwargs: optional**

Keyword arguments.

## **Returns**

## **evaluation\_scores: list**

a list of Any with the evaluation scores of the concerned batch.

### **Examples:**

# Minimal imports. >> import quantus >> from quantus import LeNet >> import torch

# Enable GPU. >> device = torch.device("cuda:0" if torch.cuda.is\_available() else "cpu")

# Load a pre-trained LeNet classification model (architecture at quantus/helpers/models).  $\rightarrow$  model = LeNet()  $\rightarrow$ model.load\_state\_dict(torch.load("tutorials/assets/pytests/mnist\_model"))

# Load MNIST datasets and make loaders. >> test\_set = torchvision.datasets.MNIST(root='./sample\_data', download=True) >> test\_loader = torch.utils.data.DataLoader(test\_set, batch\_size=24)

# Load a batch of inputs and outputs to use for XAI evaluation. >> x\_batch,  $y_b = iter(test\_loader).next() \implies x_b = x_b = x_b = x_b = (0.000)(0.0000)(0.0000)$ y\_batch.cpu().numpy()

# Generate Saliency attributions of the test set batch of the test set. >> a\_batch\_saliency = Saliency(model).attribute(inputs=x\_batch, target=y\_batch, abs=True).sum(axis=1) >>  $a$ \_batch\_saliency =  $a$ \_batch\_saliency.cpu().numpy()

# Initialise the metric and evaluate explanations by calling the metric instance. >> metric = Metric(abs=True, normalise=False) >> scores = metric(model=model, x\_batch=x\_batch, y\_batch=y\_batch, a\_batch=a\_batch\_saliency)

\_\_init\_\_(*eps: float = 1e-05*, *abs: bool = True*, *normalise: bool = True*, *normalise\_func: Callable[[ndarray], ndarray] | None = None*, *normalise\_func\_kwargs: Dict[str, Any] | None = None*, *return\_aggregate: bool = False*, *aggregate\_func: Callable | None = None*, *default\_plot\_func: Callable | None = None*, *disable\_warnings: bool = False*, *display\_progressbar: bool = False*, *\*\*kwargs*)

## **Parameters**

**eps: float**

Attributions threshold, default=1e-5.

# **abs: boolean**

Indicates whether absolute operation is applied on the attribution, default=True.

### **normalise: boolean**

Indicates whether normalise operation is applied on the attribution, default=True.

## **normalise\_func: callable**

Attribution normalisation function applied in case normalise=True. If normalise\_func=None, the default value is used, default=normalise\_by\_max.

#### **normalise\_func\_kwargs: dict**

Keyword arguments to be passed to normalise\_func on call, default={}.

#### **default\_plot\_func: callable**

Callable that plots the metrics result.

### **return\_aggregate: boolean**

Indicates if an aggregated score should be computed over all instances.

## **aggregate\_func: callable**

Callable that aggregates the scores given an evaluation call.

## **disable\_warnings: boolean**

Indicates whether the warnings are printed, default=False.

# **display\_progressbar: boolean**

Indicates whether a tqdm-progress-bar is printed, default=False.

**kwargs: optional** Keyword arguments.

a\_axes: Sequence[int]

### all\_evaluation\_scores: Any

# data\_applicability: ClassVar[Set[[DataType](#page-40-0)]] = {DataType.IMAGE, DataType.TABULAR, DataType.TIMESERIES}

## <span id="page-79-0"></span>evaluate\_batch(*a\_batch: ndarray*, *\*\*kwargs*) → List[int]

This method performs XAI evaluation on a single batch of explanations. For more information on the specific logic, we refer the metric's initialisation docstring.

### **Parameters**

## **a\_batch: np.ndarray**

The explanation to be evaluated on a batch-basis.

**kwargs:** Unused.

## **Returns**

**scores\_batch:**

The evaluation results.

## <span id="page-79-1"></span>evaluate\_instance( $a:$   $ndarray$ )  $\rightarrow$  int

Evaluate instance gets model and data for a single instance as input and returns the evaluation result.

## **Parameters**

**a: np.ndarray** The explanation to be evaluated on an instance-basis.

**Returns**

**integer** The evaluation results.

evaluation\_category: ClassVar[[EvaluationCategory](#page-40-1)] = 'Complexity'

evaluation\_scores: Any

explain\_func: Callable

explain\_func\_kwargs: Dict[str, Any]

model\_applicability: ClassVar[Set[[ModelType](#page-41-0)]] = {ModelType.TF, ModelType.TORCH}

name: ClassVar[str] = 'Effective Complexity'

normalise\_func: Callable[[np.ndarray], np.ndarray] | None

score\_direction: ClassVar[[ScoreDirection](#page-41-1)] = 'lower'

### **quantus.metrics.complexity.sparseness module**

This module contains the implementation of the Sparseness metric.

final class quantus.metrics.complexity.sparseness.Sparseness(*abs: bool = True*, *normalise: bool =*

*True*, *normalise\_func: Callable[[ndarray], ndarray] | None = None*, *normalise\_func\_kwargs: Dict[str, Any] | None = None*, *return\_aggregate: bool = False*, *aggregate\_func: Callable | None = None*, *default\_plot\_func: Callable | None = None*, *disable\_warnings: bool = False*, *display\_progressbar: bool = False*, *\*\*kwargs*)

Bases: [Metric](#page-251-0)[List[float]]

Implementation of Sparseness metric by Chalasani et al., 2020.

Sparseness is quantified using the Gini Index applied to the vector of the absolute values of attributions. The test asks that features that are truly predictive of the output  $F(x)$  should have significant contributions, and similarly, that irrelevant (or weakly-relevant) features should have negligible contributions.

# **Assumptions:**

• Based on the implementation of the authors as found on the following link:

[<https://github.com/jfc43/advex/blob/master/DNN-Experiments/Fashion-MNIST/utils.py>](https://github.com/jfc43/advex/blob/master/DNN-Experiments/Fashion-MNIST/utils.py).

## **References:**

1) Prasad Chalasani et al.: "Concise explanations of neural networks using adversarial training." International Conference on Machine Learning. PMLR, 2020.

# **Attributes:**

- \_name: The name of the metric.
- \_data\_applicability: The data types that the metric implementation currently supports.
- \_models: The model types that this metric can work with.
- score\_direction: How to interpret the scores, whether higher/ lower values are considered better.
- evaluation\_category: What property/ explanation quality that this metric measures.

# **Attributes**

# disable\_warnings

A helper to avoid polluting test outputs with warnings.

# display\_progressbar

A helper to avoid polluting test outputs with tqdm progress bars.

## get\_params

List parameters of metric.

# **Methods**

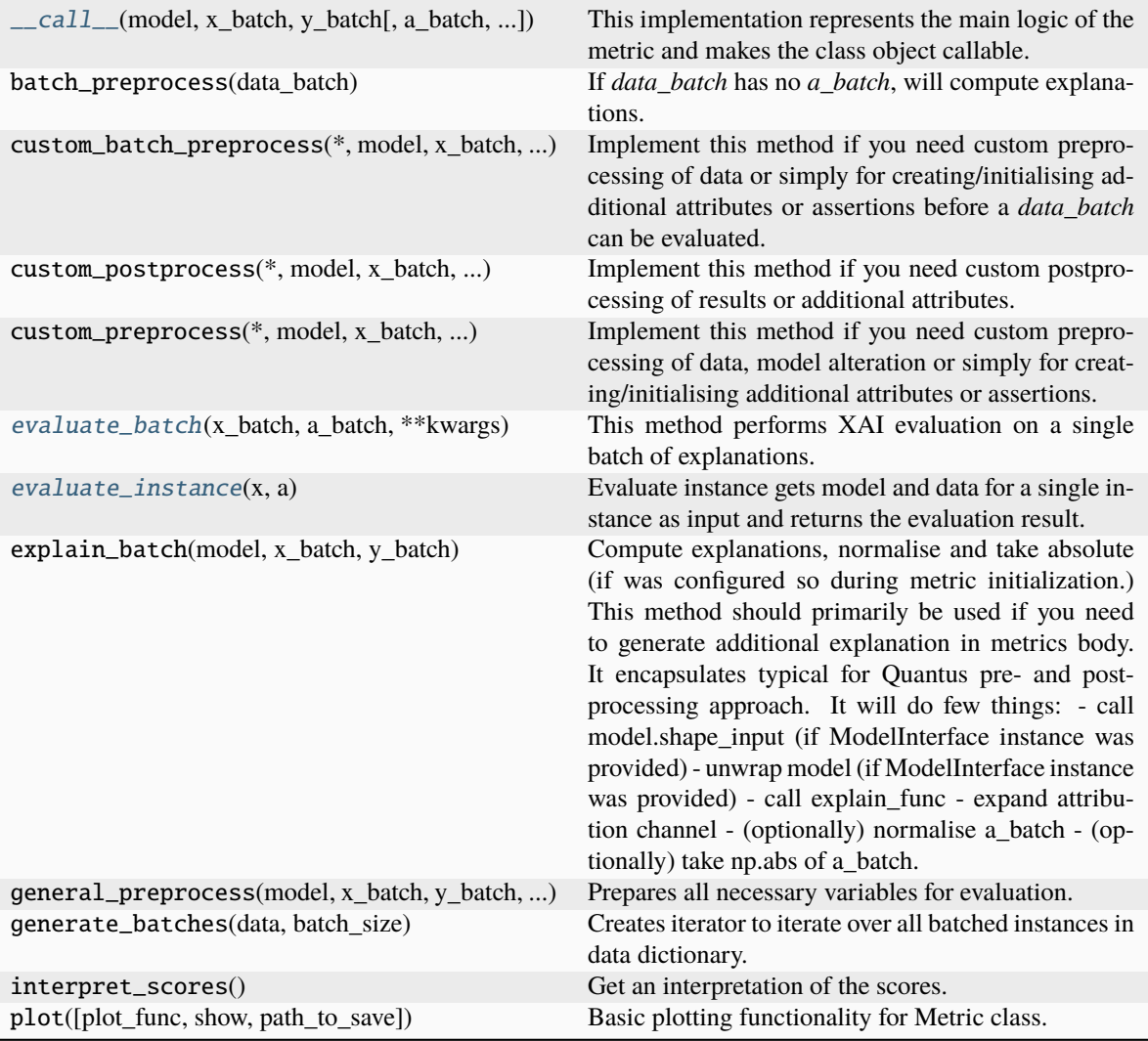

<span id="page-81-0"></span>\_\_call\_\_(*model*, *x\_batch: ndarray*, *y\_batch: ndarray*, *a\_batch: ndarray | None = None*, *s\_batch: ndarray | None = None*, *channel\_first: bool | None = None*, *explain\_func: Callable | None = None*, *explain\_func\_kwargs: Dict | None = None*, *model\_predict\_kwargs: Dict | None = None*, *softmax: bool | None = False*, *device: str | None = None*, *batch\_size: int = 64*, *\*\*kwargs*) → List[float]

This implementation represents the main logic of the metric and makes the class object callable. It completes instance-wise evaluation of explanations (a\_batch) with respect to input data (x\_batch), output labels (y\_batch) and a torch or tensorflow model (model).

Calls general\_preprocess() with all relevant arguments, calls () on each instance, and saves results to evaluation\_scores. Calls custom\_postprocess() afterwards. Finally returns evaluation\_scores.

## **Parameters**

# **model: torch.nn.Module, tf.keras.Model**

A torch or tensorflow model that is subject to explanation.

# **x\_batch: np.ndarray**

A np.ndarray which contains the input data that are explained.

### **y\_batch: np.ndarray**

A np.ndarray which contains the output labels that are explained.

### **a\_batch: np.ndarray, optional**

A np.ndarray which contains pre-computed attributions i.e., explanations.

#### **s\_batch: np.ndarray, optional**

A np.ndarray which contains segmentation masks that matches the input.

### **channel\_first: boolean, optional**

Indicates of the image dimensions are channel first, or channel last. Inferred from the input shape if None.

#### **explain\_func: callable**

Callable generating attributions.

#### **explain\_func\_kwargs: dict, optional**

Keyword arguments to be passed to explain\_func on call.

## **model\_predict\_kwargs: dict, optional**

Keyword arguments to be passed to the model's predict method.

### **softmax: boolean**

Indicates whether to use softmax probabilities or logits in model prediction. This is used for this  $\text{\_call\_}$  only and won't be saved as attribute. If None, self.softmax is used.

### **device: string**

Indicated the device on which a torch.Tensor is or will be allocated: "cpu" or "gpu".

### **kwargs: optional**

Keyword arguments.

## **Returns**

## **evaluation\_scores: list**

a list of Any with the evaluation scores of the concerned batch.

### **Examples:**

# Minimal imports. >> import quantus >> from quantus import LeNet >> import torch

# Enable GPU. >> device = torch.device("cuda:0" if torch.cuda.is\_available() else "cpu")

# Load a pre-trained LeNet classification model (architecture at quantus/helpers/models). >> model = LeNet() >> model.load\_state\_dict(torch.load("tutorials/assets/pytests/mnist\_model"))

# Load MNIST datasets and make loaders. >> test\_set = torchvision.datasets.MNIST(root='./sample\_data', download=True) >> test\_loader = torch.utils.data.DataLoader(test\_set, batch\_size=24)

# Load a batch of inputs and outputs to use for XAI evaluation. >> x\_batch, y\_batch = iter(test\_loader).next() >> x\_batch, y\_batch = x\_batch.cpu().numpy(), y\_batch.cpu().numpy()

# Generate Saliency attributions of the test set batch of the test set. >> a\_batch\_saliency = Saliency(model).attribute(inputs=x\_batch, target=y\_batch, abs=True).sum(axis=1) >> a\_batch\_saliency = a\_batch\_saliency.cpu().numpy()

# Initialise the metric and evaluate explanations by calling the metric instance. >> metric = Metric(abs=True, normalise=False) >> scores = metric(model=model, x\_batch=x\_batch, y\_batch=y\_batch, a\_batch=a\_batch\_saliency)

\_\_init\_\_(*abs: bool = True*, *normalise: bool = True*, *normalise\_func: Callable[[ndarray], ndarray] | None = None*, *normalise\_func\_kwargs: Dict[str, Any] | None = None*, *return\_aggregate: bool = False*, *aggregate\_func: Callable | None = None*, *default\_plot\_func: Callable | None = None*, *disable\_warnings: bool = False*, *display\_progressbar: bool = False*, *\*\*kwargs*)

### **Parameters**

## **abs: boolean**

Indicates whether absolute operation is applied on the attribution, default=True.

#### **normalise: boolean**

Indicates whether normalise operation is applied on the attribution, default=True.

## **normalise\_func: callable**

Attribution normalisation function applied in case normalise=True. If normalise\_func=None, the default value is used, default=normalise\_by\_max.

#### **normalise\_func\_kwargs: dict**

Keyword arguments to be passed to normalise\_func on call, default={}.

#### **default\_plot\_func: callable**

Callable that plots the metrics result.

### **softmax: boolean**

Indicates whether to use softmax probabilities or logits in model prediction, default=False.

# **return\_aggregate: boolean**

Indicates if an aggregated score should be computed over all instances.

#### **aggregate\_func: callable**

Callable that aggregates the scores given an evaluation call.

### **disable\_warnings: boolean**

Indicates whether the warnings are printed, default=False.

## **display\_progressbar: boolean**

Indicates whether a tqdm-progress-bar is printed, default=False.

#### **kwargs: optional**

Keyword arguments.

### a\_axes: Sequence[int]

## all\_evaluation\_scores: Any

# data\_applicability: ClassVar[Set[[DataType](#page-40-0)]] = {DataType.IMAGE, DataType.TABULAR, DataType.TIMESERIES}

## <span id="page-83-0"></span>evaluate\_batch(*x\_batch: ndarray*, *a\_batch: ndarray*, *\*\*kwargs*) → List[float]

This method performs XAI evaluation on a single batch of explanations. For more information on the specific logic, we refer the metric's initialisation docstring.

## **Parameters**

# **x\_batch: np.ndarray**

The input to be evaluated on a batch-basis.

### **a\_batch: np.ndarray**

The explanation to be evaluated on a batch-basis.

## **kwargs:**

Unused.

## **Returns**

**scores\_batch:** The evaluation results.

```
static evaluate_instance(x: ndarray, a: ndarray) → float
```
Evaluate instance gets model and data for a single instance as input and returns the evaluation result.

# **Parameters**

**x: np.ndarray** The input to be evaluated on an instance-basis.

**a: np.ndarray**

The explanation to be evaluated on an instance-basis.

**Returns**

**float** The evaluation results.

evaluation\_category: ClassVar[[EvaluationCategory](#page-40-1)] = 'Complexity'

evaluation\_scores: Any

explain\_func: Callable

explain\_func\_kwargs: Dict[str, Any]

model\_applicability: ClassVar[Set[[ModelType](#page-41-0)]] = {ModelType.TF, ModelType.TORCH}

name: ClassVar[str] = 'Sparseness'

normalise\_func: Callable[[np.ndarray], np.ndarray] | None

score\_direction: ClassVar[[ScoreDirection](#page-41-1)] = 'higher'

**quantus.metrics.faithfulness package**

## **Submodules**

**quantus.metrics.faithfulness.faithfulness\_correlation module**

This module contains the implementation of the Faithfulness Correlation metric.

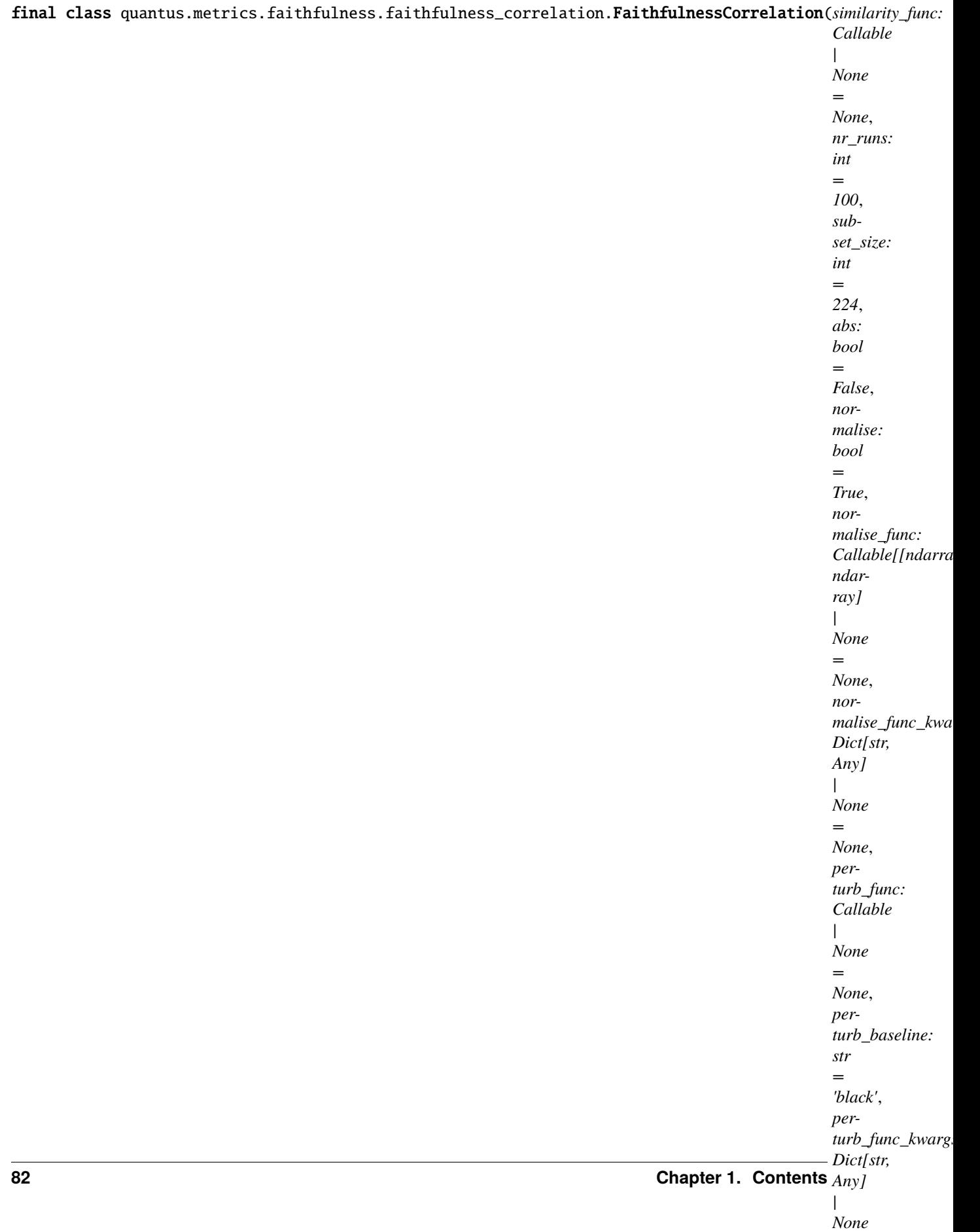

*=*

Bases: [Metric](#page-251-0)[List[float]]

Implementation of faithfulness correlation by Bhatt et al., 2020.

The Faithfulness Correlation metric intend to capture an explanation's relative faithfulness (or 'fidelity') with respect to the model behaviour.

Faithfulness correlation scores shows to what extent the predicted logits of each modified test point and the average explanation attribution for only the subset of features are (linearly) correlated, taking the average over multiple runs and test samples. The metric returns one float per input-attribution pair that ranges between -1 and 1, where higher scores are better.

For each test sample, **|S|** features are randomly selected and replace them with baseline values (zero baseline or average of set). Thereafter, Pearson's correlation coefficient between the predicted logits of each modified test point and the average explanation attribution for only the subset of features is calculated. Results is average over multiple runs and several test samples.

## **References:**

1) Umang Bhatt et al.: "Evaluating and aggregating feature-based model explanations." IJCAI (2020): 3016-3022.

## **Attributes:**

- \_name: The name of the metric.
- \_data\_applicability: The data types that the metric implementation currently supports.
- \_models: The model types that this metric can work with.
- score\_direction: How to interpret the scores, whether higher/ lower values are considered better.
- evaluation\_category: What property/ explanation quality that this metric measures.

### **Attributes**

## disable\_warnings

A helper to avoid polluting test outputs with warnings.

## display\_progressbar

A helper to avoid polluting test outputs with tqdm progress bars.

### get\_params

List parameters of metric.

# **Methods**

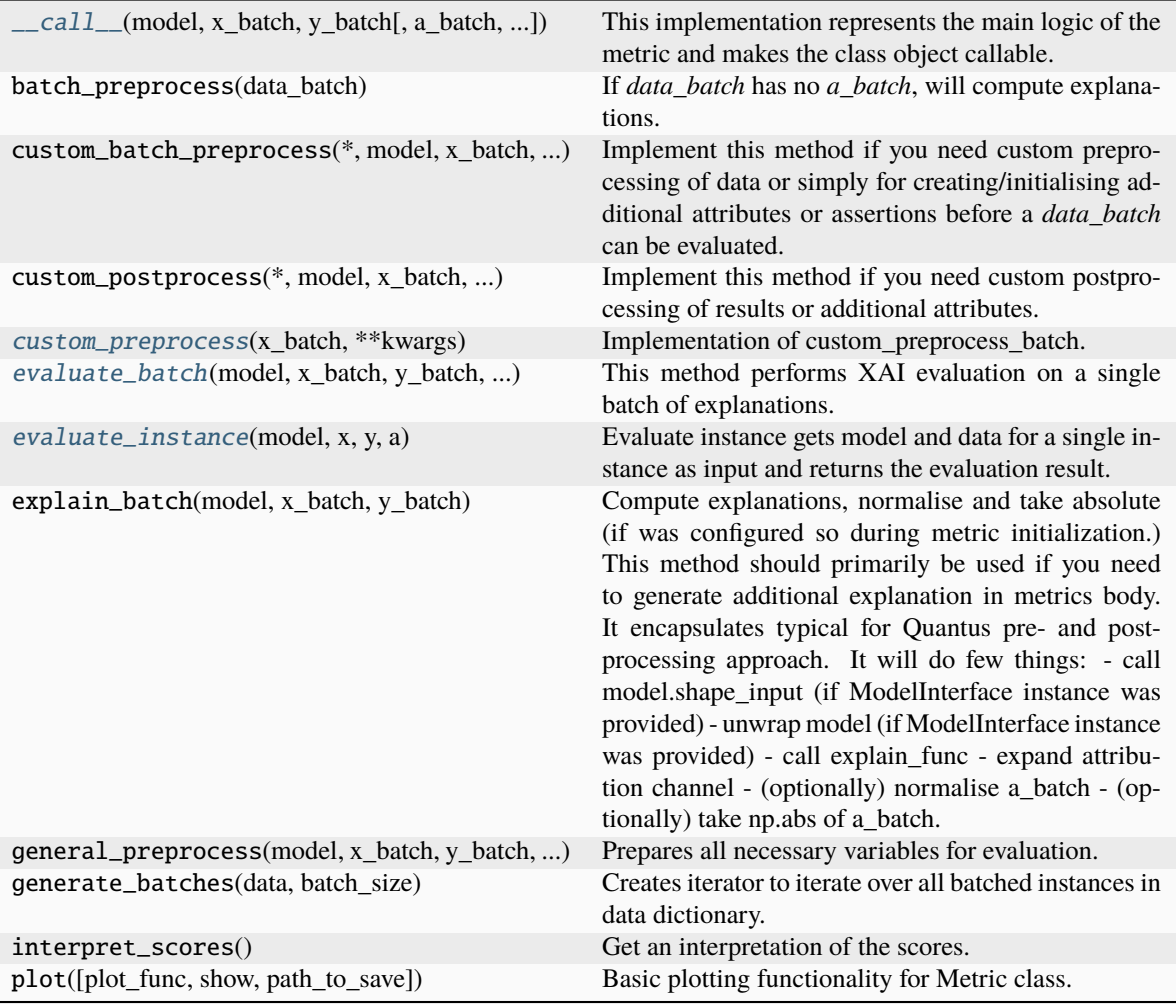

<span id="page-87-0"></span>\_\_call\_\_(*model*, *x\_batch: ndarray*, *y\_batch: ndarray*, *a\_batch: ndarray | None = None*, *s\_batch: ndarray | None = None*, *channel\_first: bool | None = None*, *explain\_func: Callable | None = None*, *explain\_func\_kwargs: Dict | None = None*, *model\_predict\_kwargs: Dict | None = None*, *softmax: bool | None = False*, *device: str | None = None*, *batch\_size: int = 64*, *custom\_batch: Any | None = None*, *\*\*kwargs*) → List[float]

This implementation represents the main logic of the metric and makes the class object callable. It completes instance-wise evaluation of explanations (a\_batch) with respect to input data (x\_batch), output labels (y\_batch) and a torch or tensorflow model (model).

Calls general\_preprocess() with all relevant arguments, calls () on each instance, and saves results to evaluation\_scores. Calls custom\_postprocess() afterwards. Finally returns evaluation\_scores.

# **Parameters**

## **model: torch.nn.Module, tf.keras.Model**

A torch or tensorflow model that is subject to explanation.

## **x\_batch: np.ndarray**

A np.ndarray which contains the input data that are explained.

### **y\_batch: np.ndarray**

A np.ndarray which contains the output labels that are explained.

### **a\_batch: np.ndarray, optional**

A np.ndarray which contains pre-computed attributions i.e., explanations.

#### **s\_batch: np.ndarray, optional**

A np.ndarray which contains segmentation masks that matches the input.

### **channel\_first: boolean, optional**

Indicates of the image dimensions are channel first, or channel last. Inferred from the input shape if None.

#### **explain\_func: callable**

Callable generating attributions.

#### **explain\_func\_kwargs: dict, optional**

Keyword arguments to be passed to explain\_func on call.

## **model\_predict\_kwargs: dict, optional**

Keyword arguments to be passed to the model's predict method.

### **softmax: boolean**

Indicates whether to use softmax probabilities or logits in model prediction. This is used for this  $\text{\_call\_}$  only and won't be saved as attribute. If None, self.softmax is used.

### **device: string**

Indicated the device on which a torch.Tensor is or will be allocated: "cpu" or "gpu".

### **custom\_batch: any**

Any object that can be passed to the evaluation process. Gives flexibility to the user to adapt for implementing their own metric.

### **kwargs: optional**

Keyword arguments.

### **Returns**

## **evaluation\_scores: list**

a list of Any with the evaluation scores of the concerned batch.

### **Examples:**

# Minimal imports. >> import quantus >> from quantus import LeNet >> import torch

# Enable GPU. >> device = torch.device("cuda:0" if torch.cuda.is\_available() else "cpu")

# Load a pre-trained LeNet classification model (architecture at quantus/helpers/models). >> model = LeNet() >> model.load\_state\_dict(torch.load("tutorials/assets/pytests/mnist\_model"))

# Load MNIST datasets and make loaders. >> test\_set = torchvision.datasets.MNIST(root='./sample\_data', download=True) >> test\_loader = torch.utils.data.DataLoader(test\_set, batch\_size=24)

# Load a batch of inputs and outputs to use for XAI evaluation.  $\gg x$  batch,  $y<sub>+</sub>$  batch = iter(test\_loader).next() >> x\_batch, y\_batch = x\_batch.cpu().numpy(), y\_batch.cpu().numpy()

# Generate Saliency attributions of the test set batch of the test set. >> a\_batch\_saliency = Saliency(model).attribute(inputs=x\_batch, target=y\_batch, abs=True).sum(axis=1) >> a\_batch\_saliency = a\_batch\_saliency.cpu().numpy()

# Initialise the metric and evaluate explanations by calling the metric instance. >> metric = Metric(abs=True, normalise=False) >> scores = metric(model=model, x\_batch=x\_batch, y\_batch=y\_batch, a\_batch=a\_batch\_saliency)

\_\_init\_\_(*similarity\_func: Callable | None = None*, *nr\_runs: int = 100*, *subset\_size: int = 224*, *abs: bool = False*, *normalise: bool = True*, *normalise\_func: Callable[[ndarray], ndarray] | None = None*, *normalise\_func\_kwargs: Dict[str, Any] | None = None*, *perturb\_func: Callable | None = None*, *perturb\_baseline: str = 'black'*, *perturb\_func\_kwargs: Dict[str, Any] | None = None*, *return\_aggregate: bool = True*, *aggregate\_func: Callable | None = None*, *default\_plot\_func: Callable | None = None*, *disable\_warnings: bool = False*, *display\_progressbar: bool = False*, *\*\*kwargs*)

## **Parameters**

## **similarity\_func: callable**

Similarity function applied to compare input and perturbed input. If None, the default value is used, default=correlation\_pearson.

## **nr\_runs: integer**

The number of runs (for each input and explanation pair), default=100.

#### **subset\_size: integer**

The size of subset, default=224.

**abs: boolean**

Indicates whether absolute operation is applied on the attribution, default=False.

### **normalise: boolean**

Indicates whether normalise operation is applied on the attribution, default=True.

#### **normalise\_func: callable**

Attribution normalisation function applied in case normalise=True. If normalise\_func=None, the default value is used, default=normalise\_by\_max.

### **normalise\_func\_kwargs: dict**

Keyword arguments to be passed to normalise\_func on call, default={}.

## **perturb\_func: callable**

Input perturbation function. If None, the default value is used, default=baseline\_replacement\_by\_indices.

### **perturb\_baseline: string**

Indicates the type of baseline: "mean", "random", "uniform", "black" or "white", default="black".

## **perturb\_func\_kwargs: dict**

Keyword arguments to be passed to perturb\_func, default={}.

#### **return\_aggregate: boolean**

Indicates if an aggregated score should be computed over all instances.

## **aggregate\_func: callable**

Callable that aggregates the scores given an evaluation call.

## **default\_plot\_func: callable**

Callable that plots the metrics result.

## **disable\_warnings: boolean**

Indicates whether the warnings are printed, default=False.

#### **display\_progressbar: boolean**

Indicates whether a tqdm-progress-bar is printed, default=False.

**kwargs: optional**

Keyword arguments.

a\_axes: Sequence[int]

# all\_evaluation\_scores: Any

<span id="page-90-0"></span>custom\_preprocess(*x\_batch: ndarray*, *\*\*kwargs*) → None

Implementation of custom\_preprocess\_batch.

## **Parameters**

# **x\_batch: np.ndarray**

A np.ndarray which contains the input data that are explained.

**kwargs:** Unused.

## **Returns**

## **tuple**

In addition to the x\_batch, y\_batch, a\_batch, s\_batch and custom\_batch, returning a custom preprocess batch (custom\_preprocess\_batch).

# data\_applicability: ClassVar[Set[[DataType](#page-40-0)]] = {DataType.IMAGE, DataType.TABULAR, DataType.TIMESERIES}

<span id="page-90-1"></span>evaluate\_batch(*model:* [ModelInterface,](#page-33-0) *x\_batch: ndarray*, *y\_batch: ndarray*, *a\_batch: ndarray*,

*\*\*kwargs*) → List[float]

This method performs XAI evaluation on a single batch of explanations. For more information on the specific logic, we refer the metric's initialisation docstring.

# **Parameters**

## **model: ModelInterface**

A ModelInterface that is subject to explanation.

# **x\_batch: np.ndarray**

The input to be evaluated on a batch-basis.

### **y\_batch: np.ndarray**

The output to be evaluated on a batch-basis.

## **a\_batch: np.ndarray**

The explanation to be evaluated on a batch-basis.

## **kwargs:**

Unused.

## **Returns**

**scores\_batch:** The evaluation results.

<span id="page-90-2"></span>evaluate\_instance(*model:* [ModelInterface,](#page-33-0) *x: ndarray*, *y: ndarray*, *a: ndarray*) → float

Evaluate instance gets model and data for a single instance as input and returns the evaluation result.

# **Parameters**

## **model: ModelInterface**

A ModelInteface that is subject to explanation.

**x: np.ndarray** The input to be evaluated on an instance-basis. **y: np.ndarray** The output to be evaluated on an instance-basis. **a: np.ndarray** The explanation to be evaluated on an instance-basis. **Returns float** The evaluation results. evaluation\_category: ClassVar[[EvaluationCategory](#page-40-1)] = 'Faithfulness' evaluation\_scores: Any explain\_func: Callable explain\_func\_kwargs: Dict[str, Any] model\_applicability: ClassVar[Set[[ModelType](#page-41-0)]] = {ModelType.TF, ModelType.TORCH} name: ClassVar[str] = 'Faithfulness Correlation' normalise\_func: Callable[[np.ndarray], np.ndarray] | None score\_direction: ClassVar[[ScoreDirection](#page-41-1)] = 'higher'

# **quantus.metrics.faithfulness.faithfulness\_estimate module**

This module contains the implementation of the Faithfulness Estimate metric.

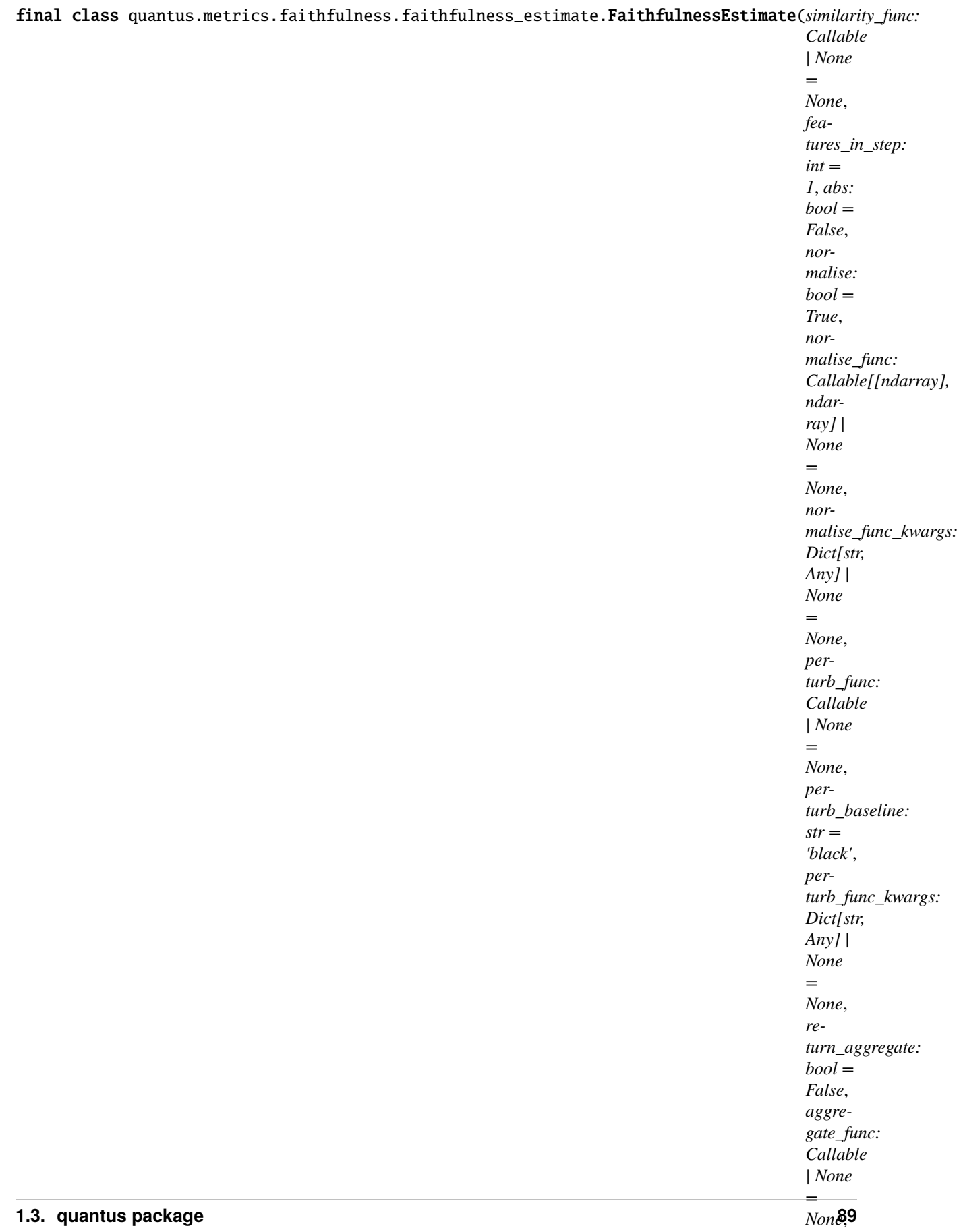

*default\_plot\_func: Callable*

Bases: [Metric](#page-251-0)[List[float]]

Implementation of Faithfulness Estimate by Alvares-Melis at el., 2018a and 2018b.

Computes the correlations of probability drops and the relevance scores on various points, showing the aggregate statistics.

# **References:**

1) David Alvarez-Melis and Tommi S. Jaakkola.: "Towards robust interpretability with self-explaining neural networks." NeurIPS (2018): 7786-7795.

# **Attributes:**

- \_name: The name of the metric.
- \_data\_applicability: The data types that the metric implementation currently supports.
- \_models: The model types that this metric can work with.
- score\_direction: How to interpret the scores, whether higher/ lower values are considered better.
- evaluation\_category: What property/ explanation quality that this metric measures.

# **Attributes**

# disable\_warnings

A helper to avoid polluting test outputs with warnings.

# display\_progressbar

A helper to avoid polluting test outputs with tqdm progress bars.

# get\_params

List parameters of metric.

# **Methods**

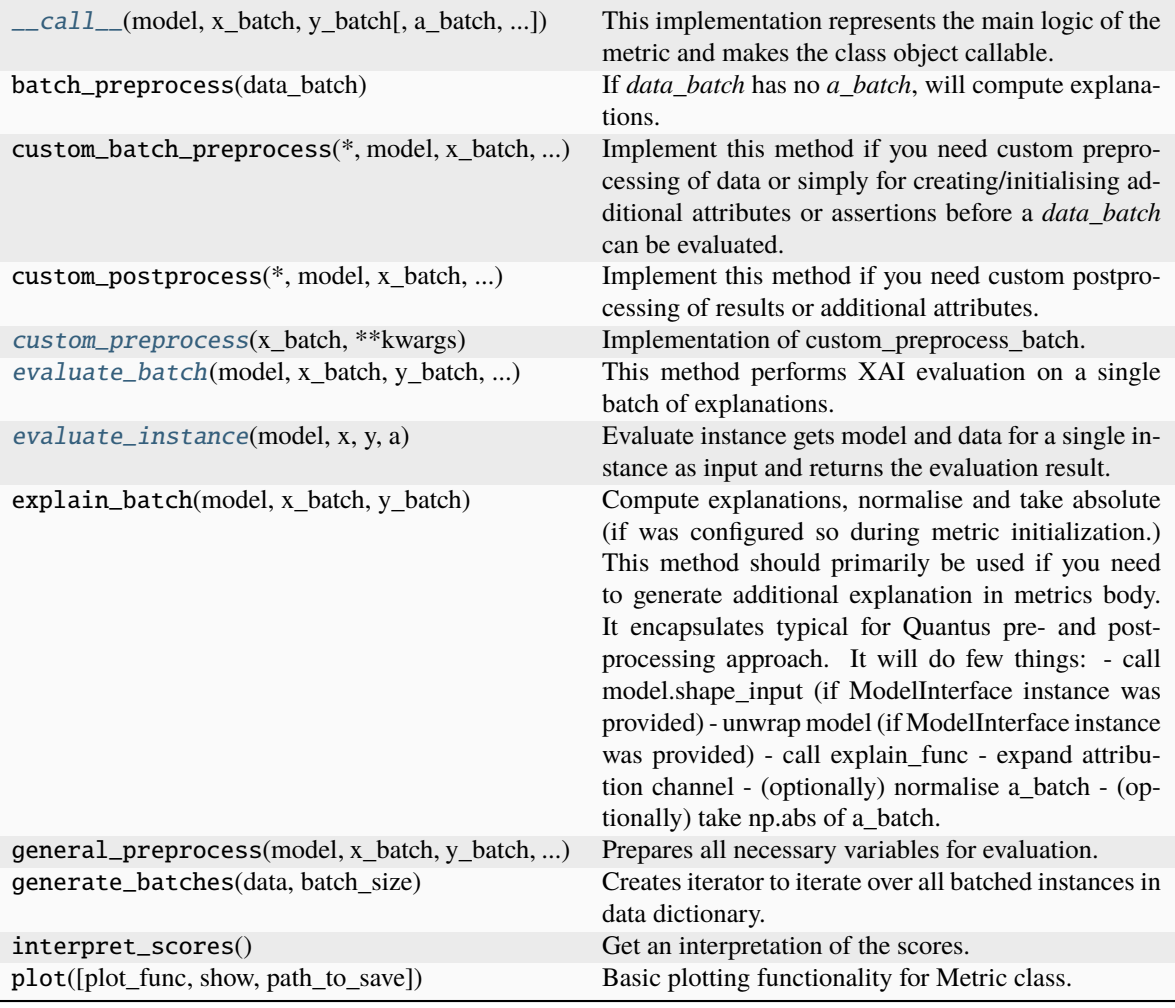

<span id="page-94-0"></span>\_\_call\_\_(*model*, *x\_batch: ndarray*, *y\_batch: ndarray*, *a\_batch: ndarray | None = None*, *s\_batch: ndarray | None = None*, *channel\_first: bool | None = None*, *explain\_func: Callable | None = None*, *explain\_func\_kwargs: Dict | None = None*, *model\_predict\_kwargs: Dict | None = None*, *softmax: bool | None = False*, *device: str | None = None*, *batch\_size: int = 64*, *custom\_batch: Any | None = None*, *\*\*kwargs*) → List[float]

This implementation represents the main logic of the metric and makes the class object callable. It completes instance-wise evaluation of explanations (a\_batch) with respect to input data (x\_batch), output labels (y\_batch) and a torch or tensorflow model (model).

Calls general\_preprocess() with all relevant arguments, calls () on each instance, and saves results to evaluation\_scores. Calls custom\_postprocess() afterwards. Finally returns evaluation\_scores.

# **Parameters**

## **model: torch.nn.Module, tf.keras.Model**

A torch or tensorflow model that is subject to explanation.

## **x\_batch: np.ndarray**

A np.ndarray which contains the input data that are explained.

### **y\_batch: np.ndarray**

A np.ndarray which contains the output labels that are explained.

### **a\_batch: np.ndarray, optional**

A np.ndarray which contains pre-computed attributions i.e., explanations.

#### **s\_batch: np.ndarray, optional**

A np.ndarray which contains segmentation masks that matches the input.

### **channel\_first: boolean, optional**

Indicates of the image dimensions are channel first, or channel last. Inferred from the input shape if None.

#### **explain\_func: callable**

Callable generating attributions.

### **explain\_func\_kwargs: dict, optional**

Keyword arguments to be passed to explain\_func on call.

## **model\_predict\_kwargs: dict, optional**

Keyword arguments to be passed to the model's predict method.

### **softmax: boolean**

Indicates whether to use softmax probabilities or logits in model prediction. This is used for this  $\text{\_call\_}$  only and won't be saved as attribute. If None, self.softmax is used.

### **device: string**

Indicated the device on which a torch.Tensor is or will be allocated: "cpu" or "gpu".

### **custom\_batch: any**

Any object that can be passed to the evaluation process. Gives flexibility to the user to adapt for implementing their own metric.

## **kwargs: optional**

Keyword arguments.

### **Returns**

# **evaluation\_scores: list**

a list of Any with the evaluation scores of the concerned batch.

## **Examples:**

# Minimal imports. >> import quantus >> from quantus import LeNet >> import torch

# Enable GPU. >> device = torch.device("cuda:0" if torch.cuda.is\_available() else "cpu")

# Load a pre-trained LeNet classification model (architecture at quantus/helpers/models).  $\rightarrow$  model = LeNet()  $\rightarrow$ model.load\_state\_dict(torch.load("tutorials/assets/pytests/mnist\_model"))

# Load MNIST datasets and make loaders. >> test\_set = torchvision.datasets.MNIST(root='./sample\_data', download=True) >> test\_loader = torch.utils.data.DataLoader(test\_set, batch\_size=24)

# Load a batch of inputs and outputs to use for XAI evaluation.  $\gg x$  batch,  $y<sub>+</sub>$  batch = iter(test\_loader).next() >> x\_batch, y\_batch = x\_batch.cpu().numpy(), y\_batch.cpu().numpy()

# Generate Saliency attributions of the test set batch of the test set. >> a\_batch\_saliency = Saliency(model).attribute(inputs=x\_batch, target=y\_batch, abs=True).sum(axis=1) >> a\_batch\_saliency = a\_batch\_saliency.cpu().numpy()

# Initialise the metric and evaluate explanations by calling the metric instance. >> metric = Metric(abs=True, normalise=False) >> scores = metric(model=model,  $x<sub>b</sub>$  batch =x\_batch, y\_batch=y\_batch, a\_batch=a\_batch\_saliency)

\_\_init\_\_(*similarity\_func: Callable | None = None*, *features\_in\_step: int = 1*, *abs: bool = False*, *normalise: bool = True*, *normalise\_func: Callable[[ndarray], ndarray] | None = None*, *normalise\_func\_kwargs: Dict[str, Any] | None = None*, *perturb\_func: Callable | None = None*, *perturb\_baseline: str = 'black'*, *perturb\_func\_kwargs: Dict[str, Any] | None = None*, *return\_aggregate: bool = False*, *aggregate\_func: Callable | None = None*, *default\_plot\_func: Callable | None = None*, *disable\_warnings: bool = False*, *display\_progressbar: bool = False*, *\*\*kwargs*)

## **Parameters**

## **similarity\_func: callable**

### **Similarity function applied to compare input and perturbed input.**

If None, the default value is used, default=correlation\_spearman.

#### **features\_in\_step: integer**

The size of the step, default=1.

#### **abs: boolean**

Indicates whether absolute operation is applied on the attribution, default=False.

## **normalise: boolean**

Indicates whether normalise operation is applied on the attribution, default=True.

#### **normalise\_func: callable**

Attribution normalisation function applied in case normalise=True. If normalise\_func=None, the default value is used, default=normalise\_by\_max.

### **normalise\_func\_kwargs: dict**

Keyword arguments to be passed to normalise\_func on call, default={}.

### **perturb\_func: callable**

Input perturbation function. If None, the default value is used, default=baseline\_replacement\_by\_indices.

#### **perturb\_baseline: string**

Indicates the type of baseline: "mean", "random", "uniform", "black" or "white", default="black".

### **perturb\_func\_kwargs: dict**

Keyword arguments to be passed to perturb\_func, default={}.

## **return\_aggregate: boolean**

Indicates if an aggregated score should be computed over all instances.

### **aggregate\_func: callable**

Callable that aggregates the scores given an evaluation call.

### **default\_plot\_func: callable**

Callable that plots the metrics result.

#### **disable\_warnings: boolean**

Indicates whether the warnings are printed, default=False.

## **display\_progressbar: boolean**

Indicates whether a tqdm-progress-bar is printed, default=False.

**kwargs: optional** Keyword arguments.

a\_axes: Sequence[int]

# all\_evaluation\_scores: Any

<span id="page-97-0"></span>custom\_preprocess(*x\_batch: ndarray*, *\*\*kwargs*) → None

Implementation of custom\_preprocess\_batch.

#### **Parameters**

# **x\_batch: np.ndarray**

A np.ndarray which contains the input data that are explained.

**kwargs:** Unused.

#### **Returns**

### **tuple**

In addition to the x\_batch, y\_batch, a\_batch, s\_batch and custom\_batch, returning a custom preprocess batch (custom\_preprocess\_batch).

# data\_applicability: ClassVar[Set[[DataType](#page-40-0)]] = {DataType.IMAGE, DataType.TABULAR, DataType.TIMESERIES}

<span id="page-97-1"></span>evaluate\_batch(*model:* [ModelInterface,](#page-33-0) *x\_batch: ndarray*, *y\_batch: ndarray*, *a\_batch: ndarray*,

*\*\*kwargs*) → List[float]

This method performs XAI evaluation on a single batch of explanations. For more information on the specific logic, we refer the metric's initialisation docstring.

# **Parameters**

## **model: ModelInterface**

A ModelInterface that is subject to explanation.

## **x\_batch: np.ndarray**

The input to be evaluated on a batch-basis.

### **y\_batch: np.ndarray**

The output to be evaluated on a batch-basis.

### **a\_batch: np.ndarray**

The explanation to be evaluated on a batch-basis.

## **kwargs:**

Unused.

## **Returns**

**scores\_batch:** The evaluation results.

<span id="page-97-2"></span>evaluate\_instance(*model:* [ModelInterface,](#page-33-0) *x: ndarray*, *y: ndarray*, *a: ndarray*) → float

Evaluate instance gets model and data for a single instance as input and returns the evaluation result.

# **Parameters**

## **model: ModelInterface**

A ModelInteface that is subject to explanation.

**x: np.ndarray** The input to be evaluated on an instance-basis. **y: np.ndarray** The output to be evaluated on an instance-basis. **a: np.ndarray** The explanation to be evaluated on an instance-basis. **Returns float** The evaluation results. evaluation\_category: ClassVar[[EvaluationCategory](#page-40-1)] = 'Faithfulness' evaluation\_scores: Any explain\_func: Callable explain\_func\_kwargs: Dict[str, Any] model\_applicability: ClassVar[Set[[ModelType](#page-41-0)]] = {ModelType.TF, ModelType.TORCH} name: ClassVar[str] = 'Faithfulness Estimate' normalise\_func: Callable[[np.ndarray], np.ndarray] | None score\_direction: ClassVar[[ScoreDirection](#page-41-1)] = 'higher'

## **quantus.metrics.faithfulness.infidelity module**

This module contains the implementation of the Infidelity metric.

final class quantus.metrics.faithfulness.infidelity.Infidelity(*loss\_func: str | Callable = 'mse'*, *perturb\_patch\_sizes: List[int] | None = None*, *n\_perturb\_samples:*  $int = 10$ , *abs: bool* = *False*, *normalise: bool = False*, *normalise\_func: Callable[[ndarray], ndarray] | None = None*, *normalise\_func\_kwargs: Dict[str, Any] | None = None*, *perturb\_func: Callable | None = None*, *perturb\_baseline: str = 'black'*, *perturb\_func\_kwargs: Dict[str, Any] | None = None*, *return\_aggregate: bool = False*, *aggregate\_func: Callable | None = None*, *default\_plot\_func: Callable | None = None*, *disable\_warnings: bool = False*, *display\_progressbar: bool = False*, *\*\*kwargs*)

Bases: [Metric](#page-251-0)[List[float]]

Implementation of Infidelity by Yeh et al., 2019.

Explanation infidelity represents the expected mean square error between 1) a dot product of an attribution and input perturbation and 2) difference in model output after significant perturbation.

## **Assumptions:**

• The original implementation [\(https://github.com/chihkuanyeh/saliency\\_evaluation/](https://github.com/chihkuanyeh/saliency_evaluation/)

blob/master/infid sen utils.py) supports perturbation of Gaussian noise and squared patches. In this implementation, we use squared patches as the default option. - Since we use squared patches in this implementation, the metric is only applicable to 3-dimensional (image) data. To extend the applicability to other data domains, adjustments to the current implementation might be necessary.

# **References:**

1) Chih-Kuan Yeh et al.: "On the (In)fidelity and Sensitivity of Explanations." 33rd Conference on Neural Information Processing Systems (NeurIPS 2019), Vancouver, Canada.

# **Attributes:**

- \_name: The name of the metric.
- \_data\_applicability: The data types that the metric implementation currently supports.
- \_models: The model types that this metric can work with.
- score\_direction: How to interpret the scores, whether higher/ lower values are considered better.
- evaluation\_category: What property/ explanation quality that this metric measures.

# **Attributes**

# disable\_warnings

A helper to avoid polluting test outputs with warnings.

# display\_progressbar

A helper to avoid polluting test outputs with tqdm progress bars.

## get\_params

List parameters of metric.

# **Methods**

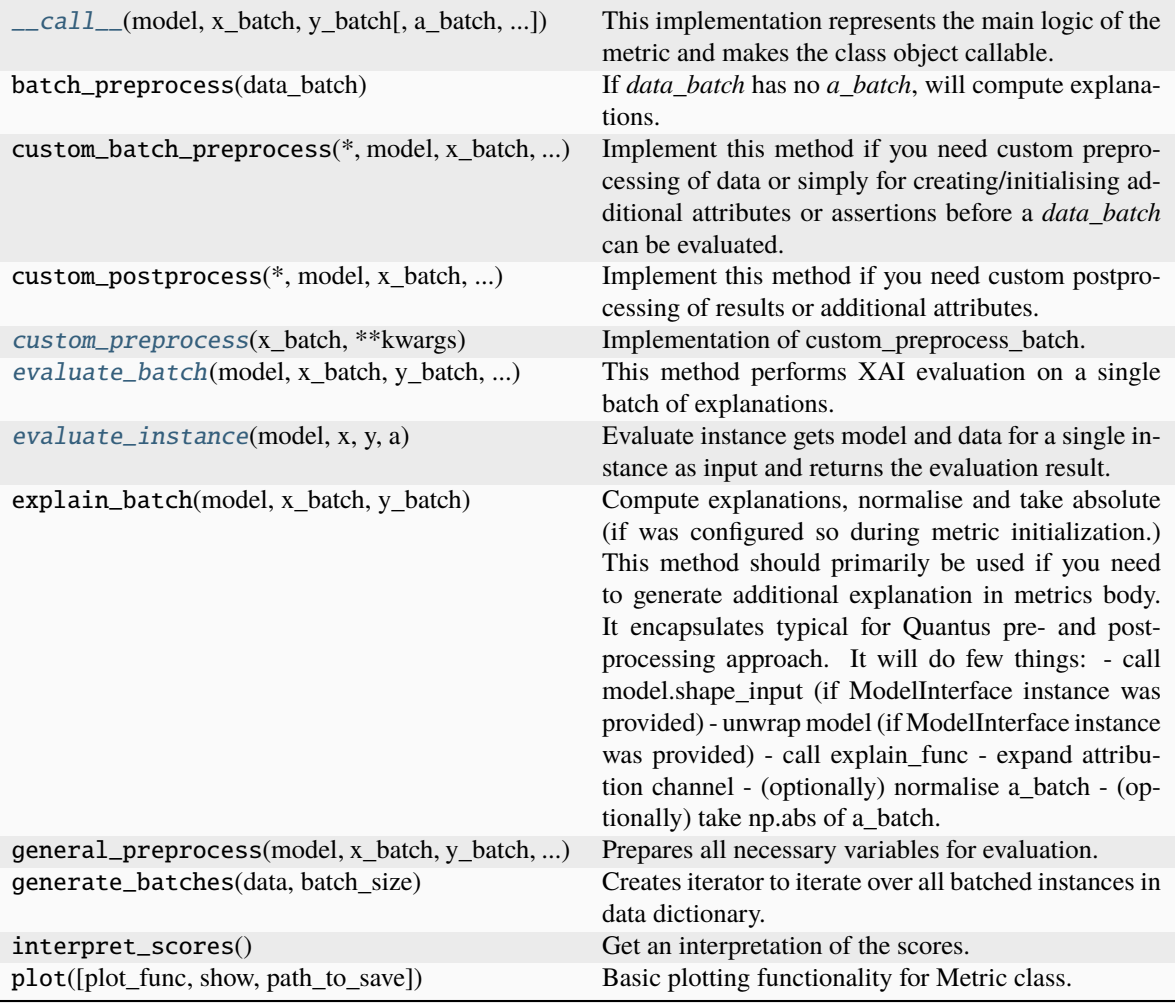

<span id="page-100-0"></span>\_\_call\_\_(*model*, *x\_batch: ndarray*, *y\_batch: ndarray*, *a\_batch: ndarray | None = None*, *s\_batch: ndarray | None = None*, *channel\_first: bool | None = None*, *explain\_func: Callable | None = None*, *explain\_func\_kwargs: Dict | None = None*, *model\_predict\_kwargs: Dict | None = None*, *softmax: bool | None = False*, *device: str | None = None*, *batch\_size: int = 64*, *\*\*kwargs*) → List[float]

This implementation represents the main logic of the metric and makes the class object callable. It completes instance-wise evaluation of explanations (a\_batch) with respect to input data (x\_batch), output labels (y\_batch) and a torch or tensorflow model (model).

Calls general\_preprocess() with all relevant arguments, calls () on each instance, and saves results to evaluation\_scores. Calls custom\_postprocess() afterwards. Finally returns evaluation\_scores.

# **Parameters**

### **model: torch.nn.Module, tf.keras.Model**

A torch or tensorflow model that is subject to explanation.

## **x\_batch: np.ndarray**

A np.ndarray which contains the input data that are explained.

## **y\_batch: np.ndarray**

A np.ndarray which contains the output labels that are explained.

### **a\_batch: np.ndarray, optional**

A np.ndarray which contains pre-computed attributions i.e., explanations.

## **s\_batch: np.ndarray, optional**

A np.ndarray which contains segmentation masks that matches the input.

### **channel\_first: boolean, optional**

Indicates of the image dimensions are channel first, or channel last. Inferred from the input shape if None.

# **explain\_func: callable**

Callable generating attributions.

#### **explain\_func\_kwargs: dict, optional**

Keyword arguments to be passed to explain\_func on call.

#### **model\_predict\_kwargs: dict, optional**

Keyword arguments to be passed to the model's predict method.

## **softmax: boolean**

Indicates whether to use softmax probabilities or logits in model prediction. This is used for this \_\_call\_\_ only and won't be saved as attribute. If None, self.softmax is used.

# **device: string**

Indicated the device on which a torch.Tensor is or will be allocated: "cpu" or "gpu".

### **kwargs: optional**

Keyword arguments.

### **Returns**

## **evaluation\_scores: list**

a list of Any with the evaluation scores of the concerned batch.

### **Examples:**

# Minimal imports. >> import quantus >> from quantus import LeNet >> import torch

# Enable GPU. >> device = torch.device("cuda:0" if torch.cuda.is\_available() else "cpu")

# Load a pre-trained LeNet classification model (architecture at quantus/helpers/models). >> model = LeNet() >> model.load state dict(torch.load("tutorials/assets/pytests/mnist\_model"))

# Load MNIST datasets and make loaders. >> test\_set = torchvision.datasets.MNIST(root='./sample\_data', download=True) >> test\_loader = torch.utils.data.DataLoader(test\_set, batch\_size=24)

# Load a batch of inputs and outputs to use for XAI evaluation. >> x\_batch, y\_batch = iter(test\_loader).next() >> x\_batch, y\_batch = x\_batch.cpu().numpy(), y\_batch.cpu().numpy()

# Generate Saliency attributions of the test set batch of the test set. >> a\_batch\_saliency = Saliency(model).attribute(inputs=x\_batch, target=y\_batch, abs=True).sum(axis=1) >> a\_batch\_saliency =  $a$ \_batch\_saliency.cpu().numpy()

# Initialise the metric and evaluate explanations by calling the metric instance. >> metric = Metric(abs=True, normalise=False) >> scores = metric(model=model, x\_batch=x\_batch, y\_batch=y\_batch, a\_batch=a\_batch\_saliency)

\_\_init\_\_(*loss\_func: str | Callable = 'mse'*, *perturb\_patch\_sizes: List[int] | None = None*, *n\_perturb\_samples: int = 10*, *abs: bool = False*, *normalise: bool = False*, *normalise\_func: Callable[[ndarray], ndarray] | None = None*, *normalise\_func\_kwargs: Dict[str, Any] | None = None*, *perturb\_func: Callable | None = None*, *perturb\_baseline: str = 'black'*, *perturb\_func\_kwargs: Dict[str, Any] | None = None*, *return\_aggregate: bool = False*, *aggregate\_func: Callable | None = None*, *default\_plot\_func: Callable | None = None*, *disable\_warnings: bool = False*, *display\_progressbar: bool = False*, *\*\*kwargs*)

## **Parameters**

### **loss\_func: string**

Loss function, default="mse".

#### **perturb\_patch\_sizes: list**

List of patch sizes to be perturbed. If None, the defaul is used, default=[4].

#### **features\_in\_step: integer**

The size of the step, default=1.

## **n\_perturb\_samples: integer**

The number of samples to be perturbed, default=10.

### **abs: boolean**

Indicates whether absolute operation is applied on the attribution, default=False.

## **normalise: boolean**

Indicates whether normalise operation is applied on the attribution, default=False.

#### **normalise\_func: callable**

Attribution normalisation function applied in case normalise=False. If normalise\_func=None, the default value is used, default=normalise\_by\_max.

# **normalise\_func\_kwargs: dict**

Keyword arguments to be passed to normalise\_func on call, default={}.

### **perturb\_func: callable**

Input perturbation function. If None, the default value is used, default=baseline\_replacement\_by\_indices.

### **perturb\_baseline: string**

Indicates the type of baseline: "mean", "random", "uniform", "black" or "white", default="black".

#### **perturb\_func\_kwargs: dict**

Keyword arguments to be passed to perturb\_func, default={}.

#### **return\_aggregate: boolean**

Indicates if an aggregated score should be computed over all instances.

#### **aggregate\_func: callable**

Callable that aggregates the scores given an evaluation call.

## **default\_plot\_func: callable**

Callable that plots the metrics result.

## **disable\_warnings: boolean**

Indicates whether the warnings are printed, default=False.

# **display\_progressbar: boolean**

Indicates whether a tqdm-progress-bar is printed, default=False.

### **kwargs: optional**

Keyword arguments.

## a\_axes: Sequence[int]

### all\_evaluation\_scores: Any

### <span id="page-103-0"></span>custom\_preprocess(*x\_batch: ndarray*, *\*\*kwargs*) → None

Implementation of custom\_preprocess\_batch.

# **Parameters**

## **x\_batch: np.ndarray**

A np.ndarray which contains the input data that are explained.

**kwargs:** Unused.

**Returns**

**None**

### data\_applicability: ClassVar[Set[[DataType](#page-40-0)]] = {DataType.IMAGE}

<span id="page-103-1"></span>evaluate\_batch(*model:* [ModelInterface,](#page-33-0) *x\_batch: ndarray*, *y\_batch: ndarray*, *a\_batch: ndarray*, *\*\*kwargs*) → List[float]

This method performs XAI evaluation on a single batch of explanations. For more information on the specific logic, we refer the metric's initialisation docstring.

### **Parameters**

## **model: ModelInterface**

A ModelInterface that is subject to explanation.

#### **x\_batch: np.ndarray**

The input to be evaluated on a batch-basis.

## **y\_batch: np.ndarray**

The output to be evaluated on a batch-basis.

### **a\_batch: np.ndarray**

The explanation to be evaluated on a batch-basis.

**kwargs:**

Unused.

## **Returns**

### **scores\_batch:**

The evaluation results.

## <span id="page-103-2"></span>evaluate\_instance(*model:* [ModelInterface,](#page-33-0) *x: ndarray*, *y: ndarray*, *a: ndarray*) → float

Evaluate instance gets model and data for a single instance as input and returns the evaluation result.

## **Parameters**

## **model: ModelInterface**

A ModelInterface that is subject to explanation.

# **x: np.ndarray**

The input to be evaluated on an instance-basis.

#### **y: np.ndarray**

The output to be evaluated on an instance-basis.

#### **a: np.ndarray**

The explanation to be evaluated on an instance-basis.

```
Returns
           float
             The evaluation results.
evaluation_category: ClassVar[EvaluationCategory] = 'Faithfulness'
evaluation_scores: Any
explain_func: Callable
explain_func_kwargs: Dict[str, Any]
model_applicability: ClassVar[Set[ModelType]] = {ModelType.TF, ModelType.TORCH}
name: ClassVar[str] = 'Infidelity'
normalise_func: Callable[[np.ndarray], np.ndarray] | None
score_direction: ClassVar[ScoreDirection] = 'lower'
```
# **quantus.metrics.faithfulness.irof module**

This module contains the implementation of the Iterative Removal of Features metric.

final class quantus.metrics.faithfulness.irof.IROF(*segmentation\_method: str = 'slic'*, *abs: bool = False*, *normalise: bool = True*, *normalise\_func: Callable[[ndarray], ndarray] | None = None*, *normalise\_func\_kwargs: Dict[str, Any] | None = None*, *perturb\_func: Callable | None = None*, *perturb\_baseline: str = 'mean'*, *perturb\_func\_kwargs: Dict[str, Any] | None = None*, *return\_aggregate: bool = True*, *aggregate\_func: Callable | None = None*, *default\_plot\_func: Callable | None = None*, *disable\_warnings: bool = False*, *display\_progressbar: bool = False*, *\*\*kwargs*)

## Bases: [Metric](#page-251-0)[List[float]]

Implementation of IROF (Iterative Removal of Features) by Rieger at el., 2020.

The metric computes the area over the curve per class for sorted mean importances of feature segments (superpixels) as they are iteratively removed (and prediction scores are collected), averaged over several test samples.

# **Assumptions:**

• The original metric definition relies on image-segmentation functionality. Therefore, only apply the

metric to 3-dimensional (image) data. To extend the applicablity to other data domains, adjustments to the current implementation might be necessary.

### **References:**

1) Laura Rieger and Lars Kai Hansen. "Irof: a low resource evaluation metric for explanation methods." arXiv preprint arXiv:2003.08747 (2020).

## **Attributes:**

- \_name: The name of the metric.
- \_data\_applicability: The data types that the metric implementation currently supports.
- \_models: The model types that this metric can work with.
- score\_direction: How to interpret the scores, whether higher/ lower values are considered better.
- evaluation\_category: What property/ explanation quality that this metric measures.

# **Attributes**

# disable\_warnings

A helper to avoid polluting test outputs with warnings.

# display\_progressbar

A helper to avoid polluting test outputs with tqdm progress bars.

## [get\\_aoc\\_score](#page-109-0)

Calculate the area over the curve (AOC) score for several test samples.

## get\_params

List parameters of metric.

# **Methods**

<span id="page-105-0"></span>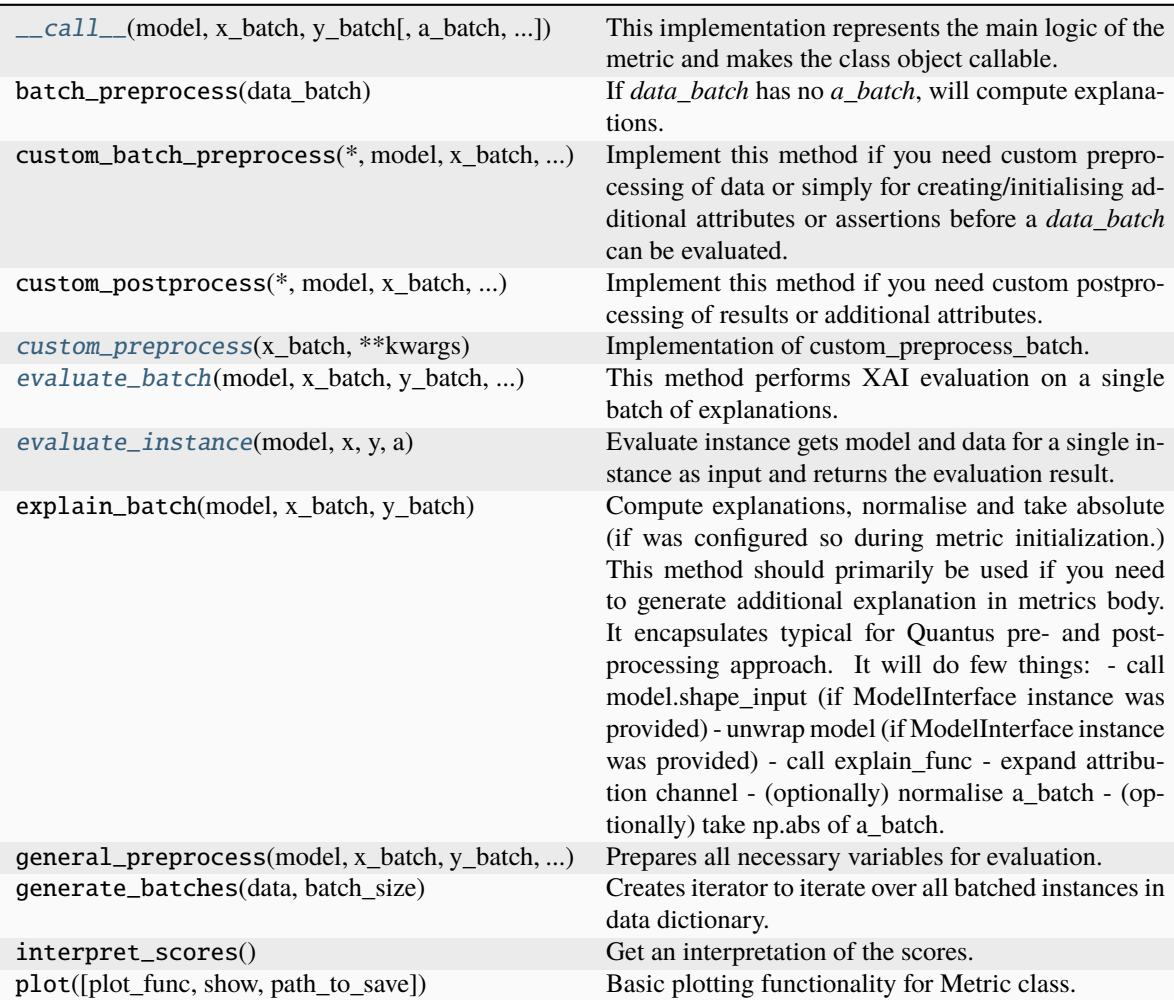

\_\_call\_\_(*model*, *x\_batch: array*, *y\_batch: array*, *a\_batch: ndarray | None = None*, *s\_batch: ndarray | None = None*, *channel\_first: bool | None = None*, *explain\_func: Callable | None = None*, *explain\_func\_kwargs: Dict | None = None*, *model\_predict\_kwargs: Dict | None = None*, *softmax: bool | None = True*, *device: str | None = None*, *batch\_size: int = 64*, *\*\*kwargs*) → List[float]

This implementation represents the main logic of the metric and makes the class object callable. It completes instance-wise evaluation of explanations (a\_batch) with respect to input data (x\_batch), output labels (y\_batch) and a torch or tensorflow model (model).

Calls general\_preprocess() with all relevant arguments, calls () on each instance, and saves results to evaluation scores. Calls custom postprocess() afterwards. Finally returns evaluation scores.

### **Parameters**

## **model: torch.nn.Module, tf.keras.Model**

A torch or tensorflow model that is subject to explanation.

### **x\_batch: np.ndarray**

A np.ndarray which contains the input data that are explained.

## **y\_batch: np.ndarray**

A np.ndarray which contains the output labels that are explained.

#### **a\_batch: np.ndarray, optional**

A np.ndarray which contains pre-computed attributions i.e., explanations.

#### **s\_batch: np.ndarray, optional**

A np.ndarray which contains segmentation masks that matches the input.

#### **channel\_first: boolean, optional**

Indicates of the image dimensions are channel first, or channel last. Inferred from the input shape if None.

## **explain\_func: callable**

Callable generating attributions.

# **explain\_func\_kwargs: dict, optional**

Keyword arguments to be passed to explain\_func on call.

### **model\_predict\_kwargs: dict, optional**

Keyword arguments to be passed to the model's predict method.

### **softmax: boolean**

Indicates whether to use softmax probabilities or logits in model prediction. This is used for this call only and won't be saved as attribute. If None, self.softmax is used.

### **device: string**

Indicated the device on which a torch.Tensor is or will be allocated: "cpu" or "gpu".

## **kwargs: optional**

Keyword arguments.

## **Returns**

### **evaluation\_scores: list**

a list of Any with the evaluation scores of the concerned batch.

### **Examples:**

# Minimal imports. >> import quantus >> from quantus import LeNet >> import torch

# Enable GPU. >> device = torch.device("cuda:0" if torch.cuda.is\_available() else "cpu")

# Load a pre-trained LeNet classification model (architecture at quantus/helpers/models). >> model = LeNet() >> model.load state dict(torch.load("tutorials/assets/pytests/mnist\_model"))

# Load MNIST datasets and make loaders. >> test\_set = torchvision.datasets.MNIST(root='./sample\_data', download=True) >> test\_loader = torch.utils.data.DataLoader(test\_set, batch\_size=24)

# Load a batch of inputs and outputs to use for XAI evaluation. >> x\_batch,  $y_b = iter(test\_loader).next() \implies x_b = x_b = x_b = x_b = (0.000)(0.0000)(0.0000)$ y\_batch.cpu().numpy()

# Generate Saliency attributions of the test set batch of the test set. >> a\_batch\_saliency = Saliency(model).attribute(inputs=x\_batch, target=y\_batch, abs=True).sum(axis=1) >>  $a$ \_batch\_saliency =  $a$ \_batch\_saliency.cpu().numpy()

# Initialise the metric and evaluate explanations by calling the metric instance. >> metric = Metric(abs=True, normalise=False) >> scores = metric(model=model, x\_batch=x\_batch, y\_batch=y\_batch, a\_batch=a\_batch\_saliency)

\_\_init\_\_(*segmentation\_method: str = 'slic'*, *abs: bool = False*, *normalise: bool = True*, *normalise\_func: Callable[[ndarray], ndarray] | None = None*, *normalise\_func\_kwargs: Dict[str, Any] | None = None*, *perturb\_func: Callable | None = None*, *perturb\_baseline: str = 'mean'*, *perturb\_func\_kwargs: Dict[str, Any] | None = None*, *return\_aggregate: bool = True*, *aggregate\_func: Callable | None = None*, *default\_plot\_func: Callable | None = None*, *disable\_warnings: bool = False*, *display\_progressbar: bool = False*, *\*\*kwargs*)

### **Parameters**

#### **segmentation\_method: string**

Image segmentation method:'slic' or 'felzenszwalb', default="slic".

#### **abs: boolean**

Indicates whether absolute operation is applied on the attribution, default=False.

#### **normalise: boolean**

Indicates whether normalise operation is applied on the attribution, default=True.

### **normalise\_func: callable**

Attribution normalisation function applied in case normalise=True. If normalise func=None, the default value is used, default=normalise by max.

#### **normalise\_func\_kwargs: dict**

Keyword arguments to be passed to normalise\_func on call, default={}.

## **perturb\_func: callable**

Input perturbation function. If None, the default value is used, default=baseline\_replacement\_by\_indices.

### **perturb\_baseline: string**

Indicates the type of baseline: "mean", "random", "uniform", "black" or "white", default="mean".

# **perturb\_func\_kwargs: dict**

Keyword arguments to be passed to perturb\_func, default={}.

#### **return\_aggregate: boolean**

Indicates if an aggregated score should be computed over all instances.

#### **aggregate\_func: callable**

Callable that aggregates the scores given an evaluation call.
### **default\_plot\_func: callable**

Callable that plots the metrics result.

### **disable\_warnings: boolean**

Indicates whether the warnings are printed, default=False.

## **display\_progressbar: boolean**

Indicates whether a tqdm-progress-bar is printed, default=False.

**kwargs: optional** Keyword arguments.

# a\_axes: Sequence[int]

# all\_evaluation\_scores: Any

#### custom\_preprocess(*x\_batch: ndarray*, *\*\*kwargs*) → None

Implementation of custom\_preprocess\_batch.

### **Parameters**

### **model: torch.nn.Module, tf.keras.Model**

A torch or tensorflow model e.g., torchvision.models that is subject to explanation.

#### **x\_batch: np.ndarray**

A np.ndarray which contains the input data that are explained.

# **y\_batch: np.ndarray**

A np.ndarray which contains the output labels that are explained.

# **a\_batch: np.ndarray, optional**

A np.ndarray which contains pre-computed attributions i.e., explanations.

# **s\_batch: np.ndarray, optional**

A np.ndarray which contains segmentation masks that matches the input.

#### **custom\_batch: any**

Gives flexibility ot the user to use for evaluation, can hold any variable.

## **Returns**

**None**

## data\_applicability: ClassVar[Set[[DataType](#page-40-0)]] = {DataType.IMAGE}

# evaluate\_batch(*model:* [ModelInterface,](#page-33-0) *x\_batch: ndarray*, *y\_batch: ndarray*, *a\_batch: ndarray*, *\*\*kwargs*) → List[float]

This method performs XAI evaluation on a single batch of explanations. For more information on the specific logic, we refer the metric's initialisation docstring.

### **Parameters**

## **model: ModelInterface**

A ModelInterface that is subject to explanation.

### **x\_batch: np.ndarray**

The input to be evaluated on a batch-basis.

### **y\_batch: np.ndarray**

The output to be evaluated on a batch-basis.

### **a\_batch: np.ndarray**

The explanation to be evaluated on a batch-basis.

**kwargs:** Unused.

**Returns**

**scores\_batch:**

The evaluation results.

evaluate\_instance(*model:* [ModelInterface,](#page-33-0) *x: ndarray*, *y: ndarray*, *a: ndarray*) → float

Evaluate instance gets model and data for a single instance as input and returns the evaluation result.

#### **Parameters**

### **model: ModelInterface**

A ModelInteface that is subject to explanation.

# **x: np.ndarray**

The input to be evaluated on an instance-basis.

## **y: np.ndarray**

The output to be evaluated on an instance-basis.

**a: np.ndarray** The explanation to be evaluated on an instance-basis.

**Returns**

**—— float**

The evaluation results.

evaluation\_category: ClassVar[[EvaluationCategory](#page-40-1)] = 'Faithfulness'

evaluation\_scores: Any

explain\_func: Callable

explain\_func\_kwargs: Dict[str, Any]

### property get\_aoc\_score

Calculate the area over the curve (AOC) score for several test samples.

model\_applicability: ClassVar[Set[[ModelType](#page-41-0)]] = {ModelType.TF, ModelType.TORCH}

name: ClassVar[str] = 'IROF'

normalise\_func: Callable[[np.ndarray], np.ndarray] | None

score\_direction: ClassVar[[ScoreDirection](#page-41-1)] = 'higher'

# **quantus.metrics.faithfulness.monotonicity module**

This module contains the implementation of the Monotonicity metric.

```
final class quantus.metrics.faithfulness.monotonicity.Monotonicity(features in step: int = 1,
                                                                             abs: bool = True, normalise:
                                                                             bool = True, normalise_func:
                                                                             Callable[[ndarray],
                                                                             ndarray] | None = None,
                                                                             normalise_func_kwargs:
                                                                             Dict[str, Any] | None =
                                                                             None, perturb_func:
                                                                             Callable | None = None,
                                                                             perturb_baseline: str =
                                                                             'black',
                                                                             perturb_func_kwargs:
                                                                             Dict[str, Any] | None = None,
                                                                             return_aggregate: bool =
                                                                             False, aggregate_func:
                                                                             Callable | None = None,
                                                                             default_plot_func: Callable |
                                                                             None = None,
                                                                             disable_warnings: bool =
                                                                             False, display_progressbar:
                                                                             bool = False, **kwargs)
Bases: Metric[List[float]]
```
Implementation of Monotonicity metric by Arya at el., 2019.

Monotonicity tests if adding more positive evidence increases the probability of classification in the specified class.

It captures attributions' faithfulness by incrementally adding each attribute in order of increasing importance and evaluating the effect on model performance. As more features are added, the performance of the model is expected to increase and thus result in monotonically increasing model performance.

### **References:**

1) Vijay Arya et al.: "One explanation does not fit all: A toolkit and taxonomy of ai explainability techniques." arXiv preprint arXiv:1909.03012 (2019). 2) Ronny Luss et al.: "Generating contrastive explanations with monotonic attribute functions." arXiv preprint arXiv:1905.12698 (2019).

### **Attributes:**

- name: The name of the metric.
- \_data\_applicability: The data types that the metric implementation currently supports.
- \_models: The model types that this metric can work with.
- score\_direction: How to interpret the scores, whether higher/ lower values are considered better.
- evaluation\_category: What property/ explanation quality that this metric measures.

# **Attributes**

# disable\_warnings

A helper to avoid polluting test outputs with warnings.

### display\_progressbar

A helper to avoid polluting test outputs with tqdm progress bars.

### get\_params

List parameters of metric.

# **Methods**

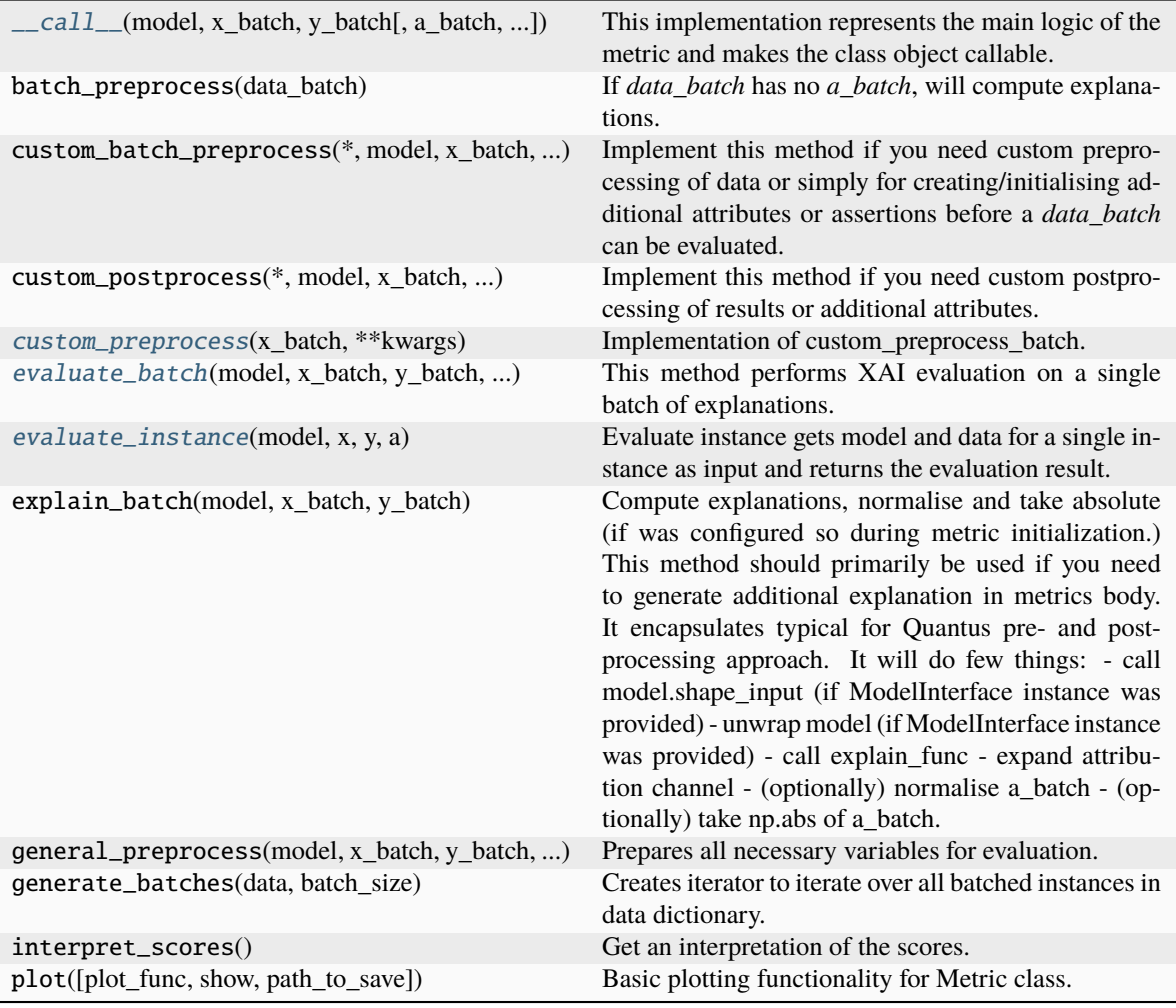

<span id="page-111-0"></span>\_\_call\_\_(*model*, *x\_batch: ndarray*, *y\_batch: ndarray*, *a\_batch: ndarray | None = None*, *s\_batch: ndarray | None = None*, *channel\_first: bool | None = None*, *explain\_func: Callable | None = None*, *explain\_func\_kwargs: Dict | None = None*, *model\_predict\_kwargs: Dict | None = None*, *softmax: bool | None = True*, *device: str | None = None*, *batch\_size: int = 64*, *\*\*kwargs*) → List[float]

This implementation represents the main logic of the metric and makes the class object callable. It completes instance-wise evaluation of explanations (a\_batch) with respect to input data (x\_batch), output labels (y\_batch) and a torch or tensorflow model (model).

Calls general\_preprocess() with all relevant arguments, calls () on each instance, and saves results to evaluation\_scores. Calls custom\_postprocess() afterwards. Finally returns evaluation\_scores.

# **Parameters**

### **model: torch.nn.Module, tf.keras.Model**

A torch or tensorflow model that is subject to explanation.

## **x\_batch: np.ndarray**

A np.ndarray which contains the input data that are explained.

## **y\_batch: np.ndarray**

A np.ndarray which contains the output labels that are explained.

### **a\_batch: np.ndarray, optional**

A np.ndarray which contains pre-computed attributions i.e., explanations.

### **s\_batch: np.ndarray, optional**

A np.ndarray which contains segmentation masks that matches the input.

### **channel\_first: boolean, optional**

Indicates of the image dimensions are channel first, or channel last. Inferred from the input shape if None.

# **explain\_func: callable**

Callable generating attributions.

#### **explain\_func\_kwargs: dict, optional**

Keyword arguments to be passed to explain\_func on call.

#### **model\_predict\_kwargs: dict, optional**

Keyword arguments to be passed to the model's predict method.

## **softmax: boolean**

Indicates whether to use softmax probabilities or logits in model prediction. This is used for this \_\_call\_\_ only and won't be saved as attribute. If None, self.softmax is used.

# **device: string**

Indicated the device on which a torch.Tensor is or will be allocated: "cpu" or "gpu".

### **kwargs: optional**

Keyword arguments.

### **Returns**

# **evaluation\_scores: list**

a list of Any with the evaluation scores of the concerned batch.

### **Examples:**

# Minimal imports. >> import quantus >> from quantus import LeNet >> import torch

# Enable GPU. >> device = torch.device("cuda:0" if torch.cuda.is\_available() else "cpu")

# Load a pre-trained LeNet classification model (architecture at quantus/helpers/models). >> model = LeNet() >> model.load state dict(torch.load("tutorials/assets/pytests/mnist\_model"))

# Load MNIST datasets and make loaders. >> test\_set = torchvision.datasets.MNIST(root='./sample\_data', download=True) >> test\_loader = torch.utils.data.DataLoader(test\_set, batch\_size=24)

# Load a batch of inputs and outputs to use for XAI evaluation. >> x\_batch, y\_batch = iter(test\_loader).next() >> x\_batch, y\_batch = x\_batch.cpu().numpy(), y\_batch.cpu().numpy()

# Generate Saliency attributions of the test set batch of the test set. >> a\_batch\_saliency = Saliency(model).attribute(inputs=x\_batch, target=y\_batch, abs=True).sum(axis=1) >> a\_batch\_saliency =  $a$ \_batch\_saliency.cpu().numpy()

# Initialise the metric and evaluate explanations by calling the metric instance. >> metric = Metric(abs=True, normalise=False) >> scores = metric(model=model, x\_batch=x\_batch, y\_batch=y\_batch, a\_batch=a\_batch\_saliency)

 $_$ **init** $_$ (*features in step: int = 1, abs: bool = True, normalise: bool = True, normalise func: Callable[[ndarray], ndarray] | None = None*, *normalise\_func\_kwargs: Dict[str, Any] | None = None*, *perturb\_func: Callable | None = None*, *perturb\_baseline: str = 'black'*, *perturb\_func\_kwargs: Dict[str, Any] | None = None*, *return\_aggregate: bool = False*, *aggregate\_func: Callable | None = None*, *default\_plot\_func: Callable | None = None*, *disable\_warnings: bool = False*, *display\_progressbar: bool = False*, *\*\*kwargs*)

# **Parameters**

## **features\_in\_step: integer**

The size of the step, default=1.

**abs: boolean**

Indicates whether absolute operation is applied on the attribution, default=True.

### **normalise: boolean**

Indicates whether normalise operation is applied on the attribution, default=True.

### **normalise\_func: callable**

Attribution normalisation function applied in case normalise=True. If normalise\_func=None, the default value is used, default=normalise\_by\_max.

#### **normalise\_func\_kwargs: dict**

Keyword arguments to be passed to normalise func on call, default= $\{\}.$ 

#### **perturb\_func: callable**

Input perturbation function. If None, the default value is used, default=baseline\_replacement\_by\_indices.

### **perturb\_baseline: string**

Indicates the type of baseline: "mean", "random", "uniform", "black" or "white", default="black".

# **perturb\_func\_kwargs: dict**

Keyword arguments to be passed to perturb func, default= $\{\}.$ 

### **return\_aggregate: boolean**

Indicates if an aggregated score should be computed over all instances.

# **aggregate\_func: callable**

Callable that aggregates the scores given an evaluation call.

### **default\_plot\_func: callable**

Callable that plots the metrics result.

# **disable\_warnings: boolean**

Indicates whether the warnings are printed, default=False.

# **display\_progressbar: boolean**

Indicates whether a tqdm-progress-bar is printed, default=False.

# **kwargs: optional** Keyword arguments.

# a\_axes: Sequence[int]

# all\_evaluation\_scores: Any

# <span id="page-113-0"></span>custom\_preprocess(*x\_batch: ndarray*, *\*\*kwargs*) → None

Implementation of custom\_preprocess\_batch.

### **Parameters**

### **x\_batch: np.ndarray**

A np.ndarray which contains the input data that are explained.

**kwargs:**

Unused.

# **Returns**

**None**

# data\_applicability: ClassVar[Set[[DataType](#page-40-0)]] = {DataType.IMAGE, DataType.TABULAR, DataType.TIMESERIES}

<span id="page-114-0"></span>evaluate\_batch(*model:* [ModelInterface,](#page-33-0) *x\_batch: ndarray*, *y\_batch: ndarray*, *a\_batch: ndarray*,

*\*\*kwargs*) → List[float]

This method performs XAI evaluation on a single batch of explanations. For more information on the specific logic, we refer the metric's initialisation docstring.

### **Parameters**

# **model: ModelInterface**

A ModelInterface that is subject to explanation.

# **x\_batch: np.ndarray**

The input to be evaluated on a batch-basis.

### **y\_batch: np.ndarray**

The output to be evaluated on a batch-basis.

## **a\_batch: np.ndarray**

The explanation to be evaluated on a batch-basis.

**kwargs:**

Unused.

### **Returns**

**scores\_batch:** The evaluation results.

<span id="page-114-1"></span>evaluate\_instance(*model:* [ModelInterface,](#page-33-0) *x: ndarray*, *y: ndarray*, *a: ndarray*) → float

Evaluate instance gets model and data for a single instance as input and returns the evaluation result.

## **Parameters**

### **model: ModelInterface**

A ModelInteface that is subject to explanation.

### **x: np.ndarray**

The input to be evaluated on an instance-basis.

# **y: np.ndarray**

The output to be evaluated on an instance-basis.

### **a: np.ndarray**

The explanation to be evaluated on an instance-basis.

### **Returns**

### **float**

The evaluation results.

evaluation\_category: ClassVar[[EvaluationCategory](#page-40-1)] = 'Faithfulness'

evaluation\_scores: Any explain\_func: Callable explain\_func\_kwargs: Dict[str, Any] model\_applicability: ClassVar[Set[[ModelType](#page-41-0)]] = {ModelType.TF, ModelType.TORCH} name: ClassVar[str] = 'Monotonicity' normalise\_func: Callable[[np.ndarray], np.ndarray] | None score\_direction: ClassVar[[ScoreDirection](#page-41-1)] = 'higher'

**quantus.metrics.faithfulness.monotonicity\_correlation module**

This module contains the implementation of the Monotonicity metric.

*per-*

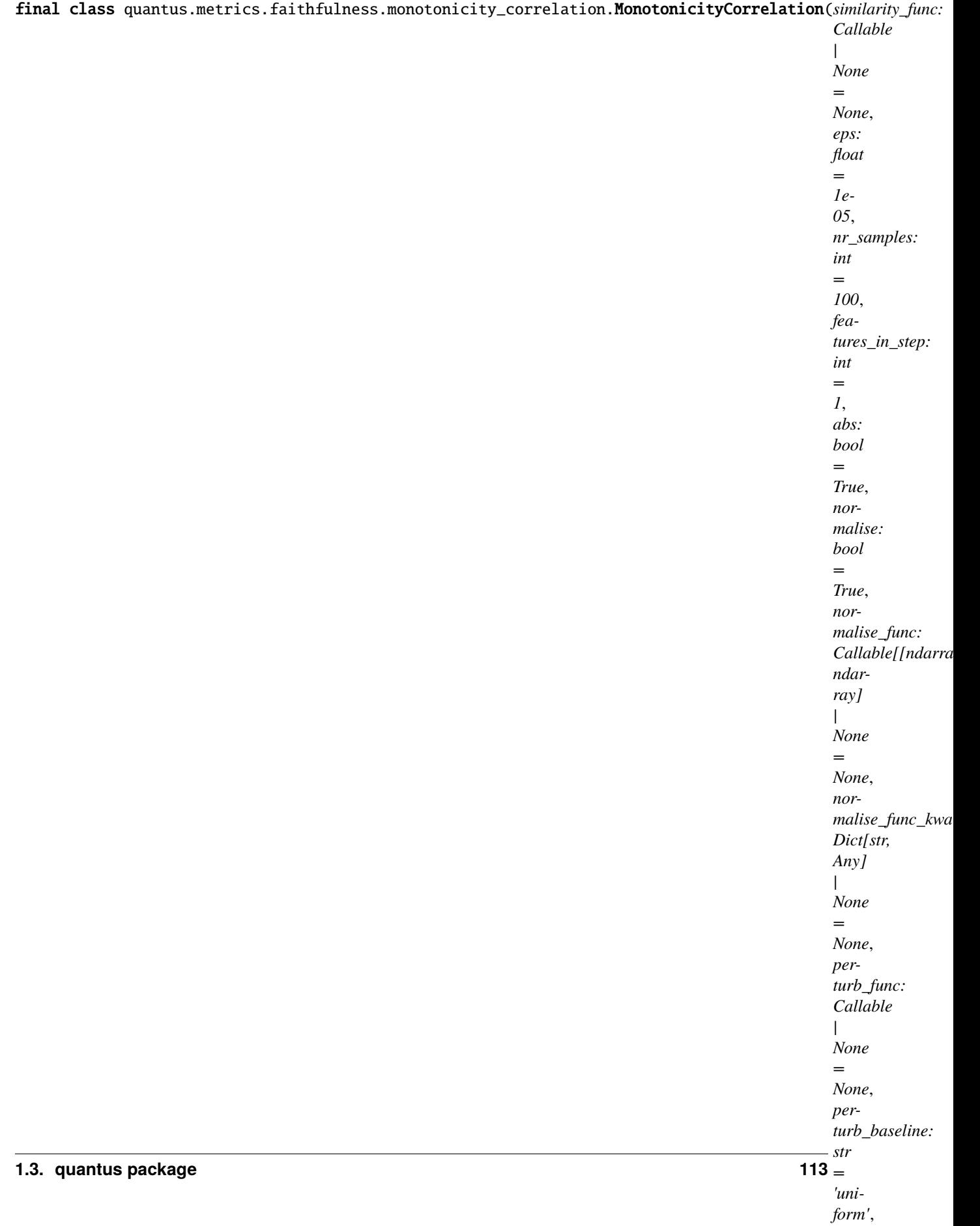

Bases: [Metric](#page-251-0)[List[float]]

Implementation of Monotonicity Correlation metric by Nguyen at el., 2020.

Monotonicity measures the (Spearman's) correlation coefficient of the absolute values of the attributions and the uncertainty in probability estimation. The paper argues that if attributions are not monotonic then they are not providing the correct importance of the feature.

# **References:**

1) An-phi Nguyen and María Rodríguez Martínez.: "On quantitative aspects of model interpretability." arXiv preprint arXiv:2007.07584 (2020).

# **Attributes:**

- \_name: The name of the metric.
- \_data\_applicability: The data types that the metric implementation currently supports.
- \_models: The model types that this metric can work with.
- score\_direction: How to interpret the scores, whether higher/ lower values are considered better.
- evaluation\_category: What property/ explanation quality that this metric measures.

# **Attributes**

# disable\_warnings

A helper to avoid polluting test outputs with warnings.

# display\_progressbar

A helper to avoid polluting test outputs with tqdm progress bars.

# get\_params

List parameters of metric.

# **Methods**

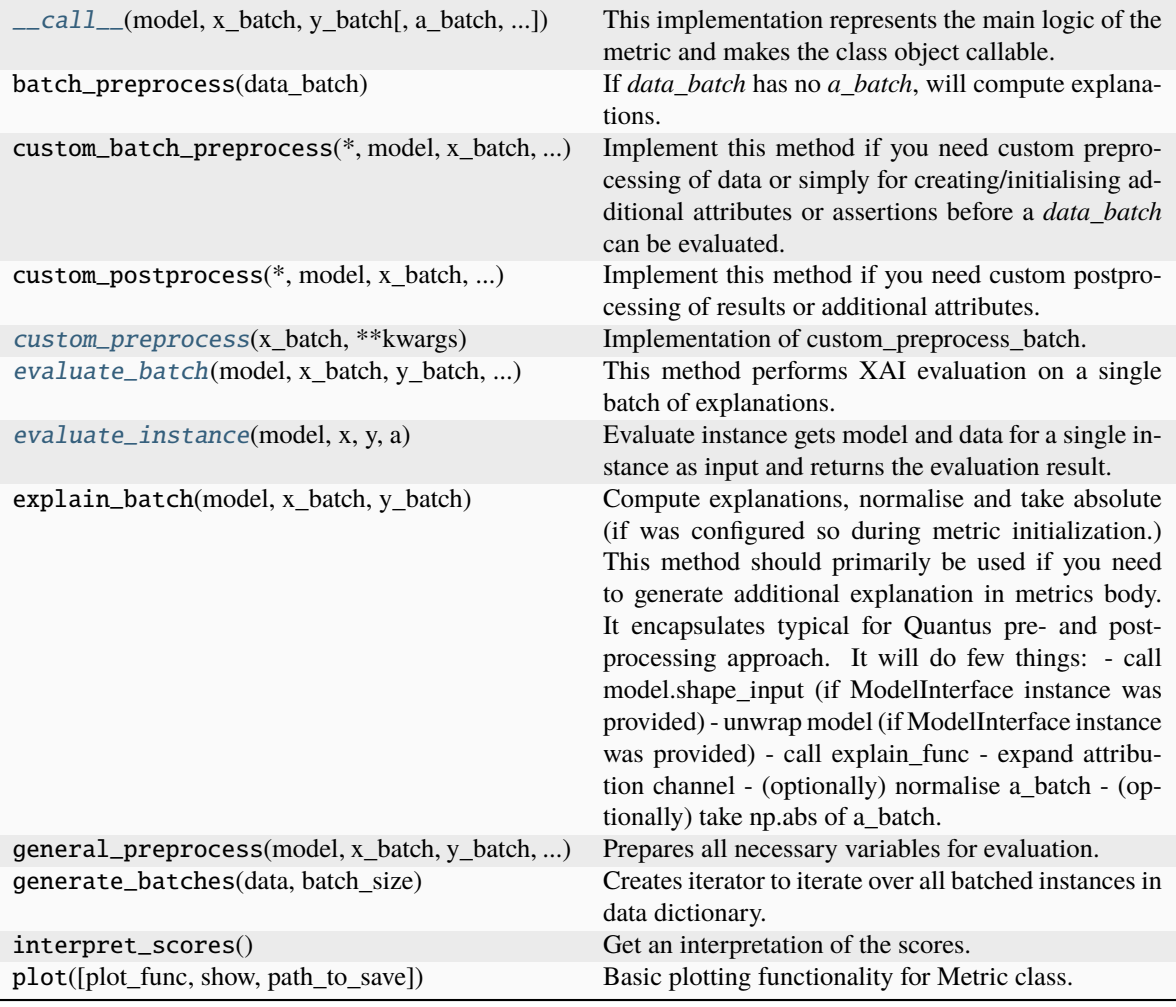

<span id="page-118-0"></span>\_\_call\_\_(*model*, *x\_batch: ndarray*, *y\_batch: ndarray*, *a\_batch: ndarray | None = None*, *s\_batch: ndarray | None = None*, *channel\_first: bool | None = None*, *explain\_func: Callable | None = None*, *explain\_func\_kwargs: Dict | None = None*, *model\_predict\_kwargs: Dict | None = None*, *softmax: bool | None = True*, *device: str | None = None*, *batch\_size: int = 64*, *custom\_batch: Any | None = None*, *\*\*kwargs*) → List[float]

This implementation represents the main logic of the metric and makes the class object callable. It completes instance-wise evaluation of explanations (a\_batch) with respect to input data (x\_batch), output labels (y\_batch) and a torch or tensorflow model (model).

Calls general\_preprocess() with all relevant arguments, calls () on each instance, and saves results to evaluation\_scores. Calls custom\_postprocess() afterwards. Finally returns evaluation\_scores.

# **Parameters**

# **model: torch.nn.Module, tf.keras.Model**

A torch or tensorflow model that is subject to explanation.

# **x\_batch: np.ndarray**

A np.ndarray which contains the input data that are explained.

### **y\_batch: np.ndarray**

A np.ndarray which contains the output labels that are explained.

### **a\_batch: np.ndarray, optional**

A np.ndarray which contains pre-computed attributions i.e., explanations.

#### **s\_batch: np.ndarray, optional**

A np.ndarray which contains segmentation masks that matches the input.

### **channel\_first: boolean, optional**

Indicates of the image dimensions are channel first, or channel last. Inferred from the input shape if None.

#### **explain\_func: callable**

Callable generating attributions.

### **explain\_func\_kwargs: dict, optional**

Keyword arguments to be passed to explain\_func on call.

# **model\_predict\_kwargs: dict, optional**

Keyword arguments to be passed to the model's predict method.

### **softmax: boolean**

Indicates whether to use softmax probabilities or logits in model prediction. This is used for this  $\text{\_call\_}$  only and won't be saved as attribute. If None, self.softmax is used.

### **device: string**

Indicated the device on which a torch.Tensor is or will be allocated: "cpu" or "gpu".

### **custom\_batch: any**

Any object that can be passed to the evaluation process. Gives flexibility to the user to adapt for implementing their own metric.

### **kwargs: optional**

Keyword arguments.

### **Returns**

# **evaluation\_scores: list**

a list of Any with the evaluation scores of the concerned batch.

## **Examples:**

# Minimal imports. >> import quantus >> from quantus import LeNet >> import torch

# Enable GPU. >> device = torch.device("cuda:0" if torch.cuda.is\_available() else "cpu")

# Load a pre-trained LeNet classification model (architecture at quantus/helpers/models).  $\rightarrow$  model = LeNet()  $\rightarrow$ model.load\_state\_dict(torch.load("tutorials/assets/pytests/mnist\_model"))

# Load MNIST datasets and make loaders. >> test\_set = torchvision.datasets.MNIST(root='./sample\_data', download=True) >> test\_loader = torch.utils.data.DataLoader(test\_set, batch\_size=24)

# Load a batch of inputs and outputs to use for XAI evaluation.  $\gg x$  batch,  $y<sub>+</sub>$  batch = iter(test\_loader).next() >> x\_batch, y\_batch = x\_batch.cpu().numpy(), y\_batch.cpu().numpy()

# Generate Saliency attributions of the test set batch of the test set. >> a\_batch\_saliency = Saliency(model).attribute(inputs=x\_batch, target=y\_batch, abs=True).sum(axis=1) >> a\_batch\_saliency = a\_batch\_saliency.cpu().numpy()

# Initialise the metric and evaluate explanations by calling the metric instance. >> metric = Metric(abs=True, normalise=False) >> scores = metric(model=model,  $x<sub>b</sub>$  batch- $x<sub>b</sub>$  batch-v\_ batch, a\_batch-a\_batch\_saliency)

\_\_init\_\_(*similarity\_func: Callable | None = None*, *eps: float = 1e-05*, *nr\_samples: int = 100*, *features in step: int = 1, abs: bool = True, normalise: bool = True, normalise func: Callable[[ndarray], ndarray] | None = None*, *normalise\_func\_kwargs: Dict[str, Any] | None = None*, *perturb\_func: Callable | None = None*, *perturb\_baseline: str = 'uniform'*, *perturb\_func\_kwargs: Dict[str, Any] | None = None*, *return\_aggregate: bool = False*, *aggregate\_func: Callable | None = None*, *default\_plot\_func: Callable | None = None*, *disable\_warnings: bool = False*, *display\_progressbar: bool = False*, *\*\*kwargs*)

# **Parameters**

### **similarity\_func: callable**

Similarity function applied to compare input and perturbed input. If None, the default value is used, default=correlation\_spearman.

# **eps: float**

Attributions threshold, default=1e-5.

### **nr\_samples: integer**

The number of samples to iterate over, default=100.

### **features\_in\_step: integer**

The size of the step, default=1.

# **abs: boolean**

Indicates whether absolute operation is applied on the attribution, default=True.

### **normalise: boolean**

Indicates whether normalise operation is applied on the attribution, default=True.

#### **normalise\_func: callable**

Attribution normalisation function applied in case normalise=True. If normalise\_func=None, the default value is used, default=normalise\_by\_max.

#### **normalise\_func\_kwargs: dict**

Keyword arguments to be passed to normalise\_func on call, default={}.

#### **perturb\_func: callable**

Input perturbation function. If None, the default value is used, default=baseline\_replacement\_by\_indices.

### **perturb\_baseline: string**

Indicates the type of baseline: "mean", "random", "uniform", "black" or "white", default="uniform".

### **perturb\_func\_kwargs: dict**

Keyword arguments to be passed to perturb\_func, default={}.

# **return\_aggregate: boolean**

Indicates if an aggregated score should be computed over all instances.

## **aggregate\_func: callable**

Callable that aggregates the scores given an evaluation call.

#### **default\_plot\_func: callable**

Callable that plots the metrics result.

#### **disable\_warnings: boolean**

Indicates whether the warnings are printed, default=False.

**display\_progressbar: boolean**

Indicates whether a tqdm-progress-bar is printed, default=False.

**kwargs: optional**

Keyword arguments.

# a\_axes: Sequence[int]

# all\_evaluation\_scores: Any

<span id="page-121-0"></span>custom\_preprocess(*x\_batch: ndarray*, *\*\*kwargs*) → None

Implementation of custom\_preprocess\_batch.

### **Parameters**

### **x\_batch: np.ndarray**

A np.ndarray which contains the input data that are explained.

**kwargs:**

Unused.

# **Returns**

**None**

# data\_applicability: ClassVar[Set[[DataType](#page-40-0)]] = {DataType.IMAGE, DataType.TABULAR, DataType.TIMESERIES}

<span id="page-121-1"></span>evaluate\_batch(*model:* [ModelInterface,](#page-33-0) *x\_batch: ndarray*, *y\_batch: ndarray*, *a\_batch: ndarray*, *\*\*kwargs*) → List[float]

This method performs XAI evaluation on a single batch of explanations. For more information on the specific logic, we refer the metric's initialisation docstring.

# **Parameters**

### **model: ModelInterface**

A model that is subject to explanation.

# **x\_batch: np.ndarray**

The input to be evaluated on a batch-basis.

# **y\_batch: np.ndarray**

The output to be evaluated on a batch-basis.

# **a\_batch: np.ndarray**

The explanation to be evaluated on a batch-basis.

### **kwargs:**

Unused.

### **Returns**

**scores\_batch:**

The evaluation results.

<span id="page-121-2"></span>evaluate\_instance(*model:* [ModelInterface,](#page-33-0) *x: ndarray*, *y: ndarray*, *a: ndarray*) → float

Evaluate instance gets model and data for a single instance as input and returns the evaluation result.

### **Parameters**

# **model: ModelInterface**

A ModelInteface that is subject to explanation.

**x: np.ndarray** The input to be evaluated on an instance-basis. **y: np.ndarray** The output to be evaluated on an instance-basis. **a: np.ndarray** The explanation to be evaluated on an instance-basis. **Returns float** The evaluation results. evaluation\_category: ClassVar[[EvaluationCategory](#page-40-1)] = 'Faithfulness' evaluation\_scores: Any explain\_func: Callable explain\_func\_kwargs: Dict[str, Any] model\_applicability: ClassVar[Set[[ModelType](#page-41-0)]] = {ModelType.TF, ModelType.TORCH} name: ClassVar[str] = 'Monotonicity' normalise\_func: Callable[[np.ndarray], np.ndarray] | None score\_direction: ClassVar[[ScoreDirection](#page-41-1)] = 'higher'

# **quantus.metrics.faithfulness.pixel\_flipping module**

This module contains the implementation of the Pixel-Flipping metric.

```
final class quantus.metrics.faithfulness.pixel_flipping.PixelFlipping(features_in_step: int = 1,
                                                                                abs: bool = False,
                                                                                normalise: bool = True,
                                                                                normalise_func:
                                                                                 Callable[[ndarray],
                                                                                ndarray] | None = None,
                                                                                normalise_func_kwargs:
                                                                                Dict[str, Any] | None =
                                                                                None, perturb_func:
                                                                                 Callable | None = None,
                                                                                perturb_baseline: str =
                                                                                 'black',
                                                                                perturb_func_kwargs:
                                                                                Dict[str, Any] | None =
                                                                                None, return_aggregate:
                                                                                bool = False,
                                                                                aggregate_func:
                                                                                 Callable | None = None,
                                                                                return_auc_per_sample:
                                                                                bool = False,
                                                                                default_plot_func:
                                                                                 Callable | None = None,
                                                                                disable_warnings: bool
                                                                                = False,
                                                                                display_progressbar:
                                                                                bool = False, **kwargs)
```
# Bases: [Metric](#page-251-0)[Union[float, List[float]]]

Implementation of Pixel-Flipping experiment by Bach et al., 2015.

The basic idea is to compute a decomposition of a digit for a digit class and then flip pixels with highly positive, highly negative scores or pixels with scores close to zero and then to evaluate the impact of these flips onto the prediction scores (mean prediction is calculated).

# **References:**

1) Sebastian Bach et al.: "On pixel-wise explanations for non-linear classifier decisions by layer-wise relevance propagation." PloS one 10.7 (2015): e0130140.

# **Attributes:**

- name: The name of the metric.
- \_data\_applicability: The data types that the metric implementation currently supports.
- \_models: The model types that this metric can work with.
- score\_direction: How to interpret the scores, whether higher/ lower values are considered better.
- evaluation\_category: What property/ explanation quality that this metric measures.

# **Attributes**

# disable\_warnings

A helper to avoid polluting test outputs with warnings.

# display\_progressbar

A helper to avoid polluting test outputs with tqdm progress bars.

### [get\\_auc\\_score](#page-128-0)

Calculate the area under the curve (AUC) score for several test samples.

## get\_params

List parameters of metric.

# **Methods**

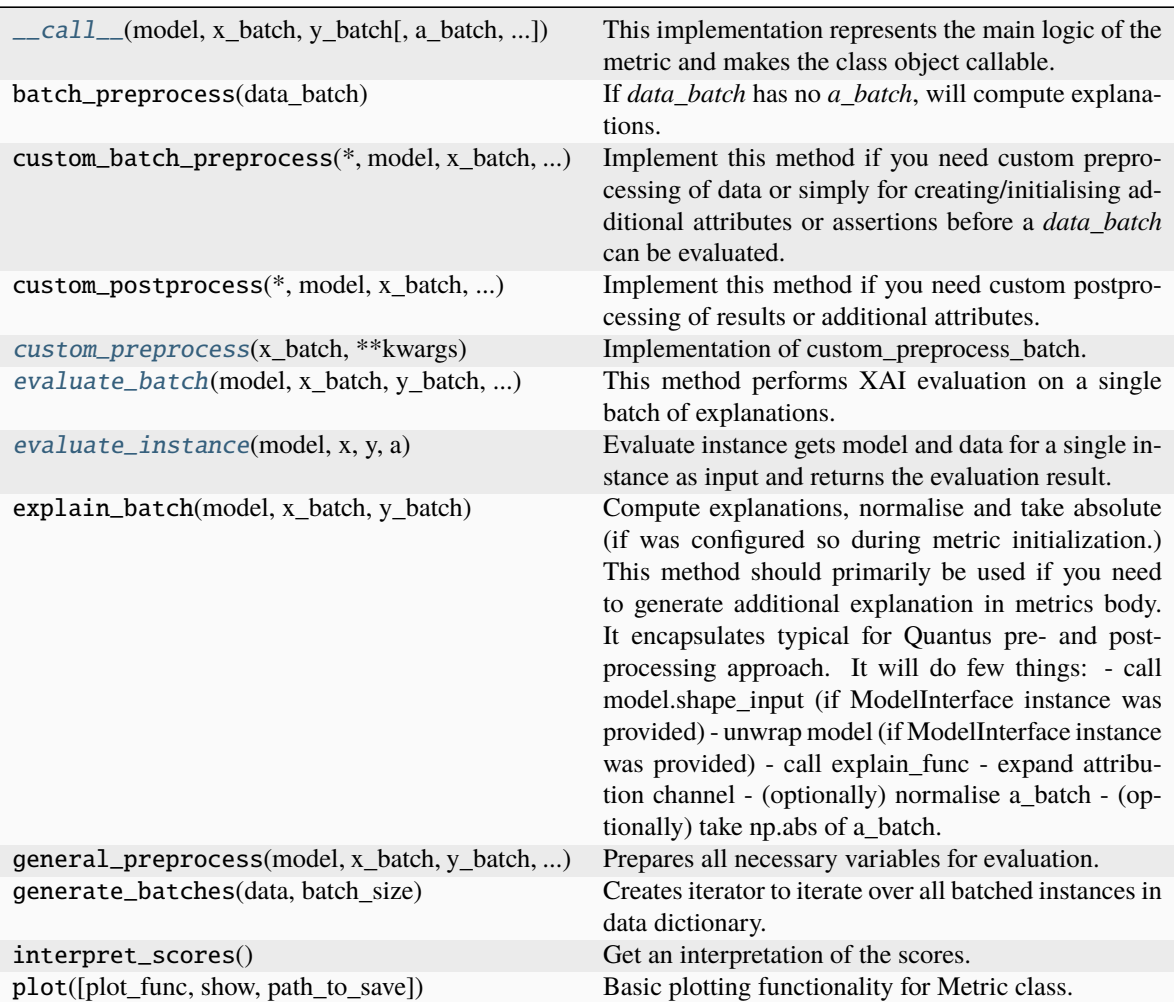

<span id="page-124-0"></span>\_\_call\_\_(*model*, *x\_batch: ndarray*, *y\_batch: ndarray*, *a\_batch: ndarray | None = None*, *s\_batch: ndarray | None = None*, *channel\_first: bool | None = None*, *explain\_func: Callable | None = None*, *explain\_func\_kwargs: Dict | None = None*, *model\_predict\_kwargs: Dict | None = None*, *softmax: bool | None = True*, *device: str | None = None*, *batch\_size: int = 64*, *\*\*kwargs*) → List[float]

This implementation represents the main logic of the metric and makes the class object callable. It completes instance-wise evaluation of explanations (a\_batch) with respect to input data (x\_batch), output labels (y\_batch) and a torch or tensorflow model (model).

Calls general\_preprocess() with all relevant arguments, calls () on each instance, and saves results to evaluation\_scores. Calls custom\_postprocess() afterwards. Finally returns evaluation\_scores.

# **Parameters**

# **model: torch.nn.Module, tf.keras.Model**

A torch or tensorflow model that is subject to explanation.

### **x\_batch: np.ndarray**

A np.ndarray which contains the input data that are explained.

# **y\_batch: np.ndarray**

A np.ndarray which contains the output labels that are explained.

### **a\_batch: np.ndarray, optional**

A np.ndarray which contains pre-computed attributions i.e., explanations.

### **s\_batch: np.ndarray, optional**

A np.ndarray which contains segmentation masks that matches the input.

## **channel\_first: boolean, optional**

Indicates of the image dimensions are channel first, or channel last. Inferred from the input shape if None.

### **explain\_func: callable**

Callable generating attributions.

## **explain\_func\_kwargs: dict, optional**

Keyword arguments to be passed to explain func on call.

### **model\_predict\_kwargs: dict, optional**

Keyword arguments to be passed to the model's predict method.

# **softmax: boolean**

Indicates whether to use softmax probabilities or logits in model prediction. This is used for this call only and won't be saved as attribute. If None, self.softmax is used.

### **device: string**

Indicated the device on which a torch.Tensor is or will be allocated: "cpu" or "gpu".

# **kwargs: optional**

Keyword arguments.

### **Returns**

# **evaluation\_scores: list**

a list of Any with the evaluation scores of the concerned batch.

### **Examples:**

# Minimal imports. >> import quantus >> from quantus import LeNet >> import torch

# Enable GPU. >> device = torch.device("cuda:0" if torch.cuda.is\_available() else "cpu")

# Load a pre-trained LeNet classification model (architecture at quantus/helpers/models). >> model = LeNet() >> model.load state dict(torch.load("tutorials/assets/pytests/mnist\_model"))

# Load MNIST datasets and make loaders. >> test\_set = torchvision.datasets.MNIST(root='./sample\_data', download=True) >> test\_loader torch.utils.data.DataLoader(test\_set, batch\_size=24)

# Load a batch of inputs and outputs to use for XAI evaluation. >> x\_batch,  $y_b = iter(test\_loader).next() \implies x_b = x_b = x_b = x_b = (0.000)(0.0000)(0.0000)(0.0000)(0.0000)(0.0000)(0.0000)(0.0000)(0.0000)(0.0000)(0.0000)(0.0000)(0.0000)(0.0000)(0.0000)(0.0000)(0.0000)(0.0000)(0.0000)(0.0000)(0.0000)(0.0000)(0.0000)(0.0000)(0.0000)(0.0000)(0.0000)(0.000$ y\_batch.cpu().numpy()

# Generate Saliency attributions of the test set batch of the test set. >> a\_batch\_saliency = Saliency(model).attribute(inputs=x\_batch, target=y\_batch, abs=True).sum(axis=1) >> a\_batch\_saliency = a\_batch\_saliency.cpu().numpy()

# Initialise the metric and evaluate explanations by calling the metric instance. >> metric = Metric(abs=True, normalise=False) >> scores = metric(model=model,  $x<sub>b</sub>$  batch- $x<sub>b</sub>$  batch-v\_ batch, a\_batch-a\_batch\_saliency)

\_\_init\_\_(*features\_in\_step: int = 1*, *abs: bool = False*, *normalise: bool = True*, *normalise\_func: Callable[[ndarray], ndarray] | None = None*, *normalise\_func\_kwargs: Dict[str, Any] | None = None*, *perturb\_func: Callable | None = None*, *perturb\_baseline: str = 'black'*, *perturb\_func\_kwargs: Dict[str, Any] | None = None*, *return\_aggregate: bool = False*, *aggregate\_func: Callable | None = None*, *return\_auc\_per\_sample: bool = False*, *default\_plot\_func: Callable | None = None*, *disable\_warnings: bool = False*, *display\_progressbar: bool = False*, *\*\*kwargs*)

# **Parameters**

### **features\_in\_step: integer**

The size of the step, default=1.

#### **abs: boolean**

Indicates whether absolute operation is applied on the attribution, default=False.

# **normalise: boolean**

Indicates whether normalise operation is applied on the attribution, default=True.

### **normalise\_func: callable**

Attribution normalisation function applied in case normalise=True. If normalise\_func=None, the default value is used, default=normalise\_by\_max.

#### **normalise\_func\_kwargs: dict**

Keyword arguments to be passed to normalise\_func on call, default={}.

#### **perturb\_func: callable**

Input perturbation function. If None, the default value is used, default=baseline\_replacement\_by\_indices.

#### **perturb\_baseline: string**

Indicates the type of baseline: "mean", "random", "uniform", "black" or "white", default="black".

# **perturb\_func\_kwargs: dict**

Keyword arguments to be passed to perturb\_func, default={}.

### **return\_aggregate: boolean**

Indicates if an aggregated score should be computed over all instances.

### **aggregate\_func: callable**

Callable that aggregates the scores given an evaluation call.

# **return\_auc\_per\_sample: boolean**

Indicates if an AUC score should be computed over the curve and returned.

### **default\_plot\_func: callable**

Callable that plots the metrics result.

#### **disable\_warnings: boolean**

Indicates whether the warnings are printed, default=False.

# **display\_progressbar: boolean**

Indicates whether a tqdm-progress-bar is printed, default=False.

### **kwargs: optional**

Keyword arguments.

# a\_axes: Sequence[int]

## all\_evaluation\_scores: Any

### <span id="page-127-0"></span>custom\_preprocess(*x\_batch: ndarray*, *\*\*kwargs*) → None

Implementation of custom\_preprocess\_batch.

# **Parameters**

# **x\_batch: np.ndarray**

A np.ndarray which contains the input data that are explained.

**kwargs:** Unused.

**Returns**

**None**

# data\_applicability: ClassVar[Set[[DataType](#page-40-0)]] = {DataType.IMAGE, DataType.TABULAR, DataType.TIMESERIES}

<span id="page-127-1"></span>evaluate\_batch(*model:* [ModelInterface,](#page-33-0) *x\_batch: ndarray*, *y\_batch: ndarray*, *a\_batch: ndarray*, *\*\*kwargs*) → List[float | List[float]]

This method performs XAI evaluation on a single batch of explanations. For more information on the specific logic, we refer the metric's initialisation docstring.

### **Parameters**

# **model: ModelInterface**

A ModelInteface that is subject to explanation.

## **x\_batch: np.ndarray**

The input to be evaluated on a batch-basis.

### **y\_batch: np.ndarray**

The output to be evaluated on a batch-basis.

# **a\_batch: np.ndarray**

The explanation to be evaluated on a batch-basis.

**kwargs:**

Unused.

### **Returns**

**scores\_batch:** The evaluation results.

<span id="page-127-2"></span>evaluate\_instance(*model:* [ModelInterface,](#page-33-0) *x: ndarray*, *y: ndarray*, *a: ndarray*) → float | List[float]

Evaluate instance gets model and data for a single instance as input and returns the evaluation result.

### **Parameters**

### **model: ModelInterface**

A ModelInteface that is subject to explanation.

# **x: np.ndarray**

The input to be evaluated on an instance-basis.

### **y: np.ndarray**

The output to be evaluated on an instance-basis.

**a: np.ndarray** The explanation to be evaluated on an instance-basis.

**Returns**

**list**

The evaluation results.

evaluation\_category: ClassVar[[EvaluationCategory](#page-40-1)] = 'Faithfulness'

evaluation\_scores: Any

explain\_func: Callable

explain\_func\_kwargs: Dict[str, Any]

<span id="page-128-0"></span>property get\_auc\_score

Calculate the area under the curve (AUC) score for several test samples.

model\_applicability: ClassVar[Set[[ModelType](#page-41-0)]] = {ModelType.TF, ModelType.TORCH}

name: ClassVar[str] = 'Pixel-Flipping'

normalise\_func: Callable[[np.ndarray], np.ndarray] | None

score\_direction: ClassVar[[ScoreDirection](#page-41-1)] = 'lower'

# **quantus.metrics.faithfulness.region\_perturbation module**

This module contains the implementation of the Region Perturbation metric.

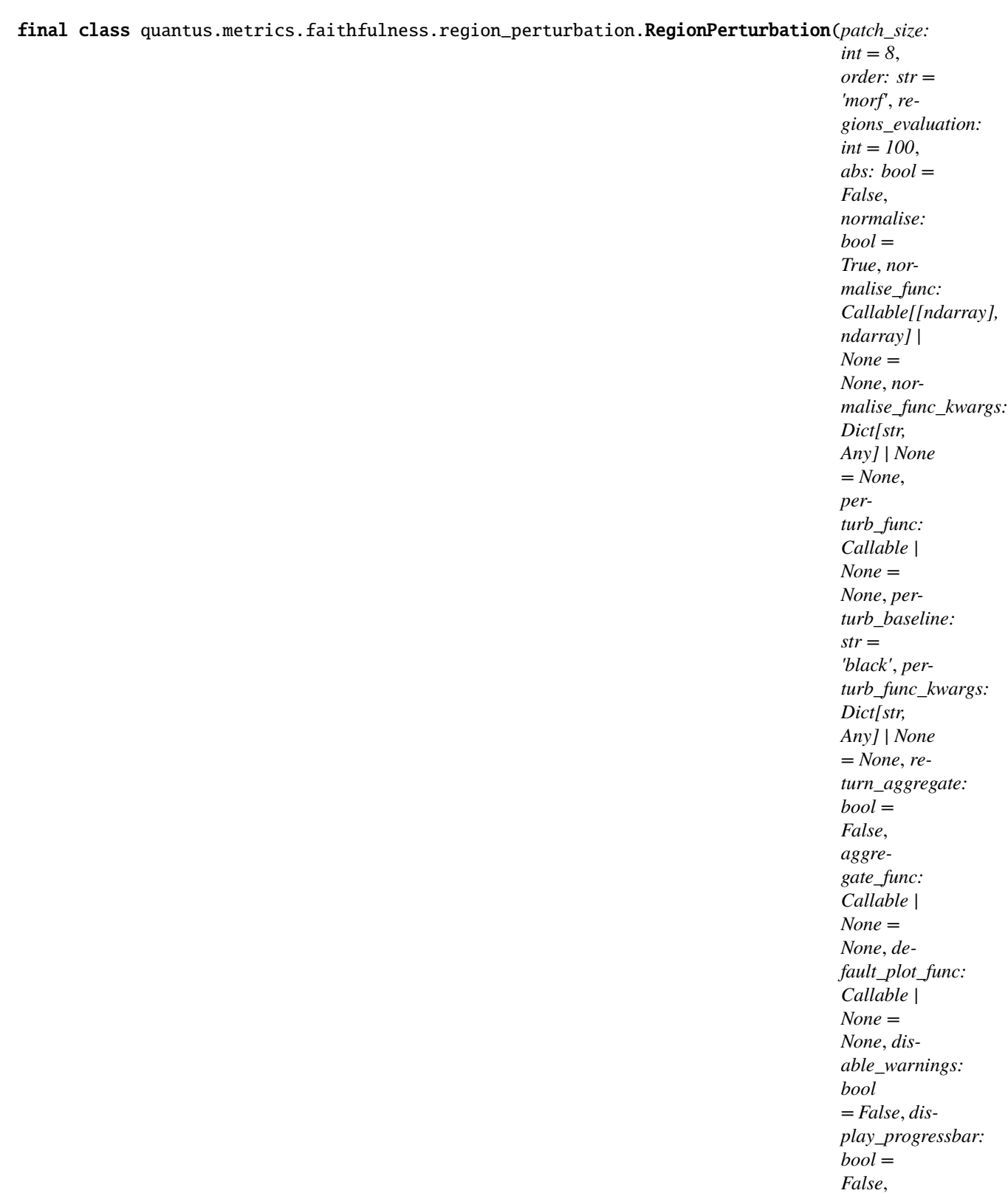

*\*\*kwargs*)

Bases: [Metric](#page-251-0)[List[float]]

Implementation of Region Perturbation by Samek et al., 2015.

Consider a greedy iterative procedure that consists of measuring how the class encoded in the image (e.g. as measured by the function f) disappears when we progressively remove information from the image x, a process referred to as region perturbation, at the specified locations.

# **Assumptions:**

• The original metric definition relies on image-patch functionality. Therefore, only apply the

metric to 3-dimensional (image) data. To extend the applicablity to other data domains, adjustments to the current implementation might be necessary.

# **References:**

1) Wojciech Samek et al.: "Evaluating the visualization of what a deep neural network has learned." IEEE transactions on neural networks and learning systems 28.11 (2016): 2660-2673.

# **Attributes:**

- name: The name of the metric.
- \_data\_applicability: The data types that the metric implementation currently supports.
- models: The model types that this metric can work with.
- score\_direction: How to interpret the scores, whether higher/ lower values are considered better.
- evaluation\_category: What property/ explanation quality that this metric measures.

# **Attributes**

# disable\_warnings

A helper to avoid polluting test outputs with warnings.

# display\_progressbar

A helper to avoid polluting test outputs with tqdm progress bars.

# [get\\_auc\\_score](#page-135-0)

Calculate the area under the curve (AUC) score for several test samples.

# get\_params

List parameters of metric.

# **Methods**

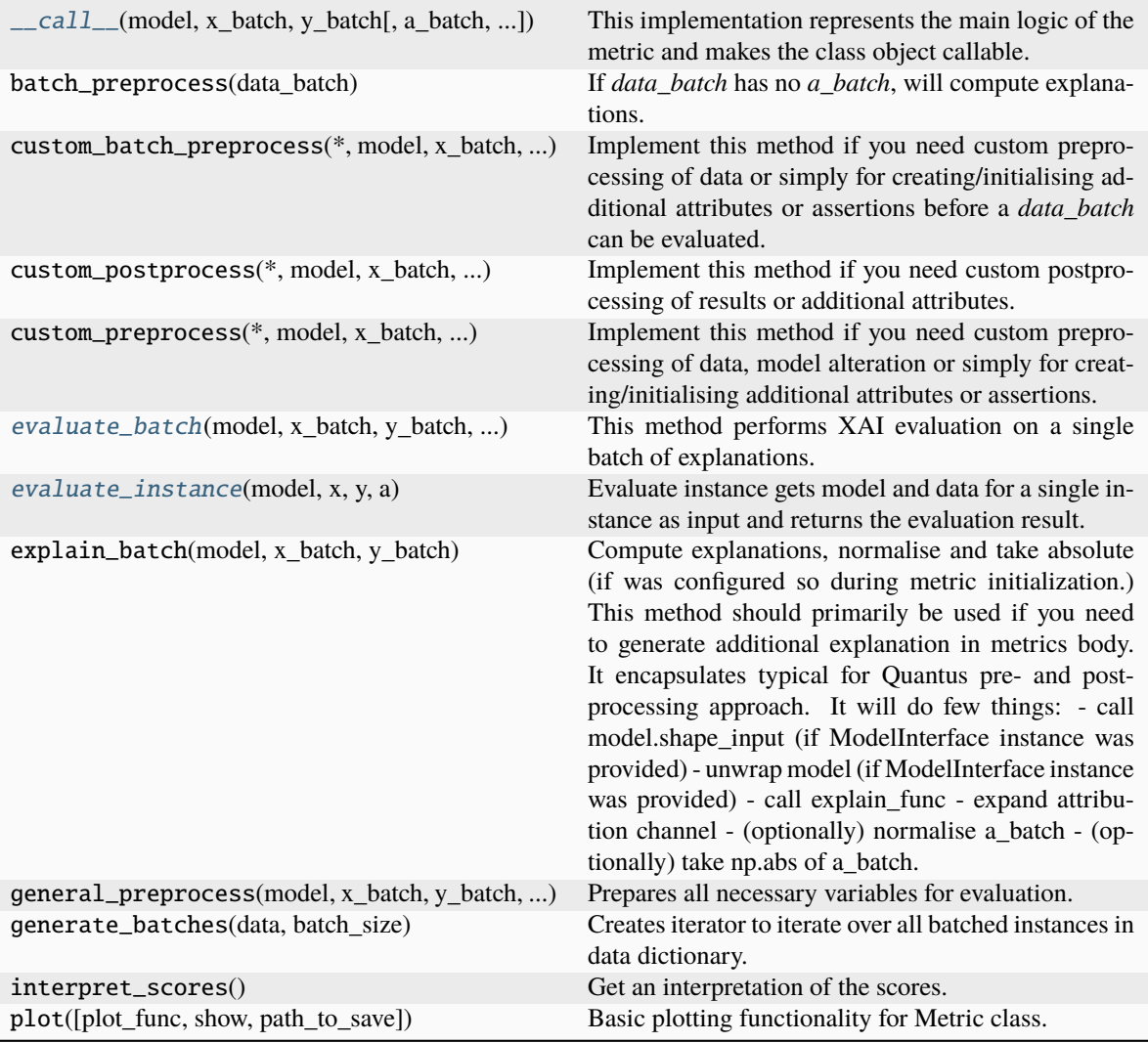

<span id="page-131-0"></span>\_\_call\_\_(*model*, *x\_batch: ndarray*, *y\_batch: ndarray*, *a\_batch: ndarray | None = None*, *s\_batch: ndarray | None = None*, *channel\_first: bool | None = None*, *explain\_func: Callable | None = None*, *explain\_func\_kwargs: Dict | None = None*, *model\_predict\_kwargs: Dict | None = None*, *softmax: bool | None = True*, *device: str | None = None*, *batch\_size: int = 64*, *\*\*kwargs*) → List[float]

This implementation represents the main logic of the metric and makes the class object callable. It completes instance-wise evaluation of explanations (a\_batch) with respect to input data (x\_batch), output labels (y\_batch) and a torch or tensorflow model (model).

Calls general\_preprocess() with all relevant arguments, calls () on each instance, and saves results to evaluation\_scores. Calls custom\_postprocess() afterwards. Finally returns evaluation\_scores.

# **Parameters**

# **model: torch.nn.Module, tf.keras.Model**

A torch or tensorflow model that is subject to explanation.

# **x\_batch: np.ndarray**

A np.ndarray which contains the input data that are explained.

### **y\_batch: np.ndarray**

A np.ndarray which contains the output labels that are explained.

### **a\_batch: np.ndarray, optional**

A np.ndarray which contains pre-computed attributions i.e., explanations.

#### **s\_batch: np.ndarray, optional**

A np.ndarray which contains segmentation masks that matches the input.

### **channel\_first: boolean, optional**

Indicates of the image dimensions are channel first, or channel last. Inferred from the input shape if None.

#### **explain\_func: callable**

Callable generating attributions.

#### **explain\_func\_kwargs: dict, optional**

Keyword arguments to be passed to explain\_func on call.

### **model\_predict\_kwargs: dict, optional**

Keyword arguments to be passed to the model's predict method.

### **softmax: boolean**

Indicates whether to use softmax probabilities or logits in model prediction. This is used for this  $\text{\_call\_}$  only and won't be saved as attribute. If None, self.softmax is used.

### **device: string**

Indicated the device on which a torch.Tensor is or will be allocated: "cpu" or "gpu".

### **kwargs: optional**

Keyword arguments.

# **Returns**

## **evaluation\_scores: list**

a list of Any with the evaluation scores of the concerned batch.

### **Examples:**

# Minimal imports. >> import quantus >> from quantus import LeNet >> import torch

# Enable GPU. >> device = torch.device("cuda:0" if torch.cuda.is\_available() else "cpu")

# Load a pre-trained LeNet classification model (architecture at quantus/helpers/models). >> model = LeNet() >> model.load\_state\_dict(torch.load("tutorials/assets/pytests/mnist\_model"))

# Load MNIST datasets and make loaders. >> test\_set = torchvision.datasets.MNIST(root='./sample\_data', download=True) >> test\_loader = torch.utils.data.DataLoader(test\_set, batch\_size=24)

# Load a batch of inputs and outputs to use for XAI evaluation. >> x\_batch, y\_batch = iter(test\_loader).next() >> x\_batch, y\_batch = x\_batch.cpu().numpy(), y\_batch.cpu().numpy()

# Generate Saliency attributions of the test set batch of the test set. >> a\_batch\_saliency = Saliency(model).attribute(inputs=x\_batch, target=y\_batch, abs=True).sum(axis=1) >> a\_batch\_saliency = a\_batch\_saliency.cpu().numpy()

# Initialise the metric and evaluate explanations by calling the metric instance. >> metric = Metric(abs=True, normalise=False) >> scores = metric(model=model, x\_batch=x\_batch, y\_batch=y\_batch, a\_batch=a\_batch\_saliency)

 $\_init_ (patch\ size: int = 8, order: str = 'morf', regions\ evaluation: int = 100, abs: bool = False,$ *normalise: bool = True*, *normalise\_func: Callable[[ndarray], ndarray] | None = None*, *normalise\_func\_kwargs: Dict[str, Any] | None = None*, *perturb\_func: Callable | None = None*, *perturb\_baseline: str = 'black'*, *perturb\_func\_kwargs: Dict[str, Any] | None = None*, *return\_aggregate: bool = False*, *aggregate\_func: Callable | None = None*, *default\_plot\_func: Callable | None = None*, *disable\_warnings: bool = False*, *display\_progressbar: bool = False*, *\*\*kwargs*)

### **Parameters**

### **patch\_size: integer**

The patch size for masking, default=8.

### **regions\_evaluation: integer**

The number of regions to evaluate, default=100.

### **order: string**

#### **Indicates whether attributions are ordered randomly ("random"),**

according to the most relevant first ("morf"), or least relevant first ("lerf"), default="morf".

### **abs: boolean**

Indicates whether absolute operation is applied on the attribution, default=False.

## **normalise: boolean**

Indicates whether normalise operation is applied on the attribution, default=True.

#### **normalise\_func: callable**

Attribution normalisation function applied in case normalise=True. If normalise\_func=None, the default value is used, default=normalise\_by\_max.

# **normalise\_func\_kwargs: dict**

Keyword arguments to be passed to normalise\_func on call, default={}.

#### **perturb\_func: callable**

Input perturbation function. If None, the default value is used, default=baseline\_replacement\_by\_indices.

### **perturb\_baseline: string**

Indicates the type of baseline: "mean", "random", "uniform", "black" or "white", default="black".

#### **perturb\_func\_kwargs: dict**

Keyword arguments to be passed to perturb\_func, default={}.

#### **return\_aggregate: boolean**

Indicates if an aggregated score should be computed over all instances.

### **aggregate\_func: callable**

Callable that aggregates the scores given an evaluation call.

# **default\_plot\_func: callable**

Callable that plots the metrics result.

## **disable\_warnings: boolean**

Indicates whether the warnings are printed, default=False.

# **display\_progressbar: boolean**

Indicates whether a tqdm-progress-bar is printed, default=False.

### **kwargs: optional**

Keyword arguments.

a\_axes: Sequence[int]

### all\_evaluation\_scores: Any

### data\_applicability: ClassVar[Set[[DataType](#page-40-0)]] = {DataType.IMAGE}

<span id="page-134-0"></span>evaluate\_batch(*model:* [ModelInterface,](#page-33-0) *x\_batch: ndarray*, *y\_batch: ndarray*, *a\_batch: ndarray*, *\*\*kwargs*) → List[List[float]]

This method performs XAI evaluation on a single batch of explanations. For more information on the specific logic, we refer the metric's initialisation docstring.

# **Parameters**

### **model: ModelInterface**

A ModelInteface that is subject to explanation.

### **x\_batch: np.ndarray**

The input to be evaluated on a batch-basis.

## **y\_batch: np.ndarray**

The output to be evaluated on a batch-basis.

# **a\_batch: np.ndarray**

The explanation to be evaluated on a batch-basis.

#### **kwargs:**

Unused.

## **Returns**

**scores\_batch:**

The evaluation results.

<span id="page-134-1"></span>evaluate\_instance(*model:* [ModelInterface,](#page-33-0) *x: ndarray*, *y: ndarray*, *a: ndarray*) → List[float]

Evaluate instance gets model and data for a single instance as input and returns the evaluation result.

### **Parameters**

### **model: ModelInterface**

A ModelInteface that is subject to explanation.

**x: np.ndarray**

The input to be evaluated on an instance-basis.

#### **y: np.ndarray**

The output to be evaluated on an instance-basis.

**a: np.ndarray**

The explanation to be evaluated on an instance-basis.

**s: np.ndarray**

The segmentation to be evaluated on an instance-basis.

# **Returns**

**: list**

The evaluation results.

evaluation\_category: ClassVar[[EvaluationCategory](#page-40-1)] = 'Faithfulness'

evaluation\_scores: Any

explain\_func: Callable

<span id="page-135-0"></span>explain\_func\_kwargs: Dict[str, Any] property get\_auc\_score Calculate the area under the curve (AUC) score for several test samples. model\_applicability: ClassVar[Set[[ModelType](#page-41-0)]] = {ModelType.TF, ModelType.TORCH} name: ClassVar[str] = 'Region-Perturbation' normalise\_func: Callable[[np.ndarray], np.ndarray] | None score\_direction: ClassVar[[ScoreDirection](#page-41-1)] = 'lower'

# **quantus.metrics.faithfulness.road module**

This module contains the implementation of the ROAD metric.

final class quantus.metrics.faithfulness.road.ROAD(*percentages: List[float] | None = None*, *noise: float = 0.01*, *abs: bool = False*, *normalise: bool = True*, *normalise\_func: Callable[[ndarray], ndarray] | None = None*, *normalise\_func\_kwargs: Dict[str, Any] | None = None*, *perturb\_func: Callable | None = None*, *perturb\_func\_kwargs: Dict[str, Any] | None = None*, *return\_aggregate: bool = False*, *aggregate\_func: Callable | None = None*, *default\_plot\_func: Callable | None = None*, *disable\_warnings: bool = False*, *display\_progressbar: bool = False*, *\*\*kwargs*)

Bases: [Metric](#page-251-0)[List[float]]

Implementation of ROAD evaluation strategy by Rong et al., 2022.

The ROAD approach measures the accuracy of the model on the provided test set at each step of an iterative process of removing k most important pixels. At each step k most relevant pixels (MoRF order) are replaced with noisy linear imputations which removes bias.

### **Assumptions:**

• The original metric definition relies on perturbation functionality suited only for images.

Therefore, only apply the metric to 3-dimensional (image) data. To extend the applicablity to other data domains, adjustments to the current implementation might be necessary.

# **References:**

1) Leemann Rong et al.: "Evaluating Feature Attribution: An Information-Theoretic Perspective." arXiv preprint arXiv:2202.00449 (2022).

### **Attributes:**

- name: The name of the metric.
- \_data\_applicability: The data types that the metric implementation currently supports.
- \_models: The model types that this metric can work with.
- score\_direction: How to interpret the scores, whether higher/ lower values are considered better.
- evaluation\_category: What property/ explanation quality that this metric measures.

# **Attributes**

## disable\_warnings

A helper to avoid polluting test outputs with warnings.

# display\_progressbar

A helper to avoid polluting test outputs with tqdm progress bars.

# get\_params

List parameters of metric.

# **Methods**

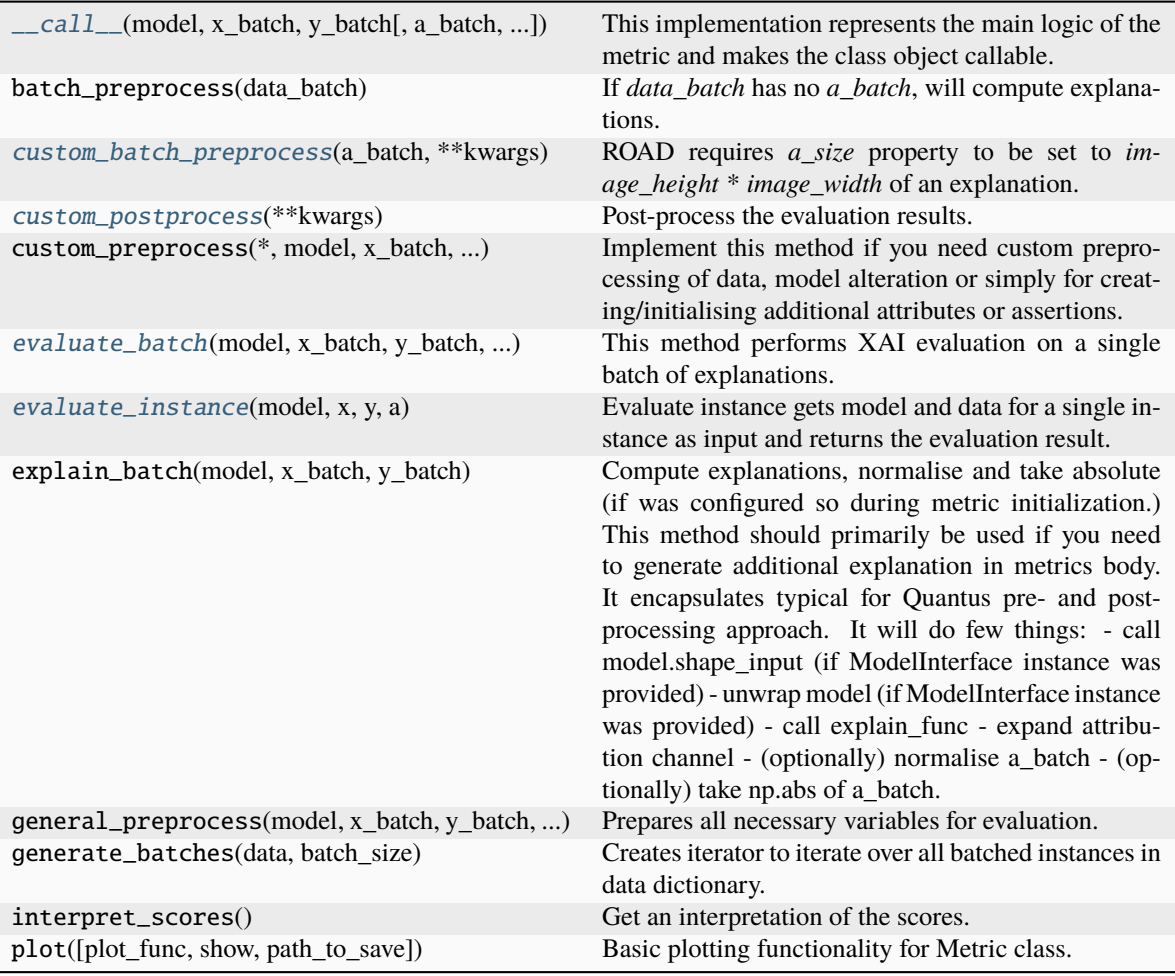

<span id="page-136-0"></span>\_\_call\_\_(*model*, *x\_batch: ndarray*, *y\_batch: ndarray*, *a\_batch: ndarray | None = None*, *s\_batch: ndarray | None = None*, *channel\_first: bool | None = None*, *explain\_func: Callable | None = None*, *explain\_func\_kwargs: Dict | None = None*, *model\_predict\_kwargs: Dict | None = None*, *softmax: bool | None = True*, *device: str | None = None*, *batch\_size: int = 64*, *\*\*kwargs*) → List[float]

This implementation represents the main logic of the metric and makes the class object callable. It completes instance-wise evaluation of explanations (a\_batch) with respect to input data (x\_batch), output labels (y\_batch) and a torch or tensorflow model (model).

Calls general\_preprocess() with all relevant arguments, calls () on each instance, and saves results to evaluation\_scores. Calls custom\_postprocess() afterwards. Finally returns evaluation\_scores.

### **Parameters**

### **model: torch.nn.Module, tf.keras.Model**

A torch or tensorflow model that is subject to explanation.

## **x\_batch: np.ndarray**

A np.ndarray which contains the input data that are explained.

### **y\_batch: np.ndarray**

A np.ndarray which contains the output labels that are explained.

### **a\_batch: np.ndarray, optional**

A np.ndarray which contains pre-computed attributions i.e., explanations.

# **s\_batch: np.ndarray, optional**

A np.ndarray which contains segmentation masks that matches the input.

#### **channel\_first: boolean, optional**

Indicates of the image dimensions are channel first, or channel last. Inferred from the input shape if None.

### **explain\_func: callable**

Callable generating attributions.

### **explain\_func\_kwargs: dict, optional**

Keyword arguments to be passed to explain\_func on call.

## **model\_predict\_kwargs: dict, optional**

Keyword arguments to be passed to the model's predict method.

### **softmax: boolean**

Indicates whether to use softmax probabilities or logits in model prediction. This is used for this \_\_call\_\_ only and won't be saved as attribute. If None, self.softmax is used.

#### **device: string**

Indicated the device on which a torch.Tensor is or will be allocated: "cpu" or "gpu".

#### **kwargs: optional**

Keyword arguments.

# **Returns**

# **evaluation\_scores: list**

a list of Any with the evaluation scores of the concerned batch.

#### **Examples:**

# Minimal imports. >> import quantus >> from quantus import LeNet >> import torch

# Enable GPU. >> device = torch.device("cuda:0" if torch.cuda.is\_available() else "cpu")

# Load a pre-trained LeNet classification model (architecture at quantus/helpers/models). >> model = LeNet() >> model.load\_state\_dict(torch.load("tutorials/assets/pytests/mnist\_model"))

# Load MNIST datasets and make loaders. >> test\_set = torchvision.datasets.MNIST(root='./sample\_data', download=True) >> test\_loader = torch.utils.data.DataLoader(test\_set, batch\_size=24)

# Load a batch of inputs and outputs to use for XAI evaluation. >> x\_batch, y\_batch = iter(test\_loader).next() >> x\_batch, y\_batch = x\_batch.cpu().numpy(), y\_batch.cpu().numpy()

# Generate Saliency attributions of the test set batch of the test set.  $\geq$  a\_batch\_saliency = Saliency(model).attribute(inputs=x\_batch, target=y\_batch, abs=True).sum(axis=1) >> a\_batch\_saliency = a\_batch\_saliency.cpu().numpy()

# Initialise the metric and evaluate explanations by calling the metric instance. >> metric = Metric(abs=True, normalise=False) >> scores = metric(model=model,  $x<sub>b</sub>$  batch =x\_batch, y\_batch =y\_batch, a\_batch =a\_batch\_saliency)

\_\_init\_\_(*percentages: List[float] | None = None*, *noise: float = 0.01*, *abs: bool = False*, *normalise: bool = True*, *normalise\_func: Callable[[ndarray], ndarray] | None = None*, *normalise\_func\_kwargs: Dict[str, Any] | None = None*, *perturb\_func: Callable | None = None*, *perturb\_func\_kwargs: Dict[str, Any] | None = None*, *return\_aggregate: bool = False*, *aggregate\_func: Callable | None = None*, *default\_plot\_func: Callable | None = None*, *disable\_warnings: bool = False*, *display\_progressbar: bool = False*, *\*\*kwargs*)

#### **Parameters**

**percentages (list): The list of percentages of the image to be removed, default=list(range(1, 100, 2)).**

noise (noise): Noise added, default=0.01.

### **abs: boolean**

Indicates whether absolute operation is applied on the attribution, default=False.

### **normalise: boolean**

Indicates whether normalise operation is applied on the attribution, default=True.

### **normalise\_func: callable**

Attribution normalisation function applied in case normalise=True. If normalise func=None, the default value is used, default=normalise by max.

### **normalise\_func\_kwargs: dict**

Keyword arguments to be passed to normalise\_func on call, default={}.

#### **perturb\_func: callable**

Input perturbation function. If None, the default value is used, default=baseline\_replacement\_by\_indices.

### **perturb\_func\_kwargs: dict**

Keyword arguments to be passed to perturb\_func, default={}.

# **return\_aggregate: boolean**

Indicates if an aggregated score should be computed over all instances.

#### **aggregate\_func: callable**

Callable that aggregates the scores given an evaluation call.

## **default\_plot\_func: callable**

Callable that plots the metrics result.

### **disable\_warnings: boolean**

Indicates whether the warnings are printed, default=False.

### **display\_progressbar: boolean**

Indicates whether a tqdm-progress-bar is printed, default=False.

### **kwargs: optional**

Keyword arguments.

### a\_axes: Sequence[int]

### all\_evaluation\_scores: Any

### <span id="page-139-0"></span>custom\_batch\_preprocess(*a\_batch: ndarray*, *\*\*kwargs*) → None

ROAD requires *a\_size* property to be set to *image\_height* \* *image\_width* of an explanation.

# <span id="page-139-1"></span>custom\_postprocess(*\*\*kwargs*) → None

Post-process the evaluation results.

### **Parameters**

**kwargs:** Unused.

#### **Returns**

**None**

# data\_applicability: ClassVar[Set[[DataType](#page-40-0)]] = {DataType.IMAGE}

<span id="page-139-2"></span>evaluate\_batch(*model:* [ModelInterface,](#page-33-0) *x\_batch: ndarray*, *y\_batch: ndarray*, *a\_batch: ndarray*, *\*\*kwargs*) → List[List[float]]

This method performs XAI evaluation on a single batch of explanations. For more information on the specific logic, we refer the metric's initialisation docstring.

### **Parameters**

# **model: ModelInterface**

A ModelInteface that is subject to explanation.

#### **x\_batch: np.ndarray**

The input to be evaluated on a batch-basis.

# **y\_batch: np.ndarray**

The output to be evaluated on a batch-basis.

# **a\_batch: np.ndarray**

The explanation to be evaluated on a batch-basis.

#### **kwargs:**

Unused.

## **Returns**

**scores\_batch:** The evaluation results.

<span id="page-139-3"></span>evaluate\_instance(*model:* [ModelInterface,](#page-33-0) *x: ndarray*, *y: ndarray*, *a: ndarray*) → List[float]

Evaluate instance gets model and data for a single instance as input and returns the evaluation result.

### **Parameters**

### **model: ModelInterface**

A ModelInteface that is subject to explanation.

**x: np.ndarray**

The input to be evaluated on an instance-basis.

**y: np.ndarray**

The output to be evaluated on an instance-basis.

### **a: np.ndarray**

The explanation to be evaluated on an instance-basis.

### **Returns**

**list:** The evaluation results. evaluation\_category: ClassVar[[EvaluationCategory](#page-40-1)] = 'Faithfulness' evaluation\_scores: Any explain\_func: Callable explain\_func\_kwargs: Dict[str, Any] model\_applicability: ClassVar[Set[[ModelType](#page-41-0)]] = {ModelType.TF, ModelType.TORCH} name: ClassVar[str] = 'ROAD' normalise\_func: Callable[[np.ndarray], np.ndarray] | None score\_direction: ClassVar[[ScoreDirection](#page-41-1)] = 'lower'

# **quantus.metrics.faithfulness.selectivity module**

This module contains the implementation of the Selectivity metric.

final class quantus.metrics.faithfulness.selectivity.Selectivity(*patch\_size: int = 8*, *abs: bool =*

*False*, *normalise: bool = True*, *normalise\_func: Callable[[ndarray], ndarray] | None = None*, *normalise\_func\_kwargs: Dict[str, Any] | None = None*, *perturb\_func: Callable | None = None*, *perturb\_baseline: str = 'black'*, *perturb\_func\_kwargs: Dict[str, Any] | None = None*, *return\_aggregate: bool = False*, *aggregate\_func: Callable | None = None*, *default\_plot\_func: Callable | None = None*, *disable\_warnings: bool = False*, *display\_progressbar: bool = False*, *\*\*kwargs*)

Bases: [Metric](#page-251-0)[List[float]]

Implementation of Selectivity test by Montavon et al., 2018.

At each iteration, a patch (e.g., of size 4 x 4) corresponding to the region with highest relevance is set to black. The plot keeps track of the function value as the features are being progressively removed and computes an average over a large number of examples.

### **Assumptions:**

• The original metric definition relies on perturbation functionality suited only for images.

Therefore, only apply the metric to 3-dimensional (image) data. To extend the applicablity to other data domains, adjustments to the current implementation might be necessary.

# **References:**

1) Grégoire Montavon et al.: "Methods for interpreting and understanding deep neural networks." Digital Signal Processing 73 (2018): 1-15.

# **Attributes:**

- name: The name of the metric.
- \_data\_applicability: The data types that the metric implementation currently supports.
- \_models: The model types that this metric can work with.
- score\_direction: How to interpret the scores, whether higher/ lower values are considered better.
- evaluation\_category: What property/ explanation quality that this metric measures.

# **Attributes**

# disable\_warnings

A helper to avoid polluting test outputs with warnings.

# display\_progressbar

A helper to avoid polluting test outputs with tqdm progress bars.

# [get\\_auc\\_score](#page-145-0)

Calculate the area under the curve (AUC) score for several test samples.

# get\_params

List parameters of metric.

# **Methods**

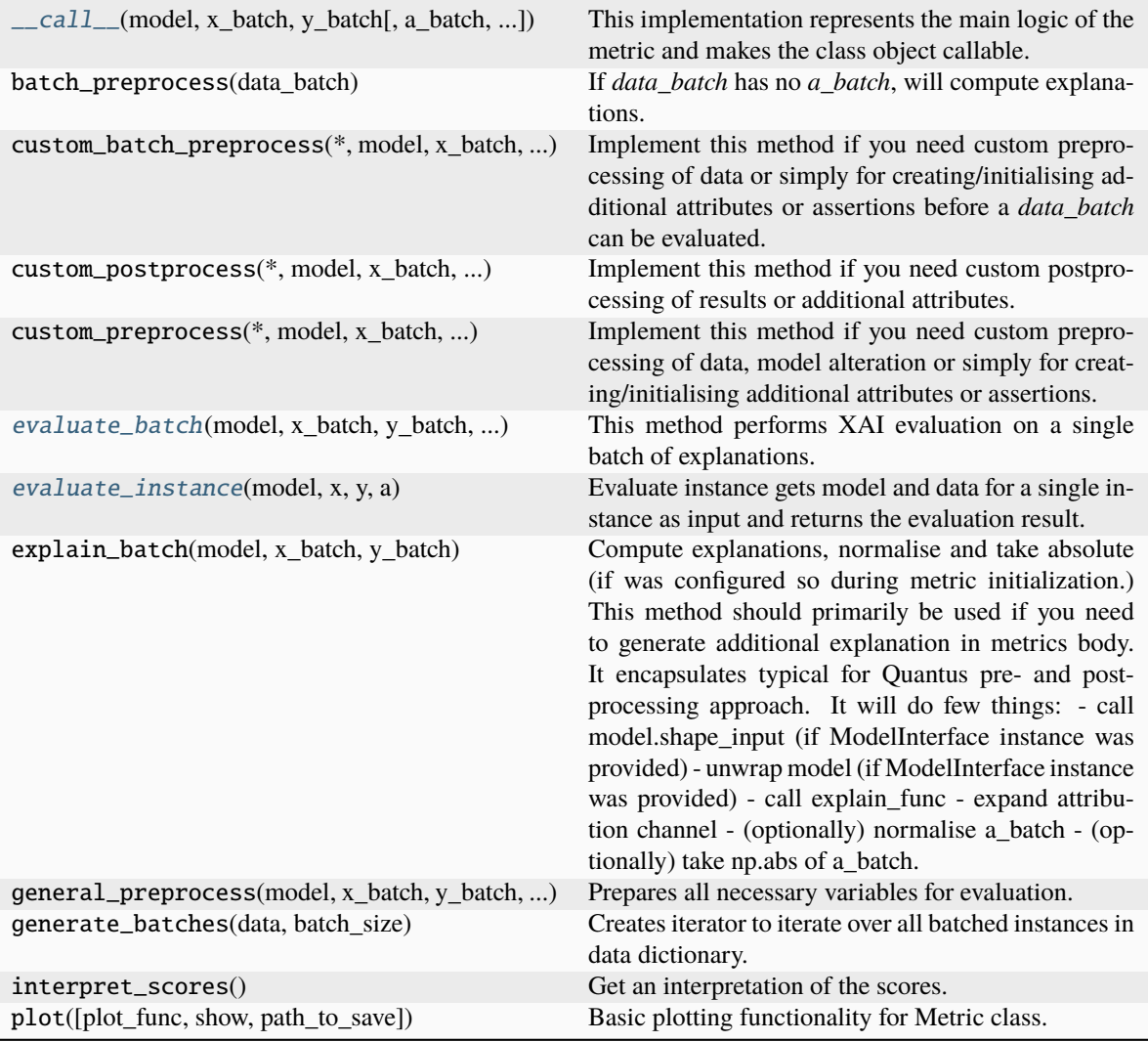

<span id="page-142-0"></span>\_\_call\_\_(*model*, *x\_batch: ndarray*, *y\_batch: ndarray*, *a\_batch: ndarray | None = None*, *s\_batch: ndarray | None = None*, *channel\_first: bool | None = None*, *explain\_func: Callable | None = None*, *explain\_func\_kwargs: Dict | None = None*, *model\_predict\_kwargs: Dict | None = None*, *softmax: bool | None = True*, *device: str | None = None*, *batch\_size: int = 64*, *\*\*kwargs*) → List[float]

This implementation represents the main logic of the metric and makes the class object callable. It completes instance-wise evaluation of explanations (a\_batch) with respect to input data (x\_batch), output labels (y\_batch) and a torch or tensorflow model (model).

Calls general\_preprocess() with all relevant arguments, calls () on each instance, and saves results to evaluation\_scores. Calls custom\_postprocess() afterwards. Finally returns evaluation\_scores.

# **Parameters**

# **model: torch.nn.Module, tf.keras.Model**

A torch or tensorflow model that is subject to explanation.

# **x\_batch: np.ndarray**

A np.ndarray which contains the input data that are explained.

### **y\_batch: np.ndarray**

A np.ndarray which contains the output labels that are explained.

### **a\_batch: np.ndarray, optional**

A np.ndarray which contains pre-computed attributions i.e., explanations.

### **s\_batch: np.ndarray, optional**

A np.ndarray which contains segmentation masks that matches the input.

### **channel\_first: boolean, optional**

Indicates of the image dimensions are channel first, or channel last. Inferred from the input shape if None.

#### **explain\_func: callable**

Callable generating attributions.

#### **explain\_func\_kwargs: dict, optional**

Keyword arguments to be passed to explain\_func on call.

# **model\_predict\_kwargs: dict, optional**

Keyword arguments to be passed to the model's predict method.

### **softmax: boolean**

Indicates whether to use softmax probabilities or logits in model prediction. This is used for this  $\text{\_call\_}$  only and won't be saved as attribute. If None, self.softmax is used.

### **device: string**

Indicated the device on which a torch.Tensor is or will be allocated: "cpu" or "gpu".

### **kwargs: optional**

Keyword arguments.

# **Returns**

## **evaluation\_scores: list**

a list of Any with the evaluation scores of the concerned batch.

# **Examples:**

# Minimal imports. >> import quantus >> from quantus import LeNet >> import torch

# Enable GPU. >> device = torch.device("cuda:0" if torch.cuda.is\_available() else "cpu")

# Load a pre-trained LeNet classification model (architecture at quantus/helpers/models). >> model = LeNet() >> model.load\_state\_dict(torch.load("tutorials/assets/pytests/mnist\_model"))

# Load MNIST datasets and make loaders. >> test\_set = torchvision.datasets.MNIST(root='./sample\_data', download=True) >> test\_loader = torch.utils.data.DataLoader(test\_set, batch\_size=24)

# Load a batch of inputs and outputs to use for XAI evaluation. >> x\_batch, y\_batch = iter(test\_loader).next() >> x\_batch, y\_batch = x\_batch.cpu().numpy(), y\_batch.cpu().numpy()

# Generate Saliency attributions of the test set batch of the test set. >> a\_batch\_saliency = Saliency(model).attribute(inputs=x\_batch, target=y\_batch, abs=True).sum(axis=1) >>  $a$ \_batch\_saliency =  $a$ \_batch\_saliency.cpu().numpy()

# Initialise the metric and evaluate explanations by calling the metric instance. >> metric = Metric(abs=True, normalise=False) >> scores = metric(model=model, x\_batch=x\_batch, y\_batch=y\_batch, a\_batch=a\_batch\_saliency)
$\_init_ (patch\ size: int = 8, abs: bool = False, normalise: bool = True, normalise func:$ *Callable[[ndarray], ndarray] | None = None*, *normalise\_func\_kwargs: Dict[str, Any] | None = None*, *perturb\_func: Callable | None = None*, *perturb\_baseline: str = 'black'*, *perturb\_func\_kwargs: Dict[str, Any] | None = None*, *return\_aggregate: bool = False*, *aggregate\_func: Callable | None = None*, *default\_plot\_func: Callable | None = None*, *disable\_warnings: bool = False*, *display\_progressbar: bool = False*, *\*\*kwargs*)

## **Parameters**

## **patch\_size: integer**

The patch size for masking, default=8.

**abs: boolean**

Indicates whether absolute operation is applied on the attribution, default=False.

#### **normalise: boolean**

Indicates whether normalise operation is applied on the attribution, default=True.

#### **normalise\_func: callable**

Attribution normalisation function applied in case normalise=True. If normalise\_func=None, the default value is used, default=normalise\_by\_max.

#### **normalise\_func\_kwargs: dict**

Keyword arguments to be passed to normalise func on call, default= $\{\}.$ 

#### **perturb\_func: callable**

Input perturbation function. If None, the default value is used, default=baseline\_replacement\_by\_indices.

#### **perturb\_baseline: string**

Indicates the type of baseline: "mean", "random", "uniform", "black" or "white", default="black".

#### **perturb\_func\_kwargs: dict**

Keyword arguments to be passed to perturb func, default= $\{\}.$ 

#### **return\_aggregate: boolean**

Indicates if an aggregated score should be computed over all instances.

## **aggregate\_func: callable**

Callable that aggregates the scores given an evaluation call.

### **default\_plot\_func: callable**

Callable that plots the metrics result.

## **disable\_warnings: boolean**

Indicates whether the warnings are printed, default=False.

# **display\_progressbar: boolean**

Indicates whether a tqdm-progress-bar is printed, default=False.

**kwargs: optional** Keyword arguments.

## a\_axes: Sequence[int]

### all\_evaluation\_scores: Any

data\_applicability: ClassVar[Set[[DataType](#page-40-0)]] = {DataType.IMAGE}

evaluate\_batch(*model:* [ModelInterface,](#page-33-0) *x\_batch: ndarray*, *y\_batch: ndarray*, *a\_batch: ndarray*, *\*\*kwargs*) → List[List[float]]

This method performs XAI evaluation on a single batch of explanations. For more information on the specific logic, we refer the metric's initialisation docstring.

### **Parameters**

## **model: ModelInterface**

A ModelInteface that is subject to explanation.

**x\_batch: np.ndarray**

The input to be evaluated on a batch-basis.

**y\_batch: np.ndarray**

The output to be evaluated on a batch-basis.

## **a\_batch: np.ndarray**

The explanation to be evaluated on a batch-basis.

### **kwargs:**

Unused.

### **Returns**

#### **scores\_batch:**

The evaluation results.

evaluate\_instance(*model:* [ModelInterface,](#page-33-0) *x: ndarray*, *y: ndarray*, *a: ndarray*) → List[float]

Evaluate instance gets model and data for a single instance as input and returns the evaluation result.

### **Parameters**

## **model: ModelInterface**

A ModelInteface that is subject to explanation.

#### **x: np.ndarray**

The input to be evaluated on an instance-basis.

**y: np.ndarray**

The output to be evaluated on an instance-basis.

**a: np.ndarray**

The explanation to be evaluated on an instance-basis.

### **Returns**

### **: list**

The evaluation results.

evaluation\_category: ClassVar[[EvaluationCategory](#page-40-1)] = 'Faithfulness'

evaluation\_scores: Any

explain\_func: Callable

## explain\_func\_kwargs: Dict[str, Any]

#### property get\_auc\_score

Calculate the area under the curve (AUC) score for several test samples.

 $model$ <sub>\_applicability:  $ClassVar[Set[ModelType]] = {ModelType.TF, ModelType.TORCH}$  $ClassVar[Set[ModelType]] = {ModelType.TF, ModelType.TORCH}$  $ClassVar[Set[ModelType]] = {ModelType.TF, ModelType.TORCH}$ </sub>

### name: ClassVar[str] = 'Selectivity'

normalise\_func: Callable[[np.ndarray], np.ndarray] | None score\_direction: ClassVar[[ScoreDirection](#page-41-1)] = 'lower'

## **quantus.metrics.faithfulness.sensitivity\_n module**

This module contains the implementation of the Sensitivity-N metric.

final class quantus.metrics.faithfulness.sensitivity\_n.SensitivityN(*similarity\_func: Callable |*

*None = None*, *n\_max\_percentage: float = 0.8*, *features\_in\_step: int = 1*, *abs: bool = False*, *normalise: bool = True*, *normalise\_func: Callable[[ndarray], ndarray] | None = None*, *normalise\_func\_kwargs: Dict[str, Any] | None = None*, *perturb\_func: Callable | None = None*, *perturb\_baseline: str = 'black'*, *perturb\_func\_kwargs: Dict[str, Any] | None = None*, *return\_aggregate: bool = True*, *aggregate\_func: Callable | None = None*, *default\_plot\_func: Callable | None = None*, *disable\_warnings: bool = False*, *display\_progressbar: bool = False*, *\*\*kwargs*)

### Bases: [Metric](#page-251-0)[List[float]]

Implementation of Sensitivity-N test by Ancona et al., 2019.

An attribution method satisfies Sensitivity-n when the sum of the attributions for any subset of features of cardinality n is equal to the variation of the output Sc caused removing the features in the subset. The test computes the correlation between sum of attributions and delta output.

Pearson correlation coefficient (PCC) is computed between the sum of the attributions and the variation in the target output varying n from one to about 80% of the total number of features, where an average across a thousand of samples is reported. Sampling is performed using a uniform probability distribution over the features.

### **References:**

1) Marco Ancona et al.: "Towards better understanding of gradient-based attribution methods for deep neural networks." ICLR (Poster) (2018).

## **Attributes:**

- \_name: The name of the metric.
- \_data\_applicability: The data types that the metric implementation currently supports.
- \_models: The model types that this metric can work with.
- score\_direction: How to interpret the scores, whether higher/ lower values are considered better.
- evaluation\_category: What property/ explanation quality that this metric measures.

# **Attributes**

# disable\_warnings

A helper to avoid polluting test outputs with warnings.

# display\_progressbar

A helper to avoid polluting test outputs with tqdm progress bars.

## get\_params

List parameters of metric.

# **Methods**

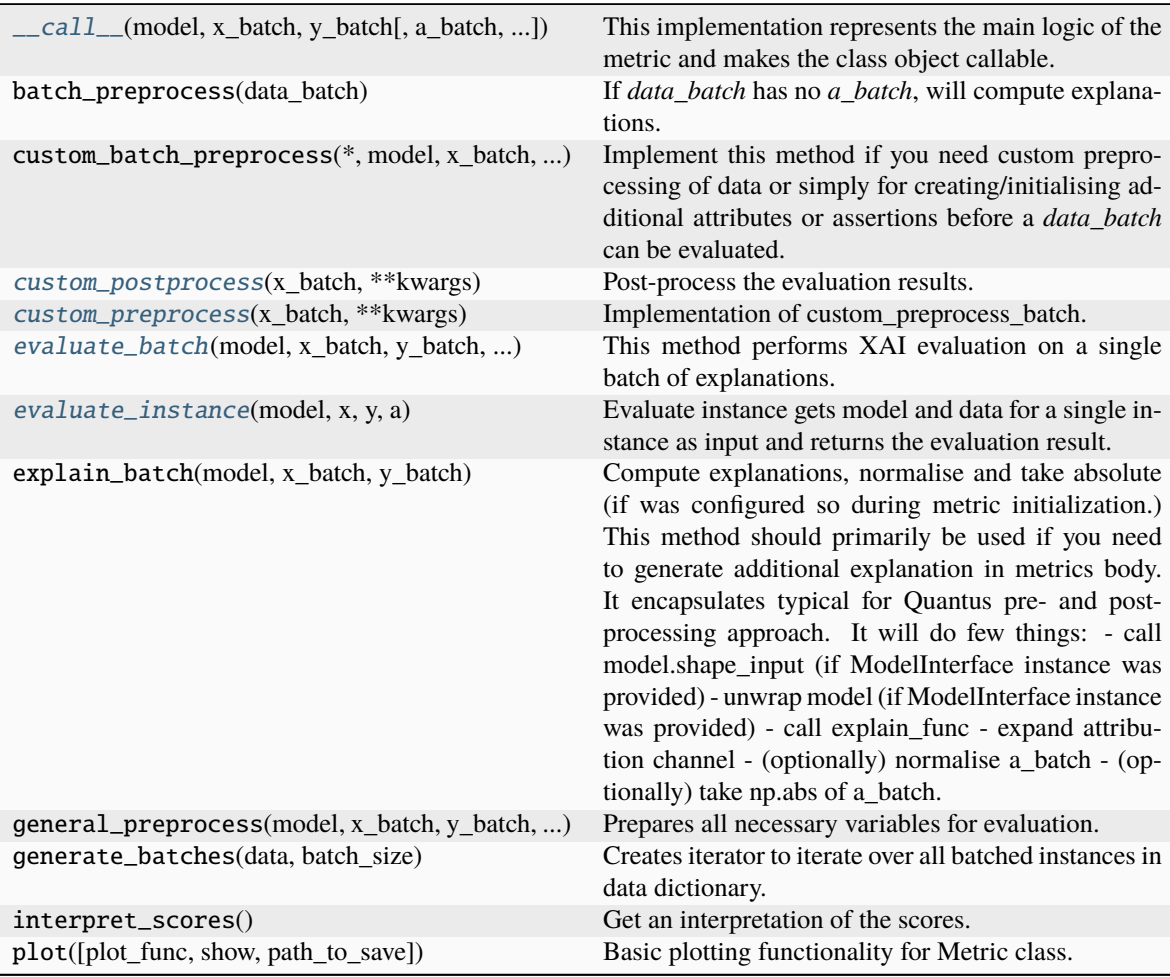

<span id="page-147-0"></span>\_\_call\_\_(*model*, *x\_batch: ndarray*, *y\_batch: ndarray*, *a\_batch: ndarray | None = None*, *s\_batch: ndarray | None = None*, *channel\_first: bool | None = None*, *explain\_func: Callable | None = None*, *explain\_func\_kwargs: Dict | None = None*, *model\_predict\_kwargs: Dict | None = None*, *softmax: bool | None = True*, *device: str | None = None*, *batch\_size: int = 64*, *\*\*kwargs*) → List[float]

This implementation represents the main logic of the metric and makes the class object callable. It com-

pletes instance-wise evaluation of explanations (a\_batch) with respect to input data (x\_batch), output labels (y\_batch) and a torch or tensorflow model (model).

Calls general\_preprocess() with all relevant arguments, calls () on each instance, and saves results to evaluation\_scores. Calls custom\_postprocess() afterwards. Finally returns evaluation\_scores.

### **Parameters**

#### **model: torch.nn.Module, tf.keras.Model**

A torch or tensorflow model that is subject to explanation.

**x\_batch: np.ndarray**

A np.ndarray which contains the input data that are explained.

**y\_batch: np.ndarray**

A np.ndarray which contains the output labels that are explained.

## **a\_batch: np.ndarray, optional**

A np.ndarray which contains pre-computed attributions i.e., explanations.

#### **s\_batch: np.ndarray, optional**

A np.ndarray which contains segmentation masks that matches the input.

#### **channel\_first: boolean, optional**

Indicates of the image dimensions are channel first, or channel last. Inferred from the input shape if None.

### **explain\_func: callable**

Callable generating attributions.

## **explain\_func\_kwargs: dict, optional**

Keyword arguments to be passed to explain\_func on call.

#### **model\_predict\_kwargs: dict, optional**

Keyword arguments to be passed to the model's predict method.

#### **softmax: boolean**

Indicates whether to use softmax probabilities or logits in model prediction. This is used for this  $\text{call}$  only and won't be saved as attribute. If None, self.softmax is used.

### **device: string**

Indicated the device on which a torch.Tensor is or will be allocated: "cpu" or "gpu".

#### **kwargs: optional**

Keyword arguments.

### **Returns**

### **evaluation\_scores: list**

a list of Any with the evaluation scores of the concerned batch.

### **Examples:**

# Minimal imports. >> import quantus >> from quantus import LeNet >> import torch

# Enable GPU. >> device = torch.device("cuda:0" if torch.cuda.is\_available() else "cpu")

# Load a pre-trained LeNet classification model (architecture at quantus/helpers/models). >> model = LeNet() >> model.load\_state\_dict(torch.load("tutorials/assets/pytests/mnist\_model"))

# Load MNIST datasets and make loaders. >> test\_set = torchvision.datasets.MNIST(root='./sample\_data', download=True) >> test\_loader = torch.utils.data.DataLoader(test\_set, batch\_size=24)

# Load a batch of inputs and outputs to use for XAI evaluation. >> x\_batch, y\_batch = iter(test\_loader).next() >> x\_batch, y\_batch = x\_batch.cpu().numpy(), y\_batch.cpu().numpy()

# Generate Saliency attributions of the test set batch of the test set.  $\gg$  a\_batch\_saliency = Saliency(model).attribute(inputs=x\_batch, target=y\_batch, abs=True).sum(axis=1) >>  $a$ \_batch\_saliency =  $a$ \_batch\_saliency.cpu().numpy()

# Initialise the metric and evaluate explanations by calling the metric instance. >> metric = Metric(abs=True, normalise=False) >> scores = metric(model=model, x\_batch=x\_batch, y\_batch=y\_batch, a\_batch=a\_batch\_saliency)

\_\_init\_\_(*similarity\_func: Callable | None = None*, *n\_max\_percentage: float = 0.8*, *features\_in\_step: int = 1*, *abs: bool = False*, *normalise: bool = True*, *normalise\_func: Callable[[ndarray], ndarray] | None = None*, *normalise\_func\_kwargs: Dict[str, Any] | None = None*, *perturb\_func: Callable | None = None*, *perturb\_baseline: str = 'black'*, *perturb\_func\_kwargs: Dict[str, Any] | None = None*, *return\_aggregate: bool = True*, *aggregate\_func: Callable | None = None*, *default\_plot\_func: Callable | None = None*, *disable\_warnings: bool = False*, *display\_progressbar: bool = False*, *\*\*kwargs*)

### **Parameters**

#### **similarity\_func: callable**

Similarity function applied to compare input and perturbed input, default=correlation\_pearson.

#### **n\_max\_percentage: float**

The percentage of features to iteratively evaluatede, fault=0.8.

#### **features\_in\_step: integer**

The size of the step, default=1.

#### **abs: boolean**

Indicates whether absolute operation is applied on the attribution, default=False.

#### **normalise: boolean**

Indicates whether normalise operation is applied on the attribution, default=True.

#### **normalise\_func: callable**

Attribution normalisation function applied in case normalise=True. If normalise\_func=None, the default value is used, default=normalise\_by\_max.

#### **normalise\_func\_kwargs: dict**

Keyword arguments to be passed to normalise\_func on call, default={}.

#### **perturb\_func: callable**

Input perturbation function. If None, the default value is used, default=baseline\_replacement\_by\_indices.

### **perturb\_baseline: string**

Indicates the type of baseline: "mean", "random", "uniform", "black" or "white", default="black".

### **perturb\_func\_kwargs: dict**

Keyword arguments to be passed to perturb\_func, default={}.

#### **return\_aggregate: boolean**

Indicates if an aggregated score should be computed over all instances.

### **aggregate\_func: callable**

Callable that aggregates the scores given an evaluation call.

#### **default\_plot\_func: callable**

Callable that plots the metrics result.

#### **disable\_warnings: boolean**

Indicates whether the warnings are printed, default=False.

## **display\_progressbar: boolean**

Indicates whether a tqdm-progress-bar is printed, default=False.

### **kwargs: optional** Keyword arguments.

### a\_axes: Sequence[int]

### all\_evaluation\_scores: Any

#### <span id="page-150-0"></span>custom\_postprocess(*x\_batch: ndarray*, *\*\*kwargs*) → None

Post-process the evaluation results.

#### **Parameters**

### **x\_batch: np.ndarray**

A np.ndarray which contains the input data that are explained.

**kwargs:**

Unused.

## **Returns**

# **None**

## <span id="page-150-1"></span>custom\_preprocess(*x\_batch: ndarray*, *\*\*kwargs*) → None

Implementation of custom\_preprocess\_batch.

### **Parameters**

## **x\_batch: np.ndarray**

A np.ndarray which contains the input data that are explained.

**kwargs:** Unused.

#### **Returns**

**None**

## data\_applicability: ClassVar[Set[[DataType](#page-40-0)]] = {DataType.IMAGE, DataType.TABULAR, DataType.TIMESERIES}

<span id="page-150-2"></span>evaluate\_batch(*model:* [ModelInterface,](#page-33-0) *x\_batch: ndarray*, *y\_batch: ndarray*, *a\_batch: ndarray*, *\*\*kwargs*) → List[Dict[str, List[float]]]

This method performs XAI evaluation on a single batch of explanations. For more information on the specific logic, we refer the metric's initialisation docstring.

### **Parameters**

#### **model: ModelInterface**

A ModelInteface that is subject to explanation.

## **x\_batch: np.ndarray**

The input to be evaluated on a batch-basis.

## **y\_batch: np.ndarray**

The output to be evaluated on a batch-basis.

# **a\_batch: np.ndarray**

The explanation to be evaluated on a batch-basis.

**kwargs:** Unused.

# **Returns**

**scores\_batch:** The evaluation results.

<span id="page-151-0"></span>evaluate\_instance(*model:* [ModelInterface,](#page-33-0) *x: ndarray*, *y: ndarray*, *a: ndarray*) → Dict[str, List[float]]

Evaluate instance gets model and data for a single instance as input and returns the evaluation result.

## **Parameters**

#### **model: ModelInterface**

A ModelInteface that is subject to explanation.

# **x: np.ndarray**

The input to be evaluated on an instance-basis.

## **y: np.ndarray**

The output to be evaluated on an instance-basis.

#### **a: np.ndarray**

The explanation to be evaluated on an instance-basis.

### **Returns**

**(Dict[str, List[float]]): The evaluation results.**

evaluation\_category: ClassVar[[EvaluationCategory](#page-40-1)] = 'Faithfulness'

evaluation\_scores: Any

explain\_func: Callable

explain\_func\_kwargs: Dict[str, Any]

model\_applicability: ClassVar[Set[[ModelType](#page-41-0)]] = {ModelType.TF, ModelType.TORCH}

name: ClassVar[str] = 'Sensitivity-N'

normalise\_func: Callable[[np.ndarray], np.ndarray] | None

score\_direction: ClassVar[[ScoreDirection](#page-41-1)] = 'higher'

## **quantus.metrics.faithfulness.sufficiency module**

This module contains the implementation of the Sufficiency metric.

final class quantus.metrics.faithfulness.sufficiency.Sufficiency(*threshold: float = 0.6*,

*distance\_func: str = 'seuclidean'*, *abs: bool = True*, *normalise: bool = True*, *normalise\_func: Callable[[ndarray], ndarray] | None = None*, *normalise\_func\_kwargs: Dict[str, Any] | None = None*, *return\_aggregate: bool = False*, *aggregate\_func: Callable | None = None*, *default\_plot\_func: Callable | None = None*, *disable\_warnings: bool = False*, *display\_progressbar: bool = False*, *\*\*kwargs*)

Bases: [Metric](#page-251-0)[List[float]]

Implementation of Sufficiency test by Dasgupta et al., 2022.

The (global) sufficiency metric measures the expected local sufficiency. Local sufficiency measures the probability of the prediction label for a given datapoint coinciding with the prediction labels of other data points that the same explanation applies to. For example, if the explanation of a given image is "contains zebra", the local sufficiency metric measures the probability a different that contains zebra having the same prediction label.

## **Assumptions:**

• We assume that a given explanation applies to 'anothers' data point if the distance between

the explanation and the explanations of the data point is under the user-defined threshold.

### **References:**

1) Sanjoy Dasgupta et al.: "Framework for Evaluating Faithfulness of Local Explanations." ICML (2022): 4794-4815.

## **Attributes:**

- name: The name of the metric.
- \_data\_applicability: The data types that the metric implementation currently supports.
- \_models: The model types that this metric can work with.
- score\_direction: How to interpret the scores, whether higher/ lower values are considered better.
- evaluation category: What property/ explanation quality that this metric measures.

## **Attributes**

### disable\_warnings

A helper to avoid polluting test outputs with warnings.

# display\_progressbar

A helper to avoid polluting test outputs with tqdm progress bars.

## get\_params

List parameters of metric.

# **Methods**

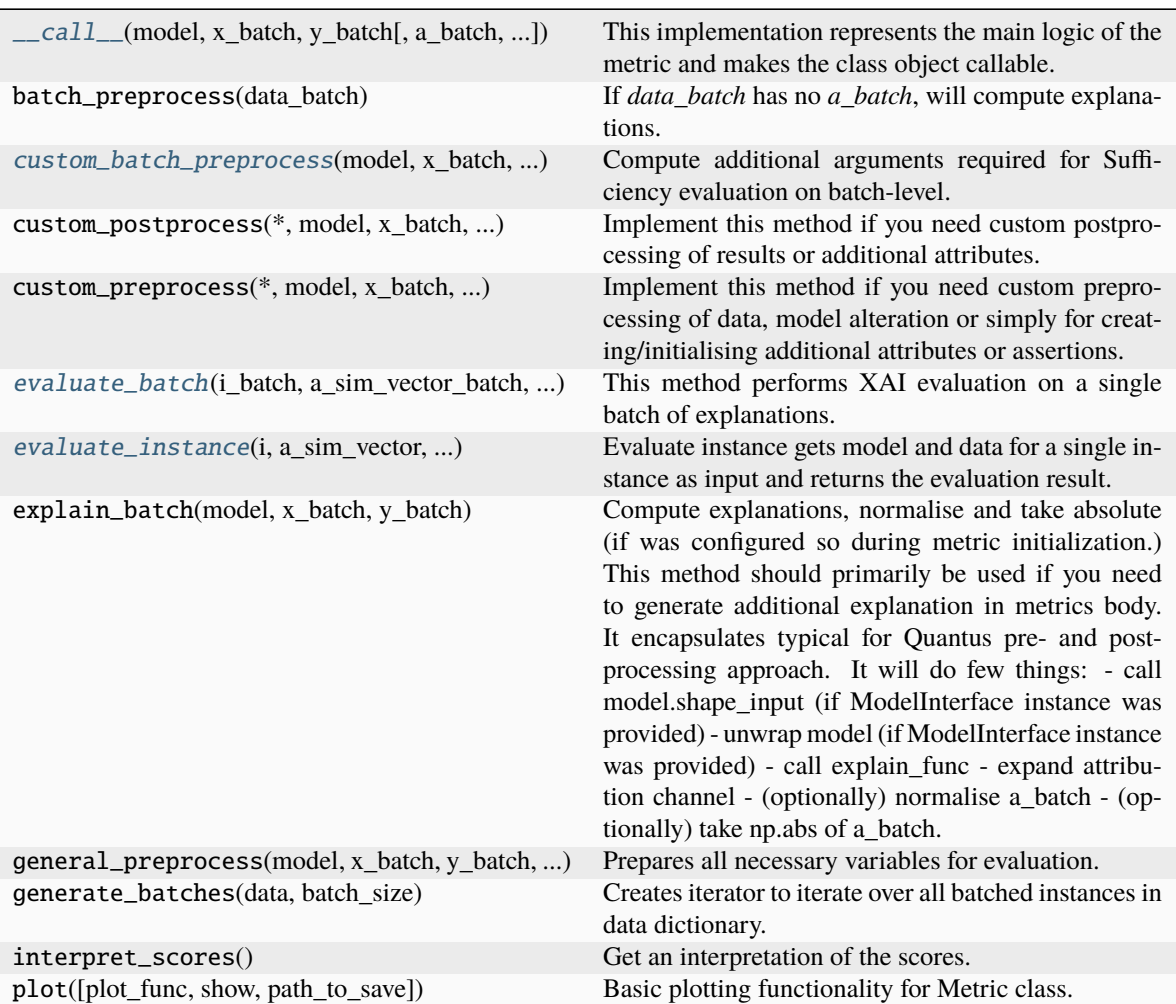

<span id="page-153-0"></span>\_\_call\_\_(*model*, *x\_batch: ndarray*, *y\_batch: ndarray*, *a\_batch: ndarray | None = None*, *s\_batch: ndarray | None = None*, *channel\_first: bool | None = None*, *explain\_func: Callable | None = None*, *explain\_func\_kwargs: Dict | None = None*, *model\_predict\_kwargs: Dict | None = None*, *softmax: bool | None = True*, *device: str | None = None*, *batch\_size: int = 64*, *\*\*kwargs*) → List[float]

This implementation represents the main logic of the metric and makes the class object callable. It completes instance-wise evaluation of explanations (a\_batch) with respect to input data (x\_batch), output labels (y\_batch) and a torch or tensorflow model (model).

Calls general\_preprocess() with all relevant arguments, calls () on each instance, and saves results to evaluation\_scores. Calls custom\_postprocess() afterwards. Finally returns evaluation\_scores.

# **Parameters**

## **model: torch.nn.Module, tf.keras.Model**

A torch or tensorflow model that is subject to explanation.

#### **x\_batch: np.ndarray**

A np.ndarray which contains the input data that are explained.

#### **y\_batch: np.ndarray**

A np.ndarray which contains the output labels that are explained.

#### **a\_batch: np.ndarray, optional**

A np.ndarray which contains pre-computed attributions i.e., explanations.

#### **s\_batch: np.ndarray, optional**

A np.ndarray which contains segmentation masks that matches the input.

### **channel\_first: boolean, optional**

Indicates of the image dimensions are channel first, or channel last. Inferred from the input shape if None.

#### **explain\_func: callable**

Callable generating attributions.

### **explain\_func\_kwargs: dict, optional**

Keyword arguments to be passed to explain\_func on call.

#### **model\_predict\_kwargs: dict, optional**

Keyword arguments to be passed to the model's predict method.

## **softmax: boolean**

Indicates whether to use softmax probabilities or logits in model prediction. This is used for this call only and won't be saved as attribute. If None, self.softmax is used.

### **device: string**

Indicated the device on which a torch.Tensor is or will be allocated: "cpu" or "gpu".

### **kwargs: optional**

Keyword arguments.

#### **Returns**

### **evaluation\_scores: list**

a list of Any with the evaluation scores of the concerned batch.

#### **Examples:**

# Minimal imports. >> import quantus >> from quantus import LeNet >> import torch

# Enable GPU. >> device = torch.device("cuda:0" if torch.cuda.is\_available() else "cpu")

# Load a pre-trained LeNet classification model (architecture at quantus/helpers/models). >> model = LeNet() >> model.load state dict(torch.load("tutorials/assets/pytests/mnist\_model"))

# Load MNIST datasets and make loaders. >> test\_set = torchvision.datasets.MNIST(root='./sample\_data', download=True) >> test\_loader torch.utils.data.DataLoader(test\_set, batch\_size=24)

# Load a batch of inputs and outputs to use for XAI evaluation. >> x\_batch,  $y_b = iter(test\_loader).next() \implies x_b = x_b = x_b = x_b = (0.000)(0.0000)(0.0000)(0.0000)(0.0000)(0.0000)(0.0000)(0.0000)(0.0000)(0.0000)(0.0000)(0.0000)(0.0000)(0.0000)(0.0000)(0.0000)(0.0000)(0.0000)(0.0000)(0.0000)(0.0000)(0.0000)(0.0000)(0.0000)(0.0000)(0.0000)(0.0000)(0.000$ y\_batch.cpu().numpy()

# Generate Saliency attributions of the test set batch of the test set. >> a\_batch\_saliency = Saliency(model).attribute(inputs=x\_batch, target=y\_batch, abs=True).sum(axis=1) >> a\_batch\_saliency = a\_batch\_saliency.cpu().numpy()

# Initialise the metric and evaluate explanations by calling the metric instance. >> metric = Metric(abs=True, normalise=False) >> scores = metric(model=model, x\_batch=x\_batch, y\_batch=y\_batch, a\_batch=a\_batch\_saliency)

\_\_init\_\_(*threshold: float = 0.6*, *distance\_func: str = 'seuclidean'*, *abs: bool = True*, *normalise: bool = True*, *normalise\_func: Callable[[ndarray], ndarray] | None = None*, *normalise\_func\_kwargs: Dict[str, Any] | None = None*, *return\_aggregate: bool = False*, *aggregate\_func: Callable | None = None*, *default\_plot\_func: Callable | None = None*, *disable\_warnings: bool = False*, *display\_progressbar: bool = False*, *\*\*kwargs*)

## **Parameters**

**threshold: float** Distance threshold, default=0.6.

#### **distance\_func: string**

Distance function, default = "seuclidean".

#### **normalise: boolean**

Indicates whether normalise operation is applied on the attribution, default=True.

### **normalise\_func: callable**

Attribution normalisation function applied in case normalise=True. If normalise\_func=None, the default value is used, default=normalise\_by\_max.

# **normalise\_func\_kwargs: dict**

Keyword arguments to be passed to normalise\_func on call, default={}.

#### **perturb\_func: callable**

Input perturbation function. If None, the default value is used, default=baseline\_replacement\_by\_indices.

### **perturb\_baseline: string**

Indicates the type of baseline: "mean", "random", "uniform", "black" or "white", default="black".

#### **perturb\_func\_kwargs: dict**

Keyword arguments to be passed to perturb\_func, default={}.

#### **return\_aggregate: boolean**

Indicates if an aggregated score should be computed over all instances.

### **aggregate\_func: callable**

Callable that aggregates the scores given an evaluation call.

## **default\_plot\_func: callable**

Callable that plots the metrics result.

### **disable\_warnings: boolean**

Indicates whether the warnings are printed, default=False.

### **display\_progressbar: boolean**

Indicates whether a tqdm-progress-bar is printed, default=False.

**kwargs: optional** Keyword arguments.

a\_axes: Sequence[int]

### <span id="page-155-0"></span>all\_evaluation\_scores: Any

custom\_batch\_preprocess( $model: ModelInterface, x$  $model: ModelInterface, x$  $model: ModelInterface, x$  batch: ndarray,  $a$  batch: ndarray,  $**kwargs$ )  $\rightarrow$ Dict[str, ndarray]

Compute additional arguments required for Sufficiency evaluation on batch-level.

## data\_applicability: ClassVar[Set[[DataType](#page-40-0)]] = {DataType.IMAGE, DataType.TABULAR, DataType.TIMESERIES}

<span id="page-156-0"></span>evaluate\_batch(*i\_batch: ndarray*, *a\_sim\_vector\_batch: ndarray*, *y\_pred\_classes: ndarray*, *\*\*kwargs*) → List[float]

This method performs XAI evaluation on a single batch of explanations. For more information on the specific logic, we refer the metric's initialisation docstring.

### **Parameters**

### **i\_batch:**

The index of the current instance.

# **a\_sim\_vector\_batch:**

The custom input to be evaluated on an instance-basis.

#### **y\_pred\_classes:**

The class predictions of the complete input dataset.

### **kwargs:**

Unused.

### **Returns**

#### **evaluation\_scores:**

List of measured sufficiency for each entry in the batch.

<span id="page-156-1"></span>static evaluate\_instance(*i: int*, *a\_sim\_vector: ndarray*, *y\_pred\_classes: ndarray*) → float

Evaluate instance gets model and data for a single instance as input and returns the evaluation result.

## **Parameters**

**i: int**

The index of the current instance.

### **a\_sim\_vector: any**

The custom input to be evaluated on an instance-basis.

## **y\_pred\_classes: np,ndarray**

The class predictions of the complete input dataset.

### **Returns**

# **float**

The evaluation results.

evaluation\_category: ClassVar[[EvaluationCategory](#page-40-1)] = 'Faithfulness'

evaluation\_scores: Any

explain\_func: Callable

explain\_func\_kwargs: Dict[str, Any]

 $model$ <sub>\_applicability:  $ClassVar[Set[ModelType]] = {ModelType.TF, ModelType.TORCH}$  $ClassVar[Set[ModelType]] = {ModelType.TF, ModelType.TORCH}$  $ClassVar[Set[ModelType]] = {ModelType.TF, ModelType.TORCH}$ </sub>

name: ClassVar[str] = 'Sufficiency'

normalise\_func: Callable[[np.ndarray], np.ndarray] | None score\_direction: ClassVar[[ScoreDirection](#page-41-1)] = 'higher'

**quantus.metrics.localisation package**

# **Submodules**

**quantus.metrics.localisation.attribution\_localisation module**

This module contains the implementation of the Attribution Localisation metric.

*bool*

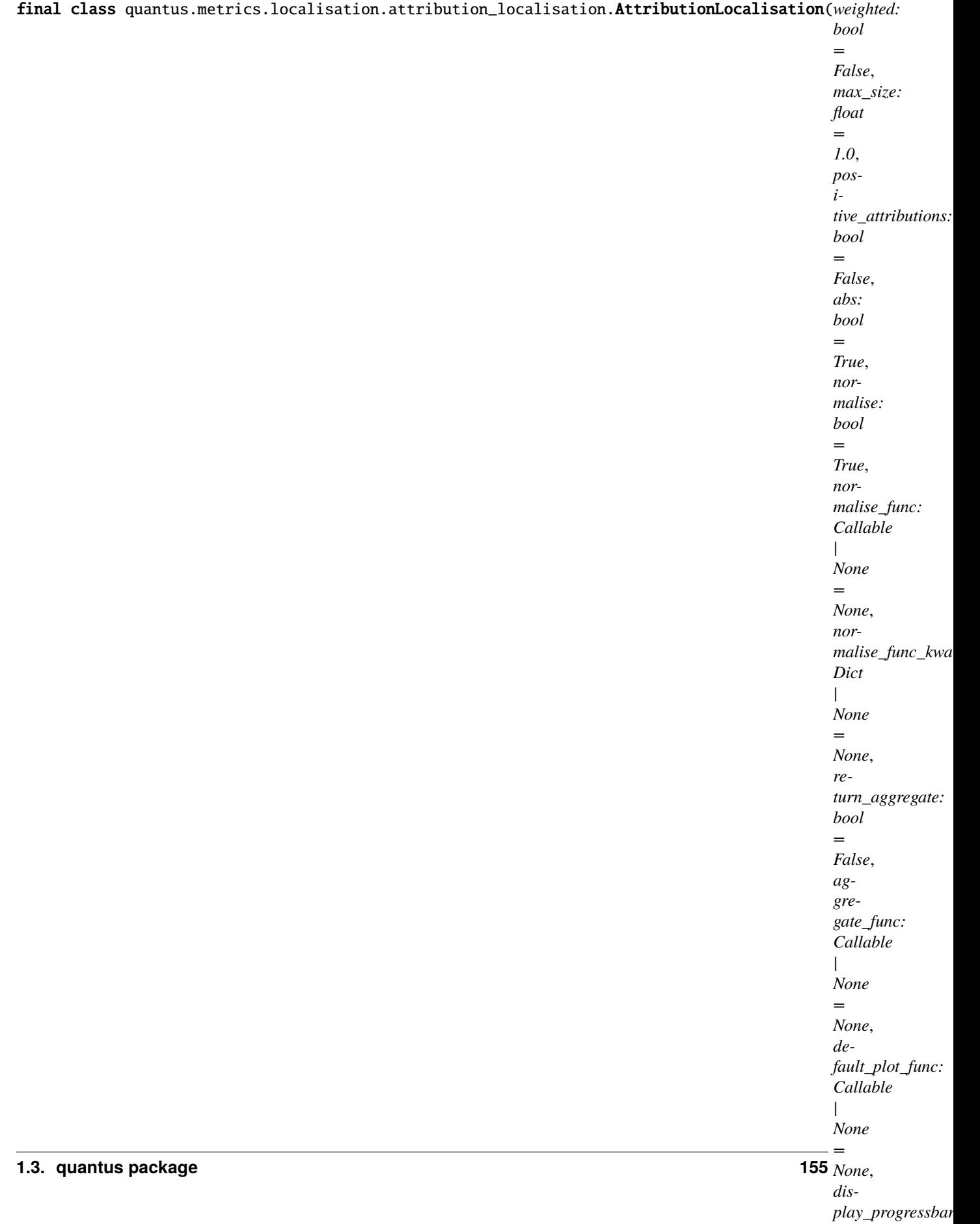

Bases: [Metric](#page-251-0)[List[float]]

Implementation of the Attribution Localization by Kohlbrenner et al., 2020.

Attribution Localization implements the ratio of positive attributions within the target to the overall attribution. High scores are desired, as it means, that the positively attributed pixels belong to the targeted object class.

# **References:**

1) Max Kohlbrenner et al., "Towards Best Practice in Explaining Neural Network Decisions with LRP." IJCNN (2020): 1-7.

# **Attributes:**

- \_name: The name of the metric.
- \_data\_applicability: The data types that the metric implementation currently supports.
- \_models: The model types that this metric can work with.
- score\_direction: How to interpret the scores, whether higher/ lower values are considered better.
- evaluation\_category: What property/ explanation quality that this metric measures.

## **Attributes**

## disable\_warnings

A helper to avoid polluting test outputs with warnings.

## display\_progressbar

A helper to avoid polluting test outputs with tqdm progress bars.

# get\_params

List parameters of metric.

# **Methods**

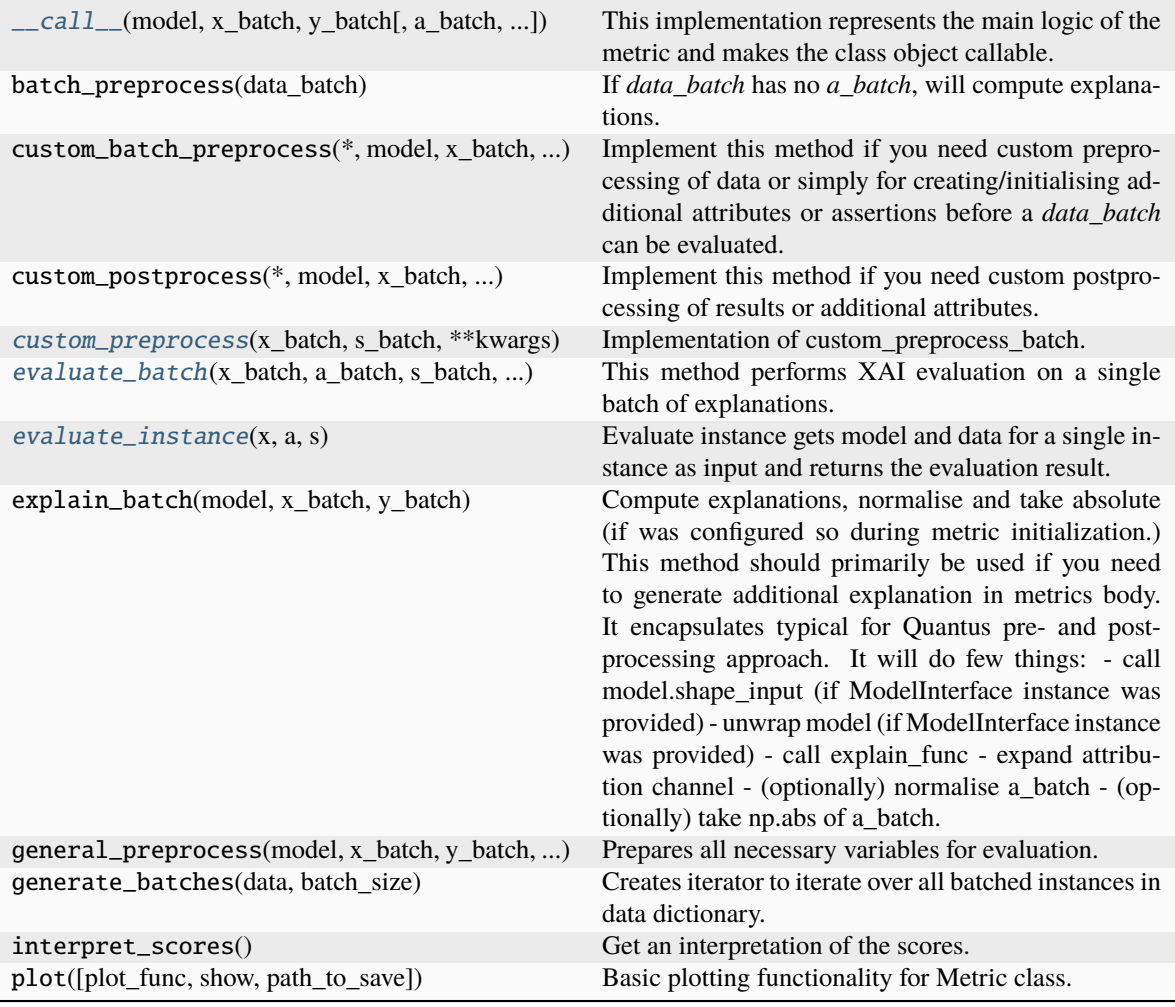

<span id="page-160-0"></span>\_\_call\_\_(*model*, *x\_batch: ndarray*, *y\_batch: ndarray*, *a\_batch: ndarray | None = None*, *s\_batch: ndarray | None = None*, *channel\_first: bool | None = None*, *explain\_func: Callable | None = None*, *explain\_func\_kwargs: Dict | None = None*, *model\_predict\_kwargs: Dict | None = None*, *softmax: bool | None = False*, *device: str | None = None*, *batch\_size: int = 64*, *\*\*kwargs*) → List[float]

This implementation represents the main logic of the metric and makes the class object callable. It completes instance-wise evaluation of explanations (a\_batch) with respect to input data (x\_batch), output labels (y\_batch) and a torch or tensorflow model (model).

Calls general\_preprocess() with all relevant arguments, calls () on each instance, and saves results to evaluation\_scores. Calls custom\_postprocess() afterwards. Finally returns evaluation\_scores.

# **Parameters**

#### **model: torch.nn.Module, tf.keras.Model**

A torch or tensorflow model that is subject to explanation.

## **x\_batch: np.ndarray**

A np.ndarray which contains the input data that are explained.

### **y\_batch: np.ndarray**

A np.ndarray which contains the output labels that are explained.

#### **a\_batch: np.ndarray, optional**

A np.ndarray which contains pre-computed attributions i.e., explanations.

### **s\_batch: np.ndarray, optional**

A np.ndarray which contains segmentation masks that matches the input.

#### **channel\_first: boolean, optional**

Indicates of the image dimensions are channel first, or channel last. Inferred from the input shape if None.

## **explain\_func: callable**

Callable generating attributions.

#### **explain\_func\_kwargs: dict, optional**

Keyword arguments to be passed to explain\_func on call.

#### **model\_predict\_kwargs: dict, optional**

Keyword arguments to be passed to the model's predict method.

## **softmax: boolean**

Indicates whether to use softmax probabilities or logits in model prediction. This is used for this \_\_call\_\_ only and won't be saved as attribute. If None, self.softmax is used.

## **device: string**

Indicated the device on which a torch.Tensor is or will be allocated: "cpu" or "gpu".

### **kwargs: optional**

Keyword arguments.

#### **Returns**

## **evaluation\_scores: list**

a list of Any with the evaluation scores of the concerned batch.

### **Examples:**

# Minimal imports. >> import quantus >> from quantus import LeNet >> import torch

# Enable GPU. >> device = torch.device("cuda:0" if torch.cuda.is\_available() else "cpu")

# Load a pre-trained LeNet classification model (architecture at quantus/helpers/models). >> model = LeNet() >> model.load state dict(torch.load("tutorials/assets/pytests/mnist\_model"))

# Load MNIST datasets and make loaders. >> test\_set = torchvision.datasets.MNIST(root='./sample\_data', download=True) >> test\_loader = torch.utils.data.DataLoader(test\_set, batch\_size=24)

# Load a batch of inputs and outputs to use for XAI evaluation. >> x\_batch, y\_batch = iter(test\_loader).next() >> x\_batch, y\_batch = x\_batch.cpu().numpy(), y\_batch.cpu().numpy()

# Generate Saliency attributions of the test set batch of the test set. >> a\_batch\_saliency = Saliency(model).attribute(inputs=x\_batch, target=y\_batch, abs=True).sum(axis=1) >> a\_batch\_saliency = a\_batch\_saliency.cpu().numpy()

# Initialise the metric and evaluate explanations by calling the metric instance. >> metric = Metric(abs=True, normalise=False) >> scores = metric(model=model, x\_batch=x\_batch, y\_batch=y\_batch, a\_batch=a\_batch\_saliency)

\_\_init\_\_(*weighted: bool = False*, *max\_size: float = 1.0*, *positive\_attributions: bool = False*, *abs: bool = True*, *normalise: bool = True*, *normalise\_func: Callable | None = None*, *normalise\_func\_kwargs: Dict | None = None*, *return\_aggregate: bool = False*, *aggregate\_func: Callable | None = None*, *default\_plot\_func: Callable | None = None*, *display\_progressbar: bool = False*, *disable\_warnings: bool = False*, *\*\*kwargs*)

### **Parameters**

#### **weighted: boolean**

Indicates whether the weighted variant of the inside-total relevance ratio is used, default=False.

## **max\_size: float**

The maximum ratio for the size of the bounding box to image, default=1.0.

#### **positive\_attributions: boolean**

Indicates whether only positive attributions should be used, i.e., clipping, default=False.

#### **abs: boolean**

Indicates whether absolute operation is applied on the attribution, default=True.

## **normalise: boolean**

Indicates whether normalise operation is applied on the attribution, default=True.

### **normalise\_func: callable**

Attribution normalisation function applied in case normalise=True. If normalise\_func=None, the default value is used, default=normalise\_by\_max.

#### **normalise\_func\_kwargs: dict**

Keyword arguments to be passed to normalise\_func on call, default={}.

### **return\_aggregate: boolean**

Indicates if an aggregated score should be computed over all instances.

### **aggregate\_func: callable**

Callable that aggregates the scores given an evaluation call.

#### **default\_plot\_func: callable**

Callable that plots the metrics result.

#### **disable\_warnings: boolean**

Indicates whether the warnings are printed, default=False.

#### **display\_progressbar: boolean**

Indicates whether a tqdm-progress-bar is printed, default=False.

## **kwargs: optional**

Keyword arguments.

## a\_axes: Sequence[int]

## all\_evaluation\_scores: Any

## <span id="page-162-0"></span>custom\_preprocess(*x\_batch: ndarray*, *s\_batch: ndarray*, *\*\*kwargs*) → None

Implementation of custom\_preprocess\_batch.

#### **Parameters**

### **x\_batch: np.ndarray**

A np.ndarray which contains the input data that are explained.

#### **s\_batch: np.ndarray, optional**

A np.ndarray which contains segmentation masks that matches the input.

**kwargs:** Unused.

### **Returns**

**——- None**

## data\_applicability: ClassVar[Set[[DataType](#page-40-0)]] = {DataType.IMAGE, DataType.TABULAR, DataType.TIMESERIES}

#### <span id="page-163-0"></span>evaluate\_batch(*x\_batch: ndarray*, *a\_batch: ndarray*, *s\_batch: ndarray*, *\*\*kwargs*) → List[float]

This method performs XAI evaluation on a single batch of explanations. For more information on the specific logic, we refer the metric's initialisation docstring.

### **Parameters**

# **x\_batch: np.ndarray**

A np.ndarray which contains the input data that are explained.

#### **a\_batch: np.ndarray**

A np.ndarray which contains pre-computed attributions i.e., explanations.

#### **s\_batch: np.ndarray**

A np.ndarray which contains segmentation masks that matches the input.

#### **kwargs:**

Unused.

### **Returns**

**scores\_batch:** Evaluation result for batch.

#### <span id="page-163-1"></span>evaluate\_instance(*x: ndarray, a: ndarray, s: ndarray*)  $\rightarrow$  float

Evaluate instance gets model and data for a single instance as input and returns the evaluation result.

#### **Parameters**

### **x: np.ndarray**

The input to be evaluated on an instance-basis.

**a: np.ndarray**

The explanation to be evaluated on an instance-basis.

#### **s: np.ndarray**

The segmentation to be evaluated on an instance-basis.

### **Returns**

## **float**

The evaluation results.

evaluation\_category: ClassVar[[EvaluationCategory](#page-40-1)] = 'Localisation'

evaluation\_scores: Any

explain\_func: Callable

explain\_func\_kwargs: Dict[str, Any]

model\_applicability: ClassVar[Set[[ModelType](#page-41-0)]] = {ModelType.TF, ModelType.TORCH}

name: ClassVar[str] = 'Attribution Localisation'

normalise\_func: Callable[[np.ndarray], np.ndarray] | None score\_direction: ClassVar[[ScoreDirection](#page-41-1)] = 'higher'

## **quantus.metrics.localisation.auc module**

This module contains the implementation of the AUC metric.

final class quantus.metrics.localisation.auc.AUC(*abs: bool = False*, *normalise: bool = True*,

*normalise\_func: Callable[[ndarray], ndarray] | None = None*, *normalise\_func\_kwargs: Dict[str, Any] | None = None*, *return\_aggregate: bool = False*, *aggregate\_func: Callable | None = None*, *default\_plot\_func: Callable | None = None*, *disable\_warnings: bool = False*, *display\_progressbar: bool = False*, *\*\*kwargs*)

Bases: [Metric](#page-251-0)[List[float]]

Implementation of AUC metric by Fawcett et al., 2006.

AUC is a ranking metric and compares the ranking between attributions and a given ground-truth mask

### **References:**

1) Tom Fawcett: 'An introduction to ROC analysis' "Pattern Recognition Letters" Vol 27, Issue 8, 2006

### **Attributes:**

- name: The name of the metric.
- \_data\_applicability: The data types that the metric implementation currently supports.
- \_models: The model types that this metric can work with.
- score\_direction: How to interpret the scores, whether higher/ lower values are considered better.
- evaluation\_category: What property/ explanation quality that this metric measures.

# **Attributes**

## disable\_warnings

A helper to avoid polluting test outputs with warnings.

## display\_progressbar

A helper to avoid polluting test outputs with tqdm progress bars.

## get\_params

List parameters of metric.

# **Methods**

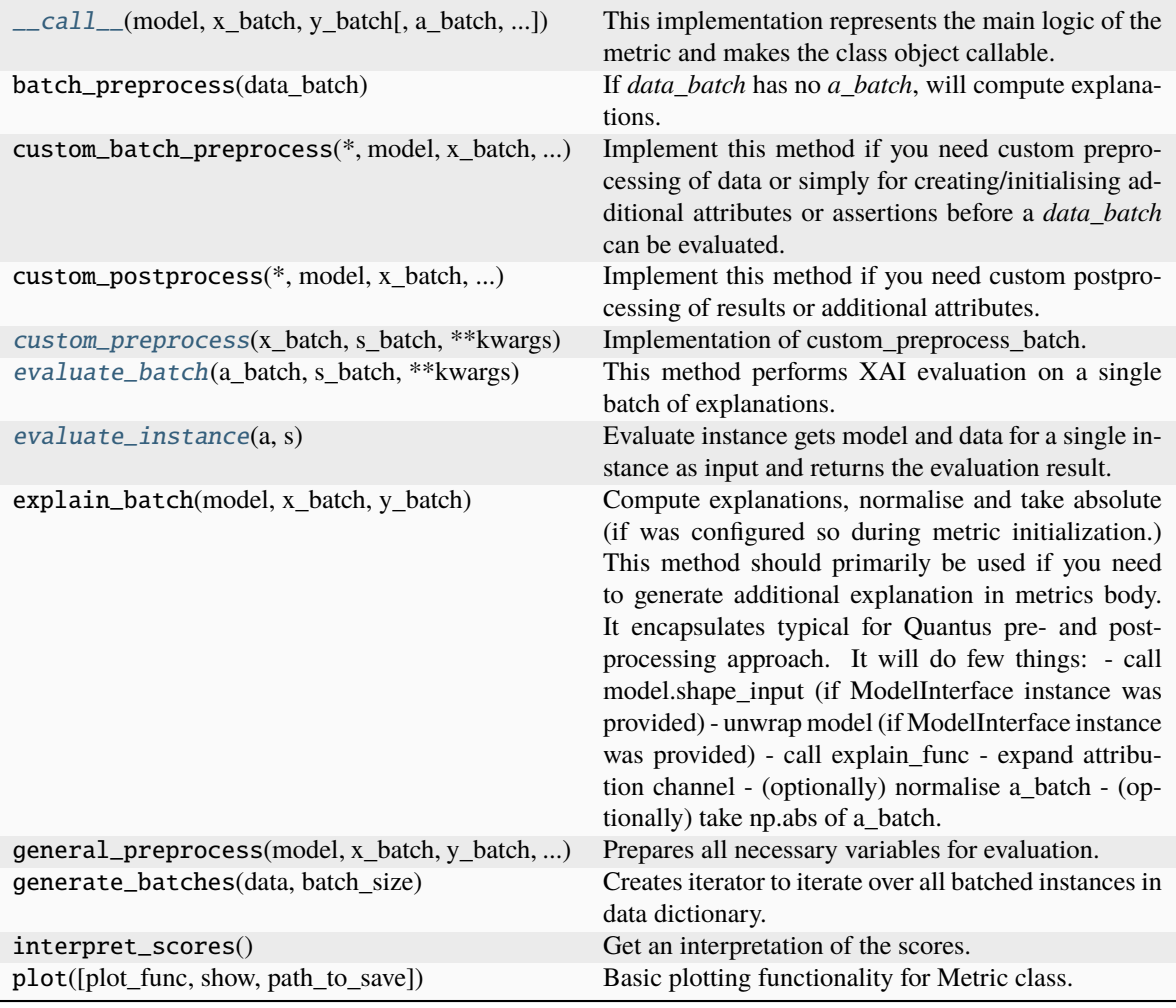

<span id="page-165-0"></span>\_\_call\_\_(*model*, *x\_batch: ndarray*, *y\_batch: ndarray*, *a\_batch: ndarray | None = None*, *s\_batch: ndarray | None = None*, *channel\_first: bool | None = None*, *explain\_func: Callable | None = None*, *explain\_func\_kwargs: Dict | None = None*, *model\_predict\_kwargs: Dict | None = None*, *softmax: bool | None = False*, *device: str | None = None*, *batch\_size: int = 64*, *\*\*kwargs*) → List[float]

This implementation represents the main logic of the metric and makes the class object callable. It completes instance-wise evaluation of explanations (a\_batch) with respect to input data (x\_batch), output labels (y\_batch) and a torch or tensorflow model (model).

Calls general\_preprocess() with all relevant arguments, calls () on each instance, and saves results to evaluation\_scores. Calls custom\_postprocess() afterwards. Finally returns evaluation\_scores.

## **Parameters**

## **model: torch.nn.Module, tf.keras.Model**

A torch or tensorflow model that is subject to explanation.

## **x\_batch: np.ndarray**

A np.ndarray which contains the input data that are explained.

#### **y\_batch: np.ndarray**

A np.ndarray which contains the output labels that are explained.

### **a\_batch: np.ndarray, optional**

**A np.ndarray which contains pre-computed attributions i.e., explanations.**

#### **s\_batch: np.ndarray, optional**

**A np.ndarray which contains segmentation masks that matches the input.**

#### **channel\_first: boolean, optional**

Indicates of the image dimensions are channel first, or channel last. Inferred from the input shape if None.

### **explain\_func: callable**

Callable generating attributions.

#### **explain\_func\_kwargs: dict, optional**

Keyword arguments to be passed to explain\_func on call.

#### **model\_predict\_kwargs: dict, optional**

Keyword arguments to be passed to the model's predict method.

### **softmax: boolean**

Indicates whether to use softmax probabilities or logits in model prediction. This is used for this call only and won't be saved as attribute. If None, self.softmax is used.

### **device: string**

Indicated the device on which a torch.Tensor is or will be allocated: "cpu" or "gpu".

#### **kwargs: optional**

Keyword arguments.

### **Returns**

### **evaluation\_scores: list**

a list of Any with the evaluation scores of the concerned batch.

# Minimal imports. >> import quantus >> from quantus import LeNet >> import torch

# Enable GPU. >> device = torch.device("cuda:0" if torch.cuda.is\_available() else "cpu")

# Load a pre-trained LeNet classification model (architecture at quantus/helpers/models).  $\Rightarrow$  model = LeNet()  $\Rightarrow$ model.load\_state\_dict(torch.load("tutorials/assets/pytests/mnist\_model"))

# Load MNIST datasets and make loaders. >> test\_set = torchvision.datasets.MNIST(root='./sample\_data', download=True) >> test\_loader = torch.utils.data.DataLoader(test\_set, batch\_size=24)

# Load a batch of inputs and outputs to use for XAI evaluation. >> x\_batch,  $y_b = \text{iter}(\text{test}\_\text{loader})\cdot \text{next}() \implies x_b = \text{batch} \cdot y_b = \text{batch} \cdot \text{equ}(\text{numpy}()),$ y\_batch.cpu().numpy()

# Generate Saliency attributions of the test set batch of the test set. >> a\_batch\_saliency = Saliency(model).attribute(inputs=x\_batch, target=y\_batch, abs=True).sum(axis=1) >> a\_batch\_saliency = a\_batch\_saliency.cpu().numpy()

# Initialise the metric and evaluate explanations by calling the metric instance. >> metric = Metric(abs=True, normalise=False) >> scores = metric(model=model, x\_batch=x\_batch, y\_batch=y\_batch, a\_batch=a\_batch\_saliency)

\_\_init\_\_(*abs: bool = False*, *normalise: bool = True*, *normalise\_func: Callable[[ndarray], ndarray] | None = None*, *normalise\_func\_kwargs: Dict[str, Any] | None = None*, *return\_aggregate: bool = False*, *aggregate\_func: Callable | None = None*, *default\_plot\_func: Callable | None = None*, *disable\_warnings: bool = False*, *display\_progressbar: bool = False*, *\*\*kwargs*)

#### **Parameters**

### **abs: boolean**

Indicates whether absolute operation is applied on the attribution, default=False.

#### **normalise: boolean**

Indicates whether normalise operation is applied on the attribution, default=True.

### **normalise\_func: callable**

Attribution normalisation function applied in case normalise=True. If normalise\_func=None, the default value is used, default=normalise\_by\_max.

#### **normalise\_func\_kwargs: dict**

Keyword arguments to be passed to normalise\_func on call, default={}.

### **return\_aggregate: boolean**

Indicates if an aggregated score should be computed over all instances.

### **aggregate\_func: callable**

Callable that aggregates the scores given an evaluation call.

# **default\_plot\_func: callable**

Callable that plots the metrics result.

## **disable\_warnings: boolean**

Indicates whether the warnings are printed, default=False.

### **display\_progressbar: boolean**

Indicates whether a tqdm-progress-bar is printed, default=False.

## **kwargs: optional** Keyword arguments.

### a\_axes: Sequence[int]

## all\_evaluation\_scores: Any

### <span id="page-167-0"></span>custom\_preprocess( $x$ \_batch: ndarray,  $s$ \_batch: ndarray, \*\* $kwargs$ )  $\rightarrow$  None

Implementation of custom\_preprocess\_batch.

### **Parameters**

## **x\_batch: np.ndarray**

A np.ndarray which contains the input data that are explained.

### **s\_batch: np.ndarray**

A Union[np.ndarray, None] which contains segmentation masks that matches the input.

### **kwargs:**

Unused.

### **Returns**

### **None**

<span id="page-167-1"></span>data\_applicability: ClassVar[Set[[DataType](#page-40-0)]] = {DataType.IMAGE, DataType.TABULAR, DataType.TIMESERIES}

evaluate\_batch(*a\_batch: ndarray*, *s\_batch: ndarray*, \*\*kwargs)  $\rightarrow$  List[float]

This method performs XAI evaluation on a single batch of explanations. For more information on the specific logic, we refer the metric's initialisation docstring.

### **Parameters**

### **a\_batch:**

A np.ndarray which contains pre-computed attributions i.e., explanations.

#### **s\_batch:**

A np.ndarray which contains segmentation masks that matches the input.

**kwargs:** Unused.

## **Returns**

**scores\_batch:** Evaluation result for batch.

<span id="page-168-0"></span>static evaluate\_instance(*a: ndarray*, *s: ndarray*)  $\rightarrow$  float

Evaluate instance gets model and data for a single instance as input and returns the evaluation result.

### **Parameters**

**a: np.ndarray**

The explanation to be evaluated on an instance-basis.

**s: np.ndarray**

The segmentation to be evaluated on an instance-basis.

#### **Returns**

**: float** The evaluation results.

evaluation\_category: ClassVar[[EvaluationCategory](#page-40-1)] = 'Localisation'

evaluation\_scores: Any

explain\_func: Callable

explain\_func\_kwargs: Dict[str, Any]

model\_applicability: ClassVar[Set[[ModelType](#page-41-0)]] = {ModelType.TF, ModelType.TORCH}

name: ClassVar[str] = 'AUC'

normalise\_func: Callable[[np.ndarray], np.ndarray] | None

score\_direction: ClassVar[[ScoreDirection](#page-41-1)] = 'higher'

# **quantus.metrics.localisation.focus module**

This module contains the implementation of the AUC metric.

final class quantus.metrics.localisation.focus.Focus(*mosaic\_shape: Any | None = None*, *abs: bool = False*, *normalise: bool = True*, *normalise\_func: Callable[[ndarray], ndarray] | None = None*, *normalise\_func\_kwargs: Dict[str, Any] | None = None*, *return\_aggregate: bool = False*, *aggregate\_func: Callable | None = None*, *default\_plot\_func: Callable | None = None*, *disable\_warnings: bool = False*, *display\_progressbar: bool = False*, *\*\*kwargs*)

## Bases: [Metric](#page-251-0)[List[float]]

Implementation of Focus evaluation strategy by Arias et. al. 2022

The Focus is computed through mosaics of instances from different classes, and the explanations these generate. Each mosaic contains four images: two images belonging to the target class (the specific class the feature attribution method is expected to explain) and the other two are chosen randomly from the rest of classes. Thus, the Focus estimates the reliability of feature attribution method's output as the probability of the sampled pixels lying on an image of the target class of the mosaic. This is equivalent to the proportion of positive relevance lying on those images.

## **References:**

1) Anna Arias-Duart et al.: "Focus! Rating XAI Methods and Finding Biases" FUZZ-IEEE (2022): 1-8.

## **Attributes:**

- name: The name of the metric.
- \_data\_applicability: The data types that the metric implementation currently supports.
- \_models: The model types that this metric can work with.
- score\_direction: How to interpret the scores, whether higher/ lower values are considered better.
- evaluation\_category: What property/ explanation quality that this metric measures.

## **Attributes**

## disable\_warnings

A helper to avoid polluting test outputs with warnings.

# display\_progressbar

A helper to avoid polluting test outputs with tqdm progress bars.

## get\_params

List parameters of metric.

# **Methods**

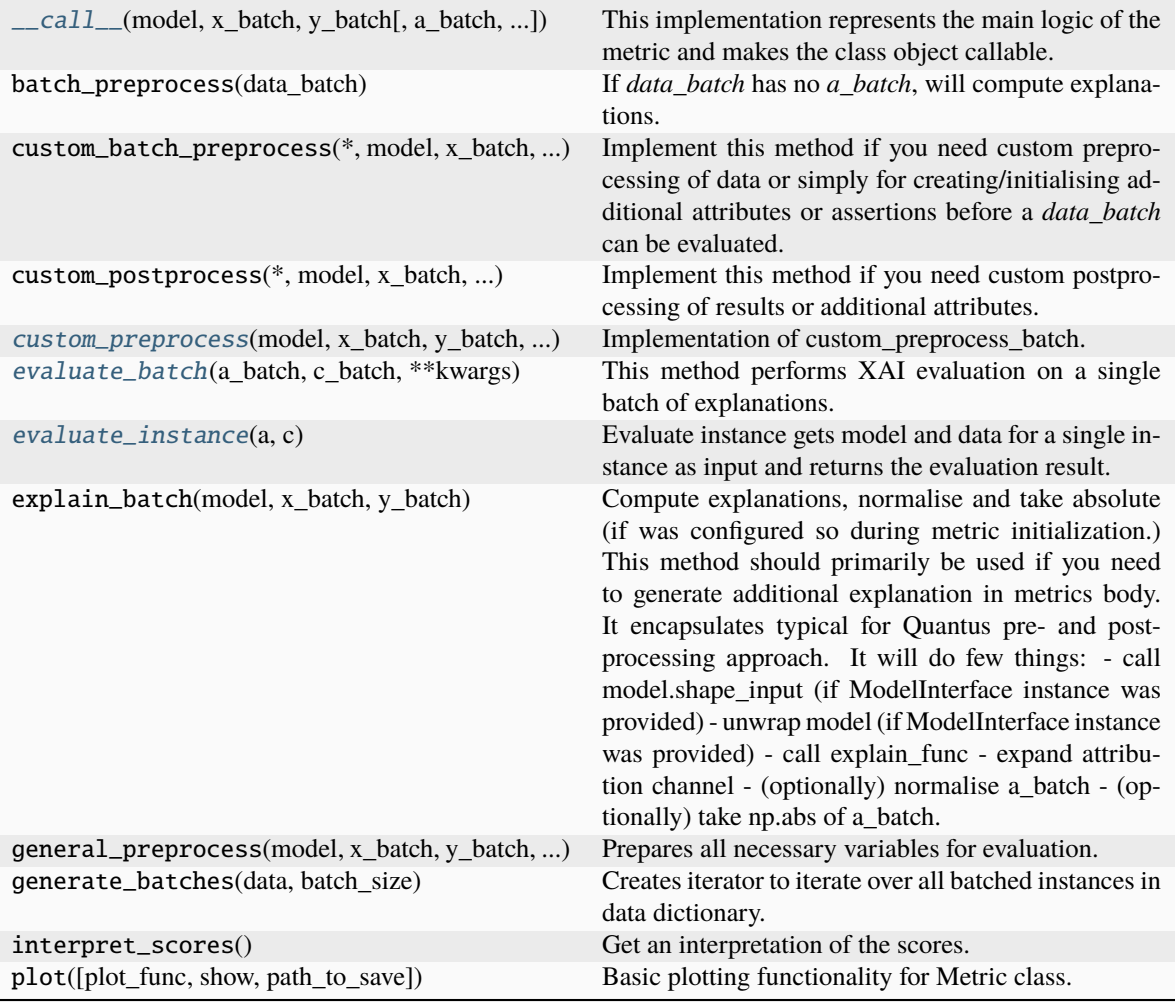

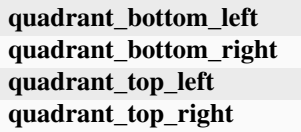

<span id="page-170-0"></span>\_\_call\_\_(*model*, *x\_batch: ndarray*, *y\_batch: ndarray*, *a\_batch: ndarray | None = None*, *s\_batch: ndarray | None = None*, *channel\_first: bool | None = None*, *explain\_func: Callable | None = None*, *explain\_func\_kwargs: Dict | None = None*, *model\_predict\_kwargs: Dict | None = None*, *softmax: bool | None = False*, *device: str | None = None*, *batch\_size: int = 64*, *custom\_batch: Any | None = None*, *\*\*kwargs*) → List[float]

This implementation represents the main logic of the metric and makes the class object callable. It completes instance-wise evaluation of explanations (a\_batch) with respect to input data (x\_batch), output labels (y\_batch) and a torch or tensorflow model (model).

Calls general\_preprocess() with all relevant arguments, calls () on each instance, and saves results to evaluation\_scores. Calls custom\_postprocess() afterwards. Finally returns evaluation\_scores.

For this metric to run we need to get the positions of the target class within the mosaic. This should be a

np.ndarray containing one tuple per sample, representing the positions of the target class within the mosaic (where each tuple contains 0/1 values referring to (top\_left, top\_right, bottom\_left, bottom\_right).

### **An example:**

 $\Rightarrow$  custom\_batch=[(1, 1, 0, 0), (0, 0, 1, 1), (1, 0, 1, 0), (0, 1, 0, 1)]

#### **How to initialise the metric and evaluate explanations by calling the metric instance?**

>> metric = Focus() >> scores = {method: metric(**\*\***init\_params)(model=model,

x\_batch=x\_mosaic\_batch, y\_batch=y\_mosaic\_batch, a\_batch=None, custom\_batch=p\_mosaic\_batch, **\*\***{"explain\_func": explain,

"explain\_func\_kwargs": { "method": "LayerGradCAM", "gc\_layer": "model.\_modules.get('conv\_2')", "pos\_only": True, "interpolate": (2\*28, 2\*28), "interpolate\_mode": "bilinear",} "device": device}) for method in ["LayerGradCAM", "IntegratedGradients"]}

# Plot example! >> metric.plot(results=scores)

### **Parameters**

### **model: torch.nn.Module, tf.keras.Model**

A torch or tensorflow model that is subject to explanation.

#### **x\_batch: np.ndarray**

A np.ndarray which contains the input data that are explained.

### **y\_batch: np.ndarray**

A np.ndarray which contains the output labels that are explained.

### **a\_batch: np.ndarray, optional**

A np.ndarray which contains pre-computed attributions i.e., explanations.

### **s\_batch: np.ndarray, optional**

A np.ndarray which contains segmentation masks that matches the input.

### **channel\_first: boolean, optional**

Indicates of the image dimensions are channel first, or channel last. Inferred from the input shape if None.

### **explain\_func: callable**

Callable generating attributions.

#### **explain\_func\_kwargs: dict, optional**

Keyword arguments to be passed to explain\_func on call.

### **model\_predict\_kwargs: dict, optional**

Keyword arguments to be passed to the model's predict method.

### **softmax: boolean**

Indicates whether to use softmax probabilities or logits in model prediction. This is used for this \_\_call\_\_ only and won't be saved as attribute. If None, self.softmax is used.

#### **device: string**

Indicated the device on which a torch.Tensor is or will be allocated: "cpu" or "gpu".

### **custom\_batch: any**

Any object that can be passed to the evaluation process. Gives flexibility to the user to adapt for implementing their own metric.

#### **kwargs: optional**

Keyword arguments.

#### **Returns**

#### **evaluation\_scores: list**

a list of Any with the evaluation scores of the concerned batch.

### **Examples:**

# Minimal imports. >> import quantus >> from quantus import LeNet >> import torch

# Enable GPU. >> device = torch.device("cuda:0" if torch.cuda.is\_available() else "cpu")

# Load a pre-trained LeNet classification model (architecture at quantus/helpers/models).  $\rightarrow$  model = LeNet()  $\rightarrow$ model.load\_state\_dict(torch.load("tutorials/assets/pytests/mnist\_model"))

# Load MNIST datasets and make loaders. >> test\_set = torchvision.datasets.MNIST(root='./sample\_data', download=True) >> test\_loader torch.utils.data.DataLoader(test\_set, batch\_size=24)

# Load a batch of inputs and outputs to use for XAI evaluation.  $\gg x$  batch, y\_batch = iter(test\_loader).next() >> x\_batch, y\_batch = x\_batch.cpu().numpy(), y\_batch.cpu().numpy()

# Generate Saliency attributions of the test set batch of the test set. >> a\_batch\_saliency = Saliency(model).attribute(inputs=x\_batch, target=y\_batch, abs=True).sum(axis=1) >> a\_batch\_saliency = a\_batch\_saliency.cpu().numpy()

# Initialise the metric and evaluate explanations by calling the metric instance. >> metric = Metric(abs=True, normalise=False) >> scores = metric(model=model, x\_batch=x\_batch, y\_batch=y\_batch, a\_batch=a\_batch\_saliency)

\_\_init\_\_(*mosaic\_shape: Any | None = None*, *abs: bool = False*, *normalise: bool = True*, *normalise\_func: Callable[[ndarray], ndarray] | None = None*, *normalise\_func\_kwargs: Dict[str, Any] | None = None*, *return\_aggregate: bool = False*, *aggregate\_func: Callable | None = None*, *default\_plot\_func: Callable | None = None*, *disable\_warnings: bool = False*, *display\_progressbar: bool = False*, *\*\*kwargs*)

### **Parameters**

#### **abs: boolean**

Indicates whether absolute operation is applied on the attribution, default=False.

#### **normalise: boolean**

Indicates whether normalise operation is applied on the attribution, default=True.

#### **normalise\_func: callable**

Attribution normalisation function applied in case normalise=True. If normalise\_func=None, the default value is used, default=normalise\_by\_max.

### **normalise\_func\_kwargs: dict**

Keyword arguments to be passed to normalise\_func on call, default={}.

### **return\_aggregate: boolean**

Indicates if an aggregated score should be computed over all instances.

#### **aggregate\_func: callable**

Callable that aggregates the scores given an evaluation call.

#### **default\_plot\_func: callable**

Callable that plots the metrics result.

#### **disable\_warnings: boolean**

Indicates whether the warnings are printed, default=False.

### **display\_progressbar: boolean**

Indicates whether a tqdm-progress-bar is printed, default=False.

#### **kwargs: optional**

Keyword arguments.

### a\_axes: Sequence[int]

#### all\_evaluation\_scores: Any

<span id="page-173-0"></span>custom\_preprocess(*model:* [ModelInterface,](#page-33-0) *x\_batch: ndarray*, *y\_batch: ndarray*, *custom\_batch: ndarray*, *\*\*kwargs*) → Dict[str, Any]

Implementation of custom\_preprocess\_batch.

#### **Parameters**

#### **model: torch.nn.Module, tf.keras.Model**

A torch or tensorflow model e.g., torchvision.models that is subject to explanation.

### **x\_batch: np.ndarray**

A np.ndarray which contains the input data that are explained.

### **y\_batch: np.ndarray**

A np.ndarray which contains the output labels that are explained.

## **custom\_batch: any**

Gives flexibility ot the user to use for evaluation, can hold any variable.

### **kwargs:**

Unused.

# **Returns**

## **dictionary[str, np.ndarray]**

Output dictionary with two items: 1) 'c\_batch' as key and custom\_batch as value. 2) 'custom\_batch' as key and None as value. This results in the keyword argument 'c' being passed to *evaluate\_instance()*.

### data\_applicability: ClassVar[Set[[DataType](#page-40-0)]] = {DataType.IMAGE}

<span id="page-173-1"></span>evaluate\_batch(*a\_batch: ndarray*, *c\_batch: ndarray*, *\*\*kwargs*) → List[float]

This method performs XAI evaluation on a single batch of explanations. For more information on the specific logic, we refer the metric's initialisation docstring.

## **Parameters**

### **a\_batch:**

A np.ndarray which contains pre-computed attributions i.e., explanations.

## **c\_batch:**

The custom input to be evaluated on an batch-basis.

**kwargs:**

Unused.

## <span id="page-173-2"></span>**Returns**

# **score\_batch:**

Evaluation result for batch.

```
evaluate_instance(a: ndarray, c: ndarray) \rightarrow float
```
Evaluate instance gets model and data for a single instance as input and returns the evaluation result.

## **Parameters**

# **a: np.ndarray**

The explanation to be evaluated on an instance-basis.

```
c: any
```
The custom input to be evaluated on an instance-basis.

### **Returns**

**float** The evaluation results.

```
evaluation_category: ClassVar[EvaluationCategory] = 'Localisation'
```
evaluation\_scores: Any

explain\_func: Callable

explain\_func\_kwargs: Dict[str, Any]

```
model_applicability: ClassVar[Set[ModelType]] = {ModelType.TF, ModelType.TORCH}
```

```
name: ClassVar[str] = 'Focus'
```

```
normalise_func: Callable[[np.ndarray], np.ndarray] | None
```

```
quadrant_bottom_left(a: ndarray) → ndarray
```
quadrant\_bottom\_right(*a: ndarray*) → ndarray

quadrant\_top\_left(*a: ndarray*) → ndarray

 $\text{quadrant\_top\_right}(a: *ndarray*) \rightarrow \text{ndarray}$ 

score\_direction: ClassVar[[ScoreDirection](#page-41-1)] = 'higher'

# **quantus.metrics.localisation.pointing\_game module**

This module contains the implementation of the Pointing-Game metric.

final class quantus.metrics.localisation.pointing\_game.PointingGame(*weighted: bool = False*,

*abs: bool = False*, *normalise: bool = True*, *normalise\_func: Callable[[ndarray], ndarray] | None = None*, *normalise\_func\_kwargs: Dict[str, Any] | None = None*, *return\_aggregate: bool = False*, *aggregate\_func: Callable | None = None*, *default\_plot\_func: Callable | None = None*, *disable\_warnings: bool = False*, *display\_progressbar: bool = False*, *\*\*kwargs*)

Bases: [Metric](#page-251-0)[List[float]]

Implementation of the Pointing Game by Zhang et al., 2018.

The Pointing Game implements a check whether the point of maximal attribution is on target, denoted by a binary mask. High scores are desired as it means, that the maximal attributed pixel belongs to an object of the specified class.

## **References:**

1) Jianming Zhang et al.: "Top-Down Neural Attention by Excitation Backprop." International Journal of Computer Vision (2018) 126:1084-1102.

### **Attributes:**

- \_name: The name of the metric.
- \_data\_applicability: The data types that the metric implementation currently supports.
- \_models: The model types that this metric can work with.
- score\_direction: How to interpret the scores, whether higher/ lower values are considered better.

## **Attributes**

## disable\_warnings

A helper to avoid polluting test outputs with warnings.

### display\_progressbar

A helper to avoid polluting test outputs with tqdm progress bars.

#### get\_params

List parameters of metric.

# **Methods**

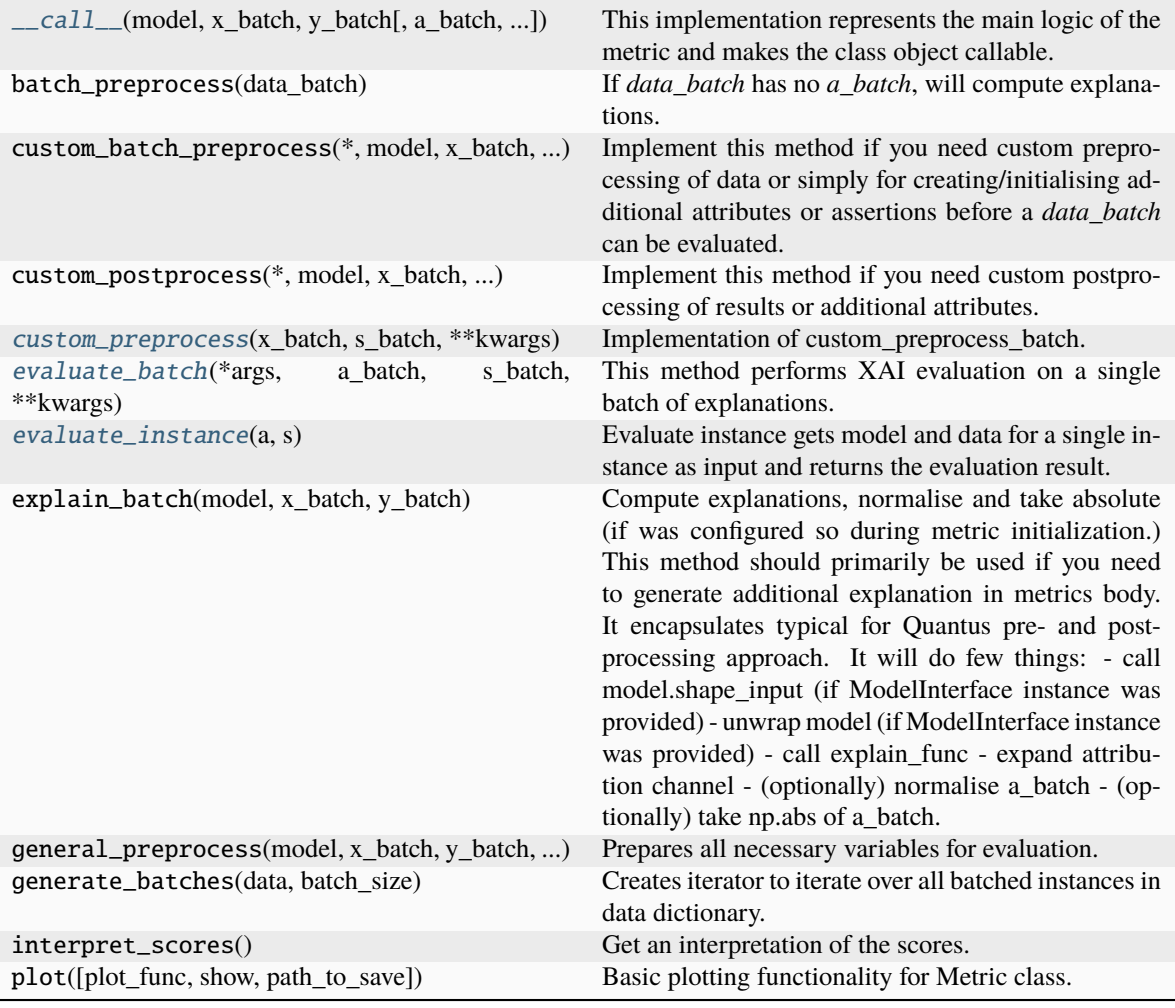

<span id="page-176-0"></span>\_\_call\_\_(*model*, *x\_batch: ndarray*, *y\_batch: ndarray*, *a\_batch: ndarray | None = None*, *s\_batch: ndarray | None = None*, *channel\_first: bool | None = None*, *explain\_func: Callable | None = None*, *explain\_func\_kwargs: Dict | None = None*, *model\_predict\_kwargs: Dict | None = None*, *softmax: bool | None = False*, *device: str | None = None*, *batch\_size: int = 64*, *\*\*kwargs*) → List[float]

This implementation represents the main logic of the metric and makes the class object callable. It completes instance-wise evaluation of explanations (a\_batch) with respect to input data (x\_batch), output labels (y\_batch) and a torch or tensorflow model (model).

Calls general\_preprocess() with all relevant arguments, calls () on each instance, and saves results to evaluation\_scores. Calls custom\_postprocess() afterwards. Finally returns evaluation\_scores.

# **Parameters**

#### **model: torch.nn.Module, tf.keras.Model**

A torch or tensorflow model that is subject to explanation.

## **x\_batch: np.ndarray**

A np.ndarray which contains the input data that are explained.

### **y\_batch: np.ndarray**

A np.ndarray which contains the output labels that are explained.

#### **a\_batch: np.ndarray, optional**

A np.ndarray which contains pre-computed attributions i.e., explanations.

### **s\_batch: np.ndarray, optional**

A np.ndarray which contains segmentation masks that matches the input.

#### **channel\_first: boolean, optional**

Indicates of the image dimensions are channel first, or channel last. Inferred from the input shape if None.

## **explain\_func: callable**

Callable generating attributions.

#### **explain\_func\_kwargs: dict, optional**

Keyword arguments to be passed to explain\_func on call.

#### **model\_predict\_kwargs: dict, optional**

Keyword arguments to be passed to the model's predict method.

## **softmax: boolean**

Indicates whether to use softmax probabilities or logits in model prediction. This is used for this \_\_call\_\_ only and won't be saved as attribute. If None, self.softmax is used.

## **device: string**

Indicated the device on which a torch.Tensor is or will be allocated: "cpu" or "gpu".

### **kwargs: optional**

Keyword arguments.

#### **Returns**

## **evaluation\_scores: list**

a list of Any with the evaluation scores of the concerned batch.

### **Examples:**

# Minimal imports. >> import quantus >> from quantus import LeNet >> import torch

# Enable GPU. >> device = torch.device("cuda:0" if torch.cuda.is\_available() else "cpu")

# Load a pre-trained LeNet classification model (architecture at quantus/helpers/models). >> model = LeNet() >> model.load state dict(torch.load("tutorials/assets/pytests/mnist\_model"))

# Load MNIST datasets and make loaders. >> test\_set = torchvision.datasets.MNIST(root='./sample\_data', download=True) >> test\_loader = torch.utils.data.DataLoader(test\_set, batch\_size=24)

# Load a batch of inputs and outputs to use for XAI evaluation. >> x\_batch, y\_batch = iter(test\_loader).next() >> x\_batch, y\_batch = x\_batch.cpu().numpy(), y\_batch.cpu().numpy()

# Generate Saliency attributions of the test set batch of the test set. >> a\_batch\_saliency = Saliency(model).attribute(inputs=x\_batch, target=y\_batch, abs=True).sum(axis=1) >> a\_batch\_saliency = a\_batch\_saliency.cpu().numpy()

# Initialise the metric and evaluate explanations by calling the metric instance. >> metric = Metric(abs=True, normalise=False) >> scores = metric(model=model, x\_batch=x\_batch, y\_batch=y\_batch, a\_batch=a\_batch\_saliency)

\_\_init\_\_(*weighted: bool = False*, *abs: bool = False*, *normalise: bool = True*, *normalise\_func: Callable[[ndarray], ndarray] | None = None*, *normalise\_func\_kwargs: Dict[str, Any] | None = None*, *return\_aggregate: bool = False*, *aggregate\_func: Callable | None = None*, *default\_plot\_func: Callable | None = None*, *disable\_warnings: bool = False*, *display\_progressbar: bool = False*, *\*\*kwargs*)

#### **Parameters**

## **weighted: boolean**

Indicates whether output score is weighted by size of segmentation map, default=False.

### **abs: boolean**

Indicates whether absolute operation is applied on the attribution, default=False.

#### **normalise: boolean**

Indicates whether normalise operation is applied on the attribution, default=True.

#### **normalise\_func: callable**

Attribution normalisation function applied in case normalise=True. If normalise\_func=None, the default value is used, default=normalise\_by\_max.

#### **normalise\_func\_kwargs: dict**

Keyword arguments to be passed to normalise\_func on call, default={}.

#### **return\_aggregate: boolean**

Indicates if an aggregated score should be computed over all instances.

#### **aggregate\_func: callable**

Callable that aggregates the scores given an evaluation call.

#### **default\_plot\_func: callable**

Callable that plots the metrics result.

### **disable\_warnings: boolean**

Indicates whether the warnings are printed, default=False.

#### **display\_progressbar: boolean**

Indicates whether a tqdm-progress-bar is printed, default=False.

### **kwargs: optional**

Keyword arguments.

## a\_axes: Sequence[int]

### all\_evaluation\_scores: Any

#### <span id="page-178-0"></span>custom\_preprocess( $x$ \_batch: ndarray,  $s$ \_batch: ndarray, \*\* $kwargs$ )  $\rightarrow$  None

Implementation of custom\_preprocess\_batch.

### **Parameters**

## **x\_batch: np.ndarray**

A np.ndarray which contains the input data that are explained.

#### **s\_batch: np.ndarray, optional**

A np.ndarray which contains segmentation masks that matches the input.

## **Returns**

**None**

# data\_applicability: ClassVar[Set[[DataType](#page-40-0)]] = {DataType.IMAGE, DataType.TABULAR, DataType.TIMESERIES}

### <span id="page-179-0"></span>evaluate\_batch(*\*args*, *a\_batch: ndarray*, *s\_batch: ndarray*, *\*\*kwargs*) → List[float]

This method performs XAI evaluation on a single batch of explanations. For more information on the specific logic, we refer the metric's initialisation docstring.

## **Parameters**

## **a\_batch:**

A np.ndarray which contains pre-computed attributions i.e., explanations.

## **s\_batch:**

A np.ndarray which contains segmentation masks that matches the input.

**args:**

Unused.

**kwargs:**

Unused.

# **Returns**

**scores\_batch:** Evaluation result for batch.

### <span id="page-179-1"></span>evaluate\_instance(*a: ndarray*, *s: ndarray*)  $\rightarrow$  float

Evaluate instance gets model and data for a single instance as input and returns the evaluation result.

#### **Parameters**

### **a: np.ndarray**

The explanation to be evaluated on an instance-basis.

#### **s: np.ndarray**

The segmentation to be evaluated on an instance-basis.

#### **Returns**

**boolean** The evaluation results.

evaluation\_category: ClassVar[[EvaluationCategory](#page-40-1)] = 'Localisation'

evaluation\_scores: Any

explain\_func: Callable

explain\_func\_kwargs: Dict[str, Any]

model\_applicability: ClassVar[Set[[ModelType](#page-41-0)]] = {ModelType.TF, ModelType.TORCH}

name: ClassVar[str] = 'Pointing-Game'

normalise\_func: Callable[[np.ndarray], np.ndarray] | None

score\_direction: ClassVar[[ScoreDirection](#page-41-1)] = 'higher'
# **quantus.metrics.localisation.relevance\_mass\_accuracy module**

This module contains the implementation of the Relevance Mass Accuracy metric.

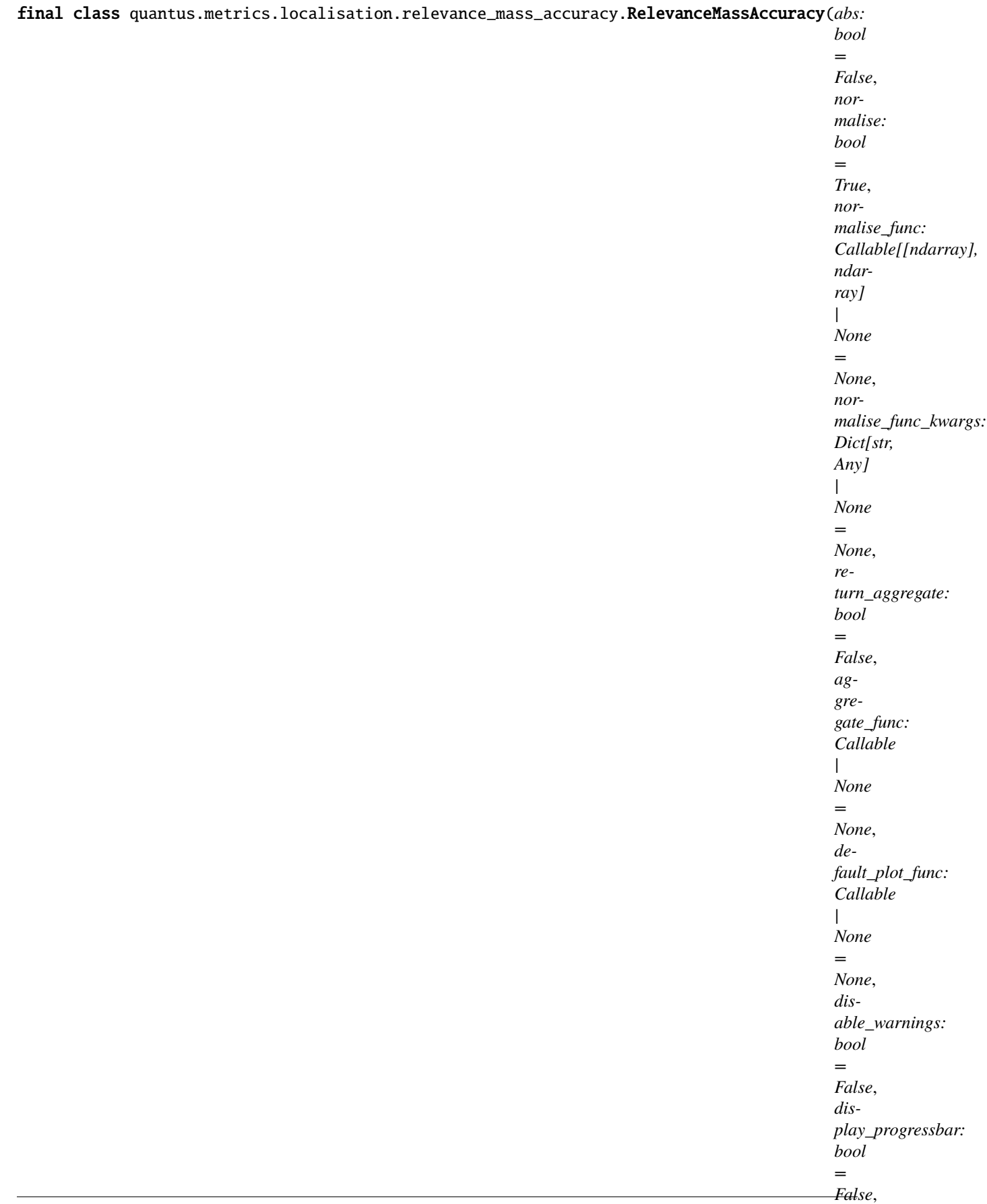

Bases: [Metric](#page-251-0)[List[float]]

Implementation of the Relevance Mass Accuracy by Arras et al., 2021.

The Relevance Mass Accuracy computes the ratio of attributions inside the bounding box to the sum of overall positive attributions. High scores are desired, as the pixels with the highest positively attributed scores should be within the bounding box of the targeted object.

## **References:**

1) Leila Arras et al.: "CLEVR-XAI: A benchmark dataset for the ground truth evaluation of neural network explanations." Inf. Fusion 81 (2022): 14-40.

# **Attributes:**

- \_name: The name of the metric.
- \_data\_applicability: The data types that the metric implementation currently supports.
- \_models: The model types that this metric can work with.
- score\_direction: How to interpret the scores, whether higher/ lower values are considered better.
- evaluation\_category: What property/ explanation quality that this metric measures.

# **Attributes**

# disable\_warnings

A helper to avoid polluting test outputs with warnings.

## display\_progressbar

A helper to avoid polluting test outputs with tqdm progress bars.

# get\_params

List parameters of metric.

# **Methods**

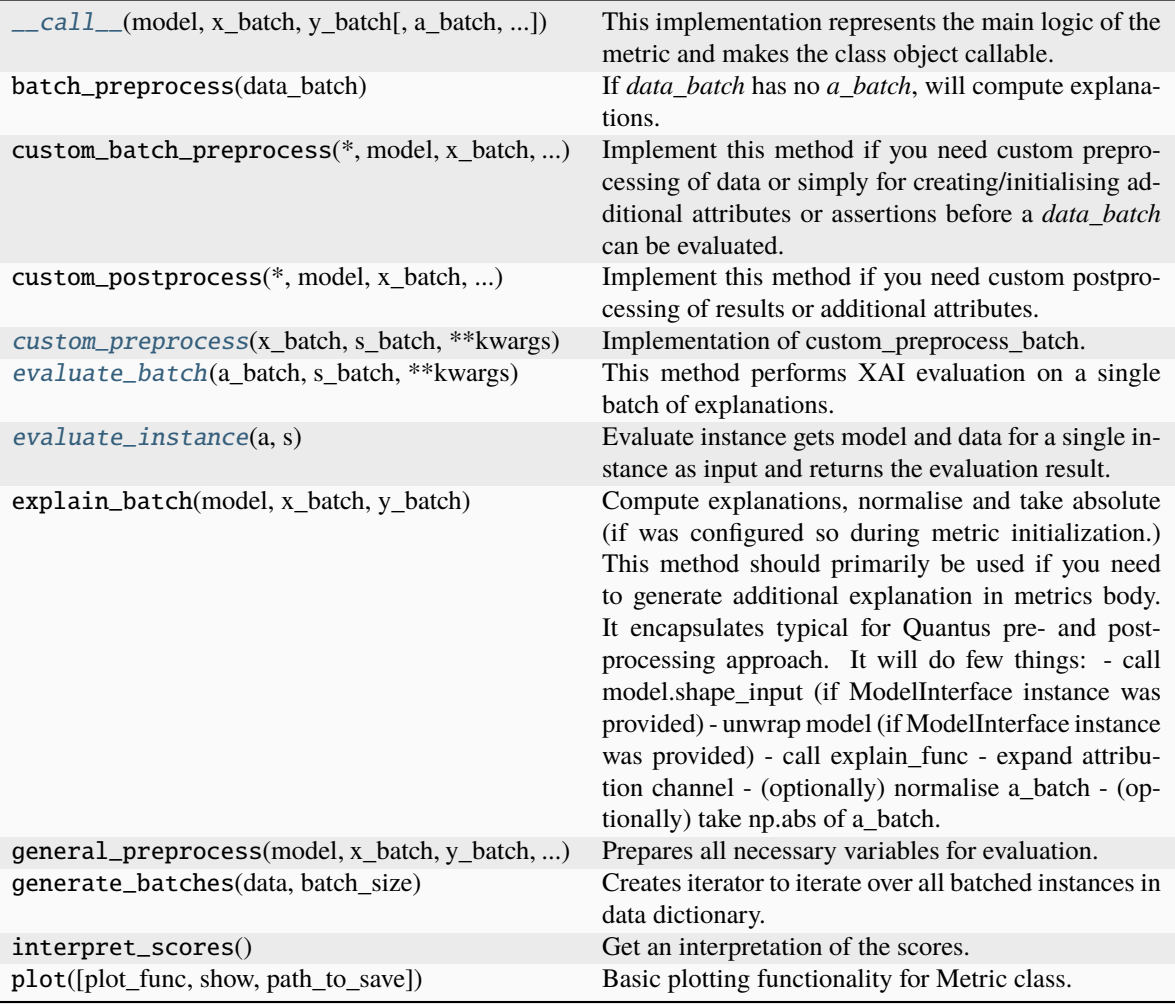

<span id="page-183-0"></span>\_\_call\_\_(*model*, *x\_batch: ndarray*, *y\_batch: ndarray*, *a\_batch: ndarray | None = None*, *s\_batch: ndarray | None = None*, *channel\_first: bool | None = None*, *explain\_func: Callable | None = None*, *explain\_func\_kwargs: Dict | None = None*, *model\_predict\_kwargs: Dict | None = None*, *softmax: bool | None = False*, *device: str | None = None*, *batch\_size: int = 64*, *\*\*kwargs*) → List[float]

This implementation represents the main logic of the metric and makes the class object callable. It completes instance-wise evaluation of explanations (a\_batch) with respect to input data (x\_batch), output labels (y\_batch) and a torch or tensorflow model (model).

Calls general\_preprocess() with all relevant arguments, calls () on each instance, and saves results to evaluation\_scores. Calls custom\_postprocess() afterwards. Finally returns evaluation\_scores.

# **Parameters**

# **model: torch.nn.Module, tf.keras.Model**

A torch or tensorflow model that is subject to explanation.

# **x\_batch: np.ndarray**

A np.ndarray which contains the input data that are explained.

# **y\_batch: np.ndarray**

A np.ndarray which contains the output labels that are explained.

#### **a\_batch: np.ndarray, optional**

A np.ndarray which contains pre-computed attributions i.e., explanations.

## **s\_batch: np.ndarray, optional**

A np.ndarray which contains segmentation masks that matches the input.

#### **channel\_first: boolean, optional**

Indicates of the image dimensions are channel first, or channel last. Inferred from the input shape if None.

# **explain\_func: callable**

Callable generating attributions.

#### **explain\_func\_kwargs: dict, optional**

Keyword arguments to be passed to explain\_func on call.

#### **model\_predict\_kwargs: dict, optional**

Keyword arguments to be passed to the model's predict method.

# **softmax: boolean**

Indicates whether to use softmax probabilities or logits in model prediction. This is used for this \_\_call\_\_ only and won't be saved as attribute. If None, self.softmax is used.

# **device: string**

Indicated the device on which a torch.Tensor is or will be allocated: "cpu" or "gpu".

## **kwargs: optional**

Keyword arguments.

#### **Returns**

# **evaluation\_scores: list**

a list of Any with the evaluation scores of the concerned batch.

#### **Examples:**

# Minimal imports. >> import quantus >> from quantus import LeNet >> import torch

# Enable GPU. >> device = torch.device("cuda:0" if torch.cuda.is\_available() else "cpu")

# Load a pre-trained LeNet classification model (architecture at quantus/helpers/models). >> model = LeNet() >> model.load state dict(torch.load("tutorials/assets/pytests/mnist\_model"))

# Load MNIST datasets and make loaders. >> test\_set = torchvision.datasets.MNIST(root='./sample\_data', download=True) >> test\_loader = torch.utils.data.DataLoader(test\_set, batch\_size=24)

# Load a batch of inputs and outputs to use for XAI evaluation. >> x\_batch, y\_batch = iter(test\_loader).next() >> x\_batch, y\_batch = x\_batch.cpu().numpy(), y\_batch.cpu().numpy()

# Generate Saliency attributions of the test set batch of the test set. >> a\_batch\_saliency = Saliency(model).attribute(inputs=x\_batch, target=y\_batch, abs=True).sum(axis=1) >> a\_batch\_saliency =  $a$ \_batch\_saliency.cpu().numpy()

# Initialise the metric and evaluate explanations by calling the metric instance. >> metric = Metric(abs=True, normalise=False) >> scores = metric(model=model, x\_batch=x\_batch, y\_batch=y\_batch, a\_batch=a\_batch\_saliency)

\_\_init\_\_(*abs: bool = False*, *normalise: bool = True*, *normalise\_func: Callable[[ndarray], ndarray] | None = None*, *normalise\_func\_kwargs: Dict[str, Any] | None = None*, *return\_aggregate: bool = False*, *aggregate\_func: Callable | None = None*, *default\_plot\_func: Callable | None = None*, *disable\_warnings: bool = False*, *display\_progressbar: bool = False*, *\*\*kwargs*)

#### **Parameters**

# **abs: boolean**

Indicates whether absolute operation is applied on the attribution, default=False.

#### **normalise: boolean**

Indicates whether normalise operation is applied on the attribution, default=True.

# **normalise\_func: callable**

Attribution normalisation function applied in case normalise=True. If normalise\_func=None, the default value is used, default=normalise\_by\_max.

#### **normalise\_func\_kwargs: dict**

Keyword arguments to be passed to normalise\_func on call, default={}.

#### **return\_aggregate: boolean**

Indicates if an aggregated score should be computed over all instances.

## **aggregate\_func: callable**

Callable that aggregates the scores given an evaluation call.

# **default\_plot\_func: callable**

Callable that plots the metrics result.

# **disable\_warnings: boolean**

Indicates whether the warnings are printed, default=False.

# **display\_progressbar: boolean**

Indicates whether a tqdm-progress-bar is printed, default=False.

# **kwargs: optional** Keyword arguments.

## a\_axes: Sequence[int]

# all\_evaluation\_scores: Any

## <span id="page-185-0"></span>custom\_preprocess( $x$ \_batch: ndarray,  $s$ \_batch: ndarray, \*\* $kwargs$ )  $\rightarrow$  None

Implementation of custom\_preprocess\_batch.

# **Parameters**

# **x\_batch: np.ndarray**

A np.ndarray which contains the input data that are explained.

### **s\_batch: np.ndarray, optional**

A np.ndarray which contains segmentation masks that matches the input.

# **kwargs:**

Unused.

#### **Returns**

#### **——- None**

<span id="page-185-1"></span>data\_applicability: ClassVar[Set[[DataType](#page-40-0)]] = {DataType.IMAGE, DataType.TABULAR, DataType.TIMESERIES}

evaluate\_batch(*a\_batch: ndarray*, *s\_batch: ndarray*, \*\*kwargs)  $\rightarrow$  List[float]

This method performs XAI evaluation on a single batch of explanations. For more information on the specific logic, we refer the metric's initialisation docstring.

### **Parameters**

## **a\_batch:**

A np.ndarray which contains pre-computed attributions i.e., explanations.

#### **s\_batch:**

A np.ndarray which contains segmentation masks that matches the input.

**kwargs:** Unused.

# **Returns**

**scores\_batch:**

A list of Any with the evaluation scores for the batch.

<span id="page-186-0"></span>static evaluate\_instance(*a: ndarray*, *s: ndarray*) → float

Evaluate instance gets model and data for a single instance as input and returns the evaluation result.

# **Parameters**

**a: np.ndarray**

The explanation to be evaluated on an instance-basis.

**s: np.ndarray**

The segmentation to be evaluated on an instance-basis.

#### **Returns**

## **float**

The evaluation results.

evaluation\_category: ClassVar[[EvaluationCategory](#page-40-1)] = 'Localisation'

evaluation\_scores: Any

explain\_func: Callable

explain\_func\_kwargs: Dict[str, Any]

model\_applicability: ClassVar[Set[[ModelType](#page-41-0)]] = {ModelType.TF, ModelType.TORCH}

name: ClassVar[str] = 'Relevance Mass Accuracy'

normalise\_func: Callable[[np.ndarray], np.ndarray] | None

score\_direction: ClassVar[[ScoreDirection](#page-41-1)] = 'higher'

# **quantus.metrics.localisation.relevance\_rank\_accuracy module**

This module contains the implementation of the Relevance Rank Accuracy metric.

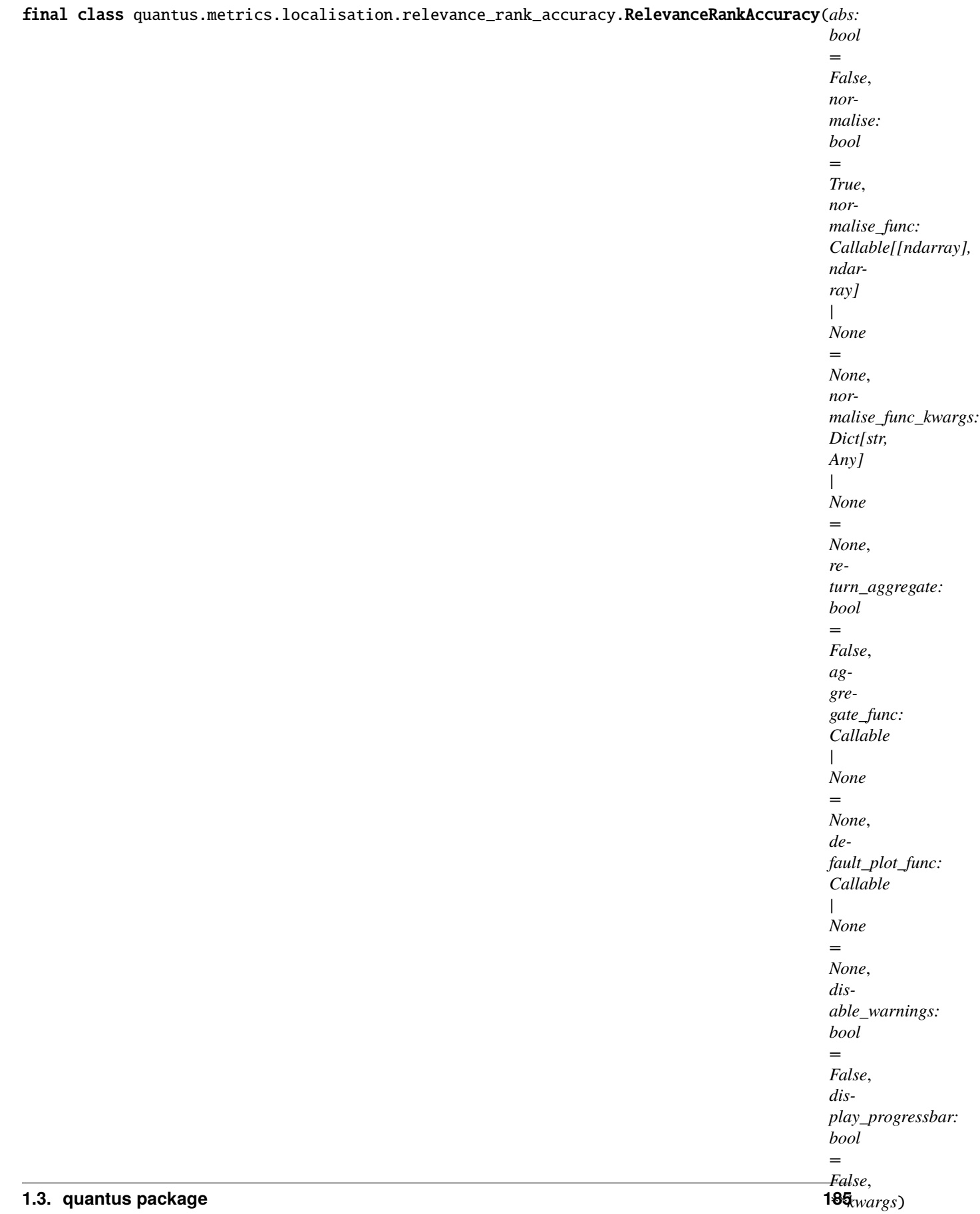

Bases: [Metric](#page-251-0)[List[float]]

Implementation of the Relevance Rank Accuracy by Arras et al., 2021.

The Relevance Rank Accuracy measures the ratio of high intensity relevances within the ground truth mask GT. With P\_top-k being the set of pixels sorted by there relevance in decreasing order until the k-th pixels, the rank accuracy is computed as: rank accuracy = (**|P\_top-k intersect GT|**) / **|GT|**. High scores are desired, as the pixels with the highest positively attributed scores should be within the bounding box of the targeted object.

# **References:**

1) Leila Arras et al.: "CLEVR-XAI: A benchmark dataset for the ground truth evaluation of neural network explanations." Inf. Fusion 81 (2022): 14-40.

# **Attributes:**

- name: The name of the metric.
- \_data\_applicability: The data types that the metric implementation currently supports.
- \_models: The model types that this metric can work with.
- score\_direction: How to interpret the scores, whether higher/ lower values are considered better.
- evaluation\_category: What property/ explanation quality that this metric measures.

# **Attributes**

# disable\_warnings

A helper to avoid polluting test outputs with warnings.

# display\_progressbar

A helper to avoid polluting test outputs with tqdm progress bars.

# get\_params

List parameters of metric.

# **Methods**

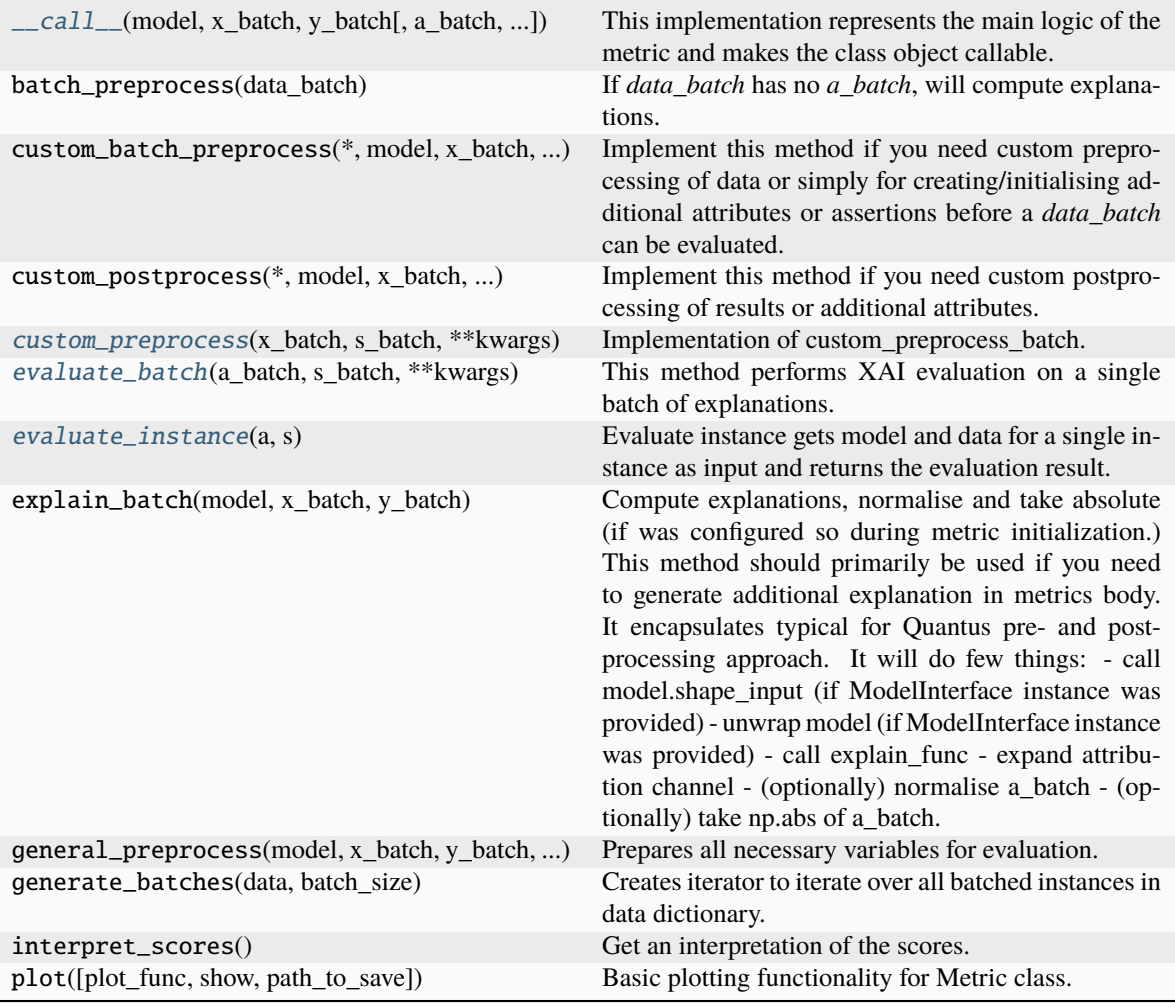

<span id="page-190-0"></span>\_\_call\_\_(*model*, *x\_batch: ndarray*, *y\_batch: ndarray*, *a\_batch: ndarray | None = None*, *s\_batch: ndarray | None = None*, *channel\_first: bool | None = None*, *explain\_func: Callable | None = None*, *explain\_func\_kwargs: Dict | None = None*, *model\_predict\_kwargs: Dict | None = None*, *softmax: bool | None = False*, *device: str | None = None*, *batch\_size: int = 64*, *\*\*kwargs*) → List[float]

This implementation represents the main logic of the metric and makes the class object callable. It completes instance-wise evaluation of explanations (a\_batch) with respect to input data (x\_batch), output labels (y\_batch) and a torch or tensorflow model (model).

Calls general\_preprocess() with all relevant arguments, calls () on each instance, and saves results to evaluation\_scores. Calls custom\_postprocess() afterwards. Finally returns evaluation\_scores.

# **Parameters**

#### **model: torch.nn.Module, tf.keras.Model**

A torch or tensorflow model that is subject to explanation.

# **x\_batch: np.ndarray**

A np.ndarray which contains the input data that are explained.

## **y\_batch: np.ndarray**

A np.ndarray which contains the output labels that are explained.

#### **a\_batch: np.ndarray, optional**

A np.ndarray which contains pre-computed attributions i.e., explanations.

# **s\_batch: np.ndarray, optional**

A np.ndarray which contains segmentation masks that matches the input.

#### **channel\_first: boolean, optional**

Indicates of the image dimensions are channel first, or channel last. Inferred from the input shape if None.

# **explain\_func: callable**

Callable generating attributions.

#### **explain\_func\_kwargs: dict, optional**

Keyword arguments to be passed to explain\_func on call.

#### **model\_predict\_kwargs: dict, optional**

Keyword arguments to be passed to the model's predict method.

# **softmax: boolean**

Indicates whether to use softmax probabilities or logits in model prediction. This is used for this \_\_call\_\_ only and won't be saved as attribute. If None, self.softmax is used.

# **device: string**

Indicated the device on which a torch.Tensor is or will be allocated: "cpu" or "gpu".

## **kwargs: optional**

Keyword arguments.

#### **Returns**

# **evaluation\_scores: list**

a list of Any with the evaluation scores of the concerned batch.

## **Examples:**

# Minimal imports. >> import quantus >> from quantus import LeNet >> import torch

# Enable GPU. >> device = torch.device("cuda:0" if torch.cuda.is\_available() else "cpu")

# Load a pre-trained LeNet classification model (architecture at quantus/helpers/models). >> model = LeNet() >> model.load state dict(torch.load("tutorials/assets/pytests/mnist\_model"))

# Load MNIST datasets and make loaders. >> test\_set = torchvision.datasets.MNIST(root='./sample\_data', download=True) >> test\_loader = torch.utils.data.DataLoader(test\_set, batch\_size=24)

# Load a batch of inputs and outputs to use for XAI evaluation. >> x\_batch, y\_batch = iter(test\_loader).next() >> x\_batch, y\_batch = x\_batch.cpu().numpy(), y\_batch.cpu().numpy()

# Generate Saliency attributions of the test set batch of the test set. >> a\_batch\_saliency = Saliency(model).attribute(inputs=x\_batch, target=y\_batch, abs=True).sum(axis=1) >> a\_batch\_saliency =  $a$ \_batch\_saliency.cpu().numpy()

# Initialise the metric and evaluate explanations by calling the metric instance. >> metric = Metric(abs=True, normalise=False) >> scores = metric(model=model, x\_batch=x\_batch, y\_batch=y\_batch, a\_batch=a\_batch\_saliency)

\_\_init\_\_(*abs: bool = False*, *normalise: bool = True*, *normalise\_func: Callable[[ndarray], ndarray] | None = None*, *normalise\_func\_kwargs: Dict[str, Any] | None = None*, *return\_aggregate: bool = False*, *aggregate\_func: Callable | None = None*, *default\_plot\_func: Callable | None = None*, *disable\_warnings: bool = False*, *display\_progressbar: bool = False*, *\*\*kwargs*)

#### **Parameters**

# **abs: boolean**

Indicates whether absolute operation is applied on the attribution, default=False.

#### **normalise: boolean**

Indicates whether normalise operation is applied on the attribution, default=True.

# **normalise\_func: callable**

Attribution normalisation function applied in case normalise=True. If normalise\_func=None, the default value is used, default=normalise\_by\_max.

#### **normalise\_func\_kwargs: dict**

Keyword arguments to be passed to normalise\_func on call, default={}.

#### **return\_aggregate: boolean**

Indicates if an aggregated score should be computed over all instances.

## **aggregate\_func: callable**

Callable that aggregates the scores given an evaluation call.

# **default\_plot\_func: callable**

Callable that plots the metrics result.

# **disable\_warnings: boolean**

Indicates whether the warnings are printed, default=False.

## **display\_progressbar: boolean**

Indicates whether a tqdm-progress-bar is printed, default=False.

## **kwargs: optional** Keyword arguments.

# a\_axes: Sequence[int]

# all\_evaluation\_scores: Any

#### <span id="page-192-0"></span>custom\_preprocess( $x$ \_batch: ndarray,  $s$ \_batch: ndarray, \*\* $kwargs$ )  $\rightarrow$  None

Implementation of custom\_preprocess\_batch.

## **Parameters**

## **x\_batch: np.ndarray**

A np.ndarray which contains the input data that are explained.

## **s\_batch: np.ndarray, optional**

A np.ndarray which contains segmentation masks that matches the input.

# **kwargs:**

Unused.

#### **Returns**

#### **——- None**

<span id="page-192-1"></span>data\_applicability: ClassVar[Set[[DataType](#page-40-0)]] = {DataType.IMAGE, DataType.TABULAR, DataType.TIMESERIES}

evaluate\_batch(*a\_batch: ndarray*, *s\_batch: ndarray*, \*\*kwargs)  $\rightarrow$  List[float]

This method performs XAI evaluation on a single batch of explanations. For more information on the specific logic, we refer the metric's initialisation docstring.

## **Parameters**

#### **a\_batch:**

A np.ndarray which contains pre-computed attributions i.e., explanations.

#### **s\_batch:**

A np.ndarray which contains segmentation masks that matches the input.

**kwargs:** Unused

# **Returns**

**scores\_batch:** Evaluation result for batch.

<span id="page-193-0"></span>static evaluate\_instance(*a: ndarray*, *s: ndarray*)  $\rightarrow$  float

Evaluate instance gets model and data for a single instance as input and returns the evaluation result.

# **Parameters**

**a: np.ndarray**

The explanation to be evaluated on an instance-basis.

**s: np.ndarray**

The segmentation to be evaluated on an instance-basis.

### **Returns**

# **float**

The evaluation results.

evaluation\_category: ClassVar[[EvaluationCategory](#page-40-1)] = 'Localisation'

evaluation\_scores: Any

explain\_func: Callable

explain\_func\_kwargs: Dict[str, Any]

model\_applicability: ClassVar[Set[[ModelType](#page-41-0)]] = {ModelType.TF, ModelType.TORCH}

name: ClassVar[str] = 'Relevance Rank Accuracy'

normalise\_func: Callable[[np.ndarray], np.ndarray] | None

score\_direction: ClassVar[[ScoreDirection](#page-41-1)] = 'higher'

# **quantus.metrics.localisation.top\_k\_intersection module**

This module contains the implementation of the Top-K Intersection metric.

final class quantus.metrics.localisation.top\_k\_intersection.TopKIntersection(*k: int = 1000*,

*concept\_influence: bool = False*, *abs: bool = False*, *normalise: bool = True*, *normalise\_func: Callable[[ndarray], ndarray] | None = None*, *normalise\_func\_kwargs: Dict[str, Any] | None = None*, *return\_aggregate: bool = False*, *aggregate\_func: Callable | None = None*, *default\_plot\_func: Callable | None = None*, *disable\_warnings: bool = False*, *display\_progressbar: bool = False*, *\*\*kwargs*)

Bases: [Metric](#page-251-0)[List[float]]

Implementation of the top-k intersection by Theiner et al., 2021.

The TopKIntersection implements the pixel-wise intersection between a ground truth target object mask and an "explainer" mask, the binarized version of the explanation. High scores are desired, as the overlap between the ground truth object mask and the attribution mask should be maximal.

## **References:**

1) Jonas Theiner et al.: "Interpretable Semantic Photo Geolocalization." arXiv preprint arXiv:2104.14995 (2021).

## **Attributes:**

- name: The name of the metric.
- \_data\_applicability: The data types that the metric implementation currently supports.
- \_models: The model types that this metric can work with.
- score direction: How to interpret the scores, whether higher/ lower values are considered better.
- evaluation\_category: What property/ explanation quality that this metric measures.

# **Attributes**

# disable\_warnings

A helper to avoid polluting test outputs with warnings.

# display\_progressbar

A helper to avoid polluting test outputs with tqdm progress bars.

# get\_params

List parameters of metric.

# **Methods**

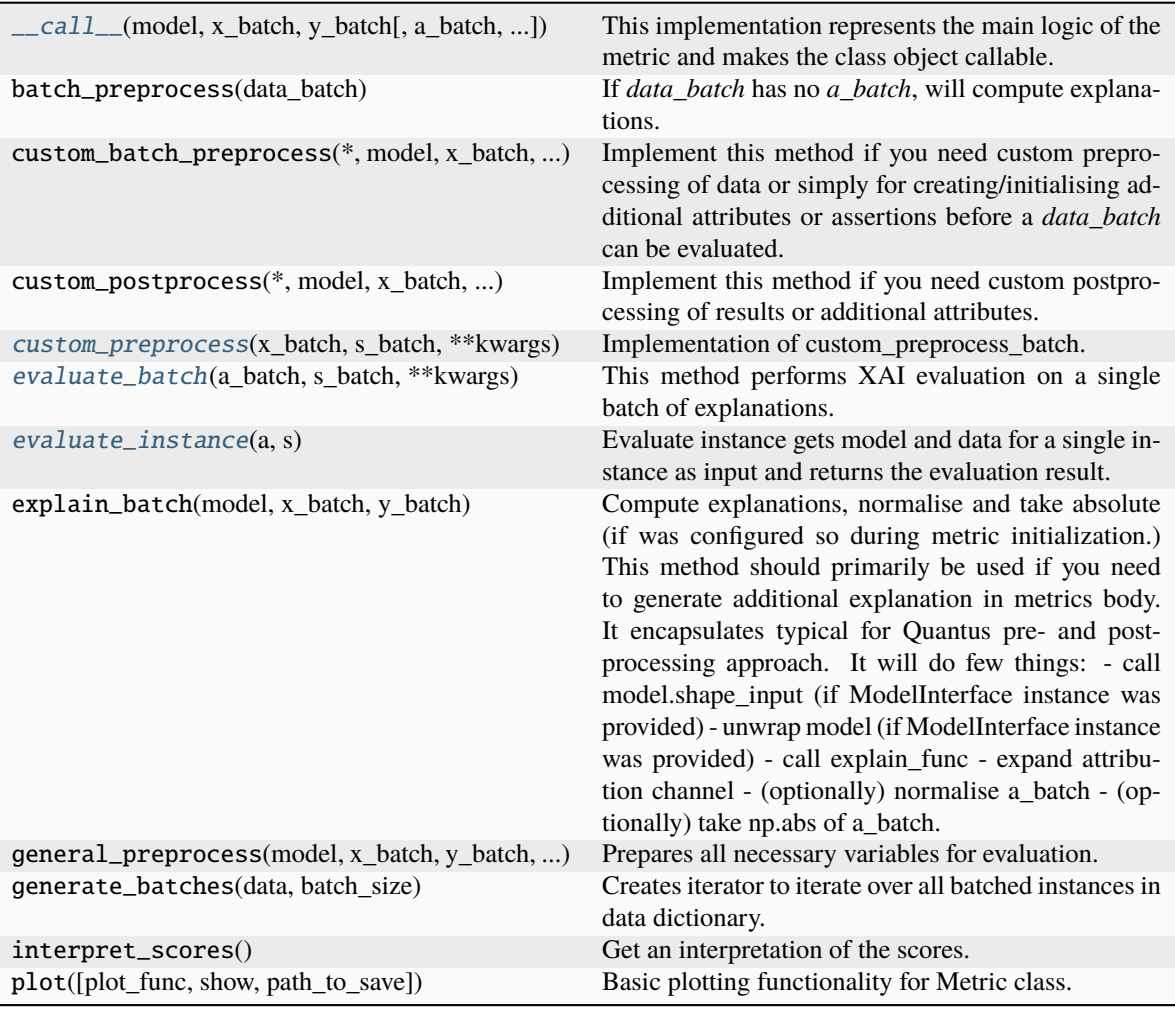

<span id="page-195-0"></span>\_\_call\_\_(*model*, *x\_batch: ndarray*, *y\_batch: ndarray*, *a\_batch: ndarray | None = None*, *s\_batch: ndarray | None = None*, *channel\_first: bool | None = None*, *explain\_func: Callable | None = None*, *explain\_func\_kwargs: Dict | None = None*, *model\_predict\_kwargs: Dict | None = None*, *softmax: bool | None = False*, *device: str | None = None*, *batch\_size: int = 64*, *\*\*kwargs*) → List[float]

This implementation represents the main logic of the metric and makes the class object callable. It completes instance-wise evaluation of explanations (a\_batch) with respect to input data (x\_batch), output labels (y\_batch) and a torch or tensorflow model (model).

Calls general preprocess() with all relevant arguments, calls () on each instance, and saves results to evaluation\_scores. Calls custom\_postprocess() afterwards. Finally returns evaluation\_scores.

## **Parameters**

## **model: torch.nn.Module, tf.keras.Model**

A torch or tensorflow model that is subject to explanation.

#### **x\_batch: np.ndarray**

A np.ndarray which contains the input data that are explained.

#### **y\_batch: np.ndarray**

A np.ndarray which contains the output labels that are explained.

#### **a\_batch: np.ndarray, optional**

A np.ndarray which contains pre-computed attributions i.e., explanations.

# **s\_batch: np.ndarray, optional**

A np.ndarray which contains segmentation masks that matches the input.

#### **channel\_first: boolean, optional**

Indicates of the image dimensions are channel first, or channel last. Inferred from the input shape if None.

# **explain\_func: callable**

Callable generating attributions.

# **explain\_func\_kwargs: dict, optional**

Keyword arguments to be passed to explain\_func on call.

# **model\_predict\_kwargs: dict, optional**

Keyword arguments to be passed to the model's predict method.

## **softmax: boolean**

Indicates whether to use softmax probabilities or logits in model prediction. This is used for this  $\text{\_call\_}$  only and won't be saved as attribute. If None, self.softmax is used.

## **device: string**

Indicated the device on which a torch.Tensor is or will be allocated: "cpu" or "gpu".

## **kwargs: optional**

Keyword arguments.

#### **Returns**

# **evaluation\_scores: list**

a list of Any with the evaluation scores of the concerned batch.

#### **Examples:**

# Minimal imports. >> import quantus >> from quantus import LeNet >> import torch

# Enable GPU. >> device = torch.device("cuda:0" if torch.cuda.is\_available() else "cpu")

# Load a pre-trained LeNet classification model (architecture at quantus/helpers/models). >> model = LeNet() >> model.load\_state\_dict(torch.load("tutorials/assets/pytests/mnist\_model"))

# Load MNIST datasets and make loaders. >> test\_set = torchvision.datasets.MNIST(root='./sample\_data', download=True) >> test\_loader = torch.utils.data.DataLoader(test\_set, batch\_size=24)

# Load a batch of inputs and outputs to use for XAI evaluation.  $\gg x$  batch, y\_batch = iter(test\_loader).next() >> x\_batch, y\_batch = x\_batch.cpu().numpy(), y\_batch.cpu().numpy()

# Generate Saliency attributions of the test set batch of the test set. >> a\_batch\_saliency = Saliency(model).attribute(inputs=x\_batch, target=y\_batch, abs=True).sum(axis=1) >> a\_batch\_saliency = a\_batch\_saliency.cpu().numpy()

# Initialise the metric and evaluate explanations by calling the metric instance. >> metric = Metric(abs=True, normalise=False) >> scores = metric(model=model, x\_batch=x\_batch, y\_batch=y\_batch, a\_batch=a\_batch\_saliency)

\_\_init\_\_(*k: int = 1000*, *concept\_influence: bool = False*, *abs: bool = False*, *normalise: bool = True*, *normalise\_func: Callable[[ndarray], ndarray] | None = None*, *normalise\_func\_kwargs: Dict[str, Any] | None = None*, *return\_aggregate: bool = False*, *aggregate\_func: Callable | None = None*, *default\_plot\_func: Callable | None = None*, *disable\_warnings: bool = False*, *display\_progressbar: bool = False*, *\*\*kwargs*)

# **Parameters**

#### **k: integer**

Top k attributions values to use, default=1000.

#### **concept\_influence: boolean**

Indicates whether concept influence metric is used, default=False.

**abs: boolean**

Indicates whether absolute operation is applied on the attribution, default=False.

#### **normalise: boolean**

Indicates whether normalise operation is applied on the attribution, default=True.

# **normalise\_func: callable**

Attribution normalisation function applied in case normalise=True. If normalise\_func=None, the default value is used, default=normalise\_by\_max.

#### **normalise\_func\_kwargs: dict**

Keyword arguments to be passed to normalise\_func on call, default={}.

#### **return\_aggregate: boolean**

Indicates if an aggregated score should be computed over all instances.

## **aggregate\_func: callable**

Callable that aggregates the scores given an evaluation call.

# **default\_plot\_func: callable**

Callable that plots the metrics result.

# **disable\_warnings: boolean**

Indicates whether the warnings are printed, default=False.

## **display\_progressbar: boolean**

Indicates whether a tqdm-progress-bar is printed, default=False.

**kwargs: optional** Keyword arguments.

a\_axes: Sequence[int]

## <span id="page-197-0"></span>all\_evaluation\_scores: Any

custom\_preprocess(*x\_batch: ndarray, s\_batch: ndarray, \*\*kwargs*)  $\rightarrow$  None

Implementation of custom\_preprocess\_batch.

# **Parameters**

# **x\_batch: np.ndarray**

A np.ndarray which contains the input data that are explained.

## **a\_batch: np.ndarray, optional**

A np.ndarray which contains pre-computed attributions i.e., explanations.

**kwargs:**

Unused.

# **Returns**

**None**

# data\_applicability: ClassVar[Set[[DataType](#page-40-0)]] = {DataType.IMAGE, DataType.TABULAR, DataType.TIMESERIES}

#### <span id="page-198-0"></span>evaluate\_batch(*a\_batch: ndarray*, *s\_batch: ndarray*, *\*\*kwargs*) → List[float]

This method performs XAI evaluation on a single batch of explanations. For more information on the specific logic, we refer the metric's initialisation docstring.

## **Parameters**

# **a\_batch:**

A np.ndarray which contains pre-computed attributions i.e., explanations.

#### **s\_batch:**

A np.ndarray which contains segmentation masks that matches the input.

**kwargs:**

Unused.

# **Returns**

**scores\_batch:**

Evaluation result for batch.

# <span id="page-198-1"></span>evaluate\_instance(*a: ndarray*, *s: ndarray*)

Evaluate instance gets model and data for a single instance as input and returns the evaluation result.

#### **Parameters**

# **a: np.ndarray**

The explanation to be evaluated on an instance-basis.

#### **s: np.ndarray**

The segmentation to be evaluated on an instance-basis.

# **Returns**

**float** The evaluation results.

evaluation\_category: ClassVar[[EvaluationCategory](#page-40-1)] = 'Localisation'

evaluation\_scores: Any

explain\_func: Callable

explain\_func\_kwargs: Dict[str, Any] model\_applicability: ClassVar[Set[[ModelType](#page-41-0)]] = {ModelType.TF, ModelType.TORCH} name: ClassVar[str] = 'Top-K Intersection' normalise\_func: Callable[[np.ndarray], np.ndarray] | None score\_direction: ClassVar[[ScoreDirection](#page-41-1)] = 'higher'

**quantus.metrics.randomisation package**

# **Submodules**

**quantus.metrics.randomisation.model\_parameter\_randomisation module**

**quantus.metrics.randomisation.random\_logit module**

This module contains the implementation of the Random Logit metric.

final class quantus.metrics.randomisation.random\_logit.RandomLogit(*similarity\_func: Callable |*

*None = None*, *num\_classes: int = 1000*, *seed: int = 42*, *abs: bool = False*, *normalise: bool = True*, *normalise\_func: Callable[[ndarray], ndarray] | None = None*, *normalise\_func\_kwargs: Dict[str, Any] | None = None*, *return\_aggregate: bool = False*, *aggregate\_func: Callable | None = None*, *default\_plot\_func: Callable | None = None*, *disable\_warnings: bool = False*, *display\_progressbar: bool = False*, *\*\*kwargs*)

#### Bases: [Metric](#page-251-0)[List[float]]

Implementation of the Random Logit Metric by Sixt et al., 2020.

The Random Logit Metric computes the distance between the original explanation and a reference explanation of a randomly chosen non-target class.

#### **References:**

1) Leon Sixt et al.: "When Explanations Lie: Why Many Modified BP Attributions Fail." ICML (2020): 9046-9057.

# **Attributes:**

- \_name: The name of the metric.
- \_data\_applicability: The data types that the metric implementation currently supports.
- models: The model types that this metric can work with.
- score\_direction: How to interpret the scores, whether higher/ lower values are considered better.
- evaluation\_category: What property/ explanation quality that this metric measures.

# **Attributes**

# disable\_warnings

A helper to avoid polluting test outputs with warnings.

# display\_progressbar

A helper to avoid polluting test outputs with tqdm progress bars.

# get\_params

List parameters of metric.

# **Methods**

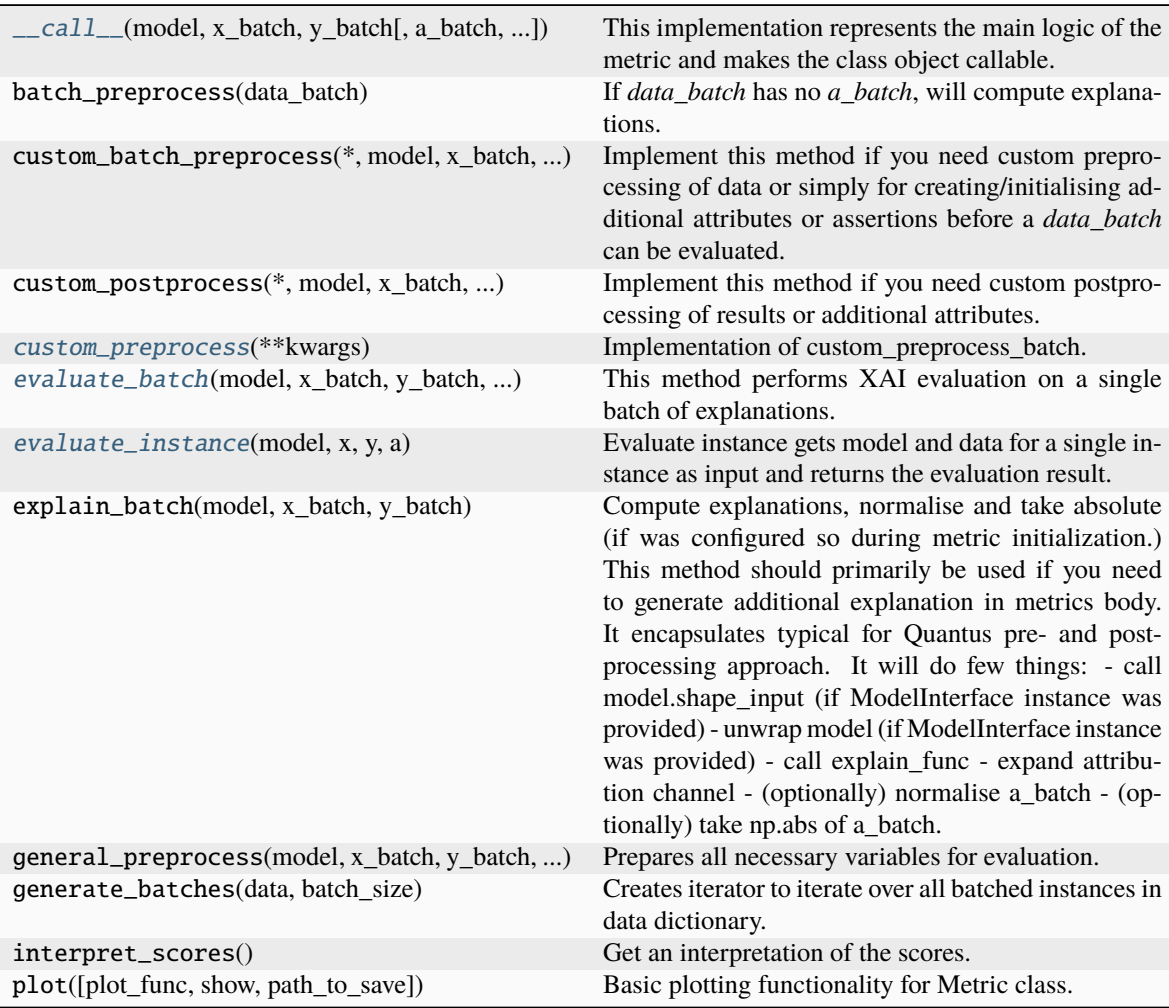

<span id="page-200-0"></span>\_\_call\_\_(*model*, *x\_batch: ndarray*, *y\_batch: ndarray*, *a\_batch: ndarray | None = None*, *s\_batch: ndarray | None = None*, *channel\_first: bool | None = None*, *explain\_func: Callable | None = None*, *explain\_func\_kwargs: Dict | None = None*, *model\_predict\_kwargs: Dict | None = None*, *softmax: bool | None = False*, *device: str | None = None*, *batch\_size: int = 64*, *\*\*kwargs*) → List[float]

This implementation represents the main logic of the metric and makes the class object callable. It completes instance-wise evaluation of explanations (a\_batch) with respect to input data (x\_batch), output labels (y\_batch) and a torch or tensorflow model (model).

Calls general\_preprocess() with all relevant arguments, calls () on each instance, and saves results to evaluation scores. Calls custom postprocess() afterwards. Finally returns evaluation scores.

#### **Parameters**

## **model: torch.nn.Module, tf.keras.Model**

A torch or tensorflow model that is subject to explanation.

## **x\_batch: np.ndarray**

A np.ndarray which contains the input data that are explained.

## **y\_batch: np.ndarray**

A np.ndarray which contains the output labels that are explained.

## **a\_batch: np.ndarray, optional**

A np.ndarray which contains pre-computed attributions i.e., explanations.

## **s\_batch: np.ndarray, optional**

A np.ndarray which contains segmentation masks that matches the input.

## **channel\_first: boolean, optional**

Indicates of the image dimensions are channel first, or channel last. Inferred from the input shape if None.

## **explain\_func: callable**

Callable generating attributions.

## **explain\_func\_kwargs: dict, optional**

Keyword arguments to be passed to explain\_func on call.

# **model\_predict\_kwargs: dict, optional**

Keyword arguments to be passed to the model's predict method.

#### **softmax: boolean**

Indicates whether to use softmax probabilities or logits in model prediction. This is used for this call only and won't be saved as attribute. If None, self.softmax is used.

#### **device: string**

Indicated the device on which a torch.Tensor is or will be allocated: "cpu" or "gpu".

# **kwargs: optional**

Keyword arguments.

# **Returns**

# **evaluation\_scores: list**

a list of Any with the evaluation scores of the concerned batch.

#### **Examples:**

# Minimal imports. >> import quantus >> from quantus import LeNet >> import torch

# Enable GPU. >> device = torch.device("cuda:0" if torch.cuda.is\_available() else "cpu")

# Load a pre-trained LeNet classification model (architecture at quantus/helpers/models).  $\rightarrow$  model = LeNet()  $\rightarrow$ model.load\_state\_dict(torch.load("tutorials/assets/pytests/mnist\_model"))

# Load MNIST datasets and make loaders. >> test\_set = torchvision.datasets.MNIST(root='./sample\_data', download=True) >> test\_loader = torch.utils.data.DataLoader(test\_set, batch\_size=24)

# Load a batch of inputs and outputs to use for XAI evaluation. >> x\_batch, y\_batch = iter(test\_loader).next() >> x\_batch, y\_batch = x\_batch.cpu().numpy(), y\_batch.cpu().numpy()

# Generate Saliency attributions of the test set batch of the test set. >> a\_batch\_saliency = Saliency(model).attribute(inputs=x\_batch, target=y\_batch, abs=True).sum(axis=1) >>  $a$ <sub>b</sub>atch\_saliency =  $a$ <sub>batch</sub>\_saliency.cpu().numpy()

# Initialise the metric and evaluate explanations by calling the metric instance. >> metric = Metric(abs=True, normalise=False) >> scores = metric(model=model, x\_batch=x\_batch, y\_batch=y\_batch, a\_batch=a\_batch\_saliency)

\_\_init\_\_(*similarity\_func: Callable | None = None*, *num\_classes: int = 1000*, *seed: int = 42*, *abs: bool = False*, *normalise: bool = True*, *normalise\_func: Callable[[ndarray], ndarray] | None = None*, *normalise\_func\_kwargs: Dict[str, Any] | None = None*, *return\_aggregate: bool = False*, *aggregate\_func: Callable | None = None*, *default\_plot\_func: Callable | None = None*, *disable\_warnings: bool = False*, *display\_progressbar: bool = False*, *\*\*kwargs*)

#### **Parameters**

#### **similarity\_func: callable**

Similarity function applied to compare input and perturbed input, default=ssim.

#### **num\_classes: integer**

Number of prediction classes in the input, default=1000.

#### **seed: integer**

Seed used for the random generator, default=42.

#### **abs: boolean**

Indicates whether absolute operation is applied on the attribution, default=False.

#### **normalise: boolean**

Indicates whether normalise operation is applied on the attribution, default=True.

#### **normalise\_func: callable**

Attribution normalisation function applied in case normalise=True. If normalise\_func=None, the default value is used, default=normalise\_by\_max.

#### **normalise\_func\_kwargs: dict**

Keyword arguments to be passed to normalise\_func on call, default={}.

## **return\_aggregate: boolean**

Indicates if an aggregated score should be computed over all instances.

#### **aggregate\_func: callable**

Callable that aggregates the scores given an evaluation call.

#### **default\_plot\_func: callable**

Callable that plots the metrics result.

#### **disable\_warnings: boolean**

Indicates whether the warnings are printed, default=False.

## **display\_progressbar: boolean**

Indicates whether a tqdm-progress-bar is printed, default=False.

**kwargs: optional** Keyword arguments.

a\_axes: Sequence[int]

# all\_evaluation\_scores: Any

<span id="page-203-0"></span>custom\_preprocess(*\*\*kwargs*) → None

Implementation of custom\_preprocess\_batch.

#### **Parameters**

**kwargs:** Unused.

**Returns**

**None**

# data\_applicability: ClassVar[Set[[DataType](#page-40-0)]] = {DataType.IMAGE, DataType.TABULAR, DataType.TIMESERIES}

<span id="page-203-1"></span>evaluate\_batch(*model:* [ModelInterface,](#page-33-0) *x\_batch: ndarray*, *y\_batch: ndarray*, *a\_batch: ndarray*, *\*\*kwargs*) → List[float]

This method performs XAI evaluation on a single batch of explanations. For more information on the specific logic, we refer the metric's initialisation docstring.

#### **Parameters**

#### **model:**

A model that is subject to explanation.

**x\_batch:**

A np.ndarray which contains the input data that are explained.

#### **y\_batch:**

A np.ndarray which contains the output labels that are explained.

**a\_batch:**

A np.ndarray which contains pre-computed attributions i.e., explanations.

**kwargs:**

Unused.

# **Returns**

**scores\_batch:** Evaluation results.

<span id="page-203-2"></span>evaluate\_instance(*model:* [ModelInterface,](#page-33-0) *x: ndarray*, *y: ndarray*, *a: ndarray*) → float

Evaluate instance gets model and data for a single instance as input and returns the evaluation result.

#### **Parameters**

#### **model: ModelInterface**

A ModelInteface that is subject to explanation.

# **x: np.ndarray**

The input to be evaluated on an instance-basis.

## **y: np.ndarray**

The output to be evaluated on an instance-basis.

**a: np.ndarray** The explanation to be evaluated on an instance-basis. **Returns float** The evaluation results. evaluation\_category: ClassVar[[EvaluationCategory](#page-40-1)] = 'Randomisation' evaluation\_scores: Any explain\_func: Callable explain\_func\_kwargs: Dict[str, Any] model\_applicability: ClassVar[Set[[ModelType](#page-41-0)]] = {ModelType.TF, ModelType.TORCH} name: ClassVar[str] = 'Random Logit' normalise\_func: Callable[[np.ndarray], np.ndarray] | None score\_direction: ClassVar[[ScoreDirection](#page-41-1)] = 'lower'

# **quantus.metrics.robustness package**

# **Submodules**

# **quantus.metrics.robustness.avg\_sensitivity module**

This module contains the implementation of the Avg-Sensitivity metric.

final class quantus.metrics.robustness.avg\_sensitivity.AvgSensitivity(*similarity\_func: ~typing.Callable | None = None, norm\_numerator: ~typing.Callable | None = None, norm\_denominator: ~typing.Callable | None = None, nr\_samples: int = 200, abs: bool = False, normalise: bool = False, normalise\_func: ~typing.Callable[[~numpy.ndarray], ~numpy.ndarray] | None = None, normalise\_func\_kwargs: ~typing.Dict[str, ~typing.Any] | None = None, perturb\_func: ~typing.Callable = <function uniform\_noise>, lower\_bound: float = 0.2, upper\_bound: None | float = None, perturb\_func\_kwargs: ~typing.Dict[str, ~typing.Any] | None = None, return\_aggregate: bool = False, aggregate\_func: ~typing.Callable | None = None, default\_plot\_func: ~typing.Callable | None = None, disable\_warnings: bool = False, display\_progressbar: bool = False, return\_nan\_when\_prediction\_changes: bool = False, \*\*kwargs*)

Bases: [Metric](#page-251-0)[List[float]]

Implementation of Avg-Sensitivity by Yeh at el., 2019.

Using Monte Carlo sampling-based approximation while measuring how explanations change under slight perturbation - the average sensitivity is captured.

# **References:**

1) Chih-Kuan Yeh et al. "On the (in) fidelity and sensitivity for explanations." NeurIPS (2019): 10965- 10976. 2) Umang Bhatt et al.: "Evaluating and aggregating feature-based model explanations." IJCAI (2020): 3016-3022.

# **Attributes:**

- \_name: The name of the metric.
- \_data\_applicability: The data types that the metric implementation currently supports.
- \_models: The model types that this metric can work with.
- score\_direction: How to interpret the scores, whether higher/ lower values are considered better.
- evaluation\_category: What property/ explanation quality that this metric measures.

# **Attributes**

# disable\_warnings

A helper to avoid polluting test outputs with warnings.

# display\_progressbar

A helper to avoid polluting test outputs with tqdm progress bars.

# get\_params

List parameters of metric.

# **Methods**

<span id="page-206-0"></span>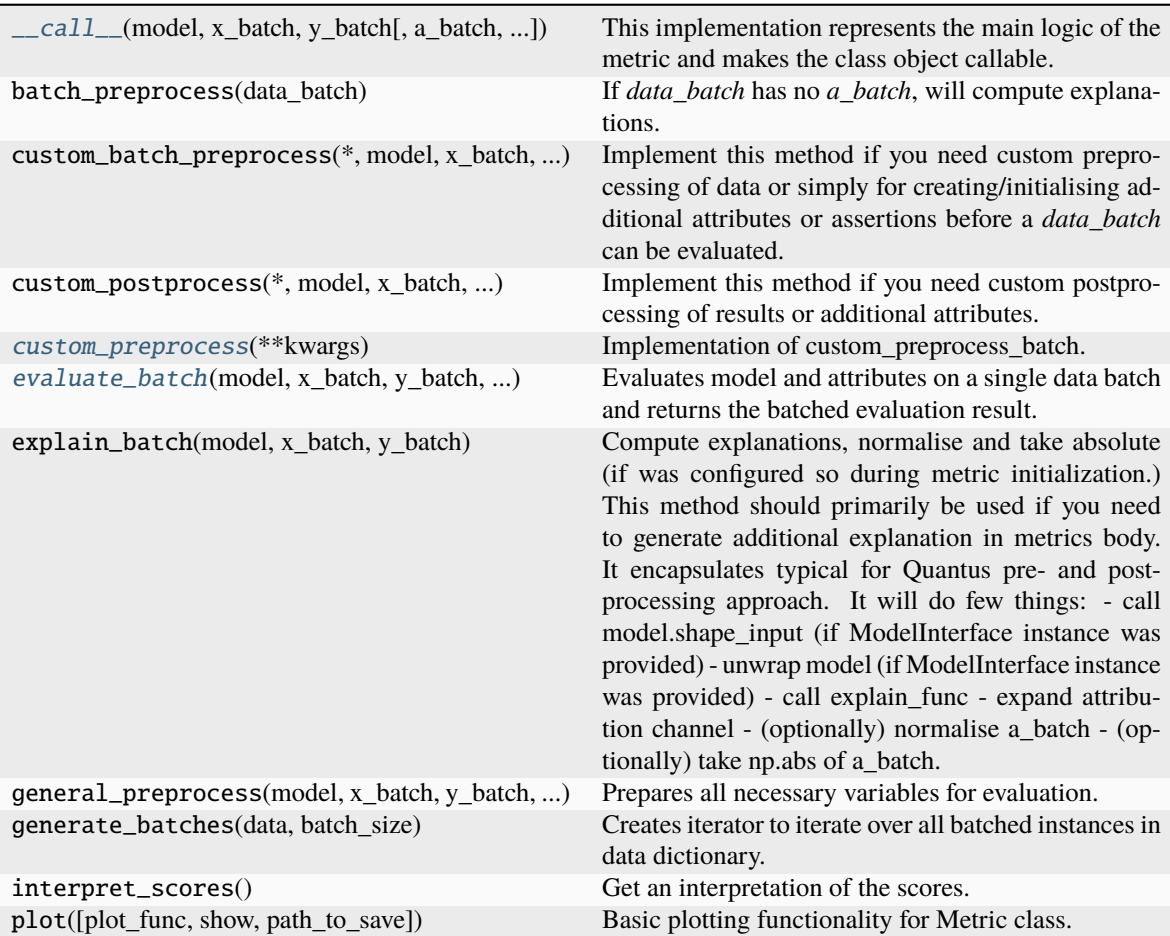

\_\_call\_\_(*model*, *x\_batch: ndarray*, *y\_batch: ndarray*, *a\_batch: ndarray | None = None*, *s\_batch: ndarray | None = None*, *channel\_first: bool | None = None*, *explain\_func: Callable | None = None*, *explain\_func\_kwargs: Dict | None = None*, *model\_predict\_kwargs: Dict | None = None*, *softmax: bool | None = False*, *device: str | None = None*, *batch\_size: int = 64*, *\*\*kwargs*) → List[float]

This implementation represents the main logic of the metric and makes the class object callable. It completes instance-wise evaluation of explanations (a\_batch) with respect to input data (x\_batch), output labels (y\_batch) and a torch or tensorflow model (model).

Calls general\_preprocess() with all relevant arguments, calls () on each instance, and saves results to evaluation scores. Calls custom postprocess() afterwards. Finally returns evaluation scores.

## **Parameters**

# **model: torch.nn.Module, tf.keras.Model**

A torch or tensorflow model that is subject to explanation.

## **x\_batch: np.ndarray**

A np.ndarray which contains the input data that are explained.

# **y\_batch: np.ndarray**

A np.ndarray which contains the output labels that are explained.

#### **a\_batch: np.ndarray, optional**

A np.ndarray which contains pre-computed attributions i.e., explanations.

#### **s\_batch: np.ndarray, optional**

A np.ndarray which contains segmentation masks that matches the input.

#### **channel\_first: boolean, optional**

Indicates of the image dimensions are channel first, or channel last. Inferred from the input shape if None.

## **explain\_func: callable**

Callable generating attributions.

# **explain\_func\_kwargs: dict, optional**

Keyword arguments to be passed to explain\_func on call.

# **model\_predict\_kwargs: dict, optional**

Keyword arguments to be passed to the model's predict method.

## **softmax: boolean**

Indicates whether to use softmax probabilities or logits in model prediction. This is used for this call only and won't be saved as attribute. If None, self.softmax is used.

#### **device: string**

Indicated the device on which a torch.Tensor is or will be allocated: "cpu" or "gpu".

# **kwargs: optional**

Keyword arguments.

# **Returns**

# **evaluation\_scores: list**

a list of Any with the evaluation scores of the concerned batch.

## **Examples:**

# Minimal imports. >> import quantus >> from quantus import LeNet >> import torch

# Enable GPU. >> device = torch.device("cuda:0" if torch.cuda.is\_available() else "cpu")

# Load a pre-trained LeNet classification model (architecture at quantus/helpers/models). >> model = LeNet() >> model.load state dict(torch.load("tutorials/assets/pytests/mnist\_model"))

# Load MNIST datasets and make loaders. >> test\_set = torchvision.datasets.MNIST(root='./sample\_data', download=True) >> test\_loader = torch.utils.data.DataLoader(test\_set, batch\_size=24)

# Load a batch of inputs and outputs to use for XAI evaluation. >> x\_batch,  $y_b = iter(test\_loader).next() \implies x_b = x_b = x_b = x_b = (0.000)(0.0000)(0.0000)$ y\_batch.cpu().numpy()

# Generate Saliency attributions of the test set batch of the test set. >> a\_batch\_saliency = Saliency(model).attribute(inputs=x\_batch, target=y\_batch, abs=True).sum(axis=1) >>  $a$ <sub>b</sub>atch\_saliency =  $a$ <sub>batch</sub>\_saliency.cpu().numpy()

# Initialise the metric and evaluate explanations by calling the metric instance. >> metric = Metric(abs=True, normalise=False) >> scores = metric(model=model, x\_batch=x\_batch, y\_batch=y\_batch, a\_batch=a\_batch\_saliency)

\_\_init\_\_(*similarity\_func: ~typing.Callable | None = None, norm\_numerator: ~typing.Callable | None = None, norm\_denominator: ~typing.Callable | None = None, nr\_samples: int = 200, abs: bool = False, normalise: bool = False, normalise\_func: ~typing.Callable[[~numpy.ndarray], ~numpy.ndarray] | None = None, normalise\_func\_kwargs: ~typing.Dict[str, ~typing.Any] | None = None, perturb\_func: ~typing.Callable = <function uniform\_noise>, lower\_bound: float = 0.2, upper\_bound: None | float = None, perturb\_func\_kwargs: ~typing.Dict[str, ~typing.Any] | None = None, return\_aggregate: bool = False, aggregate\_func: ~typing.Callable | None = None, default\_plot\_func: ~typing.Callable | None = None, disable\_warnings: bool = False, display\_progressbar: bool = False, return\_nan\_when\_prediction\_changes: bool = False, \*\*kwargs*)

#### **Parameters**

#### **similarity\_func: callable**

Similarity function applied to compare input and perturbed input. If None, the default value is used, default=difference.

# **norm\_numerator: callable**

Function for norm calculations on the numerator. If None, the default value is used, default=fro\_norm

#### **norm\_denominator: callable**

Function for norm calculations on the denominator. If None, the default value is used, default=fro\_norm

## **nr\_samples: integer**

The number of samples iterated, default=200.

#### **normalise: boolean**

Indicates whether normalise operation is applied on the attribution, default=True.

#### **normalise\_func: callable**

Attribution normalisation function applied in case normalise=True. If normalise\_func=None, the default value is used, default=normalise\_by\_max.

## **normalise\_func\_kwargs: dict**

Keyword arguments to be passed to normalise\_func on call, default={}.

#### **perturb\_func: callable**

Input perturbation function. If None, the default value is used, default=gaussian\_noise.

## **perturb\_std: float**

The amount of noise added, default=0.1.

## **perturb\_mean: float**

The mean of noise added, default=0.0.

#### **perturb\_func\_kwargs: dict**

Keyword arguments to be passed to perturb func, default= $\{\}.$ 

#### **return\_aggregate: boolean**

Indicates if an aggregated score should be computed over all instances.

# **aggregate\_func: callable**

Callable that aggregates the scores given an evaluation call.

#### **default\_plot\_func: callable**

Callable that plots the metrics result.

#### **disable\_warnings: boolean**

Indicates whether the warnings are printed, default=False.

#### **display\_progressbar: boolean**

Indicates whether a tqdm-progress-bar is printed, default=False.

# **return\_nan\_when\_prediction\_changes: boolean**

When set to true, the metric will be evaluated to NaN if the prediction changes after the perturbation is applied.

**kwargs: optional**

Keyword arguments.

# a\_axes: Sequence[int]

# all\_evaluation\_scores: Any

#### <span id="page-209-0"></span>custom\_preprocess(*\*\*kwargs*) → None

Implementation of custom\_preprocess\_batch.

#### **Parameters**

**kwargs:** Unused.

# **Returns**

#### **None**

# data\_applicability: ClassVar[Set[[DataType](#page-40-0)]] = {DataType.IMAGE, DataType.TABULAR, DataType.TIMESERIES}

<span id="page-209-1"></span>evaluate\_batch(*model:* [ModelInterface,](#page-33-0) *x\_batch: ndarray*, *y\_batch: ndarray*, *a\_batch: ndarray*, *\*\*kwargs*) → ndarray

Evaluates model and attributes on a single data batch and returns the batched evaluation result.

# **Parameters**

## **model: ModelInterface**

A ModelInteface that is subject to explanation.

#### **x\_batch: np.ndarray**

The input to be evaluated on an instance-basis.

#### **y\_batch: np.ndarray**

The output to be evaluated on an instance-basis.

**a\_batch: np.ndarray** The explanation to be evaluated on an instance-basis.

**kwargs:**

Unused.

**Returns**

# **scores\_batch: np.ndarray** The batched evaluation results.

evaluation\_category: ClassVar[[EvaluationCategory](#page-40-1)] = 'Robustness' evaluation\_scores: Any explain\_func: Callable explain\_func\_kwargs: Dict[str, Any] model\_applicability: ClassVar[Set[[ModelType](#page-41-0)]] = {ModelType.TF, ModelType.TORCH} name: ClassVar[str] = 'Avg-Sensitivity' normalise\_func: Callable[[np.ndarray], np.ndarray] | None score\_direction: ClassVar[[ScoreDirection](#page-41-1)] = 'lower'

# **quantus.metrics.robustness.consistency module**

This module contains the implementation of the Consistency metric.

final class quantus.metrics.robustness.consistency.Consistency(*discretise\_func: Callable | None = None*, *abs: bool = True*, *normalise: bool = True*, *normalise\_func: Callable[[ndarray], ndarray] | None = None*, *normalise\_func\_kwargs: Dict[str, Any] | None = None*, *return\_aggregate: bool = False*, *aggregate\_func: Callable | None = None*, *default\_plot\_func: Callable | None = None*, *disable\_warnings: bool = False*, *display\_progressbar: bool = False*, *\*\*kwargs*)

# Bases: [Metric](#page-251-0)[List[float]]

Implementation of the Consistency metric which measures the expected local consistency, i.e., the probability of the prediction label for a given datapoint coinciding with the prediction labels of other data points that the same explanation is being attributed to. For example, if the explanation of a given image is "contains zebra", the local consistency metric measures the probability a different image that the explanation "contains zebra" is being attributed to having the same prediction label.

# **Assumptions:**

• A used-defined discreization function is used to discretize continuous explanation spaces.

# **References:**

1) Sanjoy Dasgupta et al.: "Framework for Evaluating Faithfulness of Local Explanations." ICML (2022): 4794-4815.

# **Attributes:**

- \_name: The name of the metric.
- \_data\_applicability: The data types that the metric implementation currently supports.
- \_models: The model types that this metric can work with.
- score\_direction: How to interpret the scores, whether higher/ lower values are considered better.
- evaluation\_category: What property/ explanation quality that this metric measures.

# **Attributes**

# disable\_warnings

A helper to avoid polluting test outputs with warnings.

# display\_progressbar

A helper to avoid polluting test outputs with tqdm progress bars.

# get\_params

List parameters of metric.

# **Methods**

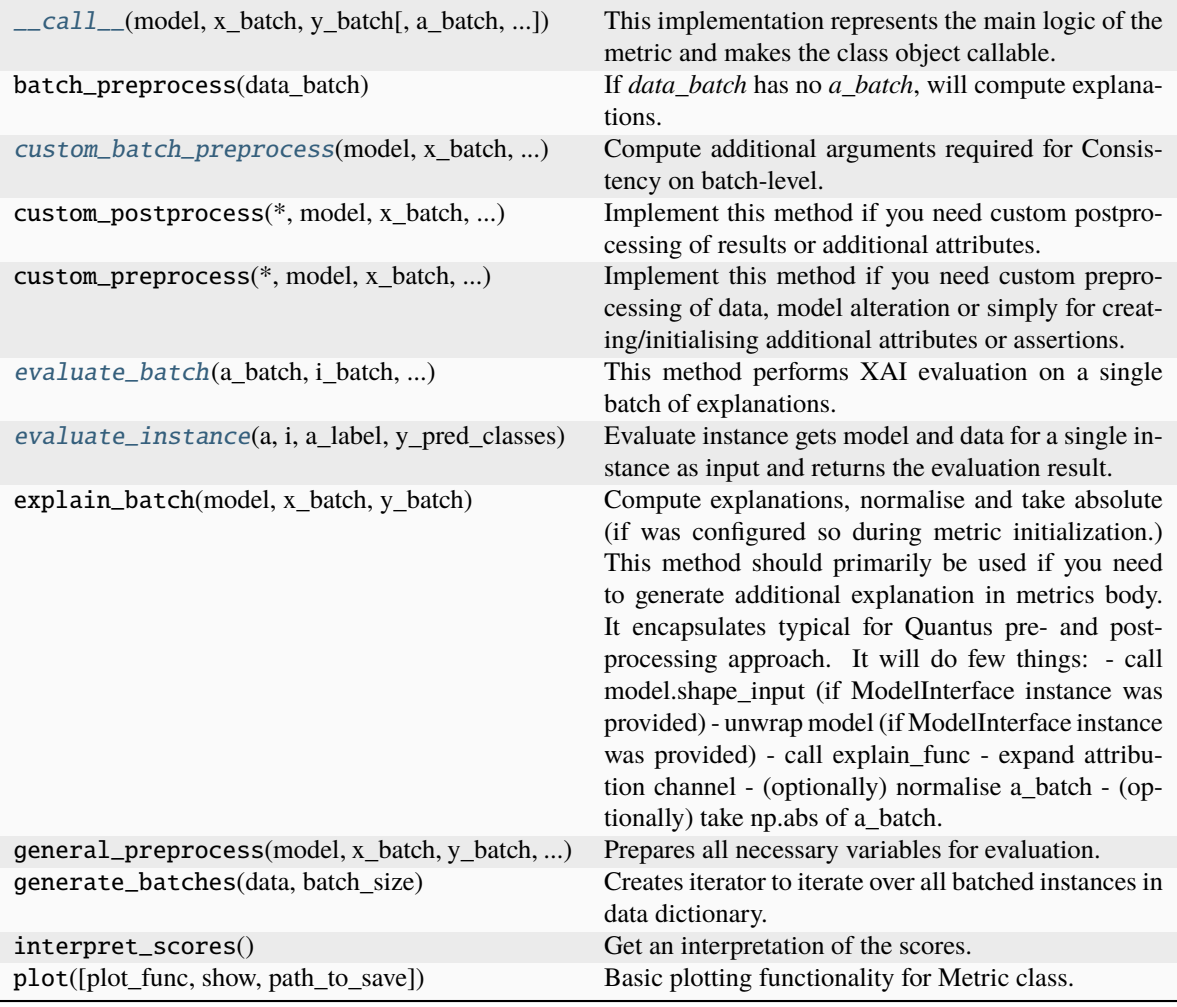

<span id="page-212-0"></span>\_\_call\_\_(*model*, *x\_batch: ndarray*, *y\_batch: ndarray*, *a\_batch: ndarray | None = None*, *s\_batch: ndarray | None = None*, *channel\_first: bool | None = None*, *explain\_func: Callable | None = None*, *explain\_func\_kwargs: Dict | None = None*, *model\_predict\_kwargs: Dict | None = None*, *softmax: bool | None = True*, *device: str | None = None*, *batch\_size: int = 64*, *\*\*kwargs*) → List[float]

This implementation represents the main logic of the metric and makes the class object callable. It completes instance-wise evaluation of explanations (a\_batch) with respect to input data (x\_batch), output labels (y\_batch) and a torch or tensorflow model (model).

Calls general\_preprocess() with all relevant arguments, calls () on each instance, and saves results to evaluation\_scores. Calls custom\_postprocess() afterwards. Finally returns evaluation\_scores.

# **Parameters**

#### **model: torch.nn.Module, tf.keras.Model**

A torch or tensorflow model that is subject to explanation.

# **x\_batch: np.ndarray**

A np.ndarray which contains the input data that are explained.

## **y\_batch: np.ndarray**

A np.ndarray which contains the output labels that are explained.

#### **a\_batch: np.ndarray, optional**

A np.ndarray which contains pre-computed attributions i.e., explanations.

# **s\_batch: np.ndarray, optional**

A np.ndarray which contains segmentation masks that matches the input.

#### **channel\_first: boolean, optional**

Indicates of the image dimensions are channel first, or channel last. Inferred from the input shape if None.

# **explain\_func: callable**

Callable generating attributions.

#### **explain\_func\_kwargs: dict, optional**

Keyword arguments to be passed to explain\_func on call.

#### **model\_predict\_kwargs: dict, optional**

Keyword arguments to be passed to the model's predict method.

# **softmax: boolean**

Indicates whether to use softmax probabilities or logits in model prediction. This is used for this \_\_call\_\_ only and won't be saved as attribute. If None, self.softmax is used.

# **device: string**

Indicated the device on which a torch.Tensor is or will be allocated: "cpu" or "gpu".

## **kwargs: optional**

Keyword arguments.

#### **Returns**

# **evaluation\_scores: list**

a list of Any with the evaluation scores of the concerned batch.

## **Examples:**

# Minimal imports. >> import quantus >> from quantus import LeNet >> import torch

# Enable GPU. >> device = torch.device("cuda:0" if torch.cuda.is\_available() else "cpu")

# Load a pre-trained LeNet classification model (architecture at quantus/helpers/models). >> model = LeNet() >> model.load state dict(torch.load("tutorials/assets/pytests/mnist\_model"))

# Load MNIST datasets and make loaders. >> test\_set = torchvision.datasets.MNIST(root='./sample\_data', download=True) >> test\_loader = torch.utils.data.DataLoader(test\_set, batch\_size=24)

# Load a batch of inputs and outputs to use for XAI evaluation. >> x\_batch, y\_batch = iter(test\_loader).next() >> x\_batch, y\_batch = x\_batch.cpu().numpy(), y\_batch.cpu().numpy()

# Generate Saliency attributions of the test set batch of the test set. >> a\_batch\_saliency = Saliency(model).attribute(inputs=x\_batch, target=y\_batch, abs=True).sum(axis=1) >> a\_batch\_saliency =  $a$ \_batch\_saliency.cpu().numpy()

# Initialise the metric and evaluate explanations by calling the metric instance. >> metric = Metric(abs=True, normalise=False) >> scores = metric(model=model, x\_batch=x\_batch, y\_batch=y\_batch, a\_batch=a\_batch\_saliency)

\_\_init\_\_(*discretise\_func: Callable | None = None*, *abs: bool = True*, *normalise: bool = True*, *normalise\_func: Callable[[ndarray], ndarray] | None = None*, *normalise\_func\_kwargs: Dict[str, Any] | None = None*, *return\_aggregate: bool = False*, *aggregate\_func: Callable | None = None*, *default\_plot\_func: Callable | None = None*, *disable\_warnings: bool = False*, *display\_progressbar: bool = False*, *\*\*kwargs*)

## **Parameters**

# **discretise\_func: callable**

Discretisation function applied to explantions. If None, the default value is used, default=top\_n\_sign.

## **normalise: boolean**

Indicates whether normalise operation is applied on the attribution, default=True.

#### **normalise\_func: callable**

Attribution normalisation function applied in case normalise=True. If normalise\_func=None, the default value is used, default=normalise\_by\_max.

# **normalise\_func\_kwargs: dict**

Keyword arguments to be passed to normalise\_func on call, default={}.

#### **return\_aggregate: boolean**

Indicates if an aggregated score should be computed over all instances.

### **aggregate\_func: callable**

Callable that aggregates the scores given an evaluation call.

# **default\_plot\_func: callable**

Callable that plots the metrics result.

#### **disable\_warnings: boolean**

Indicates whether the warnings are printed, default=False.

# **display\_progressbar: boolean**

Indicates whether a tqdm-progress-bar is printed, default=False.

#### **kwargs: optional**

Keyword arguments.

## a\_axes: Sequence[int]

# all\_evaluation\_scores: Any

<span id="page-214-0"></span>custom\_batch\_preprocess(*model:* [ModelInterface,](#page-33-0) *x\_batch: ndarray*, *a\_batch: ndarray*, *\*\*kwargs*) → Dict[str, ndarray]

Compute additional arguments required for Consistency on batch-level.

# data\_applicability: ClassVar[Set[[DataType](#page-40-0)]] = {DataType.IMAGE, DataType.TABULAR, DataType.TIMESERIES}

<span id="page-214-1"></span>evaluate\_batch(*a\_batch: ndarray*, *i\_batch: ndarray*, *a\_label\_batch: ndarray*, *y\_pred\_classes: ndarray*,  $**kwargs$ )  $\rightarrow$  List[float]

This method performs XAI evaluation on a single batch of explanations. For more information on the specific logic, we refer the metric's initialisation docstring.

# **Parameters**

### **a\_batch:**

Batch of explanation to be evaluated.

**i\_batch:**

Batch of segmentations to be evaluated.

# **a\_label\_batch:**

Batch of discretised attribution labels.

# **y\_pred\_classes:**

The class predictions of the complete input dataset.

**kwargs:** Unused.

# **Returns**

**scores\_batch:** Evaluation results.

<span id="page-215-0"></span>static evaluate\_instance(*a: ndarray*, *i: int*, *a\_label: ndarray*, *y\_pred\_classes: ndarray*) → float

Evaluate instance gets model and data for a single instance as input and returns the evaluation result.

## **Parameters**

**a: np.ndarray**

The explanation to be evaluated on an instance-basis.

**i: int**

The index of the current instance.

**a\_label: np.ndarray** The discretised attribution labels.

# **y\_pred\_classes: np,ndarray**

The class predictions of the complete input dataset.

## **Returns**

**float** The evaluation results.

evaluation\_category: ClassVar[[EvaluationCategory](#page-40-1)] = 'Robustness'

evaluation\_scores: Any

explain\_func: Callable

explain\_func\_kwargs: Dict[str, Any]

model\_applicability: ClassVar[Set[[ModelType](#page-41-0)]] = {ModelType.TF, ModelType.TORCH}

name: ClassVar[str] = 'Consistency'

normalise\_func: Callable[[np.ndarray], np.ndarray] | None

score\_direction: ClassVar[[ScoreDirection](#page-41-1)] = 'lower'
## **quantus.metrics.robustness.continuity module**

This module contains the implementation of the Continuity metric.

final class quantus.metrics.robustness.continuity.Continuity(*similarity\_func: ~typing.Callable | None = None, nr\_steps: int = 28, patch\_size: int = 7, abs: bool = True, normalise: bool = True, normalise\_func: ~typing.Callable[[~numpy.ndarray], ~numpy.ndarray] | None = None, normalise\_func\_kwargs: ~typing.Dict[str, ~typing.Any] | None = None, perturb\_func: ~typing.Callable | None = None, perturb\_baseline: str = 'black', perturb\_func\_kwargs: ~typing.Dict[str, ~typing.Any] | None = None, return\_aggregate: bool = False, aggregate\_func: ~typing.Callable | None = <function mean>, default\_plot\_func: ~typing.Callable | None = None, disable\_warnings: bool = False, display\_progressbar: bool = False, return\_nan\_when\_prediction\_changes: bool = False, \*\*kwargs*)

## Bases: [Metric](#page-251-0)[List[float]]

Implementation of the Continuity test by Montavon et al., 2018.

The test measures the strongest variation of the explanation in the input domain i.e.,  $||R(x) - R(x)|| \leq 1 / ||x - x'|| \geq 2$ where  $R(x)$  is the explanation for input x and x' is the perturbed input.

## **Assumptions:**

• The original metric definition relies on perturbation functionality suited only for images.

Therefore, only apply the metric to 3-dimensional (image) data. To extend the applicablity to other data domains, adjustments to the current implementation might be necessary.

## **References:**

1) Grégoire Montavon et al.: "Methods for interpreting and understanding deep neural networks." Digital Signal Processing 73 (2018): 1-15.

## **Attributes:**

- name: The name of the metric.
- \_data\_applicability: The data types that the metric implementation currently supports.
- \_models: The model types that this metric can work with.
- score\_direction: How to interpret the scores, whether higher/ lower values are considered better.
- evaluation category: What property/ explanation quality that this metric measures.

## **Attributes**

## [aggregated\\_score](#page-220-0)

Implements a continuity correlation score (an addition to the original method) to evaluate the relationship between change in explanation and change in function output.

## disable\_warnings

A helper to avoid polluting test outputs with warnings.

## display\_progressbar

A helper to avoid polluting test outputs with tqdm progress bars.

## get\_params

List parameters of metric.

## **Methods**

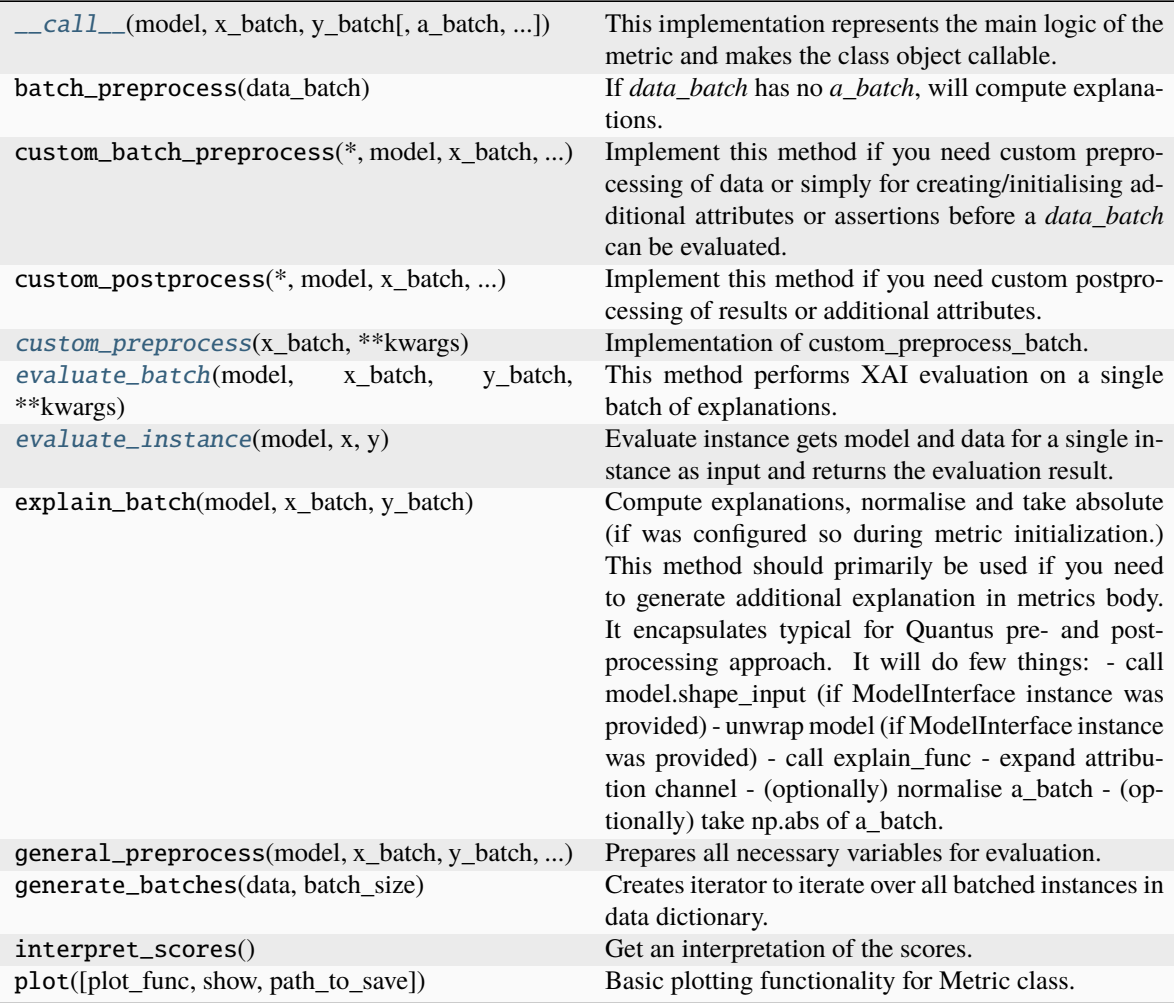

<span id="page-217-0"></span>\_\_call\_\_(*model*, *x\_batch: ndarray*, *y\_batch: ndarray*, *a\_batch: ndarray | None = None*, *s\_batch: ndarray | None = None*, *channel\_first: bool | None = None*, *explain\_func: Callable | None = None*, *explain\_func\_kwargs: Dict | None = None*, *model\_predict\_kwargs: Dict | None = None*, *softmax: bool | None = False*, *device: str | None = None*, *batch\_size: int = 64*, *\*\*kwargs*) → List[float]

This implementation represents the main logic of the metric and makes the class object callable. It com-

pletes instance-wise evaluation of explanations (a\_batch) with respect to input data (x\_batch), output labels (y\_batch) and a torch or tensorflow model (model).

Calls general\_preprocess() with all relevant arguments, calls () on each instance, and saves results to evaluation\_scores. Calls custom\_postprocess() afterwards. Finally returns evaluation\_scores.

## **Parameters**

### **model: torch.nn.Module, tf.keras.Model**

A torch or tensorflow model that is subject to explanation.

**x\_batch: np.ndarray**

A np.ndarray which contains the input data that are explained.

**y\_batch: np.ndarray**

A np.ndarray which contains the output labels that are explained.

## **a\_batch: np.ndarray, optional**

A np.ndarray which contains pre-computed attributions i.e., explanations.

#### **s\_batch: np.ndarray, optional**

A np.ndarray which contains segmentation masks that matches the input.

#### **channel\_first: boolean, optional**

Indicates of the image dimensions are channel first, or channel last. Inferred from the input shape if None.

### **explain\_func: callable**

Callable generating attributions.

## **explain\_func\_kwargs: dict, optional**

Keyword arguments to be passed to explain\_func on call.

#### **model\_predict\_kwargs: dict, optional**

Keyword arguments to be passed to the model's predict method.

#### **softmax: boolean**

Indicates whether to use softmax probabilities or logits in model prediction. This is used for this  $\text{call}$  only and won't be saved as attribute. If None, self.softmax is used.

## **device: string**

Indicated the device on which a torch.Tensor is or will be allocated: "cpu" or "gpu".

#### **kwargs: optional**

Keyword arguments.

## **Returns**

### **evaluation\_scores: list**

a list of Any with the evaluation scores of the concerned batch.

### **Examples:**

# Minimal imports. >> import quantus >> from quantus import LeNet >> import torch

# Enable GPU. >> device = torch.device("cuda:0" if torch.cuda.is\_available() else "cpu")

# Load a pre-trained LeNet classification model (architecture at quantus/helpers/models). >> model = LeNet() >> model.load\_state\_dict(torch.load("tutorials/assets/pytests/mnist\_model"))

# Load MNIST datasets and make loaders. >> test\_set = torchvision.datasets.MNIST(root='./sample\_data', download=True) >> test\_loader = torch.utils.data.DataLoader(test\_set, batch\_size=24)

# Load a batch of inputs and outputs to use for XAI evaluation. >> x\_batch, y\_batch = iter(test\_loader).next() >> x\_batch, y\_batch = x\_batch.cpu().numpy(), y\_batch.cpu().numpy()

# Generate Saliency attributions of the test set batch of the test set. >> a\_batch\_saliency = Saliency(model).attribute(inputs=x\_batch, target=y\_batch, abs=True).sum(axis=1) >>  $a$ <sub>b</sub>atch\_saliency =  $a$ <sub>batch</sub>\_saliency.cpu().numpy()

# Initialise the metric and evaluate explanations by calling the metric instance. >> metric = Metric(abs=True, normalise=False) >> scores = metric(model=model, x\_batch=x\_batch, y\_batch=y\_batch, a\_batch=a\_batch\_saliency)

\_\_init\_\_(*similarity\_func: ~typing.Callable | None = None, nr\_steps: int = 28, patch\_size: int = 7, abs: bool = True, normalise: bool = True, normalise\_func: ~typing.Callable[[~numpy.ndarray], ~numpy.ndarray] | None = None, normalise\_func\_kwargs: ~typing.Dict[str, ~typing.Any] | None = None, perturb\_func: ~typing.Callable | None = None, perturb\_baseline: str = 'black', perturb\_func\_kwargs: ~typing.Dict[str, ~typing.Any] | None = None, return\_aggregate: bool = False, aggregate\_func: ~typing.Callable | None = <function mean>, default\_plot\_func: ~typing.Callable | None = None, disable\_warnings: bool = False, display\_progressbar: bool = False, return\_nan\_when\_prediction\_changes: bool = False, \*\*kwargs*)

### **Parameters**

## **similarity\_func: callable**

Similarity function applied to compare input and perturbed input. If None, the default value is used, default=difference.

### **patch\_size: integer**

The patch size for masking, default=7.

### **nr\_steps: integer**

The number of steps to iterate over, default=28.

### **abs: boolean**

Indicates whether absolute operation is applied on the attribution, default=True.

#### **normalise: boolean**

Indicates whether normalise operation is applied on the attribution, default=True.

#### **normalise\_func: callable**

Attribution normalisation function applied in case normalise=True. If normalise\_func=None, the default value is used, default=normalise\_by\_max.

#### **normalise\_func\_kwargs: dict**

Keyword arguments to be passed to normalise func on call, default= $\{\}.$ 

### **perturb\_func: callable**

Input perturbation function. If None, the default value is used, default=translation\_x\_direction.

### **perturb\_baseline: string**

Indicates the type of baseline: "mean", "random", "uniform", "black" or "white", default="black".

### **perturb\_func\_kwargs: dict**

Keyword arguments to be passed to perturb\_func, default={}.

### **return\_aggregate: boolean**

Indicates if an aggregated score should be computed over all instances.

## **aggregate\_func: callable**

Callable that aggregates the scores given an evaluation call.

#### **default\_plot\_func: callable**

Callable that plots the metrics result.

#### **disable\_warnings: boolean**

Indicates whether the warnings are printed, default=False.

## **display\_progressbar: boolean**

Indicates whether a tqdm-progress-bar is printed, default=False.

#### **default\_plot\_func: callable**

Callable that plots the metrics result.

### **return\_nan\_when\_prediction\_changes: boolean**

When set to true, the metric will be evaluated to NaN if the prediction changes after the perturbation is applied.

### **kwargs: optional**

Keyword arguments.

## a\_axes: Sequence[int]

## <span id="page-220-0"></span>property aggregated\_score

Implements a continuity correlation score (an addition to the original method) to evaluate the relationship between change in explanation and change in function output. It can be seen as an quantitative interpretation of visually determining how similar  $f(x)$  and  $R(x1)$  curves are.

### all\_evaluation\_scores: Any

#### <span id="page-220-1"></span>custom\_preprocess(*x\_batch: ndarray*, *\*\*kwargs*) → None

Implementation of custom\_preprocess\_batch.

#### **Parameters**

## **x\_batch: np.ndarray**

A np.ndarray which contains the input data that are explained.

**kwargs:**

Unused.

## **Returns**

**——- None.**

### data\_applicability: ClassVar[Set[[DataType](#page-40-0)]] = {DataType.IMAGE}

<span id="page-220-2"></span>evaluate\_batch(*model:* [ModelInterface,](#page-33-0) *x\_batch: ndarray*, *y\_batch: ndarray*, *\*\*kwargs*) → List[Dict[str, int]]

This method performs XAI evaluation on a single batch of explanations. For more information on the specific logic, we refer the metric's initialisation docstring.

#### **Parameters**

### **model:**

A model that is subject to explanation.

**x\_batch:**

A np.ndarray which contains the input data that are explained.

**y\_batch:**

A np.ndarray which contains the output labels that are explained.

**kwargs:**

Unused.

## **Returns**

**scores\_batch:**

Evaluation results.

<span id="page-221-0"></span>evaluate\_instance(*model:* [ModelInterface,](#page-33-0) *x: ndarray*, *y: ndarray*) → Dict[int, List[Any]]

Evaluate instance gets model and data for a single instance as input and returns the evaluation result.

## **Parameters**

## **model: ModelInterface**

A ModelInteface that is subject to explanation.

**x: np.ndarray**

The input to be evaluated on an instance-basis.

**y: np.ndarray** The output to be evaluated on an instance-basis.

### **Returns**

**dict**

The evaluation results.

evaluation\_category: ClassVar[[EvaluationCategory](#page-40-1)] = 'Robustness'

evaluation\_scores: Any

explain\_func: Callable

explain\_func\_kwargs: Dict[str, Any]

model\_applicability: ClassVar[Set[[ModelType](#page-41-0)]] = {ModelType.TF, ModelType.TORCH}

name: ClassVar[str] = 'Continuity'

normalise\_func: Callable[[np.ndarray], np.ndarray] | None

score\_direction: ClassVar[[ScoreDirection](#page-41-1)] = 'lower'

## **quantus.metrics.robustness.local\_lipschitz\_estimate module**

This module contains the implementation of the Local Lipschitz Estimate metric.

*0.0*,

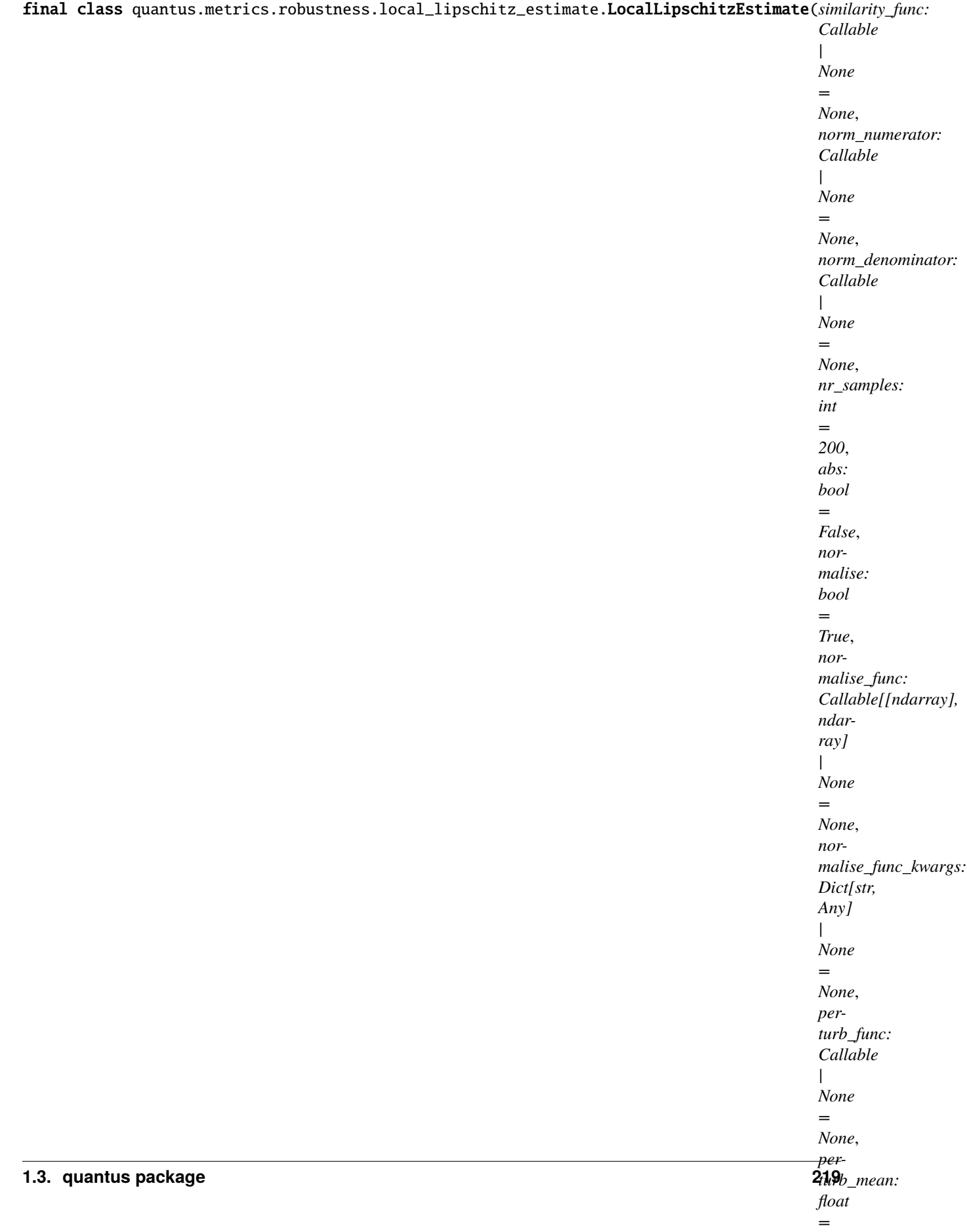

Bases: [Metric](#page-251-0)[List[float]]

Implementation of the Local Lipschitz Estimate (or Stability) test by Alvarez-Melis et al., 2018a, 2018b.

This tests asks how consistent are the explanations for similar/neighboring examples. The test denotes a (weaker) empirical notion of stability based on discrete, finite-sample neighborhoods i.e., argmax\_(||f(x) - f(x')||\_2 / ||x  $x'||2$ ) where  $f(x)$  is the explanation for input x and x' is the perturbed input.

## **References:**

1) David Alvarez-Melis and Tommi S. Jaakkola. "On the robustness of interpretability methods." arXiv preprint arXiv:1806.08049 (2018).

2) David Alvarez-Melis and Tommi S. Jaakkola. "Towards robust interpretability with self-explaining neural networks." NeurIPS (2018): 7786-7795.

## **Attributes:**

- \_name: The name of the metric.
- \_data\_applicability: The data types that the metric implementation currently supports.
- \_models: The model types that this metric can work with.
- score\_direction: How to interpret the scores, whether higher/ lower values are considered better.
- evaluation\_category: What property/ explanation quality that this metric measures.

## **Attributes**

## disable\_warnings

A helper to avoid polluting test outputs with warnings.

## display\_progressbar

A helper to avoid polluting test outputs with tqdm progress bars.

## get\_params

List parameters of metric.

# **Methods**

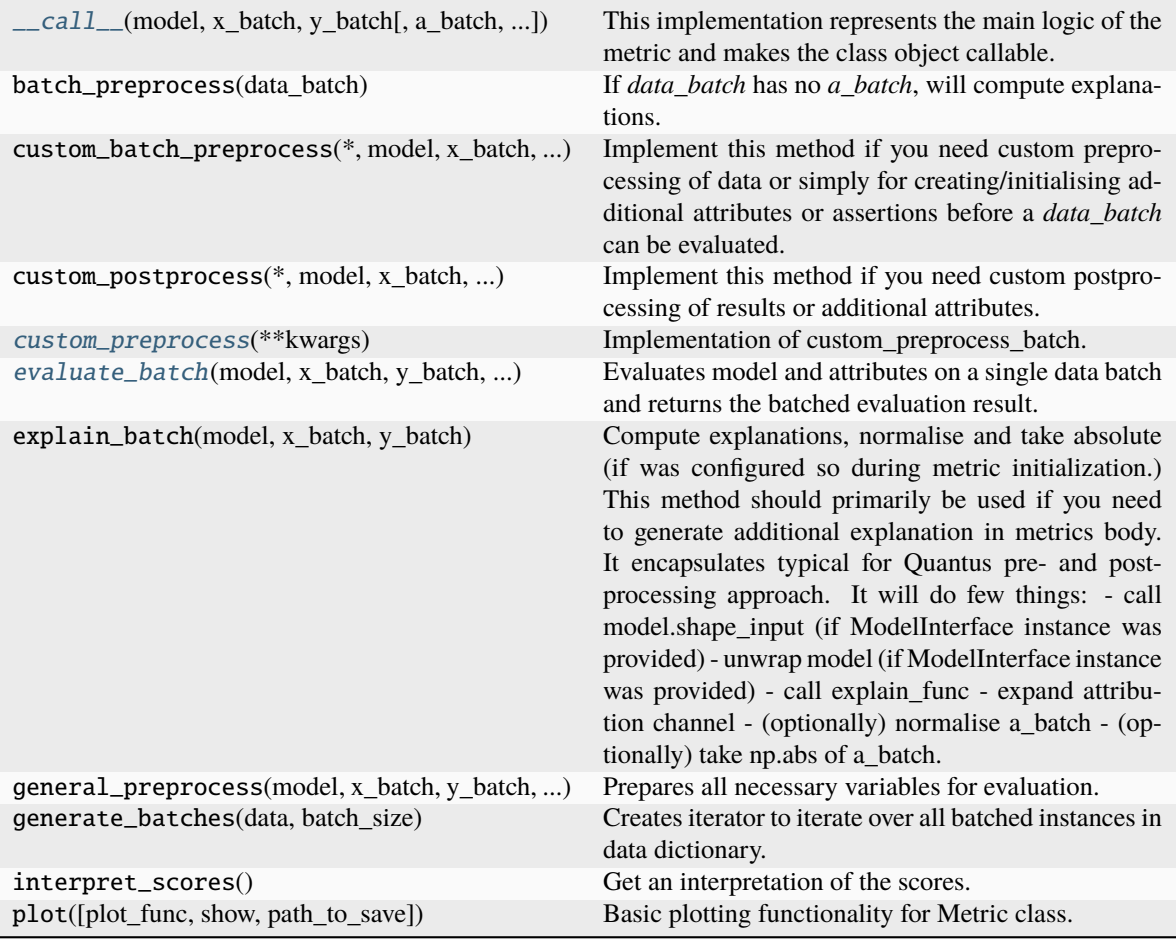

<span id="page-224-0"></span>\_\_call\_\_(*model*, *x\_batch: ndarray*, *y\_batch: ndarray*, *a\_batch: ndarray | None = None*, *s\_batch: ndarray | None = None*, *channel\_first: bool | None = None*, *explain\_func: Callable | None = None*, *explain\_func\_kwargs: Dict | None = None*, *model\_predict\_kwargs: Dict | None = None*, *softmax: bool | None = True*, *device: str | None = None*, *batch\_size: int = 64*, *\*\*kwargs*) → List[float]

This implementation represents the main logic of the metric and makes the class object callable. It completes instance-wise evaluation of explanations (a\_batch) with respect to input data (x\_batch), output labels (y\_batch) and a torch or tensorflow model (model).

Calls general\_preprocess() with all relevant arguments, calls () on each instance, and saves results to evaluation\_scores. Calls custom\_postprocess() afterwards. Finally returns evaluation\_scores.

## **Parameters**

### **model: torch.nn.Module, tf.keras.Model**

A torch or tensorflow model that is subject to explanation.

### **x\_batch: np.ndarray**

A np.ndarray which contains the input data that are explained.

## **y\_batch: np.ndarray**

A np.ndarray which contains the output labels that are explained.

#### **a\_batch: np.ndarray, optional**

A np.ndarray which contains pre-computed attributions i.e., explanations.

## **s\_batch: np.ndarray, optional**

A np.ndarray which contains segmentation masks that matches the input.

#### **channel\_first: boolean, optional**

Indicates of the image dimensions are channel first, or channel last. Inferred from the input shape if None.

## **explain\_func: callable**

Callable generating attributions.

#### **explain\_func\_kwargs: dict, optional**

Keyword arguments to be passed to explain\_func on call.

#### **model\_predict\_kwargs: dict, optional**

Keyword arguments to be passed to the model's predict method.

## **softmax: boolean**

Indicates whether to use softmax probabilities or logits in model prediction. This is used for this \_\_call\_\_ only and won't be saved as attribute. If None, self.softmax is used.

## **device: string**

Indicated the device on which a torch.Tensor is or will be allocated: "cpu" or "gpu".

### **kwargs: optional**

Keyword arguments.

#### **Returns**

## **evaluation\_scores: list**

a list of Any with the evaluation scores of the concerned batch.

### **Examples:**

# Minimal imports. >> import quantus >> from quantus import LeNet >> import torch

# Enable GPU. >> device = torch.device("cuda:0" if torch.cuda.is\_available() else "cpu")

# Load a pre-trained LeNet classification model (architecture at quantus/helpers/models). >> model = LeNet() >> model.load state dict(torch.load("tutorials/assets/pytests/mnist\_model"))

# Load MNIST datasets and make loaders. >> test\_set = torchvision.datasets.MNIST(root='./sample\_data', download=True) >> test\_loader = torch.utils.data.DataLoader(test\_set, batch\_size=24)

# Load a batch of inputs and outputs to use for XAI evaluation. >> x\_batch, y\_batch = iter(test\_loader).next() >> x\_batch, y\_batch = x\_batch.cpu().numpy(), y\_batch.cpu().numpy()

# Generate Saliency attributions of the test set batch of the test set. >> a\_batch\_saliency = Saliency(model).attribute(inputs=x\_batch, target=y\_batch, abs=True).sum(axis=1) >> a\_batch\_saliency =  $a$ \_batch\_saliency.cpu().numpy()

# Initialise the metric and evaluate explanations by calling the metric instance. >> metric = Metric(abs=True, normalise=False) >> scores = metric(model=model, x\_batch=x\_batch, y\_batch=y\_batch, a\_batch=a\_batch\_saliency)

\_\_init\_\_(*similarity\_func: Callable | None = None*, *norm\_numerator: Callable | None = None*, *norm\_denominator: Callable | None = None*, *nr\_samples: int = 200*, *abs: bool = False*, *normalise: bool = True*, *normalise\_func: Callable[[ndarray], ndarray] | None = None*, *normalise\_func\_kwargs: Dict[str, Any] | None = None*, *perturb\_func: Callable | None = None*, *perturb\_mean: float = 0.0*, *perturb\_std: float = 0.1*, *perturb\_func\_kwargs: Dict[str, Any] | None = None*, *return\_aggregate: bool = False*, *aggregate\_func: Callable | None = None*, *default\_plot\_func: Callable | None = None*, *disable\_warnings: bool = False*, *display\_progressbar: bool = False*, *return\_nan\_when\_prediction\_changes: bool = False*, *\*\*kwargs*)

### **Parameters**

## **similarity\_func: callable**

Similarity function applied to compare input and perturbed input. If None, the default value is used, default=lipschitz\_constant.

#### **norm\_numerator: callable**

Function for norm calculations on the numerator. If None, the default value is used, default=distance\_euclidean.

### **norm\_denominator: callable**

Function for norm calculations on the denominator. If None, the default value is used, default=distance\_euclidean.

### **nr\_samples: integer**

The number of samples iterated, default=200.

### **abs: boolean**

Indicates whether absolute operation is applied on the attribution, default=False.

### **normalise: boolean**

Indicates whether normalise operation is applied on the attribution, default=True.

#### **normalise\_func: callable**

Attribution normalisation function applied in case normalise=True. If normalise\_func=None, the default value is used, default=normalise\_by\_max.

#### **normalise\_func\_kwargs: dict**

Keyword arguments to be passed to normalise\_func on call, default={}.

#### **perturb\_func: callable**

Input perturbation function. If None, the default value is used, default=gaussian\_noise.

#### **perturb\_std: float**

The amount of noise added, default=0.1.

## **perturb\_mean: float**

The mean of noise added, default=0.0.

### **perturb\_func\_kwargs: dict**

Keyword arguments to be passed to perturb func, default= $\{\}.$ 

## **return\_aggregate: boolean**

Indicates if an aggregated score should be computed over all instances.

#### **aggregate\_func: callable**

Callable that aggregates the scores given an evaluation call.

## **default\_plot\_func: callable**

Callable that plots the metrics result.

#### **disable\_warnings: boolean**

Indicates whether the warnings are printed, default=False.

**display\_progressbar: boolean**

Indicates whether a tqdm-progress-bar is printed, default=False.

### **return\_nan\_when\_prediction\_changes: boolean**

When set to true, the metric will be evaluated to NaN if the prediction changes after the perturbation is applied.

#### **kwargs: optional**

Keyword arguments.

## a\_axes: Sequence[int]

#### all\_evaluation\_scores: Any

## <span id="page-227-0"></span>custom\_preprocess(*\*\*kwargs*) → None

Implementation of custom\_preprocess\_batch.

#### **Parameters**

**kwargs:** Unused.

**Returns**

**None**

## data\_applicability: ClassVar[Set[[DataType](#page-40-0)]] = {DataType.IMAGE, DataType.TABULAR, DataType.TIMESERIES}

<span id="page-227-1"></span>evaluate\_batch(*model:* [ModelInterface,](#page-33-0) *x\_batch: ndarray*, *y\_batch: ndarray*, *a\_batch: ndarray*, *\*\*kwargs*) → ndarray

Evaluates model and attributes on a single data batch and returns the batched evaluation result.

### **Parameters**

#### **model: ModelInterface**

A ModelInteface that is subject to explanation.

## **x\_batch: np.ndarray**

The input to be evaluated on a batch-basis.

## **y\_batch: np.ndarray**

The output to be evaluated on a batch-basis.

# **a\_batch: np.ndarray**

The explanation to be evaluated on a batch-basis.

### **kwargs:**

Unused.

#### **Returns**

**scores\_batch: np.ndarray** The batched evaluation results.

evaluation\_category: ClassVar[[EvaluationCategory](#page-40-1)] = 'Robustness'

evaluation\_scores: Any

explain\_func: Callable

explain\_func\_kwargs: Dict[str, Any]

model\_applicability: ClassVar[Set[[ModelType](#page-41-0)]] = {ModelType.TF, ModelType.TORCH} name: ClassVar[str] = 'Local Lipschitz Estimate' normalise\_func: Callable[[np.ndarray], np.ndarray] | None score\_direction: ClassVar[[ScoreDirection](#page-41-1)] = 'lower'

## **quantus.metrics.robustness.max\_sensitivity module**

This module contains the implementation of the Max-Sensitivity metric.

final class quantus.metrics.robustness.max\_sensitivity.MaxSensitivity(*similarity\_func: Callable*

*| None = None*, *norm\_numerator: Callable | None = None*, *norm\_denominator: Callable | None = None*, *nr\_samples: int = 200*, *abs: bool = False*, *normalise: bool = False*, *normalise\_func: Callable[[ndarray], ndarray] | None = None*, *normalise\_func\_kwargs: Dict[str, Any] | None = None*, *perturb\_func: Callable | None = None*, *lower\_bound: float = 0.2*, *upper\_bound: None | float = None*, *perturb\_func\_kwargs: Dict[str, Any] | None = None*, *return\_aggregate: bool = False*, *aggregate\_func: Callable | None = None*, *default\_plot\_func: Callable | None = None*, *disable\_warnings: bool = False*, *display\_progressbar: bool = False*, *return\_nan\_when\_prediction\_changes: bool = False*, *\*\*kwargs*)

Bases: [Metric](#page-251-0)[List[float]]

Implementation of Max-Sensitivity by Yeh at el., 2019.

Using Monte Carlo sampling-based approximation while measuring how explanations change under slight perturbation - the maximum sensitivity is captured.

## **References:**

1) Chih-Kuan Yeh et al. "On the (in) fidelity and sensitivity for explanations." NeurIPS (2019): 10965- 10976. 2) Umang Bhatt et al.: "Evaluating and aggregating feature-based model explanations." IJCAI (2020): 3016-3022.

# **Attributes:**

- \_name: The name of the metric.
- \_data\_applicability: The data types that the metric implementation currently supports.
- \_models: The model types that this metric can work with.
- score\_direction: How to interpret the scores, whether higher/ lower values are considered better.
- evaluation\_category: What property/ explanation quality that this metric measures.

## **Attributes**

## disable\_warnings

A helper to avoid polluting test outputs with warnings.

## display\_progressbar

A helper to avoid polluting test outputs with tqdm progress bars.

# get\_params

List parameters of metric.

# **Methods**

<span id="page-229-0"></span>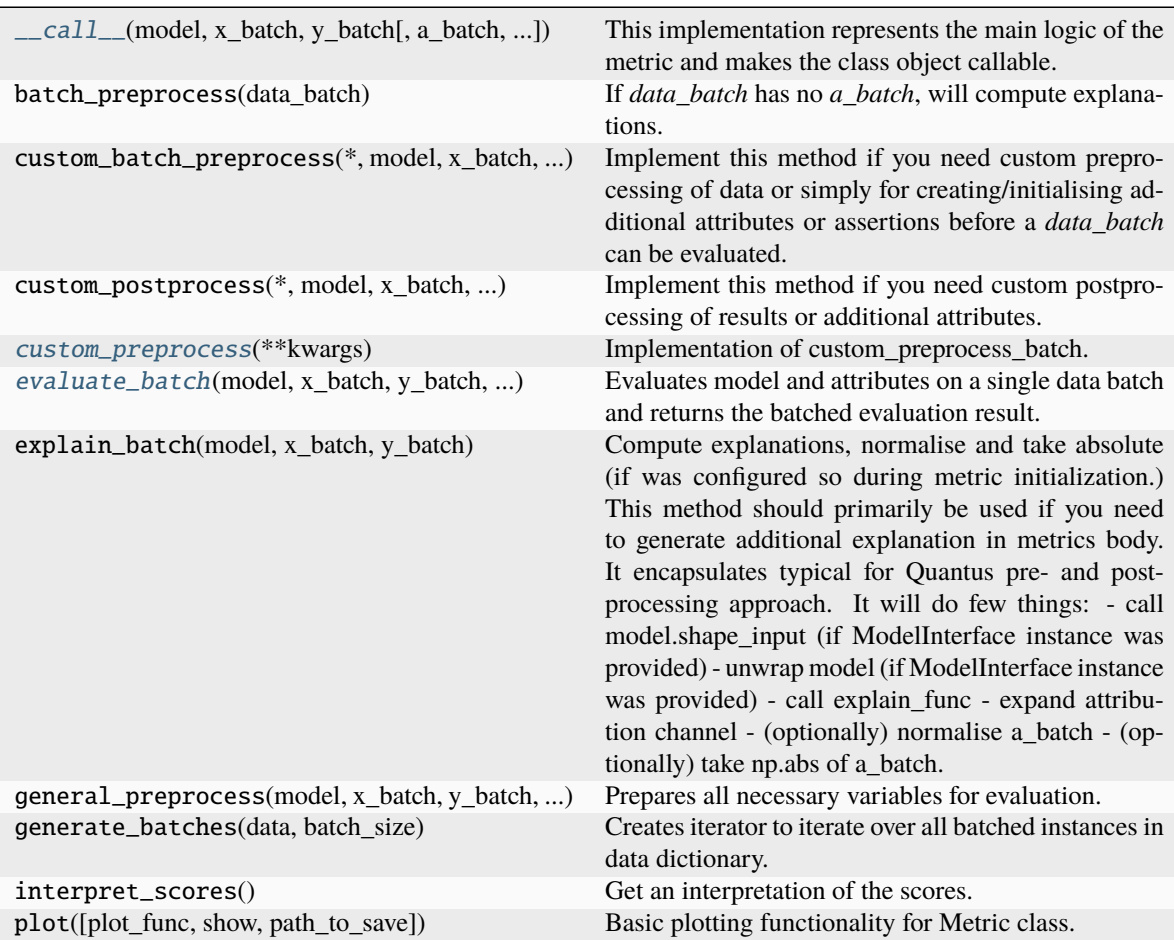

\_\_call\_\_(*model*, *x\_batch: ndarray*, *y\_batch: ndarray*, *a\_batch: ndarray | None = None*, *s\_batch: ndarray | None = None*, *channel\_first: bool | None = None*, *explain\_func: Callable | None = None*, *explain\_func\_kwargs: Dict | None = None*, *model\_predict\_kwargs: Dict | None = None*, *softmax: bool | None = False*, *device: str | None = None*, *batch\_size: int = 64*, *\*\*kwargs*) → List[float]

This implementation represents the main logic of the metric and makes the class object callable. It completes instance-wise evaluation of explanations (a\_batch) with respect to input data (x\_batch), output labels (y\_batch) and a torch or tensorflow model (model).

Calls general\_preprocess() with all relevant arguments, calls () on each instance, and saves results to evaluation scores. Calls custom postprocess() afterwards. Finally returns evaluation scores.

#### **Parameters**

## **model: torch.nn.Module, tf.keras.Model**

A torch or tensorflow model that is subject to explanation.

#### **x\_batch: np.ndarray**

A np.ndarray which contains the input data that are explained.

## **y\_batch: np.ndarray**

A np.ndarray which contains the output labels that are explained.

#### **a\_batch: np.ndarray, optional**

A np.ndarray which contains pre-computed attributions i.e., explanations.

#### **s\_batch: np.ndarray, optional**

A np.ndarray which contains segmentation masks that matches the input.

#### **channel\_first: boolean, optional**

Indicates of the image dimensions are channel first, or channel last. Inferred from the input shape if None.

### **explain\_func: callable**

Callable generating attributions.

## **explain\_func\_kwargs: dict, optional**

Keyword arguments to be passed to explain\_func on call.

## **model\_predict\_kwargs: dict, optional**

Keyword arguments to be passed to the model's predict method.

### **softmax: boolean**

Indicates whether to use softmax probabilities or logits in model prediction. This is used for this call only and won't be saved as attribute. If None, self.softmax is used.

### **device: string**

Indicated the device on which a torch.Tensor is or will be allocated: "cpu" or "gpu".

## **kwargs: optional**

Keyword arguments.

## **Returns**

## **evaluation\_scores: list**

a list of Any with the evaluation scores of the concerned batch.

### **Examples:**

# Minimal imports. >> import quantus >> from quantus import LeNet >> import torch

# Enable GPU. >> device = torch.device("cuda:0" if torch.cuda.is\_available() else "cpu")

# Load a pre-trained LeNet classification model (architecture at quantus/helpers/models). >> model = LeNet() >> model.load state dict(torch.load("tutorials/assets/pytests/mnist\_model"))

# Load MNIST datasets and make loaders. >> test\_set = torchvision.datasets.MNIST(root='./sample\_data', download=True) >> test\_loader = torch.utils.data.DataLoader(test\_set, batch\_size=24)

# Load a batch of inputs and outputs to use for XAI evaluation. >> x\_batch, y\_batch = iter(test\_loader).next() >> x\_batch, y\_batch = x\_batch.cpu().numpy(), y\_batch.cpu().numpy()

# Generate Saliency attributions of the test set batch of the test set. >> a\_batch\_saliency = Saliency(model).attribute(inputs=x\_batch, target=y\_batch, abs=True).sum(axis=1) >>  $a$ <sub>b</sub>atch\_saliency =  $a$ <sub>batch</sub>\_saliency.cpu().numpy()

# Initialise the metric and evaluate explanations by calling the metric instance. >> metric = Metric(abs=True, normalise=False) >> scores = metric(model=model, x\_batch=x\_batch, y\_batch=y\_batch, a\_batch=a\_batch\_saliency)

\_\_init\_\_(*similarity\_func: Callable | None = None*, *norm\_numerator: Callable | None = None*, *norm\_denominator: Callable | None = None*, *nr\_samples: int = 200*, *abs: bool = False*, *normalise: bool = False*, *normalise\_func: Callable[[ndarray], ndarray] | None = None*, *normalise\_func\_kwargs: Dict[str, Any] | None = None*, *perturb\_func: Callable | None = None*, *lower\_bound: float = 0.2*, *upper\_bound: None | float = None*, *perturb\_func\_kwargs: Dict[str, Any] | None = None*, *return\_aggregate: bool = False*, *aggregate\_func: Callable | None = None*, *default\_plot\_func: Callable | None = None*, *disable\_warnings: bool = False*, *display\_progressbar: bool = False*, *return\_nan\_when\_prediction\_changes: bool = False*, *\*\*kwargs*)

## **Parameters**

### **similarity\_func: callable**

Similarity function applied to compare input and perturbed input. If None, the default value is used, default=difference.

#### **norm\_numerator: callable**

Function for norm calculations on the numerator. If None, the default value is used, default=fro\_norm

## **norm\_denominator: callable**

Function for norm calculations on the denominator. If None, the default value is used, default=fro\_norm

### **nr\_samples: integer**

The number of samples iterated, default=200.

## **normalise: boolean**

Indicates whether normalise operation is applied on the attribution, default=True.

#### **normalise\_func: callable**

Attribution normalisation function applied in case normalise=True. If normalise\_func=None, the default value is used, default=normalise\_by\_max.

#### **normalise\_func\_kwargs: dict**

Keyword arguments to be passed to normalise\_func on call, default={}.

## **perturb\_func: callable**

Input perturbation function. If None, the default value is used, default=gaussian\_noise.

#### **lower\_bound: float**

The lower bound of the noise.

#### **upper\_bound: float, optional**

The upper bound of the noise.

## **perturb\_func\_kwargs: dict**

Keyword arguments to be passed to perturb\_func, default={}.

#### **return\_aggregate: boolean**

Indicates if an aggregated score should be computed over all instances.

#### **aggregate\_func: callable**

Callable that aggregates the scores given an evaluation call.

## **default\_plot\_func: callable**

Callable that plots the metrics result.

#### **disable\_warnings: boolean**

Indicates whether the warnings are printed, default=False.

#### **display\_progressbar: boolean**

Indicates whether a tqdm-progress-bar is printed, default=False.

## **return\_nan\_when\_prediction\_changes: boolean**

When set to true, the metric will be evaluated to NaN if the prediction changes after the perturbation is applied.

**kwargs: optional** Keyword arguments.

#### a\_axes: Sequence[int]

## all\_evaluation\_scores: Any

## <span id="page-232-0"></span>custom\_preprocess(*\*\*kwargs*) → None

Implementation of custom\_preprocess\_batch.

## **Parameters**

**kwargs:** Unused.

### **Returns**

**None**

## data\_applicability: ClassVar[Set[[DataType](#page-40-0)]] = {DataType.IMAGE, DataType.TABULAR, DataType.TIMESERIES}

<span id="page-232-1"></span>evaluate\_batch(*model:* [ModelInterface,](#page-33-0) *x\_batch: ndarray*, *y\_batch: ndarray*, *a\_batch: ndarray*, *\*\*kwargs*) → ndarray

Evaluates model and attributes on a single data batch and returns the batched evaluation result.

## **Parameters**

## **model: ModelInterface**

A ModelInteface that is subject to explanation.

### **x\_batch: np.ndarray**

The input to be evaluated on an instance-basis.

### **y\_batch: np.ndarray**

The output to be evaluated on an instance-basis.

### **a\_batch: np.ndarray**

The explanation to be evaluated on an instance-basis.

**kwargs:** Unused.

**Returns scores\_batch: np.ndarray** The batched evaluation results. evaluation\_category: ClassVar[[EvaluationCategory](#page-40-1)] = 'Robustness' evaluation\_scores: Any explain\_func: Callable explain\_func\_kwargs: Dict[str, Any] model\_applicability: ClassVar[Set[[ModelType](#page-41-0)]] = {ModelType.TF, ModelType.TORCH} name: ClassVar[str] = 'Max-Sensitivity' normalise\_func: Callable[[np.ndarray], np.ndarray] | None score\_direction: ClassVar[[ScoreDirection](#page-41-1)] = 'lower'

**quantus.metrics.robustness.relative\_input\_stability module**

*able\_warnings:*

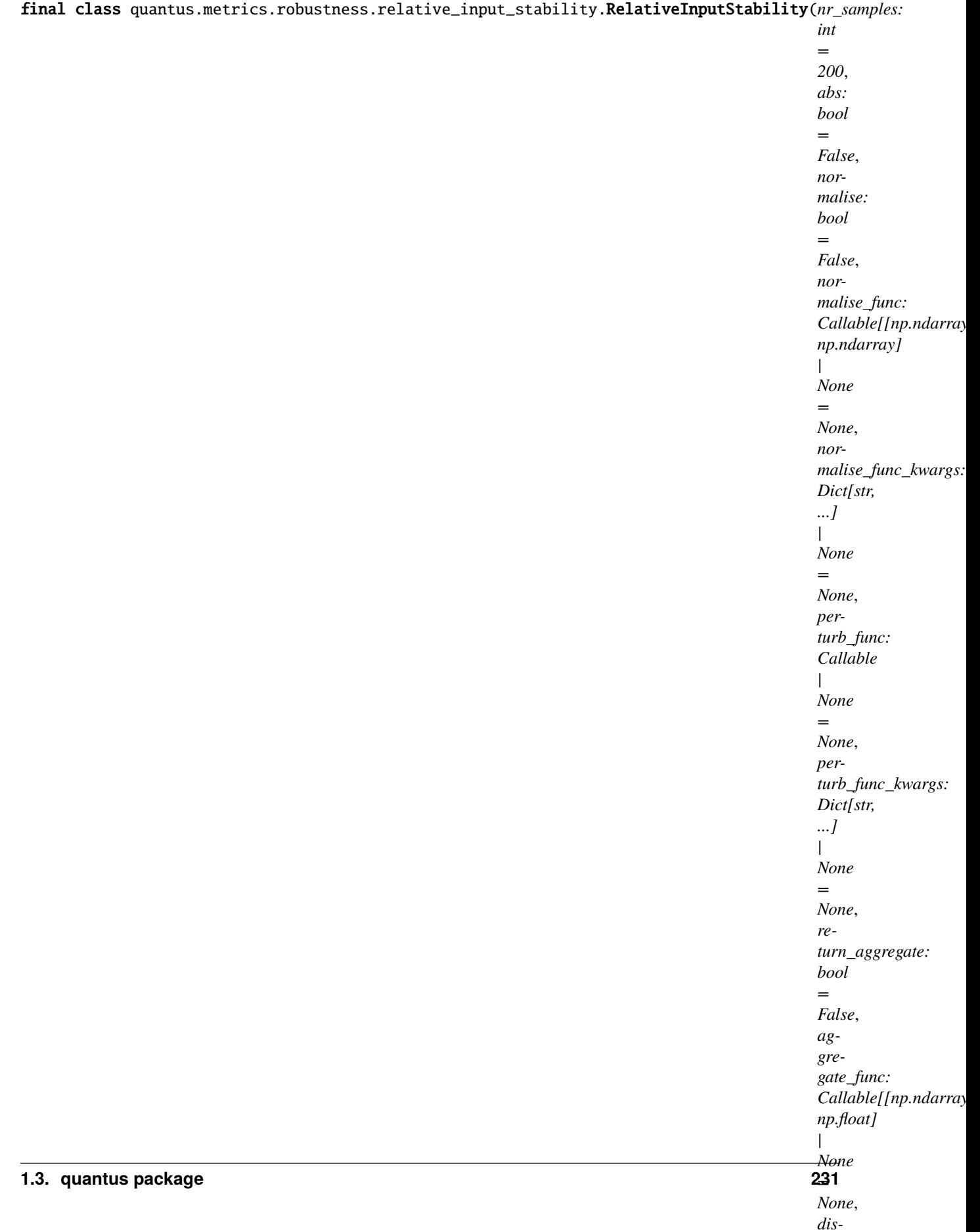

## Bases: [Metric](#page-251-0)[List[float]]

Relative Input Stability leverages the stability of an explanation with respect to the change in the input data.

*RIS(x, x', e\_x, e\_x') = max frac{* $\frac{|frac{ex}{2x} - e_{x'}|}{e_{x}||ln p}$  {max ( $\frac{|frac{ex}{2x} - x'|}{x - x}$ }[x)||\_p, ep*silon\_{min})}*

## **References:**

1) Chirag Agarwal, et. al., 2022. "Rethinking stability for attribution based explanations.", [https://arxiv.](https://arxiv.org/abs/2203.06877) [org/abs/2203.06877](https://arxiv.org/abs/2203.06877)

## **Attributes:**

- \_name: The name of the metric.
- \_data\_applicability: The data types that the metric implementation currently supports.
- \_models: The model types that this metric can work with.
- score\_direction: How to interpret the scores, whether higher/ lower values are considered better.
- evaluation\_category: What property/ explanation quality that this metric measures.

## **Attributes**

## disable\_warnings

A helper to avoid polluting test outputs with warnings.

## display\_progressbar

A helper to avoid polluting test outputs with tqdm progress bars.

# get\_params

List parameters of metric.

# **Methods**

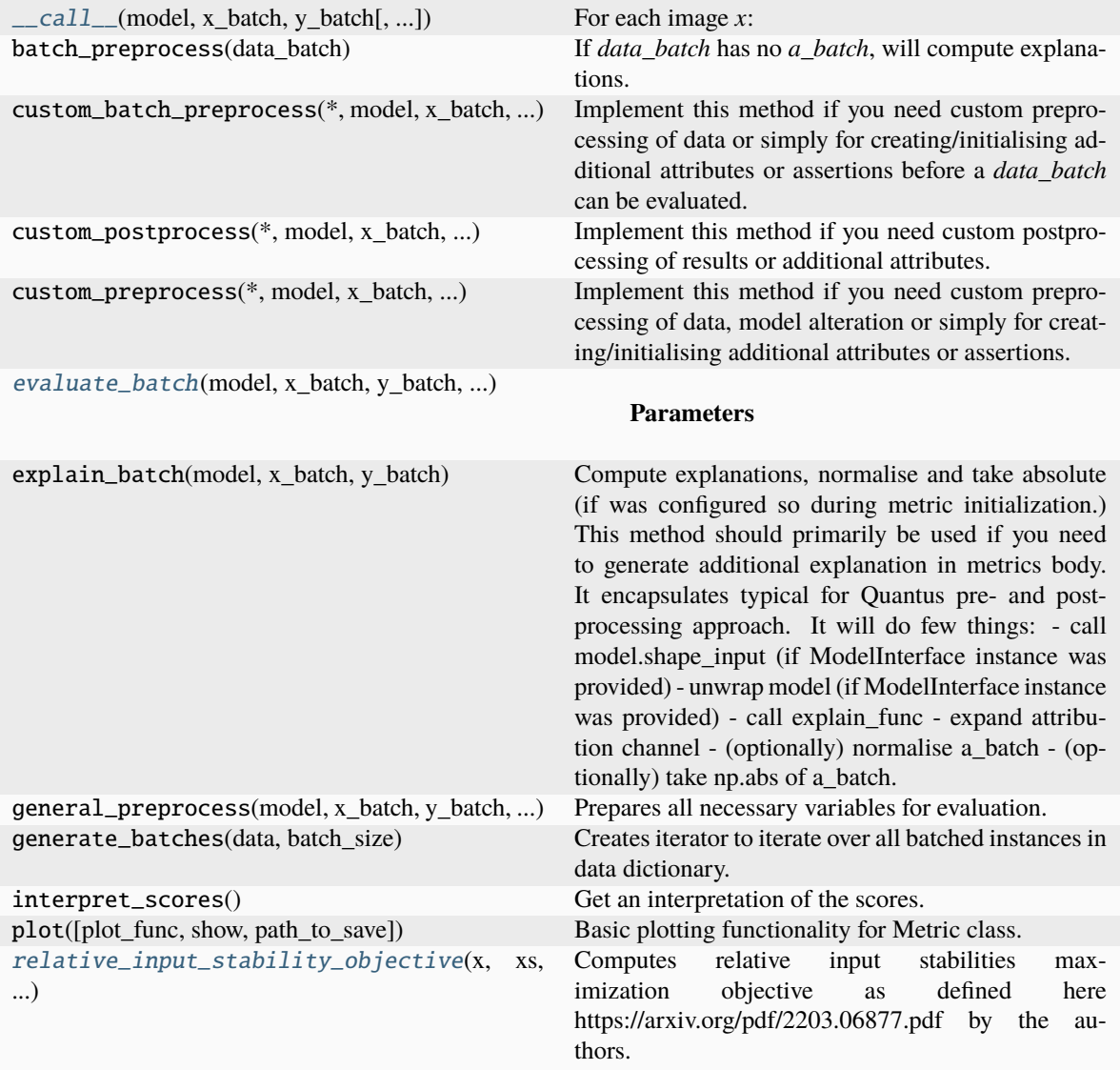

<span id="page-236-0"></span>\_\_call\_\_(*model: tf.keras.Model | torch.nn.Module*, *x\_batch: np.ndarray*, *y\_batch: np.ndarray*, *model\_predict\_kwargs: Dict[str, ...] | None = None*, *explain\_func: Callable | None = None*, *explain\_func\_kwargs: Dict[str, ...] | None = None*, *a\_batch: np.ndarray | None = None*, *device: str | None = None*, *softmax: bool = False*, *channel\_first: bool = True*, *batch\_size: int = 64*, *\*\*kwargs*)  $\rightarrow$  List[float]

## **For each image** *x***:**

- Generate *num\_perturbations* perturbed *xs* in the neighborhood of *x*.
- Compute explanations *e\_x* and *e\_xs*.
- Compute relative input stability objective, find max value with respect to *xs*.
- In practise we just use *max* over a finite *xs\_batch*.

## **Parameters**

### **model: tf.keras.Model, torch.nn.Module**

A torch or tensorflow model that is subject to explanation.

## **x\_batch: np.ndarray**

4D tensor representing batch of input images

### **y\_batch: np.ndarray**

1D tensor, representing predicted labels for the x\_batch.

### **model\_predict\_kwargs: dict, optional**

Keyword arguments to be passed to the model's predict method.

#### **explain\_func: callable, optional**

Function used to generate explanations.

## **explain\_func\_kwargs: dict, optional**

Keyword arguments to be passed to explain\_func on call.

### **a\_batch: np.ndarray, optional**

4D tensor with pre-computed explanations for the x\_batch.

### **device: str, optional**

Device on which torch should perform computations.

#### **softmax: boolean, optional**

Indicates whether to use softmax probabilities or logits in model prediction. This is used for this \_\_call\_\_ only and won't be saved as attribute. If None, self.softmax is used.

### **channel\_first: boolean, optional**

Indicates of the image dimensions are channel first, or channel last. Inferred from the input shape if None.

## **batch\_size: int**

The batch size to be used.

## **kwargs:**

not used, deprecated

## **Returns ——-**

### **relative input stability: float, np.ndarray**

float in case *return\_aggregate=True*, otherwise np.ndarray of floats

### \_\_init\_\_(*nr\_samples: int = 200*, *abs: bool = False*, *normalise: bool = False*, *normalise\_func:*

*Callable[[np.ndarray], np.ndarray] | None = None*, *normalise\_func\_kwargs: Dict[str, ...] | None = None*, *perturb\_func: Callable | None = None*, *perturb\_func\_kwargs: Dict[str, ...] | None = None*, *return\_aggregate: bool = False*, *aggregate\_func: Callable[[np.ndarray], np.float] | None = None*, *disable\_warnings: bool = False*, *display\_progressbar: bool = False*, *eps\_min: float = 1e-06*, *default\_plot\_func: Callable | None = None*, *return\_nan\_when\_prediction\_changes: bool = True*, *\*\*kwargs*)

### **Parameters**

## **nr\_samples: int**

The number of samples iterated, default=200.

### **abs: boolean**

Indicates whether absolute operation is applied on the attribution.

## **normalise: boolean**

Flag stating if the attributions should be normalised

### **normalise\_func: callable**

Attribution normalisation function applied in case normalise=True.

### **normalise\_func\_kwargs: dict**

Keyword arguments to be passed to normalise\_func on call, default={}.

#### **perturb\_func: callable**

Input perturbation function. If None, the default value is used, default=gaussian\_noise.

#### **perturb\_func\_kwargs: dict**

Keyword arguments to be passed to perturb\_func, default={}.

### **return\_aggregate: boolean**

Indicates if an aggregated score should be computed over all instances.

#### **aggregate\_func: callable**

Callable that aggregates the scores given an evaluation call.

#### **disable\_warnings: boolean**

Indicates whether the warnings are printed, default=False.

#### **display\_progressbar: boolean**

Indicates whether a tqdm-progress-bar is printed, default=False.

## **default\_plot\_func: callable**

Callable that plots the metrics result.

### **eps\_min: float**

Small constant to prevent division by 0 in relative\_stability\_objective, default 1e-6.

## **return\_nan\_when\_prediction\_changes: boolean**

When set to true, the metric will be evaluated to NaN if the prediction changes after the perturbation is applied, default=True.

#### a\_axes: Sequence[int]

#### all\_evaluation\_scores: Any

## data\_applicability: ClassVar[Set[[DataType](#page-40-0)]] = {DataType.IMAGE, DataType.TABULAR, DataType.TIMESERIES}

<span id="page-238-0"></span>evaluate\_batch(*model:* [ModelInterface,](#page-33-0) *x\_batch: ndarray*, *y\_batch: ndarray*, *a\_batch: ndarray*, *\*\*kwargs*) → ndarray

## **Parameters**

### **model: tf.keras.Model, torch.nn.Module**

A torch or tensorflow model that is subject to explanation.

## **x\_batch: np.ndarray**

4D tensor representing batch of input images.

### **y\_batch: np.ndarray**

1D tensor, representing predicted labels for the x\_batch.

#### **a\_batch: np.ndarray, optional**

4D tensor with pre-computed explanations for the x\_batch.

#### **kwargs:**

Unused.

#### **Returns**

**ris: np.ndarray** The batched evaluation results.

evaluation\_category: ClassVar[[EvaluationCategory](#page-40-1)] = 'Robustness'

evaluation\_scores: Any

explain\_func: Callable

explain\_func\_kwargs: Dict[str, Any]

model\_applicability: ClassVar[Set[[ModelType](#page-41-0)]] = {ModelType.TF, ModelType.TORCH}

name: ClassVar[str] = 'Relative Output Stability'

normalise\_func: Callable[[np.ndarray], np.ndarray] | None

<span id="page-239-0"></span>relative\_input\_stability\_objective(*x: ndarray*, *xs: ndarray*, *e\_x: ndarray*, *e\_xs: ndarray*) → ndarray

Computes relative input stabilities maximization objective as defined here https://arxiv.org/pdf/2203.06877.pdf by the authors.

## **Parameters**

**x: np.ndarray** Batch of images.

**xs: np.ndarray** Batch of perturbed images.

**e\_x: np.ndarray** Explanations for x.

**e\_xs: np.ndarray** Explanations for xs.

## **Returns**

**ris\_obj: np.ndarray** RIS maximization objective.

score\_direction: ClassVar[[ScoreDirection](#page-41-1)] = 'lower'

**quantus.metrics.robustness.relative\_output\_stability module**

*able\_warnings:*

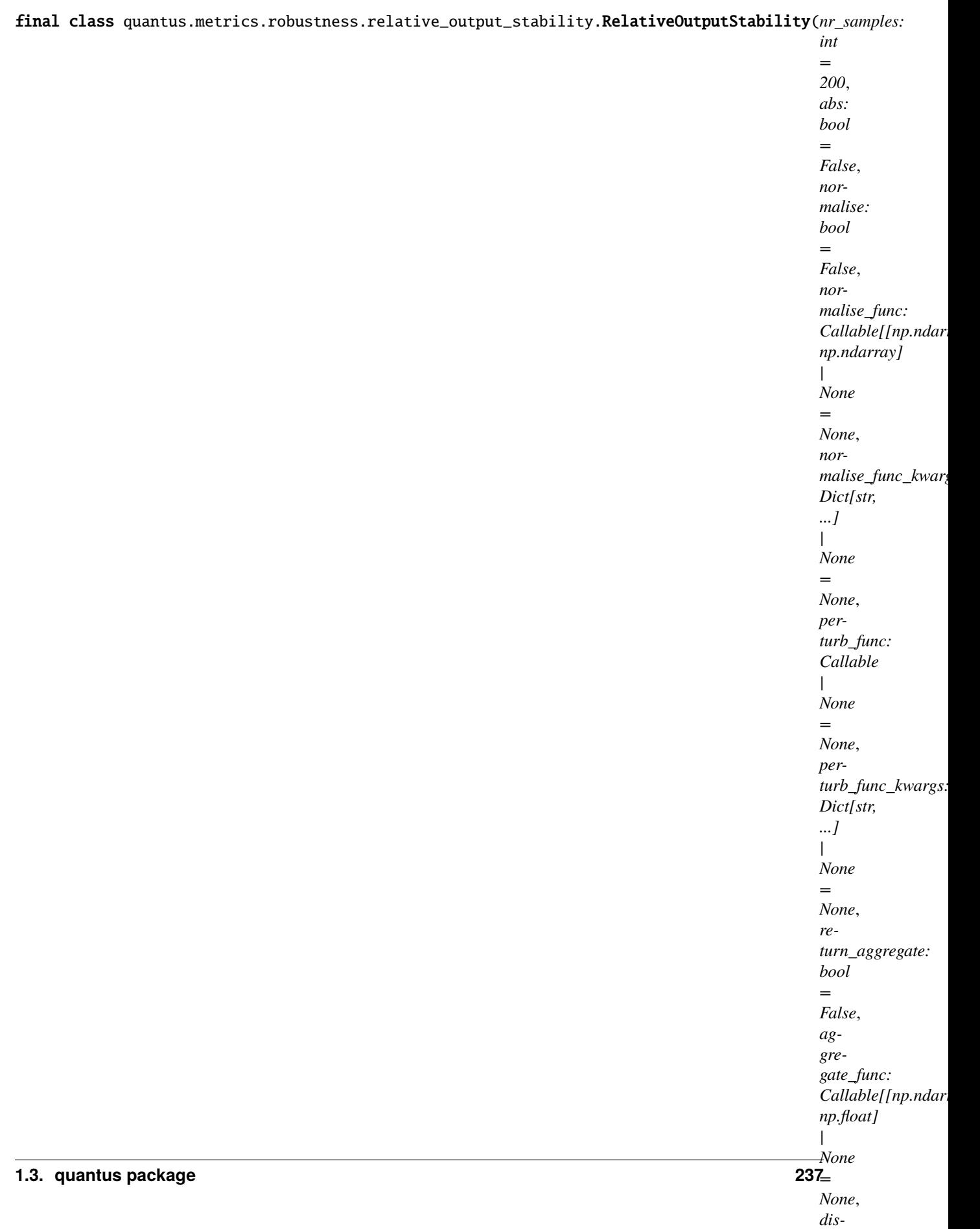

Bases: [Metric](#page-251-0)[List[float]]

Relative Output Stability leverages the stability of an explanation with respect to the change in the output logits.

 $ROS(x, x', \textit{ex}, \textit{ex}') = \max \frac{f}{\frac{f}{\left| \frac{f}{\left| \frac{f}{\left| \frac{f}{\left| \frac{f}{\left| \frac{f}{\left| \frac{f}{\left| \frac{f}{\left| \frac{f}{\left| \frac{f}{\left| \frac{f}{\left| \frac{f}{\left| \frac{f}{\left| \frac{f}{\left| \frac{f}{\left| \frac{f}{\left| \frac{f}{\left| \frac{f}{\left| \frac{f}{\left| \frac{f}{\left| \frac{f}{\left| \frac{f}{\left| \frac{f}{\left| \frac{f}{\left| \frac{$ 

where  $h(x)$  and  $h(x')$  are the output logits for *x* and *x'* respectively.

## **References:**

1) Chirag Agarwal, et. al., 2022. "Rethinking stability for attribution based explanations.", [https://arxiv.](https://arxiv.org/pdf/2203.06877.pdf) [org/pdf/2203.06877.pdf](https://arxiv.org/pdf/2203.06877.pdf)

## **Attributes:**

- \_name: The name of the metric.
- \_data\_applicability: The data types that the metric implementation currently supports.
- \_models: The model types that this metric can work with.
- score\_direction: How to interpret the scores, whether higher/ lower values are considered better.
- evaluation\_category: What property/ explanation quality that this metric measures.

## **Attributes**

## disable\_warnings

A helper to avoid polluting test outputs with warnings.

## display\_progressbar

A helper to avoid polluting test outputs with tqdm progress bars.

# get\_params

List parameters of metric.

# **Methods**

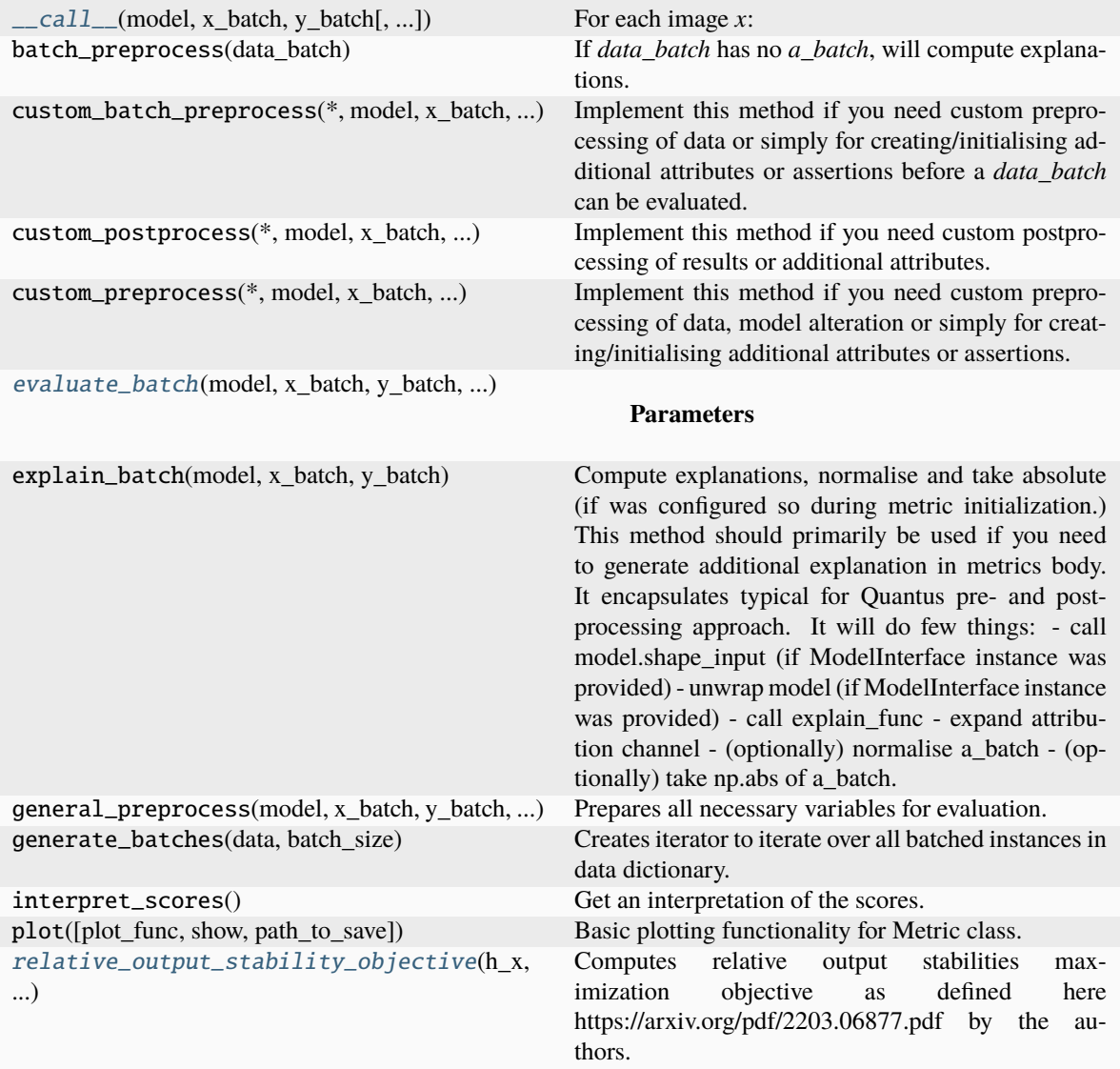

<span id="page-242-0"></span>\_\_call\_\_(*model: tf.keras.Model | torch.nn.Module*, *x\_batch: np.ndarray*, *y\_batch: np.ndarray*, *model\_predict\_kwargs: Dict[str, ...] | None = None*, *explain\_func: Callable | None = None*, *explain\_func\_kwargs: Dict[str, ...] | None = None*, *a\_batch: np.ndarray | None = None*, *device: str | None = None*, *softmax: bool = False*, *channel\_first: bool = True*, *batch\_size: int = 64*, *\*\*kwargs*)  $\rightarrow$  List[float]

## **For each image** *x***:**

- Generate *num\_perturbations* perturbed *xs* in the neighborhood of *x*.
- Compute explanations *e\_x* and *e\_xs*.
- Compute relative input output objective, find max value with respect to *xs*.
- In practise we just use *max* over a finite *xs\_batch*.

## **Parameters**

## **model: tf.keras.Model, torch.nn.Module**

A torch or tensorflow model that is subject to explanation.

## **x\_batch: np.ndarray**

4D tensor representing batch of input images

### **y\_batch: np.ndarray**

1D tensor, representing predicted labels for the x\_batch.

### **model\_predict\_kwargs: dict, optional**

Keyword arguments to be passed to the model's predict method.

#### **explain\_func: callable, optional**

Function used to generate explanations.

### **explain\_func\_kwargs: dict, optional**

Keyword arguments to be passed to explain\_func on call.

### **a\_batch: np.ndarray, optional**

4D tensor with pre-computed explanations for the x\_batch.

### **device: str, optional**

Device on which torch should perform computations.

#### **softmax: boolean, optional**

Indicates whether to use softmax probabilities or logits in model prediction. This is used for this \_\_call\_\_ only and won't be saved as attribute. If None, self.softmax is used.

### **channel\_first: boolean, optional**

Indicates of the image dimensions are channel first, or channel last. Inferred from the input shape if None.

## **batch\_size: int**

The batch size to be used.

## **kwargs:**

not used, deprecated

## **Returns ——-**

### **relative output stability: float, np.ndarray**

float in case *return\_aggregate=True*, otherwise np.ndarray of floats

### \_\_init\_\_(*nr\_samples: int = 200*, *abs: bool = False*, *normalise: bool = False*, *normalise\_func:*

*Callable[[np.ndarray], np.ndarray] | None = None*, *normalise\_func\_kwargs: Dict[str, ...] | None = None*, *perturb\_func: Callable | None = None*, *perturb\_func\_kwargs: Dict[str, ...] | None = None*, *return\_aggregate: bool = False*, *aggregate\_func: Callable[[np.ndarray], np.float] | None = None*, *disable\_warnings: bool = False*, *display\_progressbar: bool = False*, *eps\_min: float = 1e-06*, *default\_plot\_func: Callable | None = None*, *return\_nan\_when\_prediction\_changes: bool = True*, *\*\*kwargs*)

#### **Parameters**

## **nr\_samples: int**

The number of samples iterated, default=200.

#### **abs: boolean**

Indicates whether absolute operation is applied on the attribution.

## **normalise: boolean**

Flag stating if the attributions should be normalised

#### **normalise\_func: callable**

Attribution normalisation function applied in case normalise=True.

### **normalise\_func\_kwargs: dict**

Keyword arguments to be passed to normalise\_func on call, default={}.

#### **perturb\_func: callable**

Input perturbation function. If None, the default value is used, default=gaussian\_noise.

#### **perturb\_func\_kwargs: dict**

Keyword arguments to be passed to perturb\_func, default={}.

### **return\_aggregate: boolean**

Indicates if an aggregated score should be computed over all instances.

#### **aggregate\_func: callable**

Callable that aggregates the scores given an evaluation call.

#### **disable\_warnings: boolean**

Indicates whether the warnings are printed, default=False.

#### **display\_progressbar: boolean**

Indicates whether a tqdm-progress-bar is printed, default=False.

## **default\_plot\_func: callable**

Callable that plots the metrics result.

### **eps\_min: float**

Small constant to prevent division by 0 in relative\_stability\_objective, default 1e-6.

### **return\_nan\_when\_prediction\_changes: boolean**

When set to true, the metric will be evaluated to NaN if the prediction changes after the perturbation is applied, default=True.

#### a\_axes: Sequence[int]

#### all\_evaluation\_scores: Any

## data\_applicability: ClassVar[Set[[DataType](#page-40-0)]] = {DataType.IMAGE, DataType.TABULAR, DataType.TIMESERIES}

<span id="page-244-0"></span>evaluate\_batch(*model:* [ModelInterface,](#page-33-0) *x\_batch: ndarray*, *y\_batch: ndarray*, *a\_batch: ndarray*, *\*\*kwargs*) → ndarray

### **Parameters**

#### **model: tf.keras.Model, torch.nn.Module**

A torch or tensorflow model that is subject to explanation.

## **x\_batch: np.ndarray**

4D tensor representing batch of input images.

### **y\_batch: np.ndarray**

1D tensor, representing predicted labels for the x\_batch.

#### **a\_batch: np.ndarray, optional**

4D tensor with pre-computed explanations for the x\_batch.

#### **kwargs:**

Unused.

#### **Returns**

**ros: np.ndarray** A batch of explanations.

evaluation\_category: ClassVar[[EvaluationCategory](#page-40-1)] = 'Robustness'

evaluation\_scores: Any

explain\_func: Callable

explain\_func\_kwargs: Dict[str, Any]

model\_applicability: ClassVar[Set[[ModelType](#page-41-0)]] = {ModelType.TF, ModelType.TORCH}

name: ClassVar[str] = 'Relative Output Stability'

normalise\_func: Callable[[np.ndarray], np.ndarray] | None

<span id="page-245-0"></span>relative\_output\_stability\_objective( $h_x:$  ndarray,  $h_x:$  ndarray,  $e_x:$  ndarray,  $e_x:$  ndarray)  $\rightarrow$ ndarray

Computes relative output stabilities maximization objective as defined here https://arxiv.org/pdf/2203.06877.pdf by the authors.

## **Parameters**

**h\_x: np.ndarray** Output logits for x\_batch.

**h\_xs: np.ndarray** Output logits for xs\_batch.

**e\_x: np.ndarray** Explanations for x.

**e\_xs: np.ndarray** Explanations for xs.

## **Returns**

**ros\_obj: np.ndarray** ROS maximization objective.

score\_direction: ClassVar[[ScoreDirection](#page-41-1)] = 'lower'

## **quantus.metrics.robustness.relative\_representation\_stability module**

final class quantus.metrics.robustness.relative\_representation\_stability.RelativeRepresentationStabilit

Bases: [Metric](#page-251-0)[List[float]]

Relative Representation Stability leverages the stability of an explanation with respect to the change in the output logits.

 $RRS(x, x', \textit{ex}, \textit{ex}') = \max \frac{frac}{|frac|frac{e_x}{f_x'} - e_x'x'}|}{e_x}$  [p}  $\frac{max (\frac{|frac{L_x}{f_x'}|}{L_x'}|L_x|}{L_y}$ *epsilon\_{min})},*

where  $L(\cdot)$  denotes the internal model representation, e.g., output embeddings of hidden layers.

## **References:**

1) Chirag Agarwal, et. al., 2022. "Rethinking stability for attribution based explanations.", [https://arxiv.](https://arxiv.org/pdf/2203.06877.pdf) [org/pdf/2203.06877.pdf](https://arxiv.org/pdf/2203.06877.pdf)

## **Attributes:**

- name: The name of the metric.
- \_data\_applicability: The data types that the metric implementation currently supports.
- \_models: The model types that this metric can work with.
- score\_direction: How to interpret the scores, whether higher/ lower values are considered better.
- evaluation\_category: What property/ explanation quality that this metric measures.

## **Attributes**

## disable\_warnings

A helper to avoid polluting test outputs with warnings.

## display\_progressbar

A helper to avoid polluting test outputs with tqdm progress bars.

## get\_params

List parameters of metric.

# **Methods**

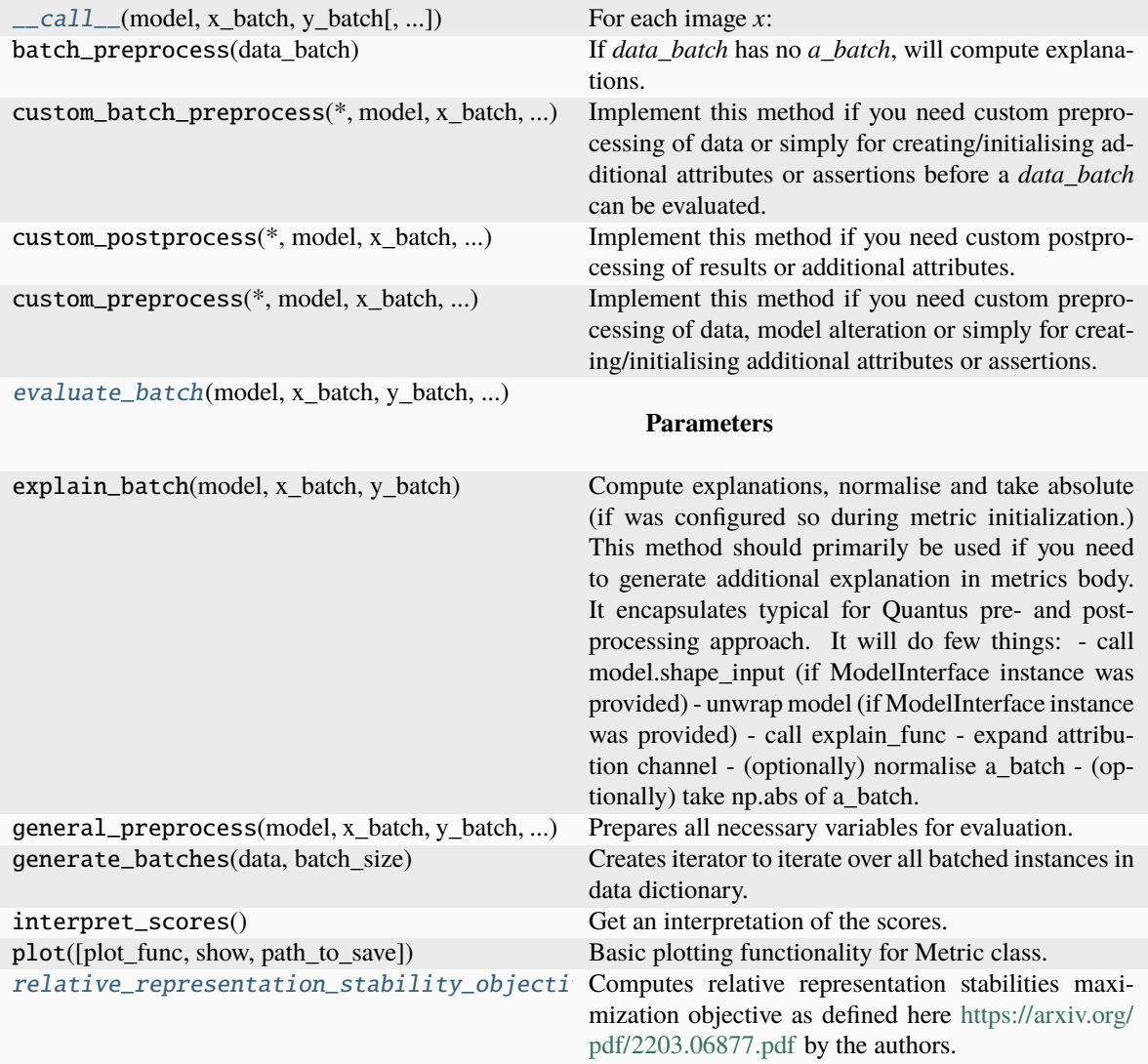

<span id="page-248-0"></span>\_\_call\_\_(*model: tf.keras.Model | torch.nn.Module*, *x\_batch: np.ndarray*, *y\_batch: np.ndarray*, *model\_predict\_kwargs: Dict[str, ...] | None = None*, *explain\_func: Callable | None = None*, *explain\_func\_kwargs: Dict[str, ...] | None = None*, *a\_batch: np.ndarray | None = None*, *device: str | None = None*, *softmax: bool = False*, *channel\_first: bool = True*, *batch\_size: int = 64*, *\*\*kwargs*)  $\rightarrow$  List[float]

## **For each image** *x***:**

- Generate *num\_perturbations* perturbed *xs* in the neighborhood of *x*.
- Compute explanations *e\_x* and *e\_xs*.
- Compute relative representation stability objective, find max value with respect to *xs*.
- In practise we just use *max* over a finite *xs\_batch*.

## **Parameters**

### **model: tf.keras.Model, torch.nn.Module**

A torch or tensorflow model that is subject to explanation.

## **x\_batch: np.ndarray**

4D tensor representing batch of input images

### **y\_batch: np.ndarray**

1D tensor, representing predicted labels for the x\_batch.

### **model\_predict\_kwargs: dict, optional**

Keyword arguments to be passed to the model's predict method.

#### **explain\_func: callable, optional**

Function used to generate explanations.

## **explain\_func\_kwargs: dict, optional**

Keyword arguments to be passed to explain\_func on call.

### **a\_batch: np.ndarray, optional**

4D tensor with pre-computed explanations for the x\_batch.

### **device: str, optional**

Device on which torch should perform computations.

### **softmax: boolean, optional**

Indicates whether to use softmax probabilities or logits in model prediction. This is used for this  $\text{\_call\_}$  only and won't be saved as attribute. If None, self.softmax is used.

### **channel\_first: boolean, optional**

Indicates of the image dimensions are channel first, or channel last. Inferred from the input shape if None.

## **batch\_size: int**

The batch size to be used.

## **kwargs:**

not used, deprecated

## **Returns ——-**

### **relative representation stability: float, np.ndarray**

float in case *return\_aggregate=True*, otherwise np.ndarray of floats

### \_\_init\_\_(*nr\_samples: int = 200*, *abs: bool = False*, *normalise: bool = False*, *normalise\_func:*

*Callable[[np.ndarray], np.ndarray] | None = None*, *normalise\_func\_kwargs: Dict[str, ...] | None = None*, *perturb\_func: Callable | None = None*, *perturb\_func\_kwargs: Dict[str, ...] | None = None*, *return\_aggregate: bool = False*, *aggregate\_func: Callable[[np.ndarray], np.ndarray] | None = None*, *disable\_warnings: bool = False*, *display\_progressbar: bool = False*, *eps\_min: float = 1e-06*, *default\_plot\_func: Callable | None = None*, *layer\_names: List[str] | None = None*, *layer\_indices: List[int] | None = None*, *return\_nan\_when\_prediction\_changes: bool = True*, *\*\*kwargs*)

### **Parameters**

## **nr\_samples: int**

The number of samples iterated, default=200.

#### **abs: boolean**

Indicates whether absolute operation is applied on the attribution.

## **normalise: boolean**

Flag stating if the attributions should be normalised

### **normalise\_func: callable**

Attribution normalisation function applied in case normalise=True.

### **normalise\_func\_kwargs: dict**

Keyword arguments to be passed to normalise\_func on call, default={}.

#### **perturb\_func: callable**

Input perturbation function. If None, the default value is used, default=gaussian\_noise.

### **perturb\_func\_kwargs: dict**

Keyword arguments to be passed to perturb\_func, default={}.

### **return\_aggregate: boolean**

Indicates if an aggregated score should be computed over all instances.

#### **aggregate\_func: callable**

Callable that aggregates the scores given an evaluation call.

#### **disable\_warnings: boolean**

Indicates whether the warnings are printed, default=False.

#### **display\_progressbar: boolean**

Indicates whether a tqdm-progress-bar is printed, default=False.

## **default\_plot\_func: callable**

Callable that plots the metrics result.

## **eps\_min: float**

Small constant to prevent division by 0 in relative\_stability\_objective, default 1e-6.

## **layer\_names: List[str], optional**

Names of layers, representations of which should be used for RRS computation, default = all.

#### **layer\_indices: List[int], optional**

Indices of layers, representations of which should be used for RRS computation, default = all.

#### **return\_nan\_when\_prediction\_changes: boolean**

When set to true, the metric will be evaluated to NaN if the prediction changes after the perturbation is applied, default=True.

### a\_axes: Sequence[int]

### all\_evaluation\_scores: Any

## data\_applicability: ClassVar[Set[[DataType](#page-40-0)]] = {DataType.IMAGE, DataType.TABULAR, DataType.TIMESERIES}

<span id="page-250-0"></span>evaluate\_batch(*model:* [ModelInterface,](#page-33-0) *x\_batch: ndarray*, *y\_batch: ndarray*, *a\_batch: ndarray*, *\*\*kwargs*) → ndarray

## **Parameters**

#### **model: tf.keras.Model, torch.nn.Module**

A torch or tensorflow model that is subject to explanation.

## **x\_batch: np.ndarray**

4D tensor representing batch of input images.

### **y\_batch: np.ndarray**

1D tensor, representing predicted labels for the x\_batch.

**a\_batch: np.ndarray, optional** 4D tensor with pre-computed explanations for the x\_batch.

**kwargs:**

Unused.

## **Returns**

**ris: np.ndarray** The batched evaluation results.

evaluation\_category: ClassVar[[EvaluationCategory](#page-40-1)] = 'Robustness'

evaluation\_scores: Any

explain\_func: Callable

explain\_func\_kwargs: Dict[str, Any]

model\_applicability: ClassVar[Set[[ModelType](#page-41-0)]] = {ModelType.TF, ModelType.TORCH}

name: ClassVar[str] = 'Relative Representation Stability'

normalise\_func: Callable[[np.ndarray], np.ndarray] | None

<span id="page-251-1"></span>relative\_representation\_stability\_objective(*l\_x: ndarray*, *l\_xs: ndarray*, *e\_x: ndarray*, *e\_xs: ndarray*) → ndarray

Computes relative representation stabilities maximization objective as defined here [https://arxiv.org/pdf/](https://arxiv.org/pdf/2203.06877.pdf) [2203.06877.pdf](https://arxiv.org/pdf/2203.06877.pdf) by the authors.

### **Parameters**

**l\_x: np.ndarray** Internal representation for x\_batch.

**l\_xs: np.ndarray** Internal representation for xs\_batch.

**e\_x: np.ndarray** Explanations for x.

**e\_xs: np.ndarray** Explanations for xs.

## **Returns**

**rrs\_obj: np.ndarray** RRS maximization objective.

score\_direction: ClassVar[[ScoreDirection](#page-41-1)] = 'lower'

# **Submodules**

## **quantus.metrics.base module**

<span id="page-251-0"></span>This module implements the base class for creating evaluation metrics.
<span id="page-252-1"></span>class quantus.metrics.base.Metric(*abs: bool*, *normalise: bool*, *normalise\_func: Callable | None*, *normalise\_func\_kwargs: Dict[str, Any] | None*, *return\_aggregate: bool*, *aggregate\_func: Callable*, *default\_plot\_func: Callable | None*, *disable\_warnings: bool*, *display\_progressbar: bool*, *\*\*kwargs*)

Bases: Generic[R]

Interface defining Metrics' API.

# **Attributes**

# [disable\\_warnings](#page-257-0)

A helper to avoid polluting test outputs with warnings.

# [display\\_progressbar](#page-257-1)

A helper to avoid polluting test outputs with tqdm progress bars.

# [get\\_params](#page-260-0)

List parameters of metric.

# **Methods**

<span id="page-252-0"></span>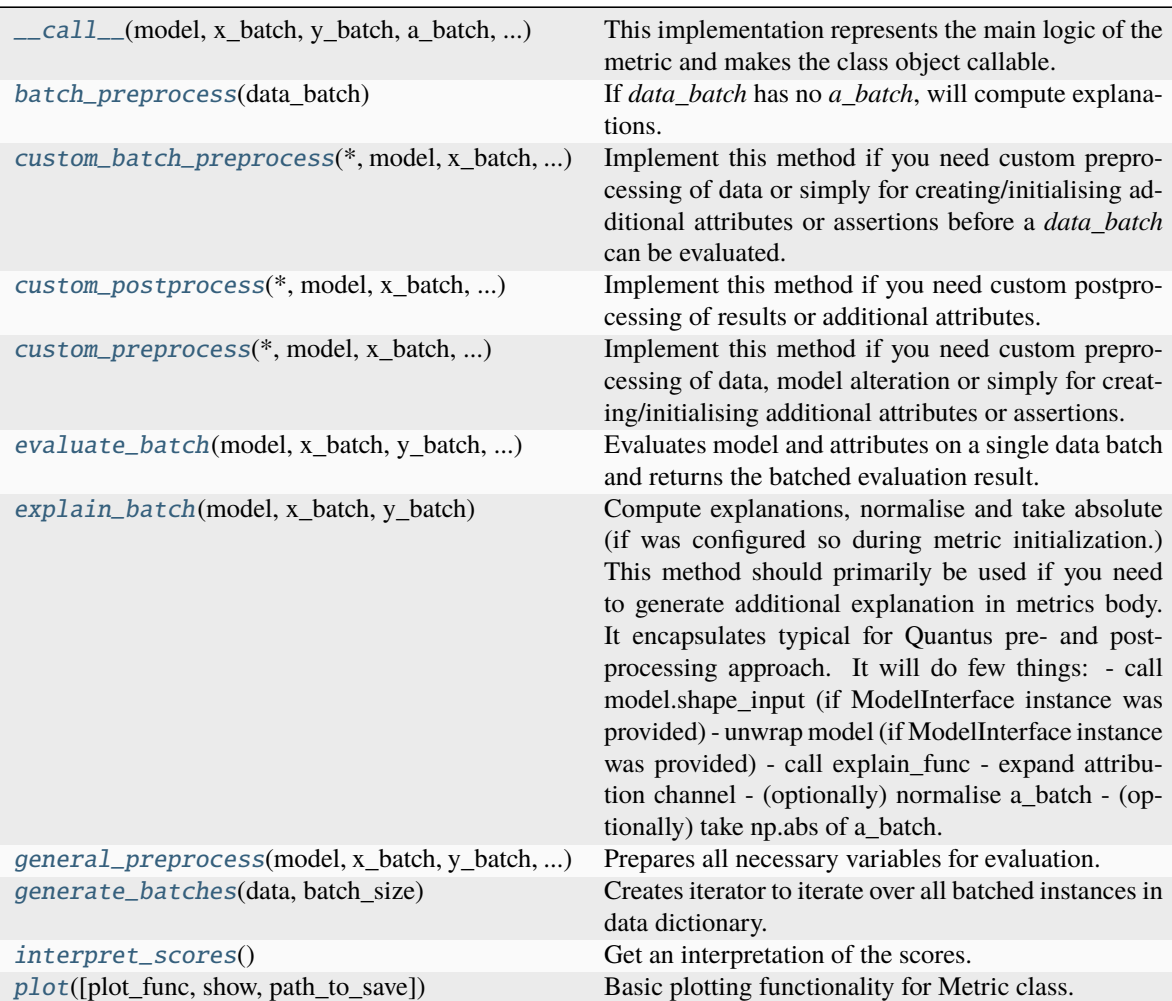

\_\_call\_\_(*model: keras.Model | nn.Module | None*, *x\_batch: np.ndarray*, *y\_batch: np.ndarray*, *a\_batch: np.ndarray | None*, *s\_batch: np.ndarray | None*, *channel\_first: bool | None*, *explain\_func: Callable | None*, *explain\_func\_kwargs: Dict | None*, *model\_predict\_kwargs: Dict | None*, *softmax: bool | None*, *device: str | None = None*, *batch\_size: int = 64*, *custom\_batch: Any = None*, *\*\*kwargs*) → R

This implementation represents the main logic of the metric and makes the class object callable. It completes batch-wise evaluation of explanations (a\_batch) with respect to input data (x\_batch), output labels (y\_batch) and a torch or tensorflow model (model).

Calls general\_preprocess() with all relevant arguments, calls evaluate\_instance() on each instance, and saves results to evaluation\_scores. Calls custom\_postprocess() afterwards. Finally returns evaluation\_scores.

The content of evaluation\_scores will be appended to all\_evaluation\_scores (list) at the end of the evaluation call.

#### **Parameters**

#### **model: torch.nn.Module, tf.keras.Model**

A torch or tensorflow model that is subject to explanation.

#### **x\_batch: np.ndarray**

A np.ndarray which contains the input data that are explained.

#### **y\_batch: np.ndarray**

A np.ndarray which contains the output labels that are explained.

#### **a\_batch: np.ndarray, optional**

A np.ndarray which contains pre-computed attributions i.e., explanations.

#### **s\_batch: np.ndarray, optional**

A np.ndarray which contains segmentation masks that matches the input.

#### **channel\_first: boolean, optional**

Indicates of the image dimensions are channel first, or channel last. Inferred from the input shape if None.

# **explain\_func: callable**

Callable generating attributions.

#### **explain\_func\_kwargs: dict, optional**

Keyword arguments to be passed to explain\_func on call.

#### **model\_predict\_kwargs: dict, optional**

Keyword arguments to be passed to the model's predict method.

# **softmax: boolean**

#### **Indicates whether to use softmax probabilities or logits in model prediction.**

This is used for this \_\_call\_\_ only and won't be saved as attribute. If None, self.softmax is used.

#### **device: string**

Indicated the device on which a torch.Tensor is or will be allocated: "cpu" or "gpu".

#### **custom\_batch: any**

Any object that can be passed to the evaluation process. Gives flexibility to the user to adapt for implementing their own metric.

# **kwargs: optional**

Keyword arguments.

# **Returns**

#### <span id="page-254-0"></span>**evaluation\_scores: list**

a list of Any with the evaluation scores of the concerned batch.

#### **Examples:**

# Minimal imports. >> import quantus >> from quantus import LeNet >> import torch

# Enable GPU. >> device = torch.device("cuda:0" if torch.cuda.is\_available() else "cpu")

# Load a pre-trained LeNet classification model (architecture at quantus/helpers/models). >> model = LeNet() >> model.load\_state\_dict(torch.load("tutorials/assets/pytests/mnist\_model"))

# Load MNIST datasets and make loaders. >> test\_set = torchvision.datasets.MNIST(root='./sample\_data', download=True) >> test\_loader = torch.utils.data.DataLoader(test\_set, batch\_size=24)

# Load a batch of inputs and outputs to use for XAI evaluation. >> x\_batch,  $y<sub>+</sub>$  batch = iter(test\_loader).next() >> x\_batch, y\_batch = x\_batch.cpu().numpy(), y\_batch.cpu().numpy()

# Generate Saliency attributions of the test set batch of the test set.  $\gg$  a\_batch\_saliency = Saliency(model).attribute(inputs=x\_batch, target=y\_batch, abs=True).sum(axis=1) >> a\_batch\_saliency = a\_batch\_saliency.cpu().numpy()

# Initialise the metric and evaluate explanations by calling the metric instance. >> metric = Metric(abs=True, normalise=False) >> scores = metric(model=model, x\_batch=x\_batch, y\_batch=y\_batch, a\_batch=a\_batch\_saliency)

\_\_init\_\_(*abs: bool*, *normalise: bool*, *normalise\_func: Callable | None*, *normalise\_func\_kwargs: Dict[str, Any] | None*, *return\_aggregate: bool*, *aggregate\_func: Callable*, *default\_plot\_func: Callable | None*, *disable\_warnings: bool*, *display\_progressbar: bool*, *\*\*kwargs*)

Initialise the Metric base class.

Each of the defined metrics in Quantus, inherits from Metric base class.

A child metric can benefit from the following class methods: - \_\_call\_\_(): Will call general\_preprocess(), apply evaluate\_instance() on each

instance and finally call custom\_preprocess(). To use this method the child Metric needs to implement evaluate instance().

• **general\_preprocess(): Prepares all necessary data structures for evaluation.** Will call custom preprocess() at the end.

The content of evaluation\_scores will be appended to all\_evaluation\_scores (list) at the end of the evaluation call.

#### **Parameters**

#### **abs: boolean**

Indicates whether absolute operation is applied on the attribution.

#### **normalise: boolean**

Indicates whether normalise operation is applied on the attribution.

#### **normalise\_func: callable**

Attribution normalisation function applied in case normalise=True.

<span id="page-255-2"></span>**normalise\_func\_kwargs: dict**

Keyword arguments to be passed to normalise\_func on call.

#### **return\_aggregate: boolean**

Indicates if an aggregated score should be computed over all instances.

#### **aggregate\_func: callable**

Callable that aggregates the scores given an evaluation call.

#### **default\_plot\_func: callable**

Callable that plots the metrics result.

# **disable\_warnings: boolean**

Indicates whether the warnings are printed.

#### **display\_progressbar: boolean**

Indicates whether a tqdm-progress-bar is printed.

# **kwargs: optional**

Keyword arguments.

# a\_axes: Sequence[int]

# all\_evaluation\_scores: Any

# <span id="page-255-0"></span>final batch\_preprocess(*data\_batch: Dict[str, Any]*) → Dict[str, Any]

If *data\_batch* has no *a\_batch*, will compute explanations. This needs to be done on batch level to avoid OOM. Additionally will set *a\_axes* property if it is None, this can be done earliest after we have first *a\_batch*.

#### **Parameters**

#### **data\_batch:**

A single entry yielded from the generator return by *self.generate\_batches(. . . )*

# **Returns**

# **data\_batch:**

Dictionary, which is ready to be passed down to *self.evaluate\_batch*.

<span id="page-255-1"></span>custom\_batch\_preprocess(*\**, *model:* [ModelInterface,](#page-33-0) *x\_batch: ndarray*, *y\_batch: ndarray*, *a\_batch: ndarray*, *\*\*kwargs*) → Dict[str, Any] | None

Implement this method if you need custom preprocessing of data or simply for creating/initialising additional attributes or assertions before a *data\_batch* can be evaluated.

#### **Parameters**

#### **model:**

A model that is subject to explanation.

# **x\_batch:**

A np.ndarray which contains the input data that are explained.

#### **y\_batch:**

A np.ndarray which contains the output labels that are explained.

#### **a\_batch:**

A np.ndarray which contains pre-computed attributions i.e., explanations.

#### **kwargs:**

Optional, metric-specific parameters.

#### **Returns**

#### **dict:**

Optional dictionary with additional kwargs, which will be passed to *self.evaluate\_batch(. . . )*

<span id="page-256-2"></span><span id="page-256-0"></span>custom\_postprocess(*\**, *model:* [ModelInterface,](#page-33-0) *x\_batch: ndarray*, *y\_batch: ndarray | None*, *a\_batch: ndarray | None*, *s\_batch: ndarray | None*, *\*\*kwargs*)

Implement this method if you need custom postprocessing of results or additional attributes.

#### **Parameters**

#### **model: torch.nn.Module, tf.keras.Model**

A torch or tensorflow model e.g., torchvision.models that is subject to explanation.

#### **x\_batch: np.ndarray**

A np.ndarray which contains the input data that are explained.

#### **y\_batch: np.ndarray**

A np.ndarray which contains the output labels that are explained.

#### **a\_batch: np.ndarray, optional**

A np.ndarray which contains pre-computed attributions i.e., explanations.

#### **s\_batch: np.ndarray, optional**

A np.ndarray which contains segmentation masks that matches the input.

#### **kwargs: any, optional**

Additional data which was created in custom\_preprocess().

# **Returns**

#### **any:**

Can be implemented, optionally by the child class.

# <span id="page-256-1"></span>custom\_preprocess(*\**, *model:* [ModelInterface,](#page-33-0) *x\_batch: ndarray*, *y\_batch: ndarray*, *a\_batch: ndarray | None*, *s\_batch: ndarray | None*, *custom\_batch: Any*, *\*\*kwargs*) → Dict[str, Any] | None

Implement this method if you need custom preprocessing of data, model alteration or simply for creating/initialising additional attributes or assertions.

If this method returns a dictionary, the keys (string) will be used as additional arguments for evaluate instance(). If the key ends with *batch*, this suffix will be removed from the respective argument name when passed to evaluate\_instance(). If they key corresponds to the arguments *x\_batch, y\_batch, a\_batch, s\_batch*, these will be overwritten for passing *x, y, a, s* to *evaluate\_instance()*. If this method returns None, no additional keyword arguments will be passed to *evaluate\_instance()*.

#### **Parameters**

#### **model: torch.nn.Module, tf.keras.Model**

A torch or tensorflow model e.g., torchvision.models that is subject to explanation.

#### **x\_batch: np.ndarray**

A np.ndarray which contains the input data that are explained.

# **y\_batch: np.ndarray**

A np.ndarray which contains the output labels that are explained.

### **a\_batch: np.ndarray, optional**

A np.ndarray which contains pre-computed attributions i.e., explanations.

#### **s\_batch: np.ndarray, optional**

A np.ndarray which contains segmentation masks that matches the input.

#### <span id="page-257-3"></span>**custom\_batch: any**

Gives flexibility to the inheriting metric to use for evaluation, can hold any variable.

# **kwargs:**

Optional, metric-specific parameters.

#### **Returns**

# **dict, optional**

A dictionary which holds (optionally additional) preprocessed data to

be included when calling *evaluate\_instance()*.

# **Examples**

# Custom Metric definition with additional keyword argument used in evaluate\_instance(): >>> def custom\_preprocess( >>> self, >>> model: ModelInterface, >>> x\_batch: np.ndarray, >>> y\_batch: Optional[np.ndarray], >>> a\_batch: Optional[np.ndarray], >>> s\_batch: np.ndarray, >>> custom\_batch: Optional[np.ndarray], >>> ) -> Dict[str, Any]: >>> return  $\{m\$ <sub>new\_variable</sub>: np.mean(x\_batch)} >>> >>> def evaluate\_instance( >>> self, >>> model: ModelInterface, >>> x: np.ndarray, >>> y: Optional[np.ndarray], >>> a: Optional[np.ndarray], >>> s: np.ndarray, >>> my\_new\_variable: np.float, >>> ) -> float:

# Custom Metric definition with additional keyword argument that ends with *batch* >>> def custom preprocess(  $\gg$  self,  $\gg$  model: ModelInterface,  $\gg$  x batch: np.ndarray,  $\gg$  y\_batch: Optional[np.ndarray], >>> a\_batch: Optional[np.ndarray], >>> s\_batch: np.ndarray, >>> custom\_batch: Optional[np.ndarray], >>> ) -> Dict[str, Any]: >>> return {'my\_new\_variable\_batch': np.arange(len(x\_batch))} >>> >>> def evaluate\_instance( >>> self, >>> model: ModelInterface, >>> x: np.ndarray, >>> y: Optional[np.ndarray], >>> a: Optional[np.ndarray], >>> s: np.ndarray, >>> my\_new\_variable: np.int, >>> ) -> float:

# Custom Metric definition with transformation of an existing # keyword argument from *evaluate\_instance()* >>> def custom\_preprocess( >>> self, >>> model: ModelInterface, >>> x\_batch: np.ndarray, >>> y\_batch: Optional[np.ndarray], >>> a\_batch: Optional[np.ndarray], >>> s\_batch: np.ndarray, >>> custom\_batch: Optional[np.ndarray], >>> ) -> Dict[str, Any]: >>> return {'x\_batch': x\_batch - np.mean(x\_batch, axis=0)} >>> >>> def evaluate\_instance( >>> self, >>> model: ModelInterface, >>> x: np.ndarray, >>> y: Optional[np.ndarray], >>> a: Optional[np.ndarray], >>> s: np.ndarray, >>> ) -> float:

# Custom Metric definition with None returned in custom\_preprocess(), # but with inplace-preprocessing and additional assertion. >>> def custom\_preprocess( >>> self, >>> model: ModelInterface, >>> x\_batch: np.ndarray,  $>> y$  batch: Optional[np.ndarray],  $>> a$  batch: Optional[np.ndarray],  $>> s$  batch: np.ndarray, >>> custom\_batch: Optional[np.ndarray], >>> ) -> None: >>> if np.any(np.all(a\_batch < 0, axis=0)): >>> raise ValueError("Attributions must not be all negative") >>> >>> x\_batch -= np.mean(x\_batch, axis=0) >>> >>> return None >>> >>> def evaluate\_instance( >>> self, >>> model: ModelInterface, >>> x: np.ndarray, >>> y: Optional[np.ndarray], >>> a: Optional[np.ndarray], >>> s: np.ndarray,  $\gg$  > ) -> float:

# data\_applicability: ClassVar[Set[[DataType](#page-40-0)]]

# <span id="page-257-0"></span>property disable\_warnings: bool

A helper to avoid polluting test outputs with warnings.

# <span id="page-257-2"></span><span id="page-257-1"></span>property display\_progressbar: bool

A helper to avoid polluting test outputs with tqdm progress bars.

<span id="page-258-1"></span>abstract evaluate\_batch(*model:* [ModelInterface,](#page-33-0) *x\_batch: np.ndarray*, *y\_batch: np.ndarray*, *a\_batch: np.ndarray*, *s\_batch: np.ndarray | None*, *\*\*kwargs*) → R

Evaluates model and attributes on a single data batch and returns the batched evaluation result.

This method needs to be implemented to use  $\text{call}$ <sub>()</sub>.

#### **Parameters**

#### **model: ModelInterface**

A ModelInteface that is subject to explanation.

#### **x\_batch: np.ndarray**

The input to be evaluated on a batch-basis.

#### **y\_batch: np.ndarray**

The output to be evaluated on a batch-basis.

#### **a\_batch: np.ndarray**

The explanation to be evaluated on a batch-basis.

# **s\_batch: np.ndarray**

The segmentation to be evaluated on a batch-basis.

#### **Returns**

**np.ndarray** The batched evaluation results.

# evaluation\_category: ClassVar[[EvaluationCategory](#page-40-1)]

# evaluation\_scores: Any

<span id="page-258-0"></span>final explain\_batch(*model:* [ModelInterface](#page-33-0) *| keras.Model | nn.Module*, *x\_batch: np.ndarray*, *y\_batch: np.ndarray*) → np.ndarray

Compute explanations, normalise and take absolute (if was configured so during metric initialization.) This method should primarily be used if you need to generate additional explanation in metrics body. It encapsulates typical for Quantus pre- and postprocessing approach. It will do few things:

- call model.shape\_input (if ModelInterface instance was provided)
- unwrap model (if ModelInterface instance was provided)
- call explain\_func
- expand attribution channel
- (optionally) normalise a\_batch
- (optionally) take np.abs of a\_batch

#### **Parameters**

#### **model:**

A model that is subject to explanation.

#### **x\_batch:**

A np.ndarray which contains the input data that are explained.

#### **y\_batch:**

A np.ndarray which contains the output labels that are explained.

**Returns**

**a\_batch:**

Batch of explanations ready to be evaluated.

<span id="page-259-1"></span>explain\_func: Callable

explain\_func\_kwargs: Dict[str, Any]

<span id="page-259-0"></span>final general\_preprocess(*model: keras.Model | nn.Module | None*, *x\_batch: np.ndarray*, *y\_batch: np.ndarray*, *a\_batch: np.ndarray | None*, *s\_batch: np.ndarray | None*, *channel\_first: bool | None*, *explain\_func: Callable*, *explain\_func\_kwargs: Dict[str, Any] | None*, *model\_predict\_kwargs: Dict[str, Any] | None*, *softmax: bool*, *device: str | None*, *custom\_batch: np.ndarray | None*) → Dict[str, Any]

Prepares all necessary variables for evaluation.

- Reshapes data to channel first layout.
- Wraps model into ModelInterface.
- Creates attributions if necessary.
- Expands attributions to data shape (adds channel dimension).
- Calls custom\_preprocess().
- Normalises attributions if desired.
- Takes absolute of attributions if desired.
- If no segmentation s\_batch given, creates list of Nones with as many elements as there are data instances.
- If no custom\_batch given, creates list of Nones with as many elements as there are data instances.

#### **Parameters**

#### **model: torch.nn.Module, tf.keras.Model**

A torch or tensorflow model e.g., torchvision.models that is subject to explanation.

**x\_batch: np.ndarray**

A np.ndarray which contains the input data that are explained.

**y\_batch: np.ndarray**

A np.ndarray which contains the output labels that are explained.

**a\_batch: np.ndarray, optional**

A np.ndarray which contains pre-computed attributions i.e., explanations.

#### **s\_batch: np.ndarray, optional**

A np.ndarray which contains segmentation masks that matches the input.

#### **channel\_first: boolean, optional**

Indicates of the image dimensions are channel first, or channel last. Inferred from the input shape if None.

#### **explain\_func: callable**

Callable generating attributions.

#### **explain\_func\_kwargs: dict, optional**

Keyword arguments to be passed to explain\_func on call.

#### **model\_predict\_kwargs: dict, optional**

Keyword arguments to be passed to the model's predict method.

# <span id="page-260-4"></span>**softmax: boolean**

Indicates whether to use softmax probabilities or logits in model prediction. This is used for this  $\text{\_call\_}$  only and won't be saved as attribute. If None, self.softmax is used.

#### **device: string**

Indicated the device on which a torch.Tensor is or will be allocated: "cpu" or "gpu".

#### **custom\_batch: any**

Gives flexibility ot the user to use for evaluation, can hold any variable.

# **Returns**

**tuple** A general preprocess.

#### <span id="page-260-1"></span>final generate\_batches(*data: D*, *batch\_size: int*) → Generator[D, None, None]

Creates iterator to iterate over all batched instances in data dictionary. Each iterator output element is a keyword argument dictionary with string keys.

Each item key in the input data dictionary has to be of type string. - If the item value is not a sequence, the respective item key/value pair

will be written to each iterator output dictionary.

- If the item value is a sequence and the item key ends with '\_batch', a check will be made to make sure length matches number of instances. The values of the batch instances in the sequence will be added to the respective iterator output dictionary with the '\_batch' suffix removed.
- If the item value is a sequence but doesn't end with '\_batch', it will be treated as a simple value and the respective item key/value pair will be written to each iterator output dictionary.

#### **Parameters**

**data: dict[str, any]** The data input dictionary.

**batch\_size: int** The batch size to be used.

#### **Returns**

#### **iterator:**

Each iterator output element is a keyword argument dictionary (string keys).

#### <span id="page-260-0"></span>property get\_params: Dict[str, Any]

List parameters of metric.

# **Returns**

**dict:**

A dictionary with attributes if not excluded from pre-determined list.

# <span id="page-260-2"></span>interpret\_scores()

Get an interpretation of the scores.

# model\_applicability: ClassVar[Set[[ModelType](#page-41-0)]]

name: ClassVar[str]

<span id="page-260-3"></span>normalise\_func: Callable[[ndarray], ndarray] | None

<span id="page-261-1"></span>plot(*plot\_func: Callable | None = None*, *show: bool = True*, *path\_to\_save: str | None = None*, *\*args*, *\*\*kwargs*) → None

Basic plotting functionality for Metric class. The user provides a plot\_func (Callable) that contains the actual plotting logic (but returns None).

#### **Parameters**

# **plot\_func: callable**

A Callable with the actual plotting logic. Default set to None, which implies default\_plot\_func is set.

#### **show: boolean**

A boolean to state if the plot shall be shown.

#### **path\_to\_save: (str)**

A string that specifies the path to save file.

# **args: optional**

An optional with additional arguments.

# **kwargs: optional**

An optional dict with additional arguments.

# **Returns**

**None**

# score\_direction: ClassVar[[ScoreDirection](#page-41-1)]

# <span id="page-261-0"></span>**quantus.metrics.base\_batched module**

#### class quantus.metrics.base\_batched.BatchedMetric(*\*args*, *\*\*kwargs*)

Bases: [Metric](#page-251-0), ABC

Alias to quantus.Metric, will be removed in next major release.

# **Attributes**

# disable\_warnings

A helper to avoid polluting test outputs with warnings.

# display\_progressbar

A helper to avoid polluting test outputs with tqdm progress bars.

# get\_params

List parameters of metric.

# <span id="page-262-0"></span>**Methods**

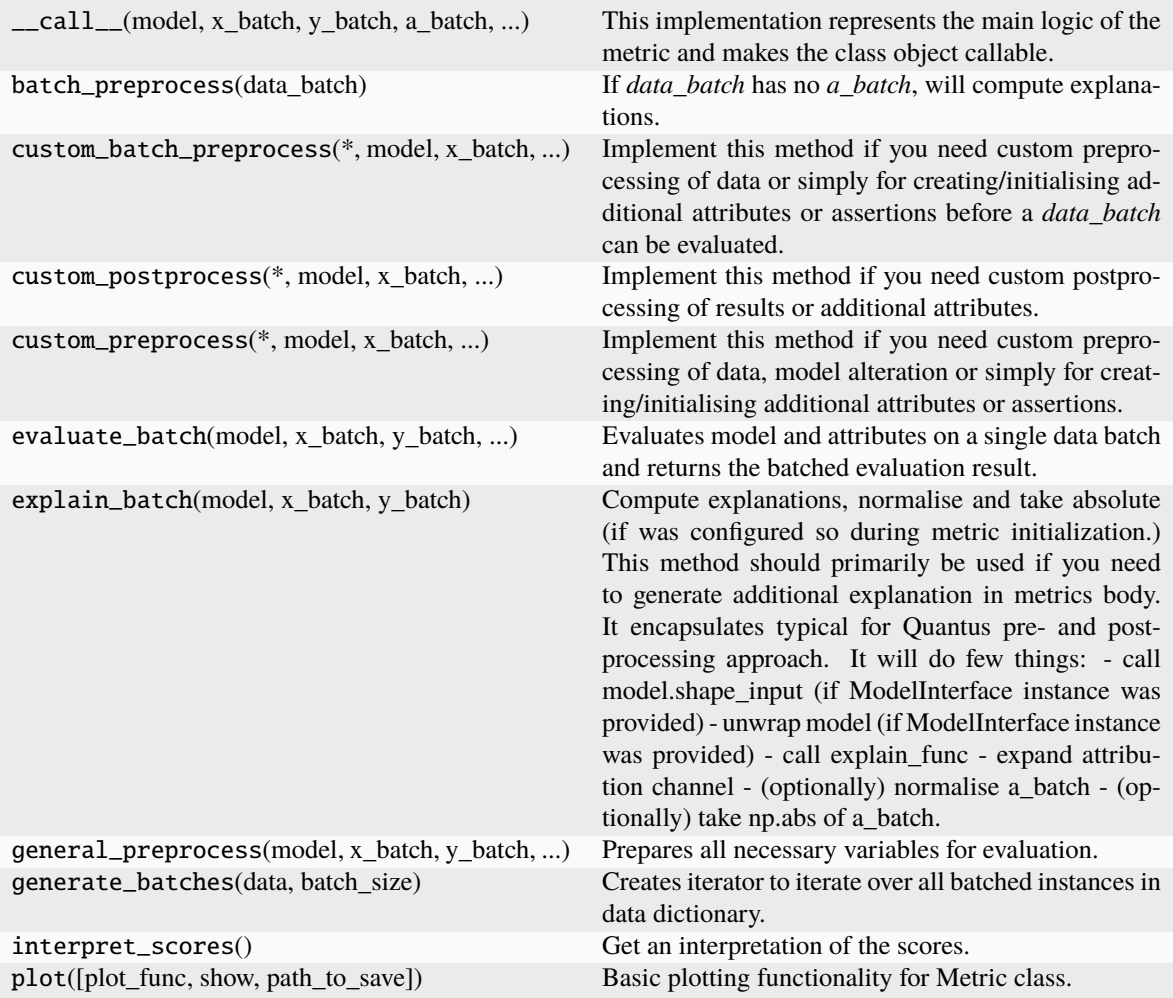

a\_axes: Sequence[int]

```
all_evaluation_scores: Any
data_applicability: ClassVar[Set[DataType]]
evaluation_category: ClassVar[EvaluationCategory]
evaluation_scores: Any
explain_func: Callable
explain_func_kwargs: Dict[str, Any]
model_applicability: ClassVar[Set[ModelType]]
name: ClassVar[str]
normalise_func: Callable[[np.ndarray], np.ndarray] | None
score_direction: ClassVar[ScoreDirection]
```
# <span id="page-263-1"></span>**1.3.2 Submodules**

# <span id="page-263-0"></span>**quantus.evaluation module**

This module provides some functionality to evaluate different explanation methods on several evaluation criteria.

quantus.evaluation.evaluate(*metrics: ~typing.Dict, xai\_methods: ~typing.Dict[str, ~typing.Callable] |*

*~typing.Dict[str, ~typing.Dict] | ~typing.Dict[str, ~numpy.ndarray], model: ~quantus.helpers.model.model\_interface.ModelInterface, x\_batch: ~numpy.ndarray, y\_batch: ~numpy.ndarray, s\_batch: ~numpy.ndarray | None = None, agg\_func: ~typing.Callable = <function <lambda>>, explain\_func\_kwargs: dict | None = None, call\_kwargs: ~typing.Dict | ~typing.Dict[str, ~typing.Dict] | None = None, return\_as\_df: bool | None = None, verbose: bool | None = None, progress: bool | None = None, \*args, \*\*kwargs*) → dict | None

Evaluate different explanation methods using specified metrics.

#### **Parameters**

#### **metrics**

[dict] A dictionary of initialized evaluation metrics. See quantus.AVAILABLE\_METRICS. Example: {'Robustness': quantus.MaxSensitivity(), 'Faithfulness': quantus.PixelFlipping()}

#### **xai\_methods**

[dict] A dictionary specifying the explanation methods to evaluate, which can be structured in three ways:

1) Dict[str, Dict] for built-in Quantus methods (using quantus.explain):

Example: xai\_methods = {

```
'IntegratedGradients': {
```
'n\_steps': 10, 'xai\_lib': 'captum'

```
}, 'Saliency': {
```
'xai lib': 'captum'

}

}

- See quantus.AVAILABLE\_XAI\_METHODS\_CAPTUM for supported captum methods.
- See quantus.AVAILABLE\_XAI\_METHODS\_TF for supported tensorflow methods.
- See <https://github.com/chr5tphr/zennit> for supported zennit methods.
- Read more about the explanation function arguments here: [<https:](https://quantus.readthedocs.io/en/latest/docs_api/quantus.functions.explanation_func.html#quantus.functions.explanation_func.explain) [//quantus.readthedocs.io/en/latest/docs\\_api/quantus.functions.explanation\\_](https://quantus.readthedocs.io/en/latest/docs_api/quantus.functions.explanation_func.html#quantus.functions.explanation_func.explain) [func.html#quantus.functions.explanation\\_func.explain>](https://quantus.readthedocs.io/en/latest/docs_api/quantus.functions.explanation_func.html#quantus.functions.explanation_func.explain)
- 2) Dict[str, Callable] for custom methods:

Example: xai\_methods =  $\{$ 

'custom\_own\_xai\_method': custom\_explain\_function

} or ai\_methods = {"InputXGradient": {

"explain func": quantus.explain, "explain func kwargs": {},

**}}**

- Here, you can provide your own callable that mirrors the input and outputs of the quantus.explain() method.
- 3) Dict[str, np.ndarray] for pre-calculated attributions:

```
Example: xai_methods = {
```

```
'LIME': precomputed_numpy_lime_attributions, 'GradientShap': pre-
computed_numpy_shap_attributions
```
}

• Note that some Quantus metrics, e.g., quantus.MaxSensitivity() within the robustness

category, includes "re-explaning" the input and output pair as a part of the evaluation metric logic. If you include such metrics in the quantus.evaluate(), this option will not be possible.

It is also possible to pass a combination of the above.

```
>>> xai_methods = {
>>> 'IntegratedGradients': {
>>> 'n_steps': 10,
>>> 'xai_lib': 'captum'
>>> },
>>> 'Saliency': {
>>> 'xai_lib': 'captum'
\gg> },
>>> 'custom_own_xai_method': custom_explain_function,
>>> 'LIME': precomputed_numpy_lime_attributions,
>>> 'GradientShap': precomputed_numpy_shap_attributions
>>> }
```
#### **model: Union[torch.nn.Module, tf.keras.Model]**

A torch or tensorflow model that is subject to explanation.

#### **x\_batch: np.ndarray**

A np.ndarray containing the input data to be explained.

# **y\_batch: np.ndarray**

A np.ndarray containing the output labels corresponding to x\_batch.

# **s\_batch: np.ndarray, optional**

A np.ndarray containing segmentation masks that match the input.

# **agg\_func: Callable**

Indicates how to aggregate scores, e.g., pass np.mean.

#### **explain\_func\_kwargs: dict, optional**

Keyword arguments to be passed to explain\_func on call. Pass None if using Dict[str, Dict] type for xai\_methods.

#### **call\_kwargs: Dict[str, Dict]**

Keyword arguments for the call of the metrics. Keys are names for argument sets, and values are argument dictionaries.

#### **verbose: optional, bool**

Indicates whether to print evaluation progress.

# **progress: optional, bool**

Deprecated. Indicates whether to print evaluation progress. Use verbose instead.

#### **return\_as\_df: optional, bool**

Indicates whether to return the results as a pd.DataFrame. Only works if call\_kwargs is not passed.

# **args: optional**

Deprecated arguments for the call.

#### **kwargs: optional**

Deprecated keyword arguments for the call of the metrics.

#### **Returns**

**results: dict**

A dictionary with the evaluation results.

# **1.4 Contribute to Quantus**

Thank you for taking interest in contributions to Quantus! We encourage you to contribute new features/metrics, optimisations, refactorings or report any bugs you may come across. In this guide, you will get an overview of the workflow and best practices for contributing to Quantus.

**Questions.** If you have any developer-related questions, please [open an issue](https://github.com/understandable-machine-intelligence-lab/Quantus/issues/new/choose) or write us at [hed](mailto:hedstroem.anna@gmail.com)[stroem.anna@gmail.com.](mailto:hedstroem.anna@gmail.com)

# **1.4.1 Table of Contents**

- *[Reporting Bugs](#page-266-0)*
- *[General Guide to Making Changes](#page-266-1)*
	- **–** *[Development Installation](#page-266-2)*
	- **–** *[Branching](#page-266-3)*
	- **–** *[Code Style](#page-266-4)*
	- **–** *[Unit Tests](#page-266-5)*
	- **–** *[Before You Create a Pull Request](#page-267-0)*
	- **–** *[Pull Requests](#page-267-1)*
- *[Contributing a New Metric](#page-268-0)*
	- **–** *[Theoretical Foundations](#page-268-1)*
	- **–** *[Metric Class](#page-268-2)*
	- **–** *[Using Helpers](#page-269-0)*
	- **–** *[Warnings](#page-269-1)*
	- **–** *[Documenting a Metric](#page-269-2)*
- *[License](#page-269-3)*

# <span id="page-266-0"></span>**1.4.2 Reporting Bugs**

If you discover a bug, as a first step please check the existing [Issues](https://github.com/understandable-machine-intelligence-lab/Quantus//issues) to see if this bug has already been reported. In case the bug has not been reported yet, please do the following:

- [Open an issue.](https://github.com/understandable-machine-intelligence-lab/Quantus/issues/new/choose)
- Add a descriptive title to the issue and write a short summary of the problem.
- Adding more context, including reference to the problematic parts of the code, would be very helpful to us.

Once the bug is reported, our development team will try to address the issue as quickly as possible.

# <span id="page-266-1"></span>**1.4.3 General Guide to Making Changes**

This is a general guide to contributing changes to Quantus. If you would like to add a new evaluation metric to Quantus, please refer to *[Contributing a New Metric](#page-268-0)*. Before you start the development work, make sure to read our [documentation](https://quantus.readthedocs.io/) first.

# <span id="page-266-2"></span>**Development Installation**

Make sure to install the latest version of Quantus from the main branch.

```
git clone https://github.com/understandable-machine-intelligence-lab/Quantus.git
cd quantus
# Tox will provision dev environment with editable installation for you.
python3 -m pip install tox
python3 -m tox devenv
source venv/bin/activate
```
# <span id="page-266-3"></span>**Branching**

Before you start making changes to the code, create a local branch from the latest version of main.

# <span id="page-266-4"></span>**Code Style**

Code is written to follow [PEP-8](https://www.python.org/dev/peps/pep-0008/) and for docstrings we use [numpydoc.](https://numpydoc.readthedocs.io/en/latest/format.html) We use [flake8](https://pypi.org/project/flake8/) for quick style checks and [black](https://github.com/psf/black) for code formatting with a line-width of 88 characters per line.

# <span id="page-266-5"></span>**Unit Tests**

Tests are written using [pytest](https://github.com/pytest-dev/pytest) and executed together with [codecov](https://github.com/codecov/codecov-action) for coverage reports. We use [tox](https://tox.wiki/en/latest/) for test automation. For complete list of CLI commands, please refer to [tox - CLI interface.](https://tox.wiki/en/latest/cli_interface.html) To perform the tests for all supported python versions execute the following CLI command:

python3 -m tox run

... alternatively, to get additionally coverage details, run:

python3 -m tox run -e coverage

It is possible to limit the scope of testing to specific sections of the codebase, for example, only test the Faithfulness metrics using python3.10:

python3 -m tox run -e py310 -- -m faithfulness -s

For a complete overview of the possible testing scopes, please refer to pytest.ini.

# **Documentation**

Make sure to add docstrings to every class, method and function that you add to the codebase. The docstring should include a description of all parameters and returns. Use the existing documentation as an example. TODO: Automatic docstring generation.

# <span id="page-267-0"></span>**Before You Create a Pull Request**

Before creating a PR, double-check that the following tasks are completed:

- Make sure that the latest version of the code from the main branch is merged into your working branch.
- Run black to format source code:

black quantus/INSERT\_YOUR\_FILE\_NAME.py

• Run flake8 for quick style checks, e.g.:

flake8 quantus/INSERT\_YOUR\_FILE\_NAME.py

- Create a unit test for new functionality and add under tests/ folder, add @pytest.mark with fitting category.
- If newly added test cases include a new category of @pytest.mark then add that category with description to pytest.ini
- Make sure all unit tests pass for all supported python version by running:

python3 -m tox run

• Generally, every change should be covered with respective test-case, we aim at ~100% code coverage in Quantus, you can verify it by running:

python3 -m tox run -e coverage

# <span id="page-267-1"></span>**Pull Requests**

Once you are done with the changes:

- Create a [pull request](https://github.com/understandable-machine-intelligence-lab/Quantus/compare)
- Provide a summary of the changes you are introducing.
- In case you are resolving an issue, don't forget to link it.
- Add [annahedstroem](https://github.com/annahedstroem) as a reviewer.

# <span id="page-268-0"></span>**1.4.4 Contributing a New Metric**

We always welcome extensions to our collection of evaluation metrics. This short description provides a guideline to introducing a new metric into Quantus. We strongly encourage you to take an example from already implemented metrics.

# <span id="page-268-1"></span>**Theoretical Foundations**

Currently, we support six subgroups of evaluation metrics:

- Faithfulness
- Robustness
- Localisation
- Complexity
- Randomisation
- Axiomatic

See a more detailed description of those in [README.](https://github.com/understandable-machine-intelligence-lab/Quantus#library-overview) Identify which category your metric belongs to and create a Python file for your metric class in the respective folder in quantus/metrics.

Add the metric to the \_\_init\_\_.py file in the respective folder.

# <span id="page-268-2"></span>**Metric Class**

Every metric class inherits from the base Metric class: quantus/metrics/base.py. Importantly, Faithfulness and Robustness inherit not from the Metric class directly, but rather from its child PerturbationMetric.

A child metric can benefit from the following class methods:

- \_\_call\_\_(): Will call general\_preprocess(), apply() on each instance and finally call custom\_preprocess(). To use this method the child Metric needs to implement evaluate\_instance().
- general\_preprocess(): Prepares all necessary data structures for evaluation. Will call custom\_preprocess() at the end.

The following methods are expected to be implemented in the metric class:

- \_\_init\_\_(): Initialize the metric.
- \_\_call\_(): Typically, calls \_\_call\_() in the base class.
- evaluate\_instance(): Gets model and data for a single instance as input, returns evaluation result.

The following methods are optimal for implementation:

- custom\_preprocess(): In case general\_preprocess() from base class is not sufficient, additional preprocessing steps can be added here. This method must return a dictionary with string keys or None. If a dictionary is returned, additional keyword arguments can be used in evaluate\_instance(). Please make sure to read the docstring of custom\_preprocess() for further instructions on how to appropriately name the variables that are created in the function.
- custom\_postprocess(): Additional postprocessing steps can be added here that is added on top of the resuling evaluation scores.

For computational efficiency gains, it might be wise to consider using the BatchedMetric or BatchedPerturbationMetric when implementing your new metric. Details on the specific implementation requirements can be found in the respective class method, please see: [quantus.readthedocs.io.](https://quantus.readthedocs.io/en/latest/docs_api/quantus.metrics.html)

# <span id="page-269-0"></span>**Using Helpers**

In the quantus/helpers folder, you might find functions relevant to your implementation. Use search function and go through the function docstrings to explore your options.

If you find yourself developing some functionality of more general scope, consider adding this code to a respective file, or creating a new module in quantus/helpers.

# <span id="page-269-1"></span>**Warnings**

The \_\_init\_\_() method of a metric class typically call a warning that includes the following information:

- Metric name
- Sensitive parameters
- Proper citation of the source paper (!)

# <span id="page-269-2"></span>**Documenting a Metric**

Declaration of a method class should be followed by:

- A detailed description of the metric
- References
- Assumptions

Otherwise, please remember to add a description for all parameters and returns of each new method/function, as well as a description of the purpose of the method/function itself.

# <span id="page-269-3"></span>**1.4.5 License**

Please note that by contributing to the project you agree that it will be licensed under the [License.](https://github.com/understandable-machine-intelligence-lab/Quantus/blob/main/LICENSE)

# **1.4.6 Questions**

If you have any developer-related questions, please [open an issue](https://github.com/understandable-machine-intelligence-lab/Quantus/issues/new/choose) or write us at [hedstroem.anna@gmail.com.](mailto:hedstroem.anna@gmail.com)

# **1.5 User guidelines**

Just 'throwing' some metrics at your explanations and considering the job done is not a very productive approach. Before evaluating your explanations, make sure to:

- Always read the original publication to understand the context that the metric was introduced in it may differ from your specific task and/ or data domain
- Spend time on understanding and investigating how the hyperparameters of metrics can influence the evaluation outcome. Some parameters that usually influence results significantly include:
	- **–** the choice of perturbation function
	- **–** whether normalisation is applied and the choice of the normalisation function
	- **–** whether unsigned or signed attributions are considered
- Establish evidence that your chosen metric is well-behaved in your specific setting, e.g., include a random explanation (as a control variant) to verify the metric
- Reflect on the metric's underlying assumptions, e.g., most perturbation-based metrics don't account for nonlinear interactions between features
- Ensure that your model is well-trained, as a poor behaving model, e.g., a non-robust model will have useless explanations
- Each metric measures different properties of explanations, and especially the various categories (faithfulness, localisation, ...) can be viewed as different facettes of evaluation, but a single metric never suffices as a sole criterion for the quality of an explanation method

# **1.6 Disclaimers**

# **1. Implementation may differ from the original author(s)**

Note that the implementations of metrics in this library have not been verified by the original authors. Thus any metric implementation in this library may differ from the original authors. It is moreover likely that differences exist since

- the source code of original publication is most often not made publicly available
- sometimes the mathematical definition of the metric is missing
- the description of hyperparameter choice was left out.

This leaves room for (subjective) interpretations.

# **2. Discrepancy in operationalisation is likely**

Metrics for XAI methods are often empirical interpretations (or translations) of qualities that researcher(s) stated were important for explanations to fulfil. Hence there may be a discrepancy between what the author claims to measure by the proposed metric and what is actually measured, e.g., using entropy as an operationalisation of explanation complexity.

# **3. Hyperparameters may (and should) change depending on the application/ task and dataset/ domain**

Metrics are often designed with a specific use case in mind, most commonly for an image classification setting. Thus it is not always clear how to change the hyperparameters to make them suitable for another setting. Pay careful attention to how your hyperparameters should be tuned and what a proper baseline value could be in your context

# **4. Evaluation of explanations must be understood in its context; its application and of its kind**

What evaluation metric to use can depend on the following factors:

- **The type of explanation:** e.g., an explanation by example cannot be evaluated the same way as attribution-based or feature-importance methods
- **The application/ task:** we may not require the explanations to fulfil certain criteria in some context compared to others, e.g., multi-label vs. single label classification
- **The dataset/ domain:** e.g, text vs. images, or if different dependency structures between features exist, as well as the preprocessing of the data, leading to differences on what the model may perceive, and how attribution methods can react to that
- **The user:** most evaluation metrics are founded from principles of what a user may expect from explanations, even in the seemingly objective measures. E.g., localisation asks for the explanation to be focused on objects expected to be important, and may fail independent of the explanation if the model simply does not consider those objects, while robustness asks to explain similarly over things we think looks similar, not considering how the model represents the data manifold etc. Thus it is important to define what attribution quality means for each experimental setting.

# **5. Evaluation (and explanations) can be unreliable if the model is not robust**

Evaluation can fail (depending on the evaluation method) if you explain a poorly trained model. If the model is not robust, then explanations cannot be expected to be meaningful or interpretable [1, 2]. If the model achieves high predictive performance, but for the wrong reasons (e.g., Clever Hans effects, Backdoor issues) [3, 4], unexpected effects on localisation metrics are likely.

# **6. Evaluation outcomes can be true to the data or true to the model**

Generally, explanations should depend on both the data and the model. However, both are difficult to measure at the same time, and the interpretation of evaluation outcomes will differ depending on whether we prioritise that attributions are faithful to data or to the model [5, 6]. As explained in [5], imagine if a model is trained to use only one of two highly correlated features. The explanation might then rightly point out that this one feature is important (and that the other correlated feature is not). But if we were to re-train the model, the model might now pick the other feature as basis for prediction, for which the explanation will consequently tell another story — that the other feature is important. Since the explanation function have returned conflicting information about what features are important — we might now believe that the explanation function in itself is unstable. But this may not necessarily be true — in this case, the explanation has remained faithful to the model but not the data. As such, in the context of evaluation, to avoid misinterpretation of results, it may therefore be important to articulate what you care most about explaining.

# **References**

[1] P. Chalasani, J. Chen, A. R. Chowdhury, X. Wu, and S. Jha, "Concise explanations of neural networks using adversarial training," in Proceedings of the 37th International Conference on Machine Learning, ICML 2020, 13-18 July 2020, Virtual Event, ser. Proceedings of Machine Learning Research, vol. 119. PMLR, pp. 1383–1391, 2020.

[2] N. Bansal, C. Agarwal, and A. Nguyen, "SAM: the sensitivity of attribution methods to hyperparameters," in 2020 IEEE/CVF Conference on Computer Vision and Pattern Recognition, CVPR Workshops 2020, Seattle, WA, USA, June 14-19, 2020. Computer Vision Foundation IEEE, pp. 11–21, 2020.

[3] S. Lapuschkin, S. Wäldchen, A. Binder, G. Montavon, W. Samek, and K.-R. Müller, "Unmasking clever hans predictors and assessing what machines really learn," Nature Communications, vol. 10, p. 1096, 2019.

[4] C. J. Anders, L. Weber, D. Neumann, W. Samek, K.-R. Müller, and S. Lapuschkin, "Finding and removing clever hans: Using explanation methods to debug and improve deep models," Information Fusion, vol. 77, pp. 261–295, 2022.

[5] P. Sturmfels, S. Lundberg, and S. Lee. "Visualizing the impact of feature attribution baselines." Distill 5, no. 1: e22, 2020.

[6] D. Janzing, L. Minorics, and P. Blöbaum. "Feature relevance quantification in explainable AI: A causal problem." In International Conference on Artificial Intelligence and Statistics, pp. 2907-2916. PMLR, 2020.

# **1.7 Citation**

If you find this toolkit or its companion paper **[Quantus: An Explainable AI Toolkit for Responsible Evaluation of](https://arxiv.org/abs/2202.06861) [Neural Network Explanations](https://arxiv.org/abs/2202.06861)** interesting or useful in your research, please use the following Bibtex annotation to cite us:

```
@article{hedstrom2023quantus,
 author = {Anna Hedstr{\n<math>\{o\}}m and Leander Weber and Daniel Krakowczyk and Dilyara
˓→Bareeva and Franz Motzkus and Wojciech Samek and Sebastian Lapuschkin and Marina␣
\rightarrowMarina M.{-}C. H{\"{o}}hne},
 title = {Quantus: An Explainable AI Toolkit for Responsible Evaluation of Neural␣
˓→Network Explanations and Beyond},
 journal = {Journal of Machine Learning Research},
 year = {2023},
```
(continues on next page)

(continued from previous page)

```
volume = {24},
 number = {34},
 pages = {1--11},
 url = {http://jmlr.org/papers/v24/22-0142.html}
}
```
When applying the individual metrics of Quantus, please make sure to also properly cite the work of the original authors. You can find the relevant citations in the documentation of each respective metric here.

# **PYTHON MODULE INDEX**

# q

quantus, [12](#page-15-0) quantus.evaluation, [260](#page-263-0) quantus.functions, [12](#page-15-1) quantus.functions.discretise\_func, [12](#page-15-2) quantus.functions.explanation\_func, [14](#page-17-0) quantus.functions.loss\_func, [18](#page-21-0) quantus.functions.mosaic\_func, [18](#page-21-1) quantus.functions.norm\_func, [19](#page-22-0) quantus.functions.normalise\_func, [20](#page-23-0) quantus.functions.perturb\_func, [22](#page-25-0) quantus.functions.similarity\_func, [27](#page-30-0) quantus.helpers, [30](#page-33-1) quantus.helpers.asserts, [33](#page-36-0) quantus.helpers.constants, [36](#page-39-0) quantus.helpers.enums, [37](#page-40-2) quantus.helpers.model, [30](#page-33-2) quantus.helpers.model.model\_interface, [30](#page-33-3) quantus.helpers.model.models, [33](#page-36-1) quantus.helpers.perturbation\_utils, [38](#page-41-2) quantus.helpers.plotting, [39](#page-42-0) quantus.helpers.utils, [41](#page-44-0) quantus.helpers.warn, [48](#page-51-0) quantus.metrics, [50](#page-53-0) quantus.metrics.axiomatic, [50](#page-53-1) quantus.metrics.axiomatic.completeness, [50](#page-53-2) quantus.metrics.axiomatic.input\_invariance, [56](#page-59-0) quantus.metrics.axiomatic.non\_sensitivity, [60](#page-63-0) quantus.metrics.base, [248](#page-251-1) quantus.metrics.base\_batched, [258](#page-261-0) quantus.metrics.complexity, [66](#page-69-0) quantus.metrics.complexity.complexity, [66](#page-69-1) quantus.metrics.complexity.effective\_complexity, quantus.metrics.robustness.consistency, [207](#page-210-0) [72](#page-75-0) quantus.metrics.complexity.sparseness, [76](#page-79-0) quantus.metrics.faithfulness, [81](#page-84-0) -<br>quantus.metrics.faithfulness.faithfulness\_corr@134tUSh;metrics.robustness.max\_sensitivity, [81](#page-84-1) [88](#page-91-0)

quantus.metrics.faithfulness.faithfulness\_esti**quan**tus.metrics.robustness.relative\_input\_stability, quantus.metrics.faithfulness.infidelity, [95](#page-98-0) quantus.metrics.faithfulness.irof, [101](#page-104-0) quantus.metrics.faithfulness.monotonicity, [106](#page-109-0) quantus.metrics.faithfulness.monotonicity\_correlation, [112](#page-115-0) quantus.metrics.faithfulness.pixel\_flipping, [119](#page-122-0) quantus.metrics.faithfulness.region\_perturbation, [125](#page-128-0) quantus.metrics.faithfulness.road, [132](#page-135-0) quantus.metrics.faithfulness.selectivity, [137](#page-140-0) quantus.metrics.faithfulness.sensitivity\_n, [143](#page-146-0) quantus.metrics.faithfulness.sufficiency, [149](#page-152-0) quantus.metrics.localisation, [154](#page-157-0) quantus.metrics.localisation.attribution\_localisation, [154](#page-157-1) quantus.metrics.localisation.auc, [161](#page-164-0) quantus.metrics.localisation.focus, [166](#page-169-0) quantus.metrics.localisation.pointing\_game, [171](#page-174-0) quantus.metrics.localisation.relevance\_mass\_accuracy, [177](#page-180-0) quantus.metrics.localisation.relevance\_rank\_accuracy, [184](#page-187-0) quantus.metrics.localisation.top\_k\_intersection, [191](#page-194-0) quantus.metrics.randomisation, [196](#page-199-0) quantus.metrics.randomisation.random\_logit, [196](#page-199-1) quantus.metrics.robustness, [201](#page-204-0) quantus.metrics.robustness.avg\_sensitivity, [201](#page-204-1) quantus.metrics.robustness.continuity, [213](#page-216-0) quantus.metrics.robustness.local\_lipschitz\_estimate, [218](#page-221-0) [225](#page-228-0) [230](#page-233-0) quantus.metrics.robustness.relative\_output\_stability,

[236](#page-239-0) quantus.metrics.robustness.relative\_representation\_stability, [242](#page-245-0)

# **INDEX**

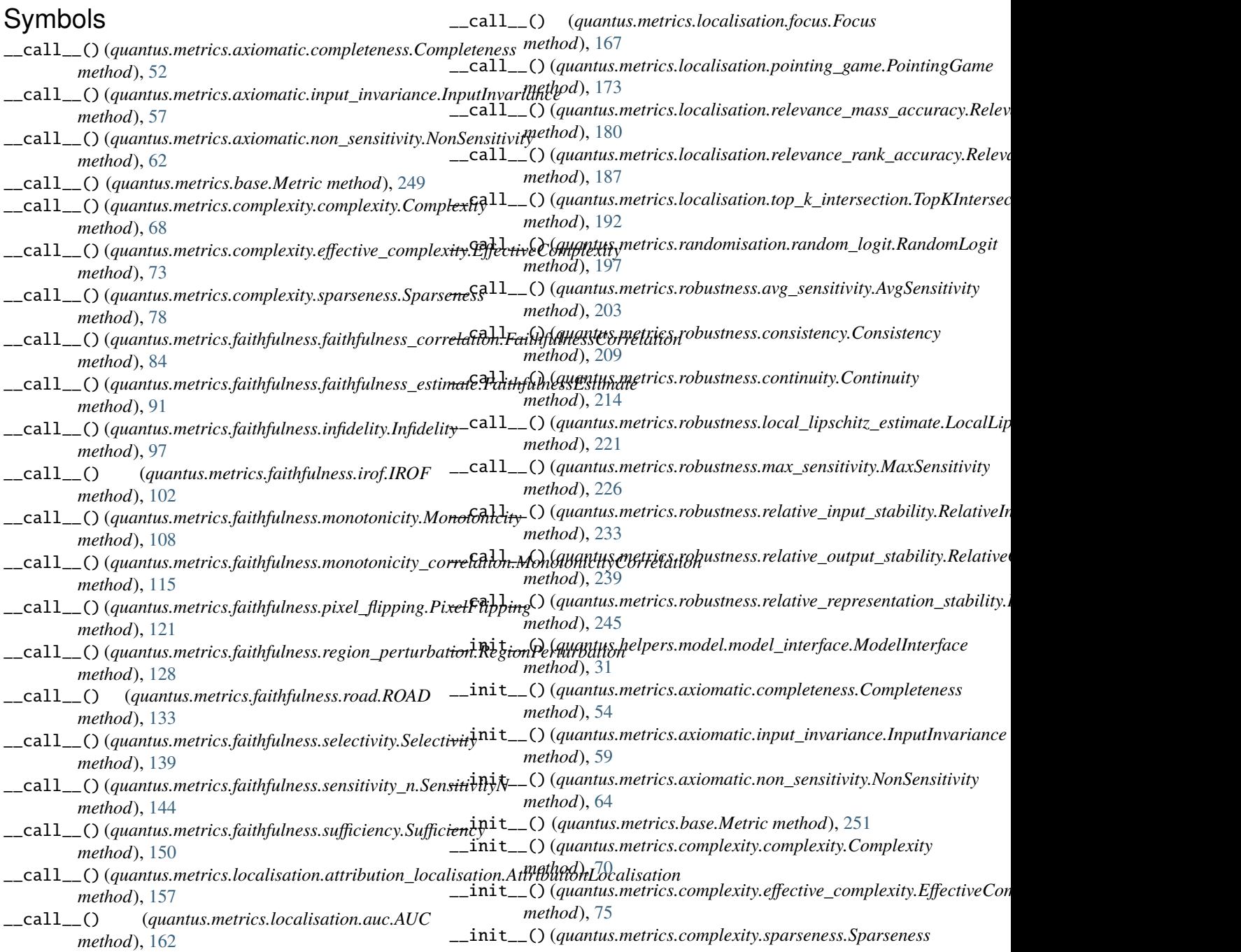

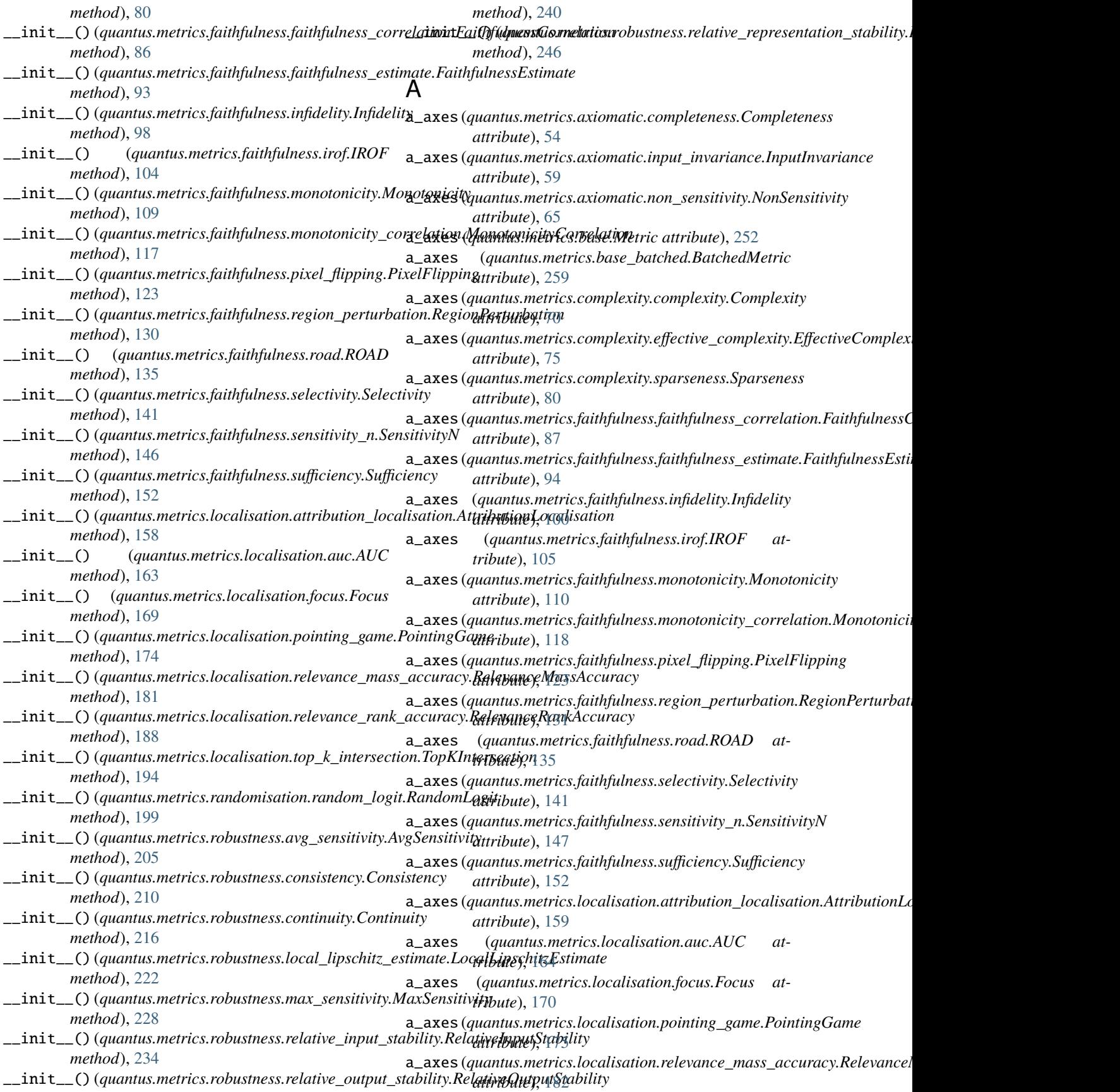

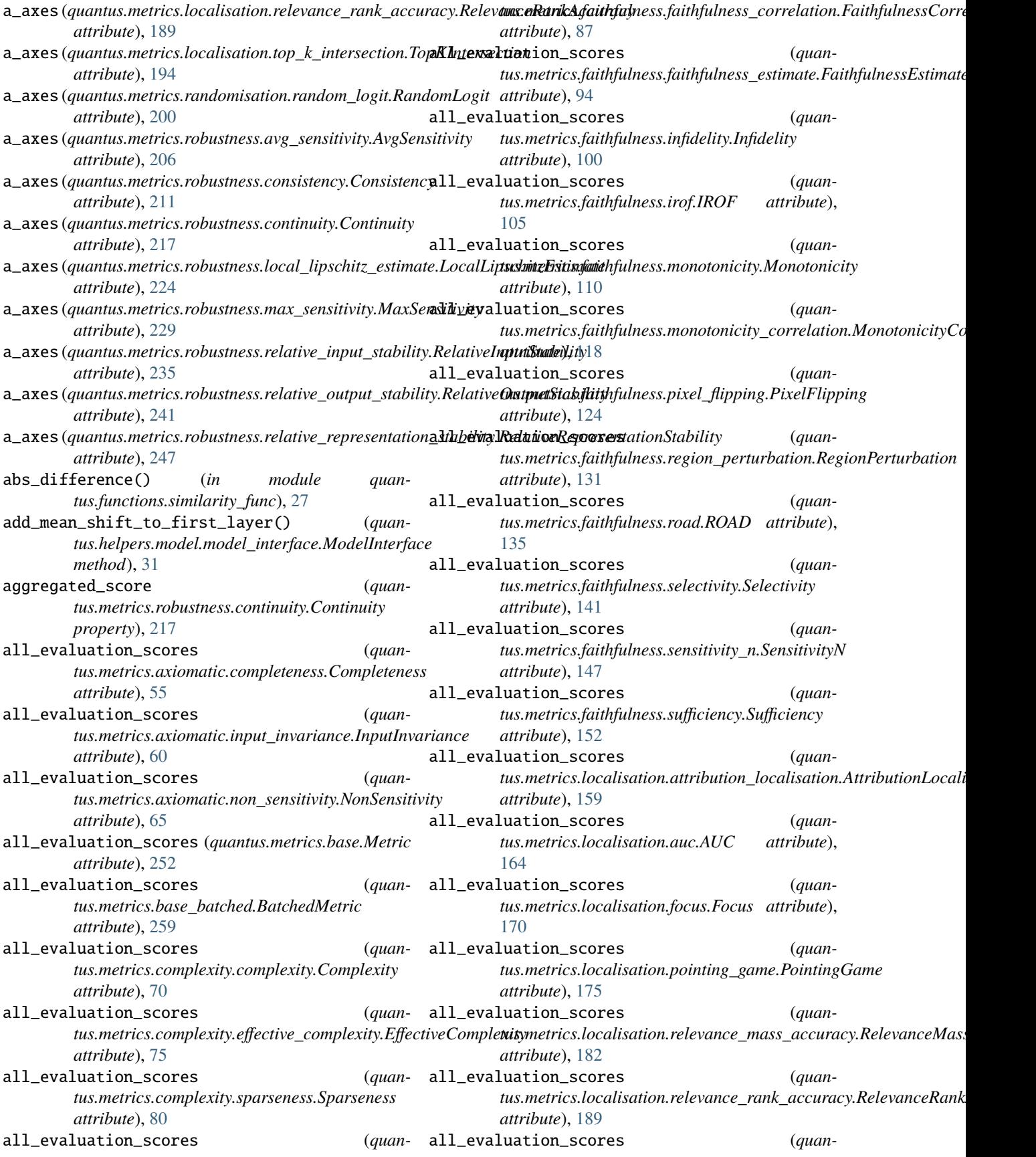

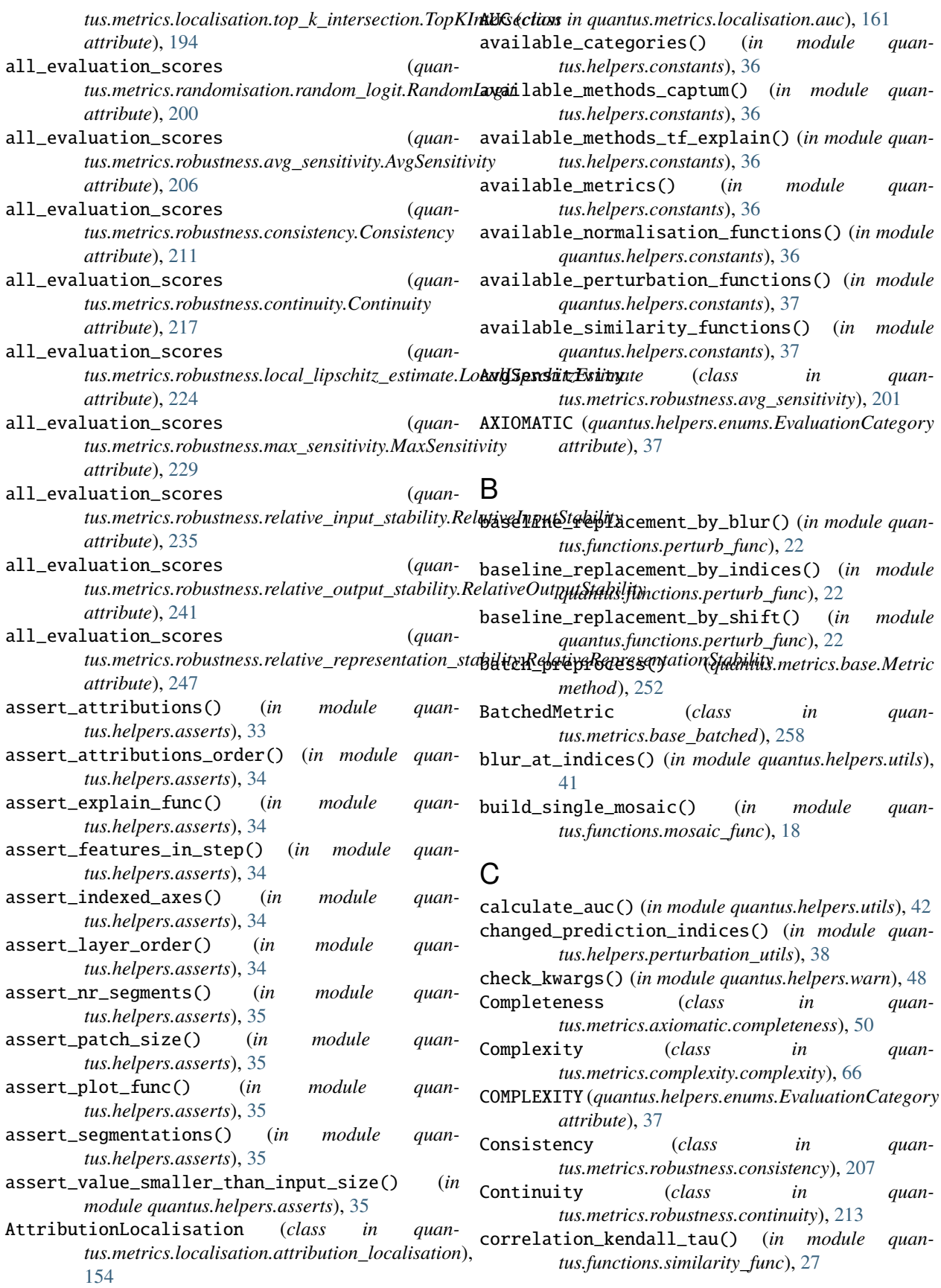

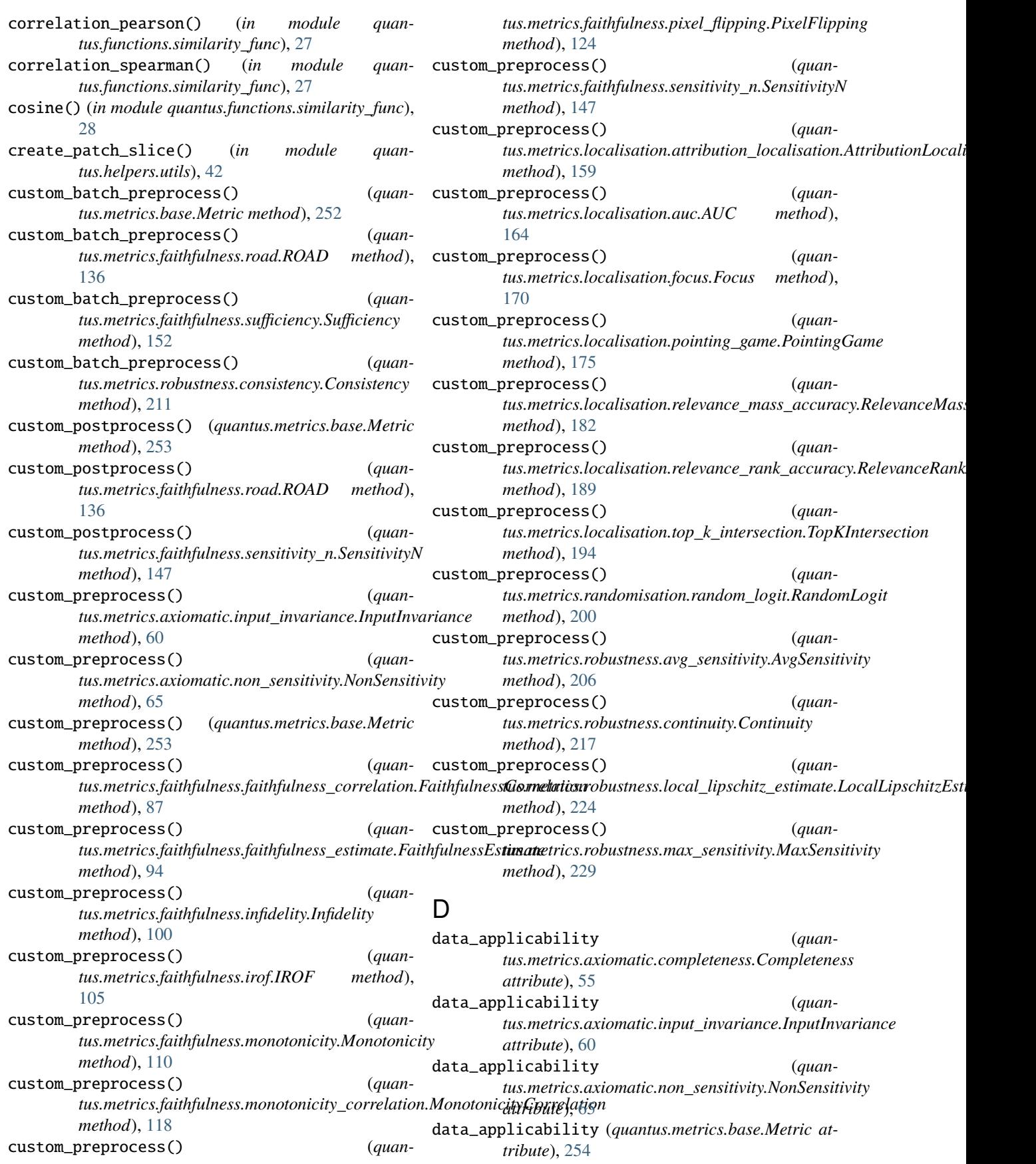

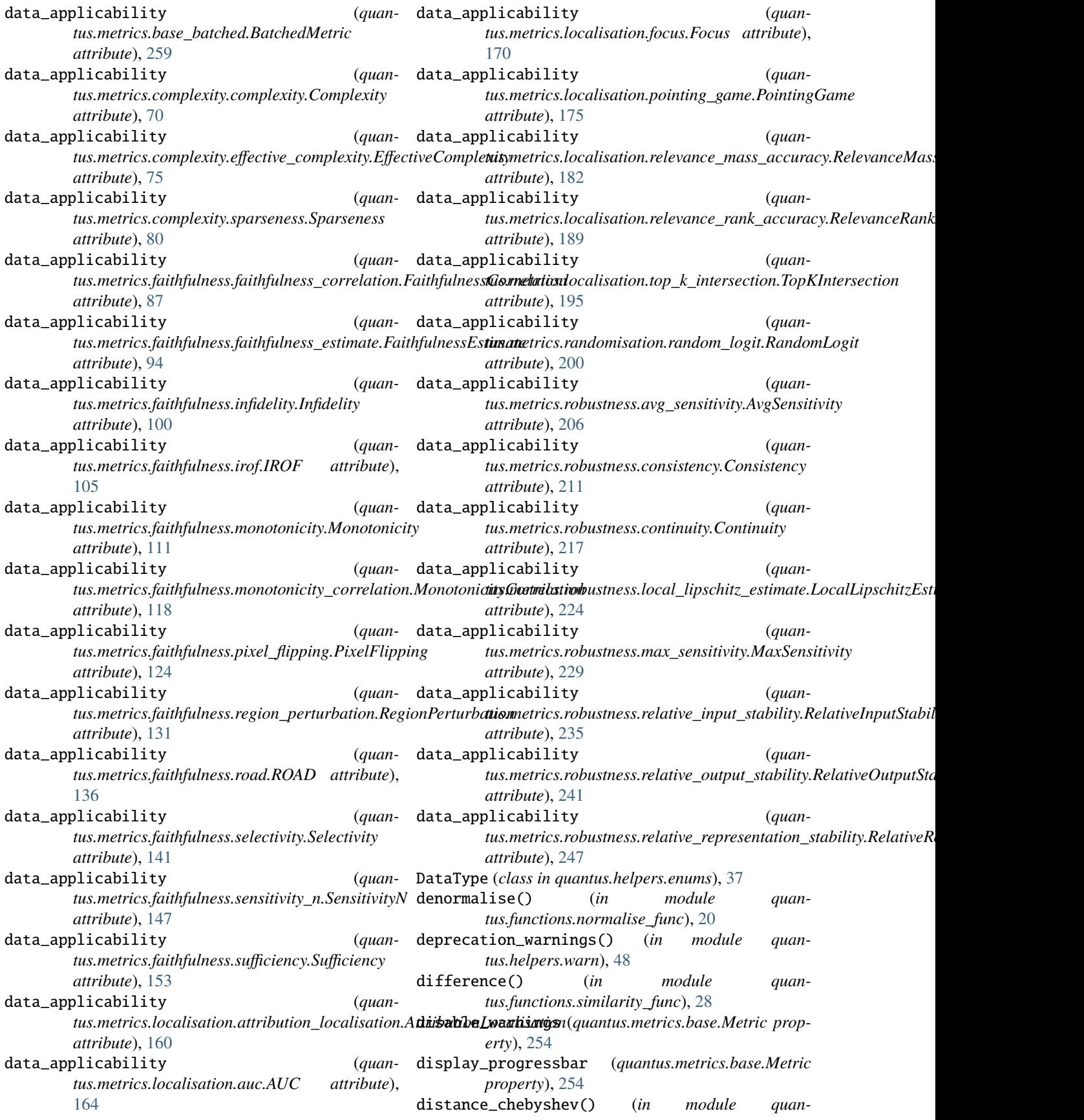

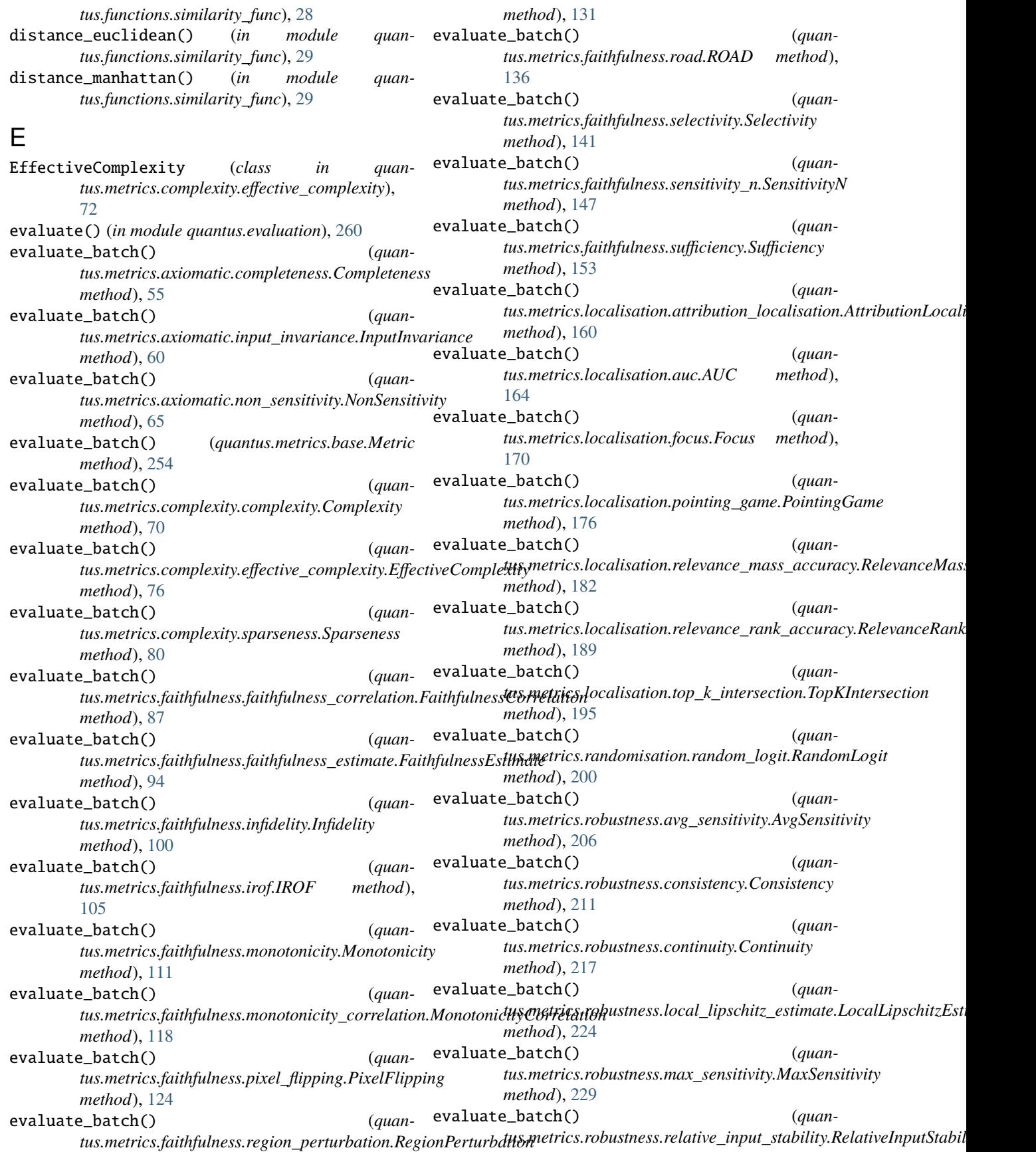

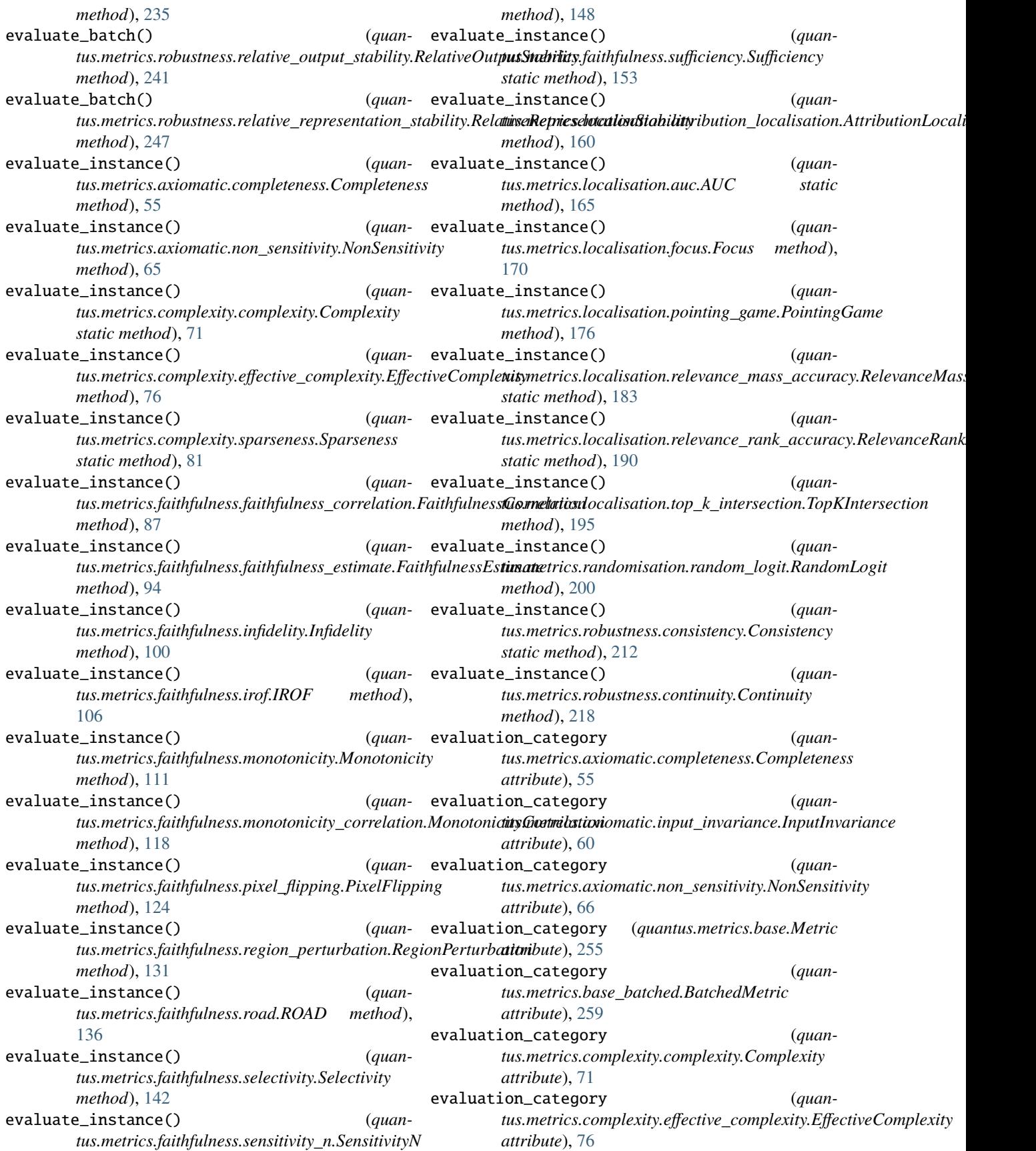

evaluation\_category (*quantus.metrics.complexity.sparseness.Sparseness attribute*), [81](#page-84-2) evaluation\_category (*quantus.metrics.faithfulness.faithfulness\_correlation.FaithfulnessCorrelation tus.metrics.localisation.top\_k\_intersection.TopKIntersection attribute*), [88](#page-91-1) evaluation\_category (*quan*tus.metrics.faithfulness.faithfulness\_estimate.FaithfulnessEs**timate**trics.randomisation.random\_logit.RandomLogit *attribute*), [95](#page-98-1) evaluation\_category (*quantus.metrics.faithfulness.infidelity.Infidelity attribute*), [101](#page-104-1) evaluation\_category (*quantus.metrics.faithfulness.irof.IROF attribute*), [106](#page-109-1) evaluation\_category (*quantus.metrics.faithfulness.monotonicity.Monotonicity attribute*), [111](#page-114-0) evaluation\_category (*quan*tus.metrics.faithfulness.monotonicity\_correlation.Monotonid**ityGootmibstiwh**ustness.local\_lipschitz\_estimate.LocalLipschitzEsti *attribute*), [119](#page-122-1) evaluation\_category (*quantus.metrics.faithfulness.pixel\_flipping.PixelFlipping attribute*), [125](#page-128-1) evaluation\_category (*quan*tus.metrics.faithfulness.region\_perturbation.RegionPerturba**tiom**etrics.robustness.relative\_input\_stability.RelativeInputStabil *attribute*), [131](#page-134-0) evaluation\_category (*quantus.metrics.faithfulness.road.ROAD attribute*), [137](#page-140-1) evaluation\_category (*quantus.metrics.faithfulness.selectivity.Selectivity attribute*), [142](#page-145-0) evaluation\_category (*quantus.metrics.faithfulness.sensitivity\_n.SensitivityN attribute*), [148](#page-151-0) evaluation\_category (*quantus.metrics.faithfulness.sufficiency.Sufficiency attribute*), [153](#page-156-0) evaluation\_category (*quan*tus.metrics.localisation.attribution\_localisation.Attribution**ltasa<del>l</del>istriiox**axiomatic.non\_sensitivity.NonSensitivity *attribute*), [160](#page-163-0) evaluation\_category (*quantus.metrics.localisation.auc.AUC attribute*), [165](#page-168-0) evaluation\_category (*quantus.metrics.localisation.focus.Focus attribute*), [171](#page-174-1) evaluation\_category (*quantus.metrics.localisation.pointing\_game.PointingGame attribute*), [176](#page-179-0) evaluation\_category (*quantus.metrics.localisation.relevance\_mass\_accuracy.RelevanceMassAcc[urac](#page-79-1)y attribute*), 76 *attribute*), [183](#page-186-0) evaluation\_category (*quan*tus.metrics.localisation.relevance\_rank\_accuracy.RelevanceRank *attribute*), [190](#page-193-0) evaluation\_category (*quanattribute*), [195](#page-198-0) evaluation\_category (*quanattribute*), [201](#page-204-2) evaluation\_category (*quantus.metrics.robustness.avg\_sensitivity.AvgSensitivity attribute*), [207](#page-210-1) evaluation\_category (*quantus.metrics.robustness.consistency.Consistency attribute*), [212](#page-215-0) evaluation\_category (*quantus.metrics.robustness.continuity.Continuity attribute*), [218](#page-221-1) evaluation\_category (*quanattribute*), [224](#page-227-0) evaluation\_category (*quantus.metrics.robustness.max\_sensitivity.MaxSensitivity attribute*), [230](#page-233-1) evaluation\_category (*quanattribute*), [236](#page-239-1) evaluation\_category (*quantus.metrics.robustness.relative\_output\_stability.RelativeOutputStability attribute*), [242](#page-245-1) evaluation\_category (*quan*tus.metrics.robustness.relative\_representation\_stability.RelativeR *attribute*), [248](#page-251-2) evaluation\_scores (*quantus.metrics.axiomatic.completeness.Completeness attribute*), [55](#page-58-0) evaluation\_scores (*quantus.metrics.axiomatic.input\_invariance.InputInvariance attribute*), [60](#page-63-1) evaluation\_scores (*quanattribute*), [66](#page-69-2) evaluation\_scores (*quantus.metrics.base.Metric attribute*), [255](#page-258-1) evaluation\_scores (*quantus.metrics.base\_batched.BatchedMetric attribute*), [259](#page-262-0) evaluation\_scores (*quantus.metrics.complexity.complexity.Complexity attribute*), [71](#page-74-0) evaluation\_scores (*quantus.metrics.complexity.effective\_complexity.EffectiveComplexity* evaluation\_scores (*quan-*

# **Quantus**

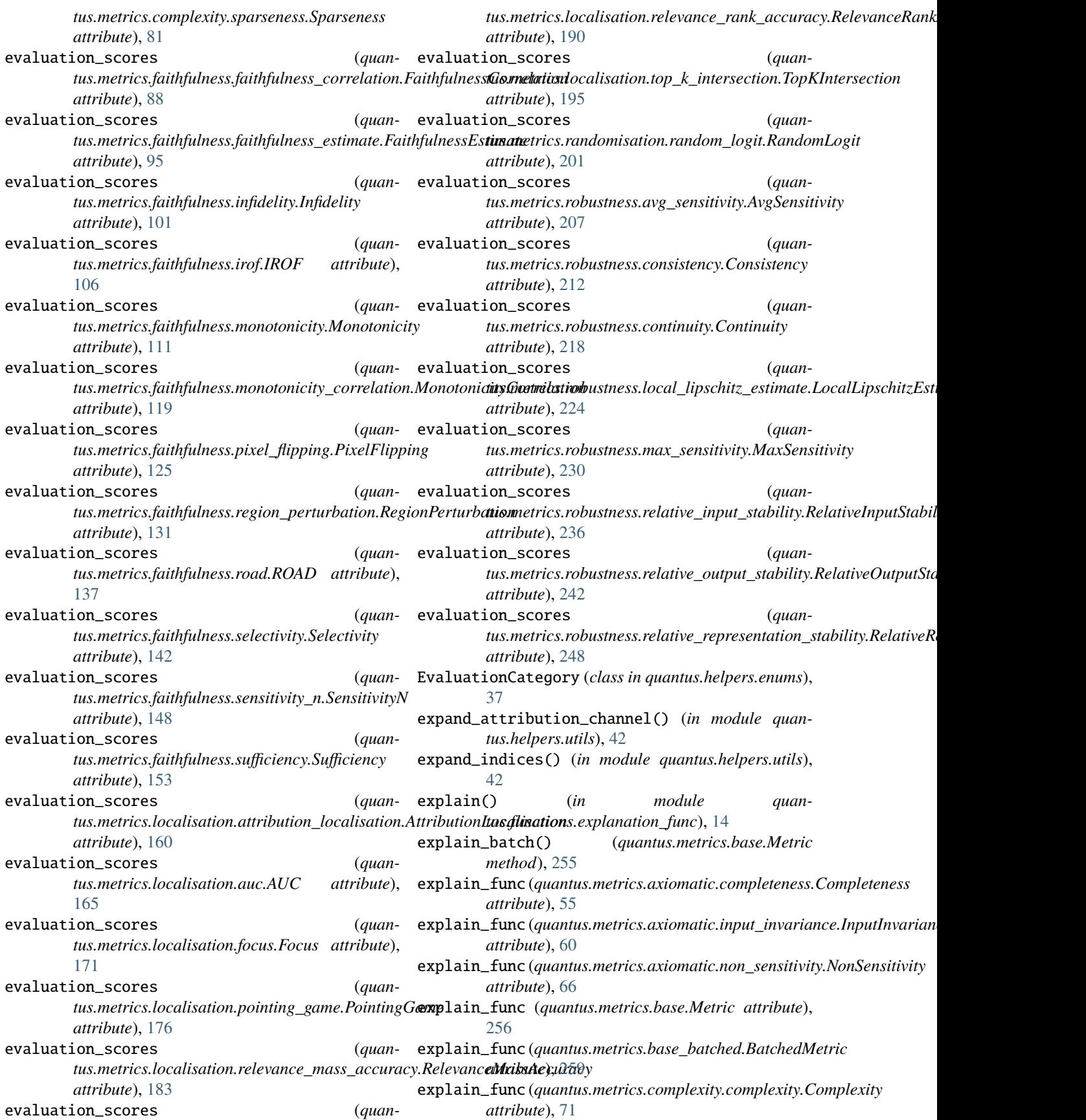

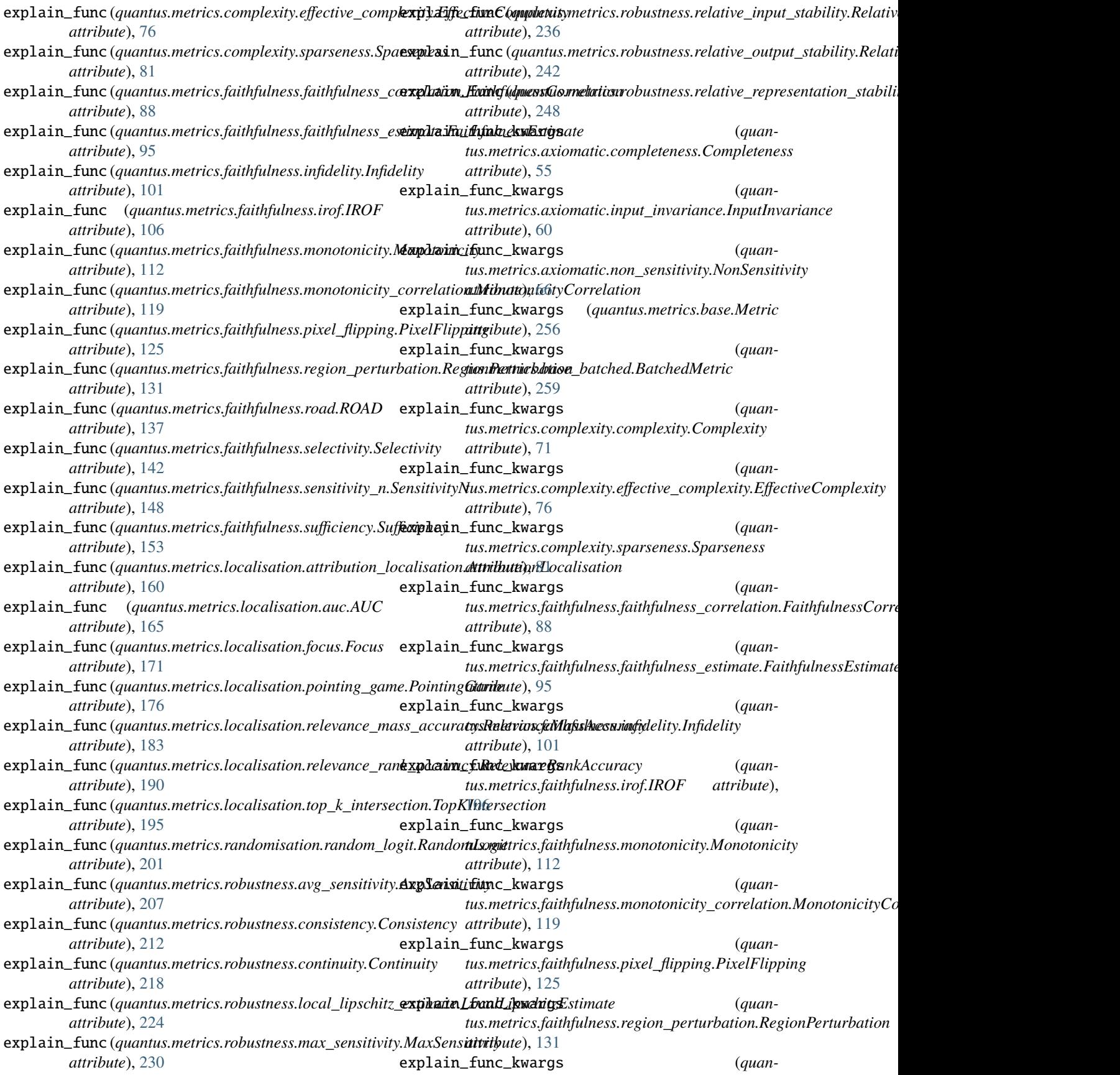

# **Quantus**

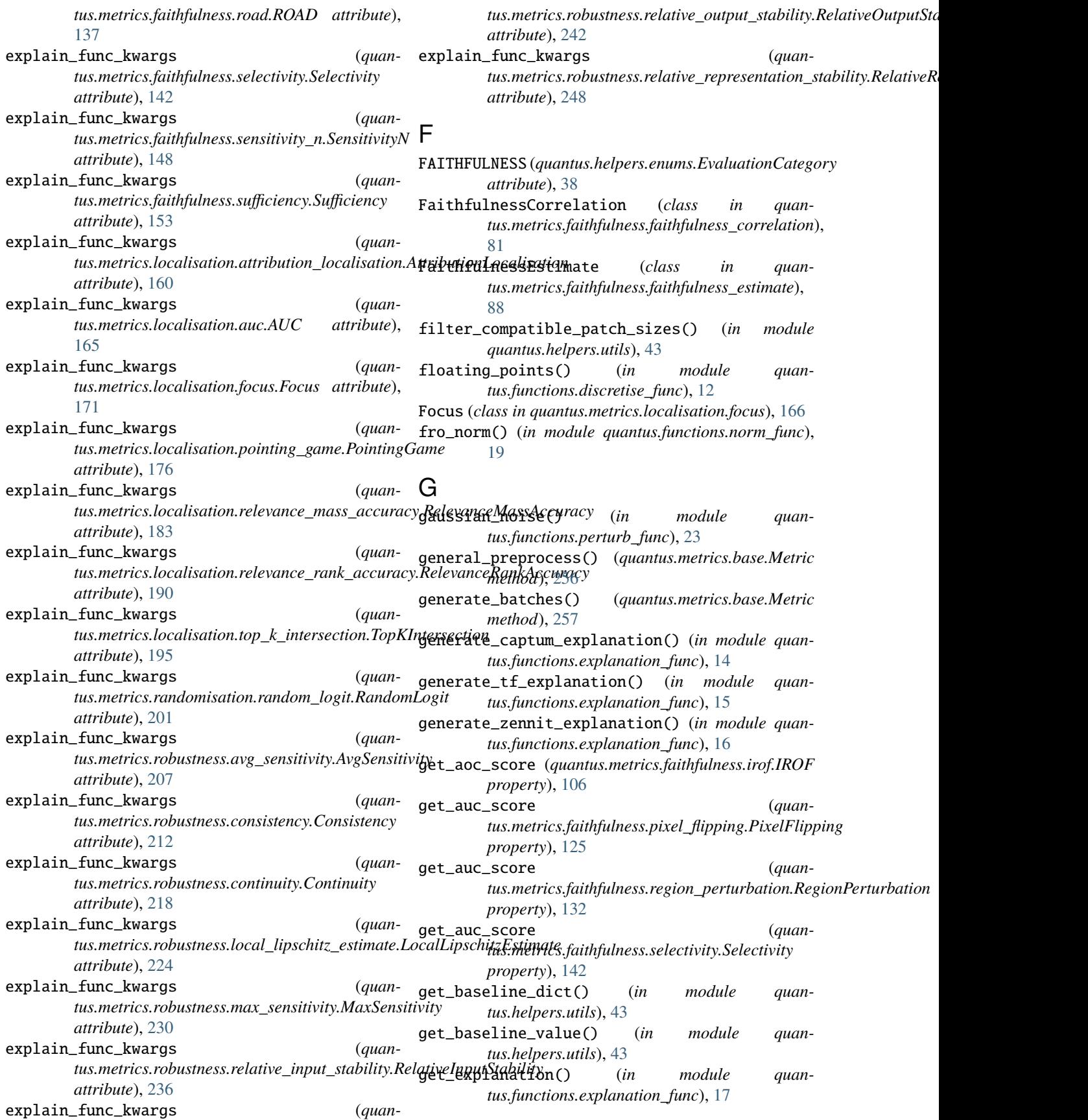
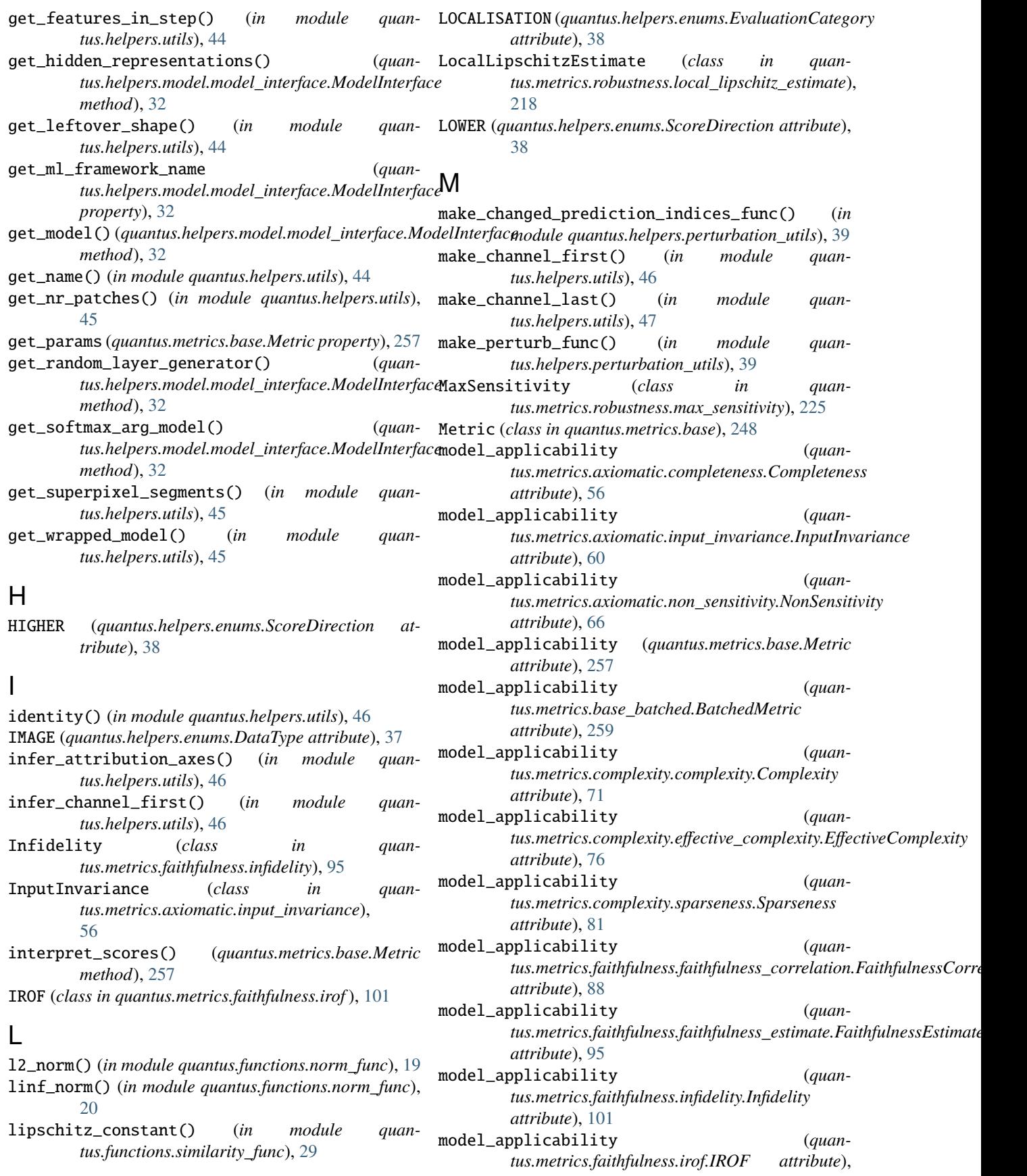

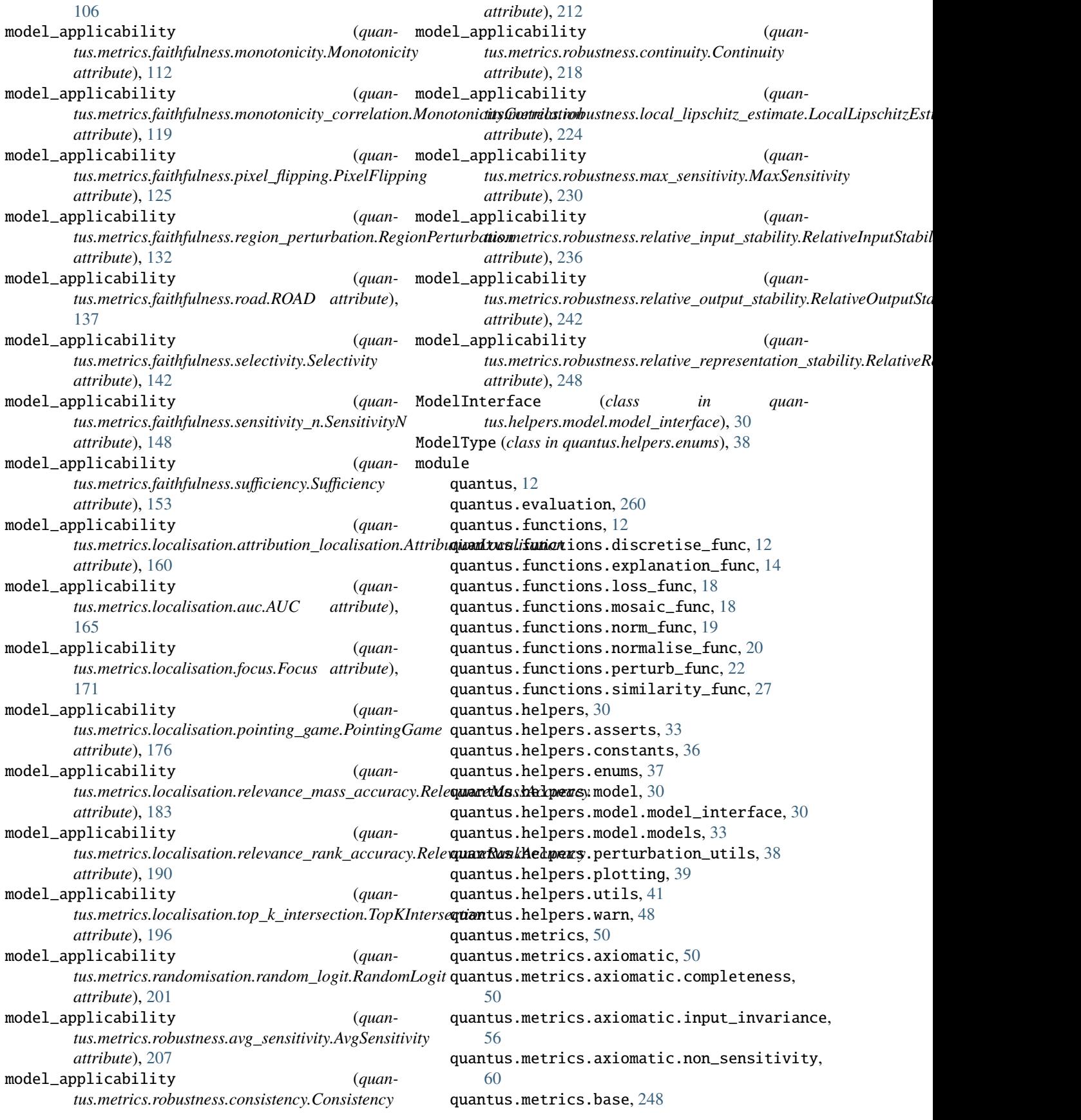

quantus.metrics.base\_batched, [258](#page-261-0) quantus.metrics.complexity, [66](#page-69-0) quantus.metrics.complexity.complexity, [66](#page-69-0) quantus.metrics.complexity.effective\_complexity, [72](#page-75-0) quantus.metrics.complexity.sparseness, [76](#page-79-0) quantus.metrics.faithfulness, [81](#page-84-0) quantus.metrics.faithfulness.faithfulness\_correlat240n, [81](#page-84-0) quantus.metrics.faithfulness.faithfulness\_estimate, *tus.metrics.faithfulness.monotonicity*), [106](#page-109-0) [88](#page-91-0) quantus.metrics.faithfulness.infidelity, [95](#page-98-0) quantus.metrics.faithfulness.irof, [101](#page-104-0) quantus.metrics.faithfulness.monotonicity, [106](#page-109-0) quantus.metrics.faithfulness.monotonicity\_correlation, [112](#page-115-0) quantus.metrics.faithfulness.pixel\_flippin**g<sub>ame(</sub>quantus.metrics.axiomatic.completeness.Completeness** [119](#page-122-0) quantus.metrics.faithfulness.region\_pertur<del>hane@Qpuantus.metrics.axiomatic.input\_invariance.InputInvariance</del> [125](#page-128-0) quantus.metrics.faithfulness.road, [132](#page-135-0) quantus.metrics.faithfulness.selectivity, [137](#page-140-0) quantus.metrics.faithfulness.sensitivity\_n, name (*quantus.metrics.base\_batched.BatchedMetric at-*[143](#page-146-0) quantus.metrics.faithfulness.sufficiency, name (*quantus.metrics.complexity.complexity.Complexity* [149](#page-152-0) quantus.metrics.localisation, [154](#page-157-0) quantus.metrics.localisation.attribution\_localisation, *attribute*), [76](#page-79-0) [154](#page-157-0) quantus.metrics.localisation.auc, [161](#page-164-0) quantus.metrics.localisation.focus, [166](#page-169-0) quantus.metrics.localisation.pointing\_game, [171](#page-174-0) quantus.metrics.localisation.relevance\_mass\_accura*G\wibute*),[95](#page-98-0) [177](#page-180-0) quantus.metrics.localisation.relevance\_rank\_accuracy, *tribute*), [101](#page-104-0) [184](#page-187-0) quantus.metrics.localisation.top\_k\_intersection, [191](#page-194-0) quantus.metrics.randomisation, [196](#page-199-0) quantus.metrics.randomisation.random\_logit<sub>name(</sub>quantus.metrics.faithfulness.monotonicity\_correlation.MonotonicityC [196](#page-199-0) quantus.metrics.robustness, [201](#page-204-0) quantus.metrics.robustness.avg\_sensitivity, [201](#page-204-0) quantus.metrics.robustness.consistency, [207](#page-210-0) quantus.metrics.robustness.continuity, [213](#page-216-0) quantus.metrics.robustness.local\_lipschitz\_estimat*@tribute*),[142](#page-145-0) [218](#page-221-0) quantus.metrics.robustness.max\_sensitivity, [225](#page-228-0) quantus.metrics.robustness.relative\_input\_stability, [230](#page-233-0) quantus.metrics.robustness.relative\_output\_stability, [236](#page-239-0) quantus.metrics.robustness.relative\_representation\_sta Monotonicity (*class in quan-*MonotonicityCorrelation (*class in quantus.metrics.faithfulness.monotonicity\_correlation*), [112](#page-115-0) mosaic\_creation() (*in module quantus.functions.mosaic\_func*), [18](#page-21-0) mse() (*in module quantus.functions.loss\_func*), [18](#page-21-0) N *attribute*), [56](#page-59-0) *attribute*), [60](#page-63-0) name (*quantus.metrics.axiomatic.non\_sensitivity.NonSensitivity attribute*), [66](#page-69-0) name (*quantus.metrics.base.Metric attribute*), [257](#page-260-0) *tribute*), [259](#page-262-0) *attribute*), [71](#page-74-0) name (*quantus.metrics.complexity.effective\_complexity.EffectiveComplexity* name (*quantus.metrics.complexity.sparseness.Sparseness attribute*), [81](#page-84-0) name (*quantus.metrics.faithfulness.faithfulness\_correlation.FaithfulnessCorrelation attribute*), [88](#page-91-0) name (*quantus.metrics.faithfulness.faithfulness\_estimate.FaithfulnessEstimate* name (*quantus.metrics.faithfulness.infidelity.Infidelity at*name (*quantus.metrics.faithfulness.irof.IROF attribute*), [106](#page-109-0) name (*quantus.metrics.faithfulness.monotonicity.Monotonicity attribute*), [112](#page-115-0) *attribute*), [119](#page-122-0) name (*quantus.metrics.faithfulness.pixel\_flipping.PixelFlipping attribute*), [125](#page-128-0) name (*quantus.metrics.faithfulness.region\_perturbation.RegionPerturbation attribute*), [132](#page-135-0) name (*quantus.metrics.faithfulness.road.ROAD attribute*), [137](#page-140-0) name (*quantus.metrics.faithfulness.selectivity.Selectivity*

## **Quantus**

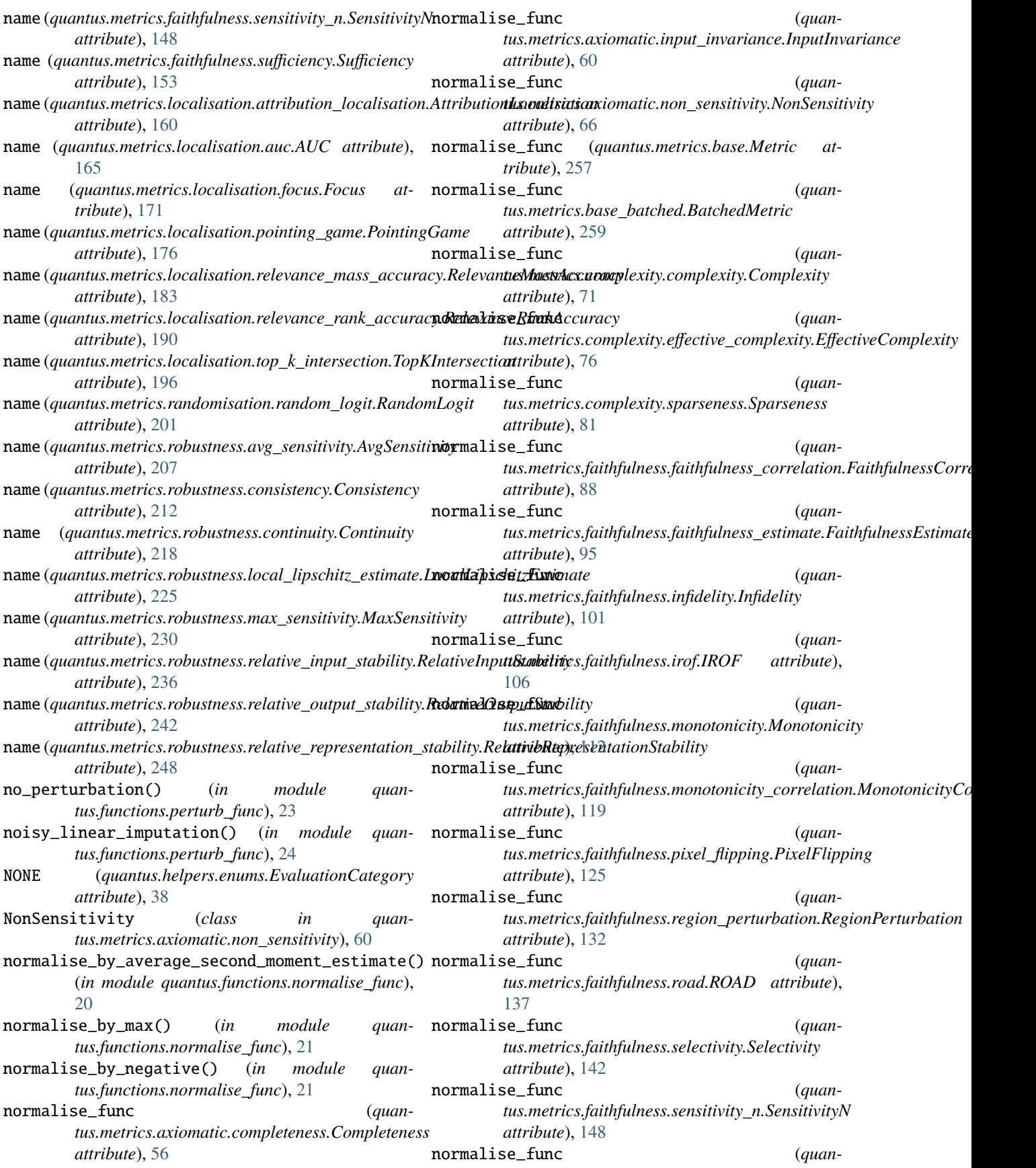

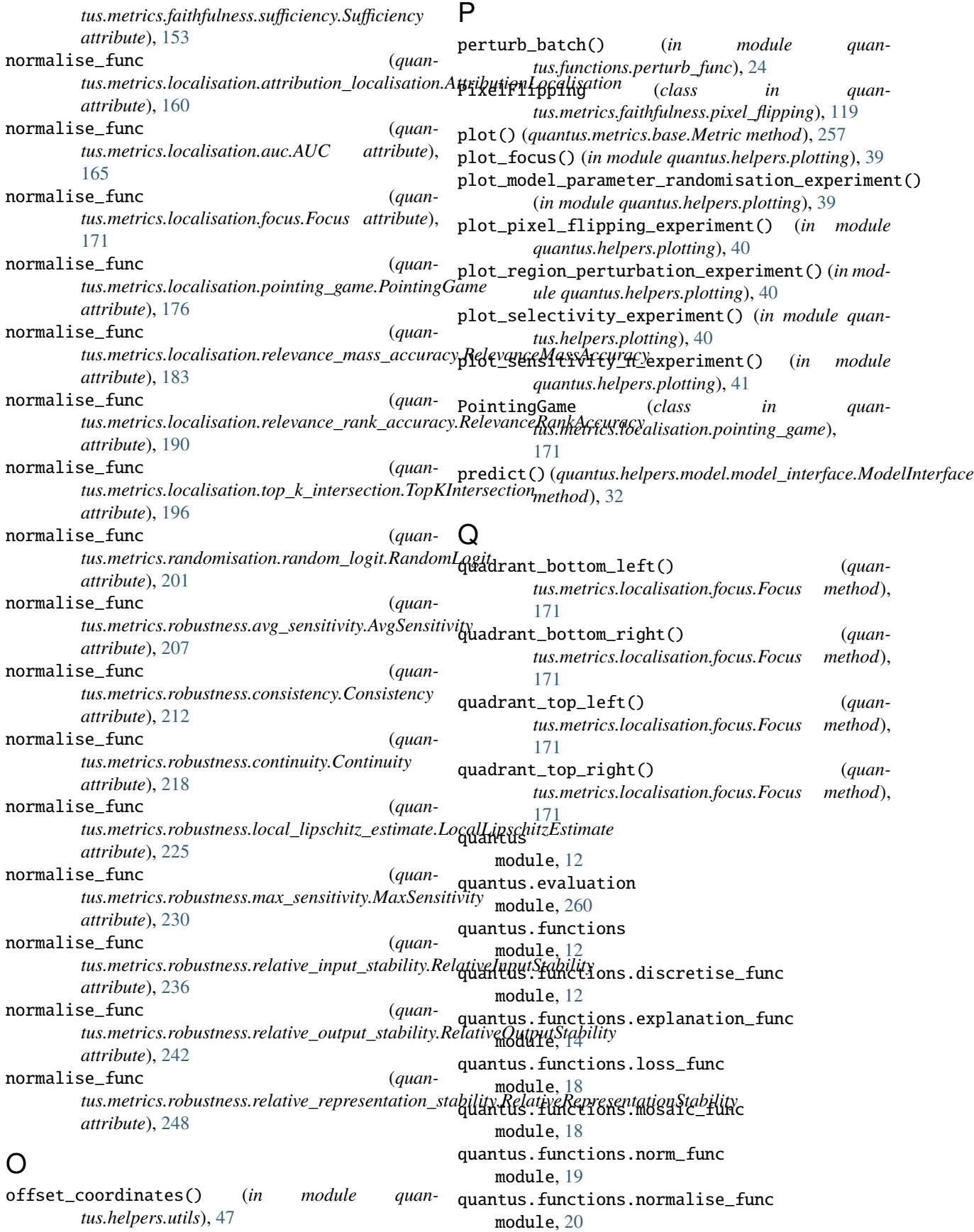

quantus.functions.perturb\_func module, [22](#page-25-0) quantus.functions.similarity\_func module, [27](#page-30-0) quantus.helpers module, [30](#page-33-0) quantus.helpers.asserts module, [33](#page-36-0) quantus.helpers.constants module, [36](#page-39-0) quantus.helpers.enums module, [37](#page-40-0) quantus.helpers.model module, [30](#page-33-0) quantus.helpers.model.model\_interface module, [30](#page-33-0) quantus.helpers.model.models module, [33](#page-36-0) quantus.helpers.perturbation\_utils module, [38](#page-41-0) quantus.helpers.plotting module, [39](#page-42-0) quantus.helpers.utils module, [41](#page-44-0) quantus.helpers.warn module, [48](#page-51-0) quantus.metrics module, [50](#page-53-0) quantus.metrics.axiomatic module, [50](#page-53-0) quantus.metrics.axiomatic.completeness module, [50](#page-53-0) quantus.metrics.axiomatic.input\_invariance module, [56](#page-59-0) quantus.metrics.axiomatic.non\_sensitivity module, [60](#page-63-0) quantus.metrics.base module, [248](#page-251-0) quantus.metrics.base\_batched module, [258](#page-261-0) quantus.metrics.complexity module, [66](#page-69-0) quantus.metrics.complexity.complexity module, [66](#page-69-0) quantus.metrics.complexity.effective\_complexity quantus.metrics.robustness.consistency module, [72](#page-75-0) quantus.metrics.complexity.sparseness module, [76](#page-79-0) quantus.metrics.faithfulness module, [81](#page-84-0) quantus.metrics.faithfulness.faithfulness\_corr<del>quantiws</del>.metrics.robustness.max\_sensitivity module, [81](#page-84-0)

quantus.metrics.faithfulness.faithfulness\_esti**quate**tus.metrics.robustness.relative\_input\_stability quantus.metrics.faithfulness.infidelity module, [95](#page-98-0) quantus.metrics.faithfulness.irof module, [101](#page-104-0) quantus.metrics.faithfulness.monotonicity module, [106](#page-109-0) quantus.metrics.faithfulness.monotonicity\_correlation module, [112](#page-115-0) quantus.metrics.faithfulness.pixel\_flipping module, [119](#page-122-0) quantus.metrics.faithfulness.region\_perturbation module, [125](#page-128-0) quantus.metrics.faithfulness.road module, [132](#page-135-0) quantus.metrics.faithfulness.selectivity module, [137](#page-140-0) quantus.metrics.faithfulness.sensitivity\_n module, [143](#page-146-0) quantus.metrics.faithfulness.sufficiency module, [149](#page-152-0) quantus.metrics.localisation module, [154](#page-157-0) quantus.metrics.localisation.attribution\_localisation module, [154](#page-157-0) quantus.metrics.localisation.auc module, [161](#page-164-0) quantus.metrics.localisation.focus module, [166](#page-169-0) quantus.metrics.localisation.pointing\_game module, [171](#page-174-0) quantus.metrics.localisation.relevance\_mass\_accuracy module, [177](#page-180-0) quantus.metrics.localisation.relevance\_rank\_accuracy module, [184](#page-187-0) quantus.metrics.localisation.top\_k\_intersection module, [191](#page-194-0) quantus.metrics.randomisation module, [196](#page-199-0) quantus.metrics.randomisation.random\_logit module, [196](#page-199-0) quantus.metrics.robustness module, [201](#page-204-0) quantus.metrics.robustness.avg\_sensitivity module, [201](#page-204-0) module, [207](#page-210-0) quantus.metrics.robustness.continuity module, [213](#page-216-0) quantus.metrics.robustness.local\_lipschitz\_estimate module, [218](#page-221-0) module, [225](#page-228-0)

module, [230](#page-233-0)

module, [88](#page-91-0)

quantus.metrics.robustness.relative\_output\_stability score\_direction (*quan*module, [236](#page-239-0) quantus.metrics.robustness.relative\_representation\_st*abiriliuty*),[60](#page-63-0) module, [242](#page-245-0) R random\_layer\_generator\_length (*quantus.helpers.model.model\_interface.ModelInterface property*), [33](#page-36-0) RANDOMISATION (*quantus.helpers.enums.EvaluationCategory attribute*), [38](#page-41-0) RandomLogit (*class in quantus.metrics.randomisation.random\_logit*), [196](#page-199-0) rank() (*in module quantus.functions.discretise\_func*), [13](#page-16-0) RegionPerturbation (*class in quantus.metrics.faithfulness.region\_perturbation*), [125](#page-128-0) relative\_input\_stability\_objective() (*quan*tus.metrics.robustness.relative\_input\_stability.Rel&**GQI&p{li\$I&5#iqn** (*quanmethod*), [236](#page-239-0) relative\_output\_stability\_objective() (*quan*tus.metrics.robustness.relative\_output\_stability.Re<del>laWeOdipteStabWt</del>y (*quanmethod*), [242](#page-245-0) relative\_representation\_stability\_objective() (*quantus.metrics.robustness.relative\_representation\_stability.RelativeRepresentationStability* score\_direction (*quanmethod*), [248](#page-251-0) RelativeInputStability (*class in quantus.metrics.robustness.relative\_input\_stability*), [230](#page-233-0) RelativeOutputStability (*class in quantus.metrics.robustness.relative\_output\_stability*), score\_direction (*quan-*[236](#page-239-0) RelativeRepresentationStability (*class in quan*tus.metrics.robustness.relative\_representation\_sta**&goye,\_direction** (*quan-*[242](#page-245-0) RelevanceMassAccuracy (*class in quantus.metrics.localisation.relevance\_mass\_accuracy*), score\_direction (*quan-*[177](#page-180-0) RelevanceRankAccuracy (*class in quantus.metrics.localisation.relevance\_rank\_accuracy*), score\_direction (*quan-*[184](#page-187-0) ROAD (*class in quantus.metrics.faithfulness.road*), [132](#page-135-0) ROBUSTNESS (*quantus.helpers.enums.EvaluationCategory* score\_direction (*quanattribute*), [38](#page-41-0) rotation() (*in module quantus.functions.perturb\_func*),  $25$ S score\_direction (*quantus.metrics.axiomatic.completeness.Completeness attribute*), [56](#page-59-0) *tus.metrics.axiomatic.input\_invariance.InputInvariance* score\_direction (*quantus.metrics.axiomatic.non\_sensitivity.NonSensitivity attribute*), [66](#page-69-0) score\_direction (*quantus.metrics.base.Metric attribute*), [258](#page-261-0) score\_direction (*quantus.metrics.base\_batched.BatchedMetric attribute*), [259](#page-262-0) score\_direction (*quantus.metrics.complexity.complexity.Complexity attribute*), [71](#page-74-0) score\_direction (*quantus.metrics.complexity.effective\_complexity.EffectiveComplexity attribute*), [76](#page-79-0) score\_direction (*quantus.metrics.complexity.sparseness.Sparseness attribute*), [81](#page-84-0) *tus.metrics.faithfulness.faithfulness\_correlation.FaithfulnessCorrelation attribute*), [88](#page-91-0) *tus.metrics.faithfulness.faithfulness\_estimate.FaithfulnessEstimate attribute*), [95](#page-98-0) *tus.metrics.faithfulness.infidelity.Infidelity attribute*), [101](#page-104-0) score\_direction (*quantus.metrics.faithfulness.irof.IROF attribute*), [106](#page-109-0) *tus.metrics.faithfulness.monotonicity.Monotonicity attribute*), [112](#page-115-0) *tus.metrics.faithfulness.monotonicity\_correlation.MonotonicityCorrelation attribute*), [119](#page-122-0) *tus.metrics.faithfulness.pixel\_flipping.PixelFlipping attribute*), [125](#page-128-0) *tus.metrics.faithfulness.region\_perturbation.RegionPerturbation attribute*), [132](#page-135-0) *tus.metrics.faithfulness.road.ROAD attribute*), [137](#page-140-0) score\_direction (*quantus.metrics.faithfulness.selectivity.Selectivity attribute*), [143](#page-146-0) score\_direction (*quantus.metrics.faithfulness.sensitivity\_n.SensitivityN attribute*), [148](#page-151-0) score\_direction (*quan-*

## **Quantus**

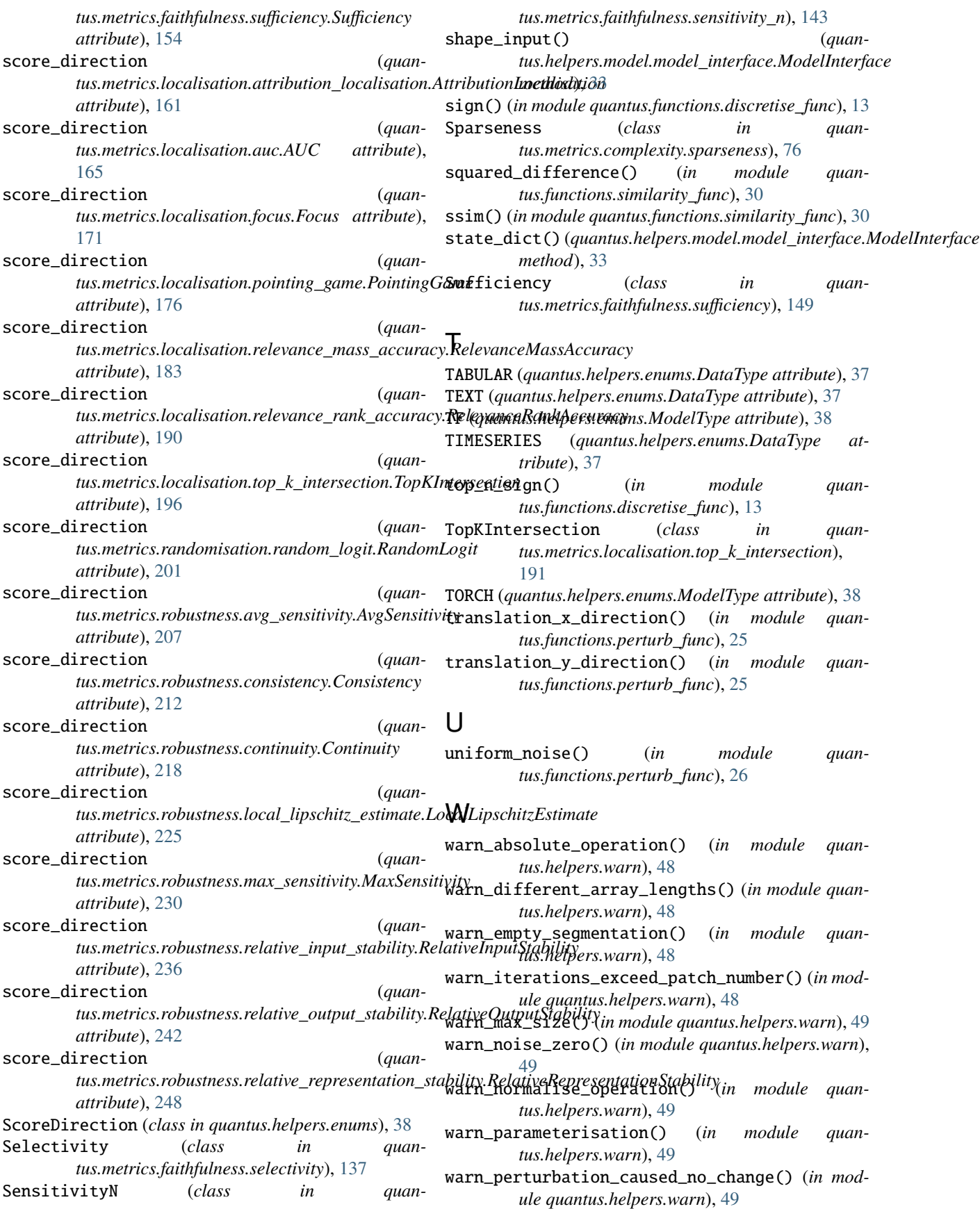

warn\_segmentation() (*in module quantus.helpers.warn*), [50](#page-53-0)